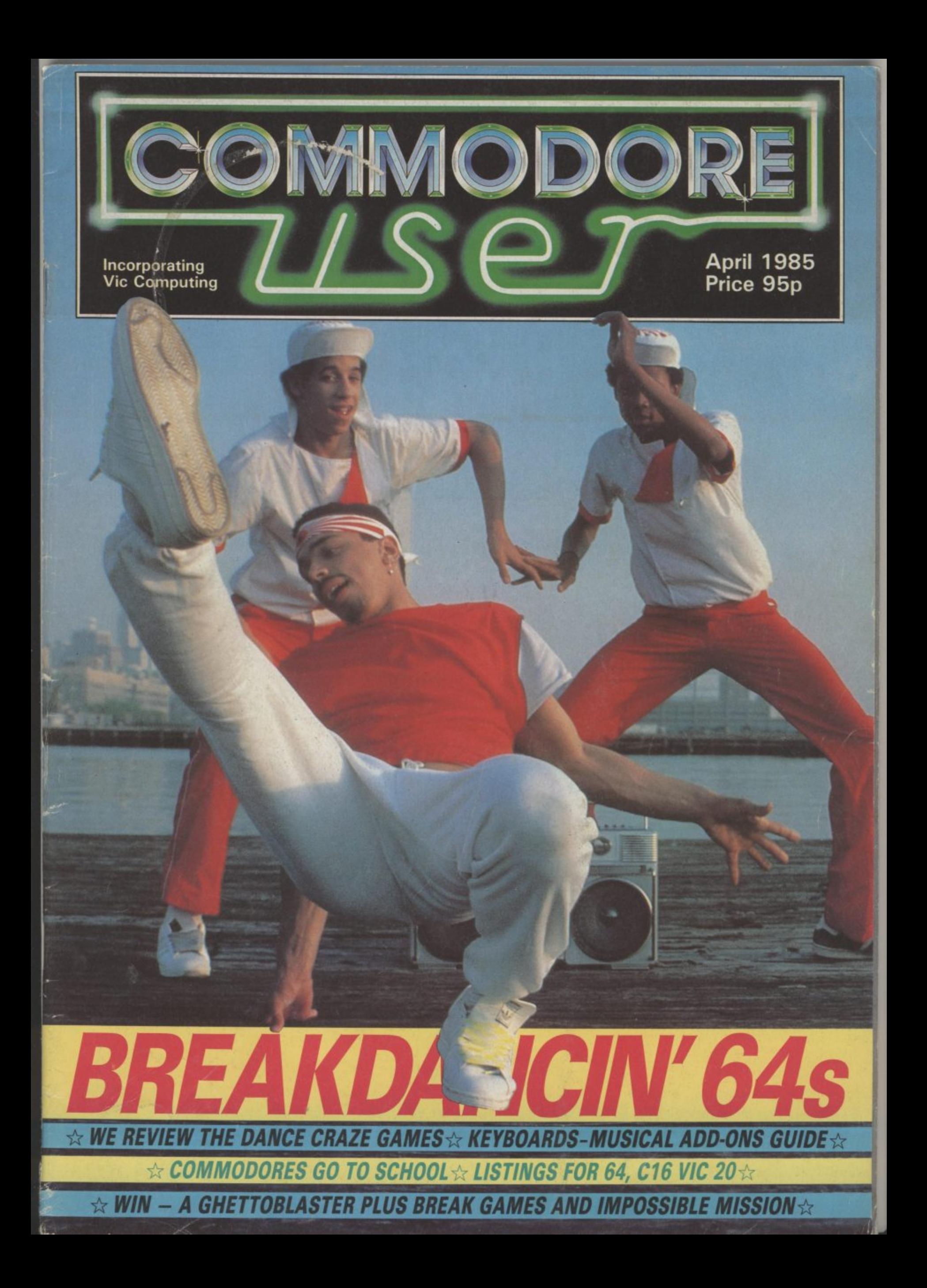

## **THE ULTIMATE HUMAN TO COMPUTER INTERFACE**

#### **JUST IMAGINE**

- VOICE MAGINE CEMEAVERS 0.95 **• YOUR COMPUTER TALKING TO YOU IN A REAL HUMAN VOICE. . . .**
- **YOUR COMPUTER UNDERSTANDING WHAT YOU SAY. . .**
- **BEING ABLE TO WRITE MUSIC AND PLAY AN INSTRUMENT JUST BY HUMMING.**

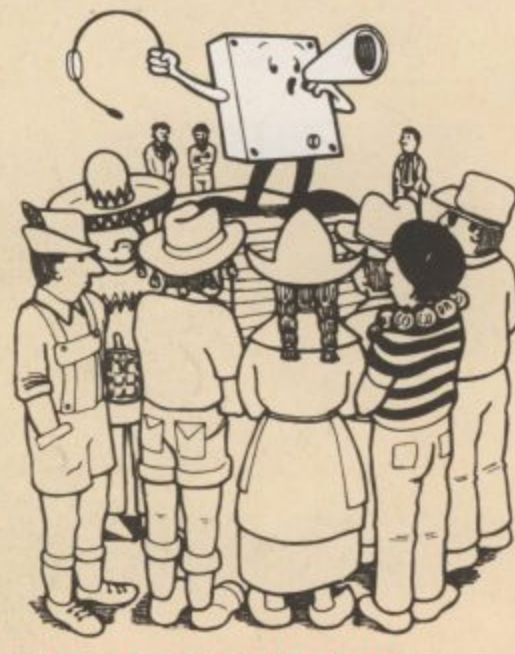

#### **THE VOICE MASTER SPEECH SYNTHESISER**

**THE VOICE MASTER ENABLES YOUR COMPUTER TO SPEAK IN YOUR VOICE**

**IN ANY LANGUAGE AND WITH ANY ACCENT.**

#### **The Voice Master Speech Synthesiser**

The Voice Master enables your computer to speak in your own voice, in any language **arid with any accent.**

**To record speech, use the command LEARN and speak into the microphone. To play back, use the SPEAK Command. Up to 64 different words, phrases of Sounds can be stored in the computer at one time.**

**You can control the recording rate, play back speed, and volume for special effects. You can even program to speak backwards,**

**It is easy to use, Examples are inCluded in the Manual to make it easy to add speech to programs**

**7,-**

#### **THE VOICE MASTER WORD RECOGNITION**<br>Speech recognition - the technology of tomorrow

**Speech recognition - the technology of tomorrow comrnands to your computer. It is very easy to use. Store me words or phrases to be recognised, using the TRAIN command. Gve RECOGNISE command and the computer will understand the** words it has been trained to recognise.

Sophisticated pattern matching alogrithm is **used for word recognition and there is a delay of** less than 500 milli seconds. State of the art digital signal processing and dynamic time warping **techniques ensure high performance.**

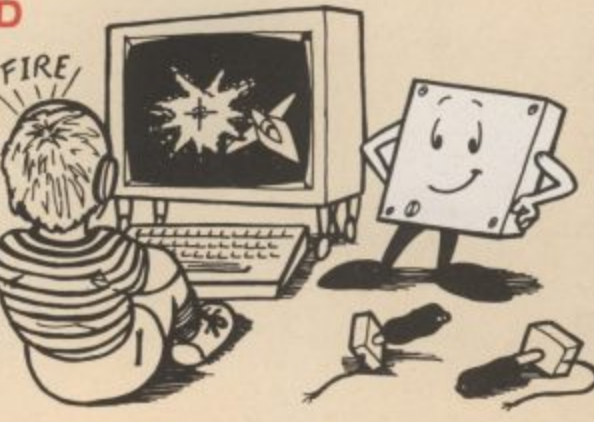

**SVOICEMASTER** 

医

O CALIBRATE

**Maderican** 

#### **THE VOICE MASTER - VOICE HARP**

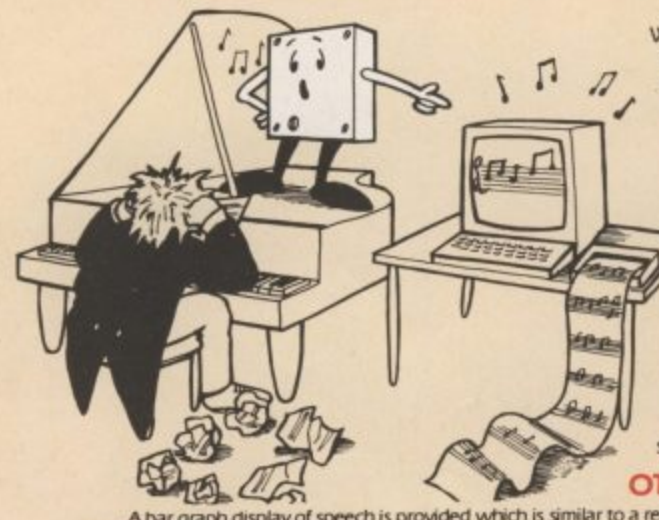

**Voice Harp is a totally new musical concept With Voice Master powefful software. you can** actually compose and perform music or real time **simply by humming, whistiirkg or singing. It doesn't matter if you can't read music. Your voice or whistle pitch will Ante the notes for you includtng duration and rests**

> As you hum or whistle, the notes scroll by **on the video display. You can edit the notes.** play them back, scroll them back and forth, **deleting and correcting them, when finished, the score can be printed out,**

**In ale performance mode. you can cnange octaves, musical keys or add chords Even if you can't sing or have a sense of pitch. the vOICE MASTER will show you how easy it is to stay in tune**

#### **OTHER SPECIAL FEATURES**

A bar graph display of speech is provided which is similar to a real time spectrograph. Voice fundamental pitch is also

shown in real time.<br>A major advantage of the Voice Master system is that word recognition and speech synthesis can work together. A major advantage of the Voice Master system is that word recognision and apphone (cimilar to what telephone The Voice Master cornes completely with a quality head set meropowie and complete instruction manual Demonstration clock and other programs are included in the software. A detailed manual with examples explain how to use speech synthesis and recognition in your own programmes

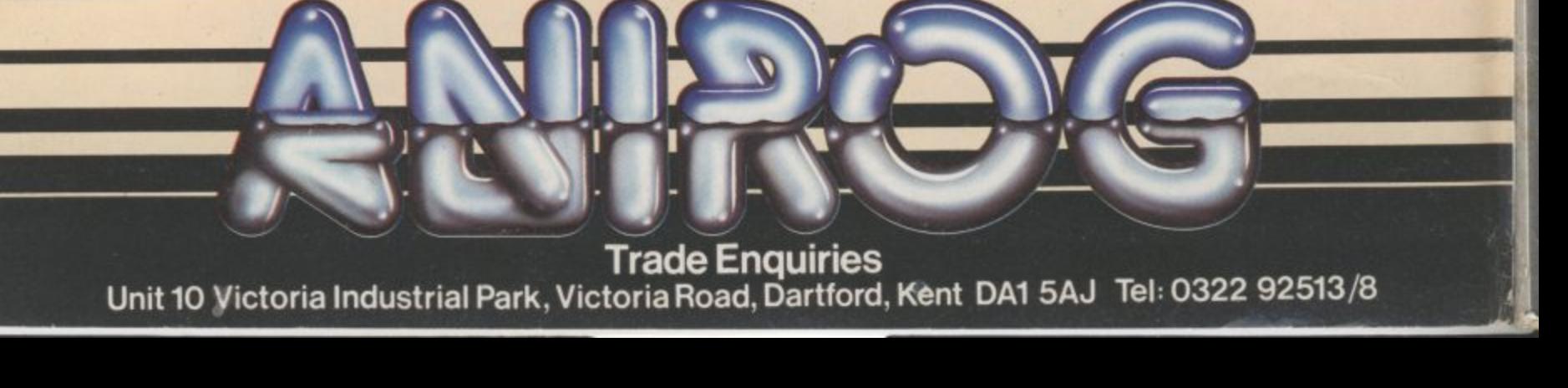

**-**

**than in**

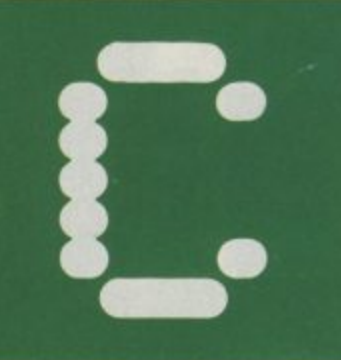

# **TIMODO**

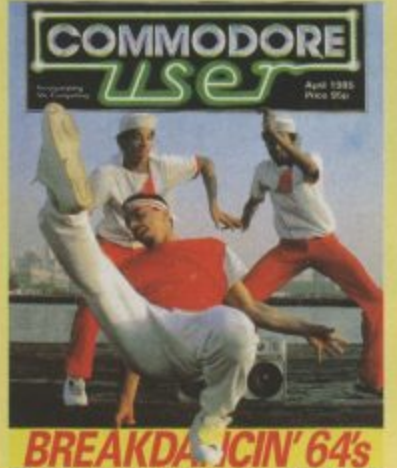

**Cover supplied by Rex Features Ltd.**

#### **PEOPLE**

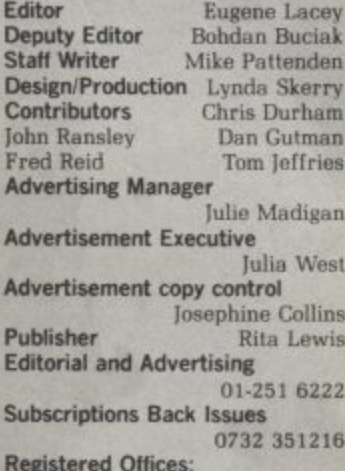

Registered Offices: Priory Court. 30,32 Farringdon Lane, London ECiR 3AU.

**Commodore User is published twelve** times a year by EMAP Business and<br>Computer Publications Ltd.<br>Subscriptions and Back Issues are<br>handled by B.K.T. Subscription<br>Services, Dowgate Works, Tonbridge.<br>Kent TN9 2TS. Telephone: 0732 **351210 mnuat subscription** (UK) £12,00, (Eire)<br>EIRL 17.00, (Europe) £18.00, (Rest of<br>the World) £32,00,<br>**Printed by Garrod & Lotthouse Ltd, Crawley, Photosetting and reproduction by Bow-Tosyning Ltd. loncon Ed1 Material is accepted on an all rights' basis unless otherwise agreed Enclose**

**SAE if you want Use return ot original Manuscripts and photographs.**<br> **All material**  $\odot$  copyright Commodore<br>
User 1985 and contributors. No part<br>
of this issue may be reproduced in<br>
any form without the prior consent is

**,** of review and duly writing of the publisher, other than **short exercas quoted for the purpose of review and duly credited. The publishers do oral necessarily agree with the views expressed by contributors end assume no responsibility for errors in reproduction or haterpretation in the subiect matter of this magazine or any results arising therefrom. ISSN 0205-721X**

**leeS An EMAP Publication**

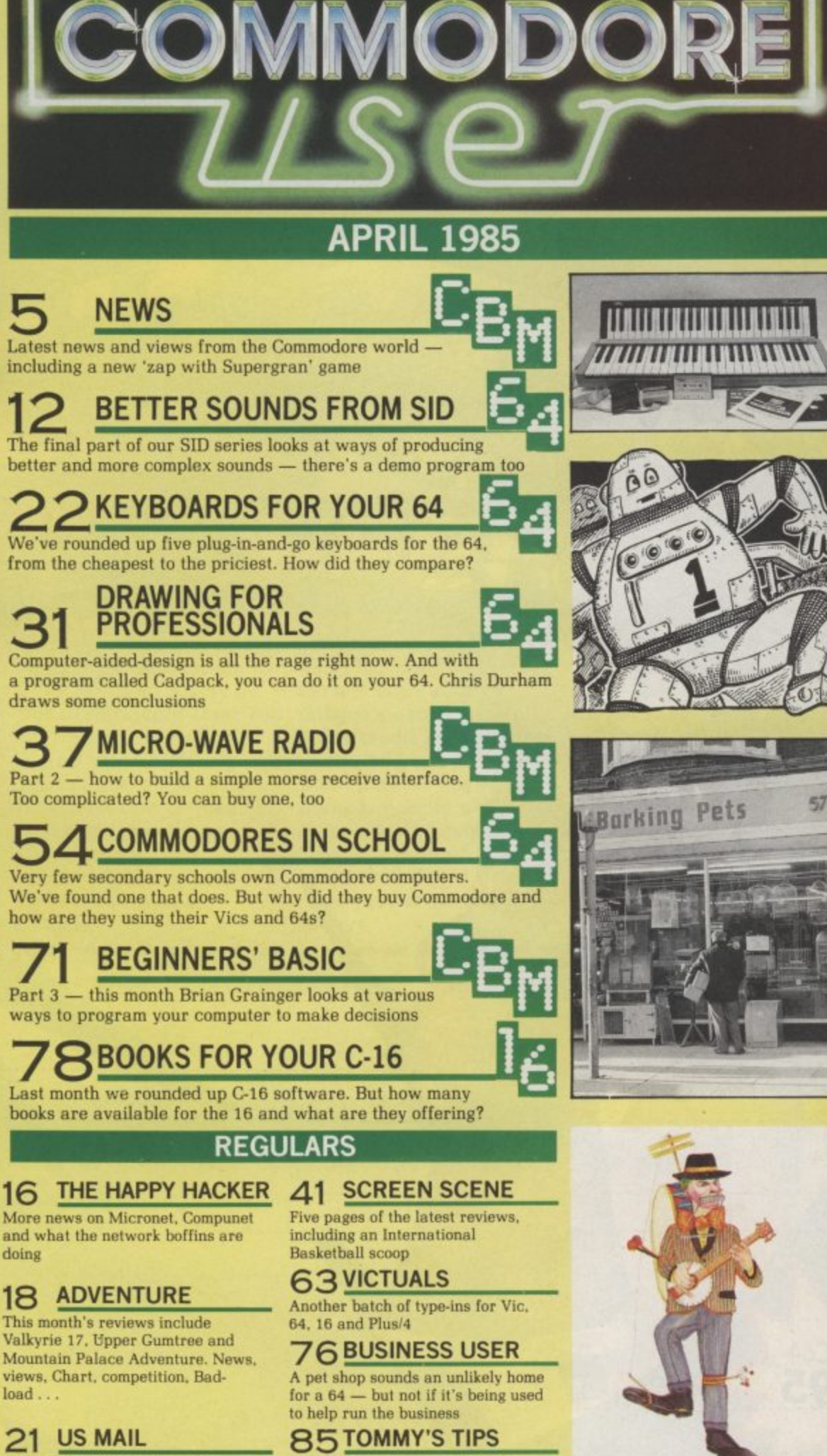

Tommy continues to provide the

answers

**More Stateside news from New** York correspondent Dan Gutman

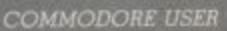

3

## **IT IS FOREVER WINTER ...** ICE FALACE A REAL-TIME ACTION ADVENTURE<br>FEATURING OVER 1200 LOCATIONS<br>WITH 7 LEVELS

AVAILABLE FROM ALL LEADING SOFTWARE STOCKISTS OR DIRECT FROM CREATIVE SPARKS DEPARTMENT MO THOMSON HOUSE, 296 FARNBOROUGH ROAD, FARNBOROUGH, HANTS GU14 7NU.

FOR C64 £7.95

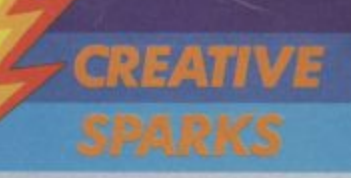

ere's an offer you **just can't refuse. H Commodore User e has teamed up with Beau r Jolly to bring you an e exclusive money saving 'offer.**

SPE(

**a Commodore 64 and the n Spectrum, called Mega o Hits. Each game tape f features 10 top games f from top software e houses like Quicksilva, r Beyond, Alligata, Anirog, y Interceptor. Taskset, o** Elite, Melbourne House, **Beau-Jolly are releasing two tapes, for the Micropower, Micro-Gen,**

**now are more and in** 

**PSS, Realtime and Microsphere. All the games have featured highly in the Commodore User Top cheque/postal 30 charts.**

**And we're offering you** hands on one of these **tapes for the special Commodore User reader's price of just f 16.49! A genuine bargain!**

**All you have to do is fill in the coupon and send it with your order/credit card number to the address shown.**

FFE

**MEGA HITS** 

561

Hin

ORECA

**Then just 28 days later a bumper bundle of the top games of '84 will come crashing through your letter-box. Don't delay rush your order form off today!**

**E n M N M I I = M M M M M M M M M M ..... =I I I E.**

**Games on the Commodore 64 Mega Hits tape are: Tales of the Arabian Nights, Poster Paster, Flight Path 737, Psytron, Son of Blagger, Super Pipeline, Trollie Wallie, Automania, Ghouls and Booga-Boo.**

5

COMMODORE C

10 GREATHI

GAMES

**Mega Hits Special Offer, Commodore User. 30-32 Priory Court, Farringdon Lane, London EC1R 3AU BLOCK CAPITALS PLEASE Please send me:**

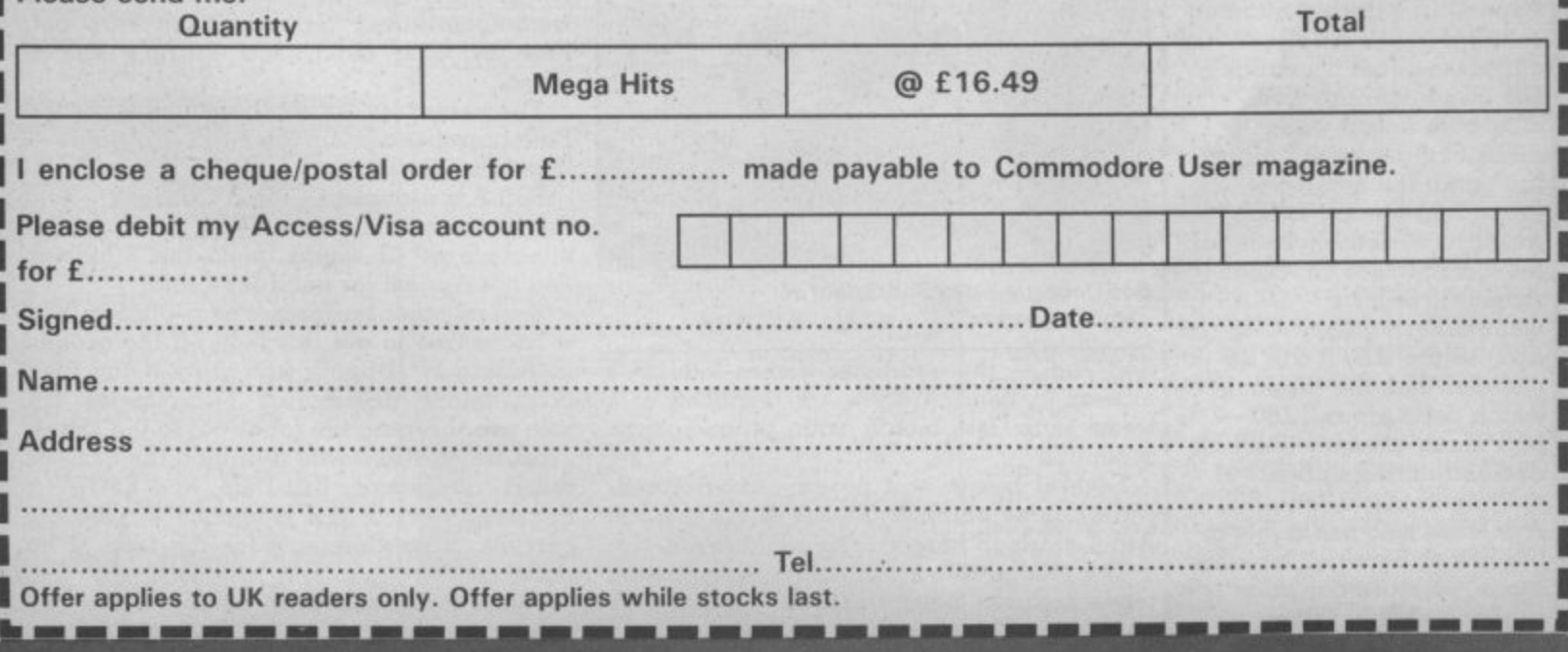

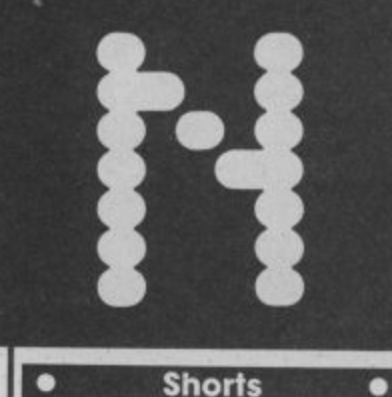

#### C-16 goes foreign:

Audiogenic has announced Commodore 16 conversions **of its Gruneberg Linkword Language Courses for the** the French and German courses are available. Costing £12.95 each, you get a computer program on tape or disk, an audio cassette to and an instruction manual. How does Linkword work? Well, the Spanish for bread is 'pan', so you'd imagine a pan full of bread. Geddit? **(Not really — Ed.)**

**• Shorts •**

Apprenticeship served: II you've been having sleepless nights trying to free incarcerated sorcerers since Virgin's Sorcery came out, Once you've freed Fred, get one more screen up. Someone has finally found it. It contains a plane and a message to the effect that two tickets for New York could now be claimed. Oh pound we didn't bother claiming . . .

#### **• Shorts •**

PaperClip flip: big-gunning<br>software house Ariolasoft has announced that it's struck a UK manufacturing and distribution deal with American Batteries Included, the company producing the PaperClip wordprocessing package for the Commodore 64. Since Ariolasoft will be manufacturing PaperClip (on disk) in the UK, it will be which costs around £80 how much cheaper won't be decided until it appears at the beginning of June. Ariolasoft also has rights to the rest of Batteries Included<br>range, so more cut-price products should follow.

EWS

**was there to bring you all the news.** Super Gran turned up at the show to promote a new 64 game from Geordie software

**PER GRAN STEALS SHOW** 

**house, Tynesoft.** This is the firm's second attempt to convert a TV programme into a computer game. A previous Auf Wiedersehen Pet game never

made the grade.<br>But Tynesoft are confident that Super Gran's nine million viewers will make all the difference this time.

The game takes place in Super Gran's home town of Chisleton. The first screen has her flying above the town in her Fly•Cycle attempting to repel an attack from the imposters. These nasties are flinging things at the geriatric superstar who scores points for each nastie grounded.

Screen two is a scrolling screen set on the streets of the town. Super Gran has to rescue the runaway cats and dogs as well as dodging form challenge, a race in Gran's famous Skimmer, and a completely new piece of wizardry — the invisibility machine.

you can forget about finding | this one — you have to do deals, buy a<br>that all-important last screen. | sell a bit. All typical Arthur Daley stuff. Other personalities making their debut in computer games at the show were Terry and **Arfur in DK Tronics new game — Minder.** Sounds pretty similar to the TV programme you can forget about finding | this one — you have to do deals, buy a bit,

Bill, Joe, Frank et al you can share of the action with two major films being Film companies were also getting their previewed as computer games — Gremlins **from Adventure International, and the Rocky Horror Show from CRL.**

Gremlins is being programmed in the UK by Brian Howarth, author of the well. **respected Mysterious Adventures series.**

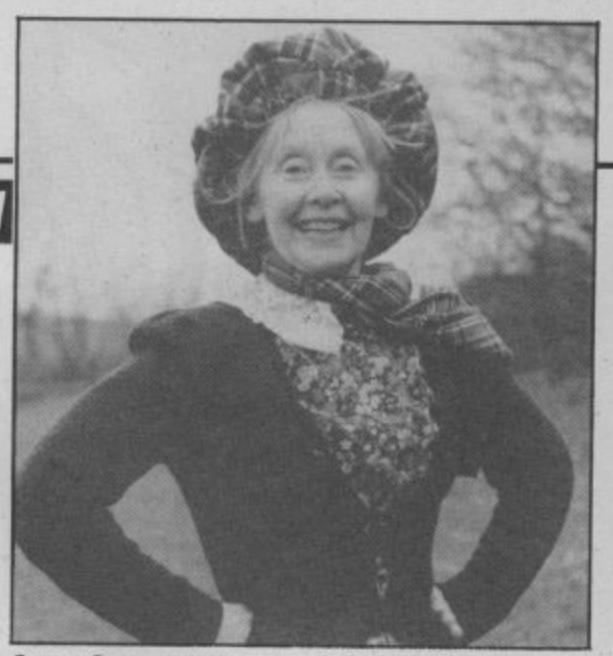

Super Gran, unlikely star of Tynesoft's new game

Forty graphics screens will be included  $-\psi$  up to the high standard set in the Hulk and Spiderman, says Howarth. The game will be loosely based on the plot of the film though will not necessarily reach the same

Other highlights for adventure fans included two new games from Level 9 — **Emerald Isle and Lords of Time.**

The solution to a mystery that has been keeping this office in confusion for the last three weeks was also discovered at the show. We were sent a piece of card in a plain brown envelope with Confuzion written on it. Advertisements appeared in the classified section with the same unexplained message. What's it all about? A new game from Incentive that's what. One of those railway track type games — where you have to join up the **rails to enable the train to get to its destina**tion. In this case it's a spark not a train.

Incentive launched a useful gadget in the shape of the Azimuth 3000 — a device to cure the problems of tapes that will not load. It realigns the heads of the C2N Datasette associated with loading 64 cassettes.

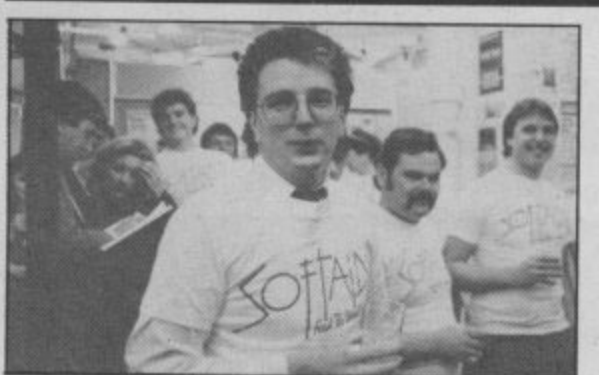

**Rod Cousens — the Bob Geldof of computer games.**

Soft Aid — the computer games industry's answer to Band Aid — was launched at a trade show last month with a champagne reception.

Several bosses and programmers of software houses chinked glasses and wore Soft Aid T-shirts to pose for the cameras.

The official title list of the two compilation tapes has now been finalised. The 64 tape comprises Gumshoe from A&F, Beam Rider

#### **SOFT AID LAUNCHED**

from Activision, Star Trader by Bug Byte, **Kokotoni Will from Elite, China Miner by** Interceptor, Gilligan's Gold by Ocean, Fred from Quicksilva, Gyropod from Task Set, Flak by U.S. Gold, and Virgin's Falcon **Patrol.**

The cassette is in the shops now at £4.99. Both cassettes contain the Band Aid single — 'Feed the World'.

Soft Aid organiser — Rod Cousens — told the reception that of the £4.99 cover price a minimum of £3 would go to the Ethiopian Famine Appeal for each tape sold.

Several other businesses have offered their services free to get this tape off the ground including W H Smith who are waiving their commission, distributors Microdealer UK artist David Rowe who designed the cassette **inlays, duplicators Kilt Dale, and EMAP**  the publishers of this magazine — who are carrying advertisements for the tape at no cost.

Tapes are on sale now, so go out and buy one.

**6**

#### **• Shorts •**

Roger gets a rocket: Alligata is relaunching its Rocket Roger game despite admitting that first time round, it "did not achieve any noticeable sales penetration". Confused? Read on: "although the game was excellent it was extremely difficult to master and impossible to instantly review", explains Alligata. So Roger is set to live again, with a new presentation, an 'amateur level' and free  $poster$  — all for £7.95.

#### **• Shorts • Getting Centronics taped:**

SMC Supplies has produced a tape-based Centronics interface for the Commodore 64. Called the Commodore **Connexion, it costs £19.95**<br>and includes the connecting cable. Not much in the way of instructions, though, which point out that the device works in two modes. Normal mode "provides carriage control facilities for program listings and wordprocessing". The second mode "prints characters direct". More details on 01-441 1282.

#### **• Shorts •**

**Third for Pascal: 1st** Publishing is the third software house to have produced a disk-based Pascal compiler for the Commodore 64, which produces 6502 machine code — Oxford Pascal and Zoom Pascal being the only other products we've heard about. 1st's Pascal costs £34.99 and<br>comes with a generous ringbound manual. More details on 01-546 7256.

#### **• Shorts •**

**Cheap words for Vic: Kingston-based Atlantic** Software has announced a 50 per cent cut in the price of the American TOTL. TEXT 2.0 wordprocessor for the Vic. You can now buy it for just £7, on either tape or<br>disk. The package supports the usual facilities as well as **links to RS232 and** Centronics printers — provided you have a suitable interface. More details from **Atlantic Software, 28 Park** Farm Road, Kingston, Surrey KT2 5TO.

#### GRAPHICS FOR THE 16

Mr Chip reckons it's probably the first company to produce a utility for the Commodore 16. The offering in question, called Graphics Master, comes on tape and sells for  $£7.50.$ 

The program lets you redefine the Commodore character set and save the new graphics to tape or disk. The instruction sheet lists a short routine to incorporate your character data into your own program. There are three modes: character editor, input/output and multi-colour. As well as offering the usual editing commands there are facilities for scrolling, inverting and rotating<br>characters. One nice touch is 'format' disk command which saves you looking up that maddening jumble of characters.

**Mr Chip** a reformed character.

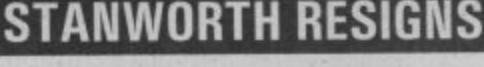

Good news from Commodore UK is pretty hard to come by these days. Following hard on the heels of recent staff redundancies at the Corby plant and reports of dismal financial results for the second half of last year, comes news of UK General Manager, Howard Stanworth's, resignation,

Commodore is keeping tight-lipped about the whole affair, except to state that Stanworth tendered his resignation to Commodore US president and chief executive Marshall Smith, dur-**Howard Stan worth, who's next? ing a routine progress**

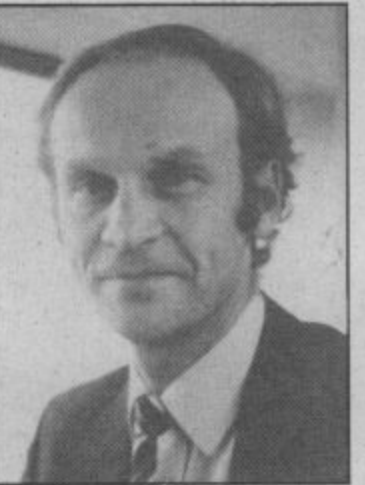

meeting in the UK. A spokesman added that "his parting is amicable on both sides", and stressed that Stanworth's leaving Commodore has little or nothing to do with the company's recent marketing decisions (last month we reported the halving of the Plus/4's

COMMODORE16

Arthur Scott, Commodore UK company secretary and<br>financial controller, gets financial controller, to sit in the big chair whilsi Commodore looks for someone to fill the position. Again, nobody's giving anything away as to the runners.

#### **WAFER DRIVE FOR VIC AND 64**

Audiogenic is soon to launch the Entrepo micro wafer drive in the UK which is claimed to have fifteen times the performance of a cassette recorder and offer an alternative to the pricey yet sluggish 1541 disk drive. Moreover, at £79.95, Audiogenic reckons it will be "the hottest selling peripheral in

**The Entrepo wafer drive — an alternative to the 1541 disk drive**

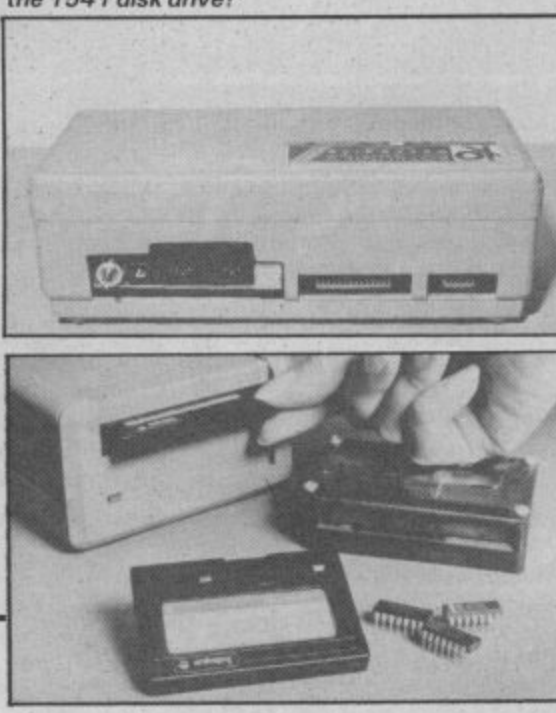

1985".

The Entrepo is very similar to the Rotronics Wafadrive (we're reviewing that next month) but contains only one drive unit. It uses<br>magnetic tape but in an infinite loop form, contained within a 'wafer' the size of an average biscuit. Wafers come in 15K, 35K, 65K, 95K and 120K sizes. The smaller the capacity, the quicker the access time: so a 15K wafer will access data in around eight seconds, but takes around 43 seconds for the largest capacity. Two data transfer rates give **optional speeds of 111\_5 or 1760 bytes per second.**

**Included with the package is the operating** system (on wafer) which makes the Entrepo act like a Datasette, accepting the usual commands. In fact, the device plugs into the cassette port and takes power from it. Two wafer drives can be daisychained and accessed individually by using a secondary address.

According to Audiogenic's Henry Smith-<br>son, the company has plans to make its range son, the company has plans to make its range<br>of Commodore 64 business software available on wafer — "but it's something that we've yet to finalise". Meanwhile, we wait for our review copy. More details on 0734 664646. **7**

**COMMODORE USER**

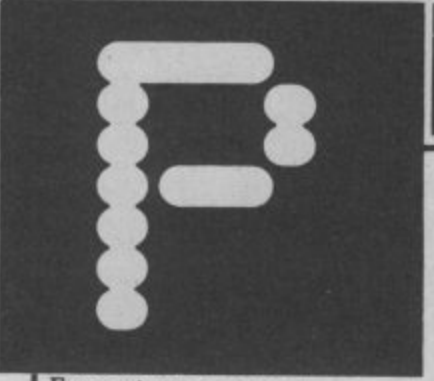

## -: DAVID CRANE

In this month's Programmer Profile we look at the man responsible for much of Activision's success. Behind hit games like Pitfall and more recently, Ghostbusters, is David Crane.

Ever since computer games became popular, software houses have tried in vain to produce a game of a film that would sell well.

Some of the biggest names in the business have drawn a blank with this it off with WarGames and Atari are reputed to have lost millions when they payed Stephen Spieldberg thirty million dollars for the rights to ET.

But now the duck has been broken. The game that made the breakthrough<br>was Ghostbusters — and it has topped all of the games charts in the UK and the US.

The man behind the game is David Crane — America's best known computer games writer.

Crane started out in video games in 1978 writing games for Atari to run on their VCS. In those days the 64 and Vic 20 were still just a sparkle in Jack Tramiel's eye.

Now David Crane's work is almost exclusively for the 64. But his reputation in America is based on the VCS titles he wrote for Activision. Games like Pitfall I and 11 and Decathlon were all classics and Pitfall is reputed to have sold more than five million copies around the world. When Pitfall fever was at its height one American magazine suggested that Crane had

EWS

earned more money from royalties on Pitfall than Michael Jackson had currently earned for Thriller.

Money is not a subject that Crane will be drawn on though. When I asked him how rich he was he replied that his job had made him "rich in experience". This guy has been interviewed before.

A softly spoken electrical engineering graduate from Indiana, Crane refuses to take all the credit for Ghostbusters. "The final game was the result of a group of four to five people." "We worked in a small room, all chipping in ideas, and discussing parts of the game. The talking bits of Ghostbusters were programmed by a separate company who specialise in speech they are the same people who did the speech for Epyx's Impossible Mission.

Crane is also quick to acknowledge the designers of the film. "They came up with a film that was not only brilliant, funny, entertaining but was also ideally suited to a computer game" . . . "it has lots of action but is not full of stunts" . . . "its humour is also a major advantage you can put people into situations that will be convincing but at the same time they do not need to take their situation too<br>seriously to enjoy playing the game."

Crane denies that their will be a Pitfall III but judging from the way his eyes lit up when I put the idea forward I think we can expect to see the contifall III but judging from the way his MacEnroe? "Borg is my all the design from the way his MacEnroe? "Borg is my all the design of the Continue of the Continue of the Continue of the Continue of the Continue of the Contin

**STOP PRESS • STOP PRESS**

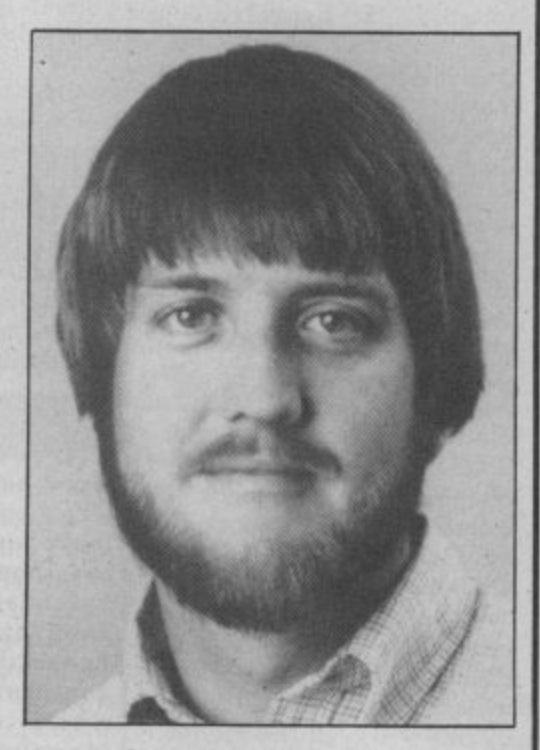

nuing adventures of Pitfall Harry continuing for at least one more game.

More film games may be launched in '85. "We have people looking at new films all the time".

When David is not programming he likes to relax with a game of tennis. He's a real fan of the sport — and has reached a high standard in his own game. And what does he think of John MacEnroe? "Borg is my all time tavourite tennis pro''. Yep . . he'

**VICTUALS BLUNDER**

**Last month's 'Solitaire' Victual was not for the Commodore 16, as indicated, but for the Commodore 64.**

**Apologies to confusedfrustrated-irate C16 owners — heads have rolled.**

**8**

#### **128 GETS IN-THE-BOX DISK**

Even before the much-vaunted C-I28 is formally launched, Commodore is already announcing a variation on the theme, Called the 128D, this upwards revamp will have a built-in 1571 disk drive, but no changes in the original 128 specification.

Trouble is, it looks nothing like the original machine, resembling more a business micro. It comes in two parts: the system box holding the regular 128 electronics and disk drive, and a separate cable-connected keyboard which clips on for portability.

According to John Baxter, Commodore's international marketing manager, the 128D will attract people wishing to take advantage of the CP/M operating system provided by the 128's 280 co-processor: "If you want to run CP/M, you need a disk drive anyway".

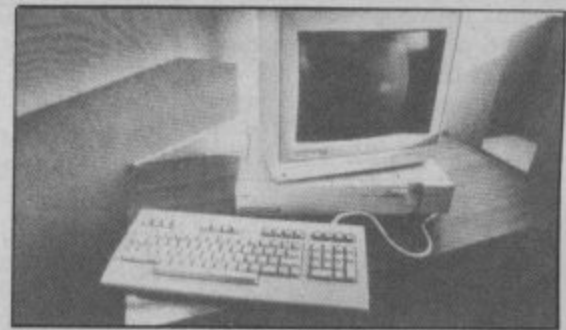

Moreover, the 128D should attract the new breed of 'serious user' which the micro is courting (almost as a last-gasp lifeline) with machines like Sinclair's QL and Atari's new ST series. But the real issue is the price. And Baxter is keeping tight-lipped on that, revealing only that the 128D will be slightly cheaper than a 128/1571 combo. It should be available around four weeks after the 128's launch at the end of July.

# **The next move is up to you...**

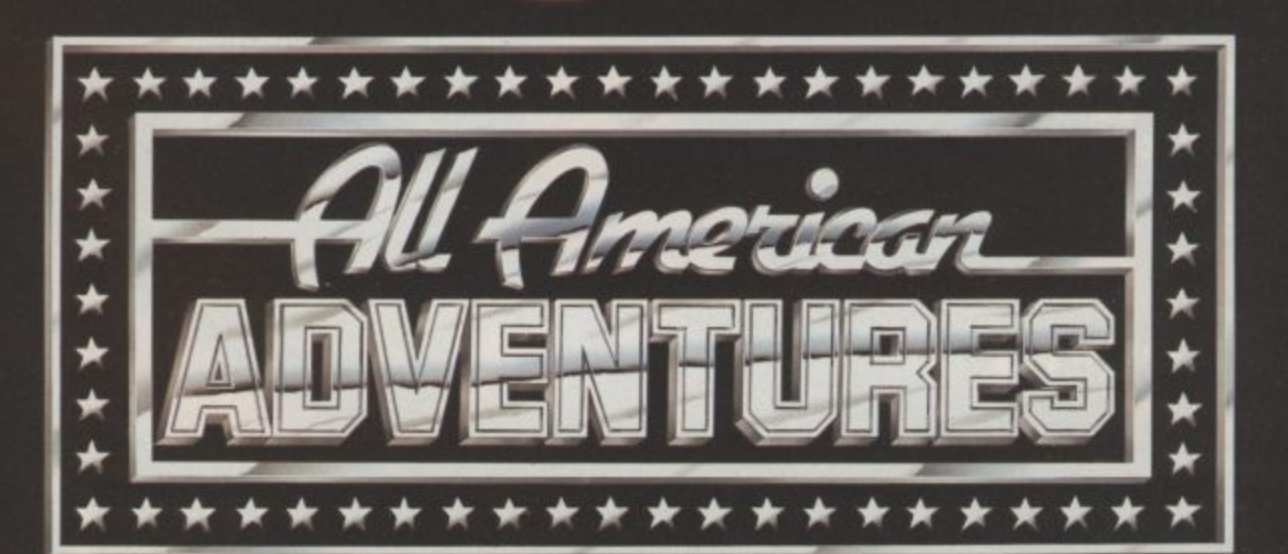

**All American Adventures Ltd., Unit 10, Parkway Industrial Estate,** Heneage Street, Birmingham B7 4LY. Telephone: 021-359 3020.

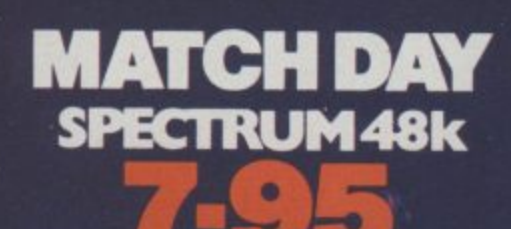

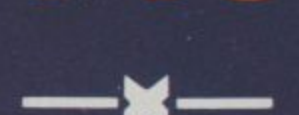

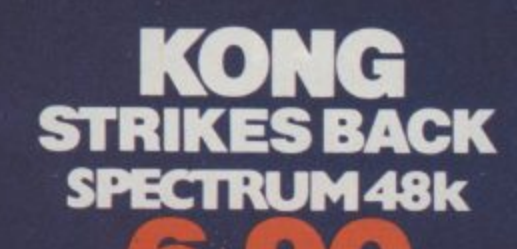

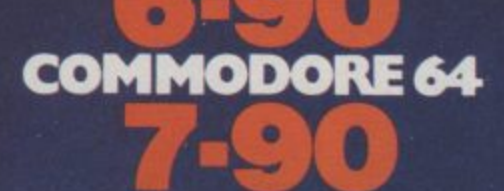

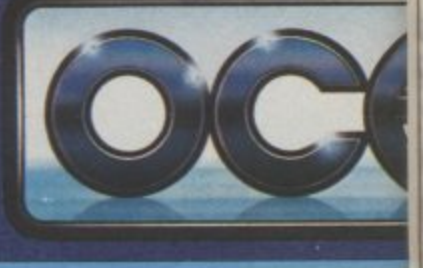

**Don't<br>missa** 

O

120-

Winte

Ocean Software<br>Ocean House · 6 Central Street · Manchester · M2 5NS · Telephone 061 832 6633

COMMODORE 64 & BBC MOD

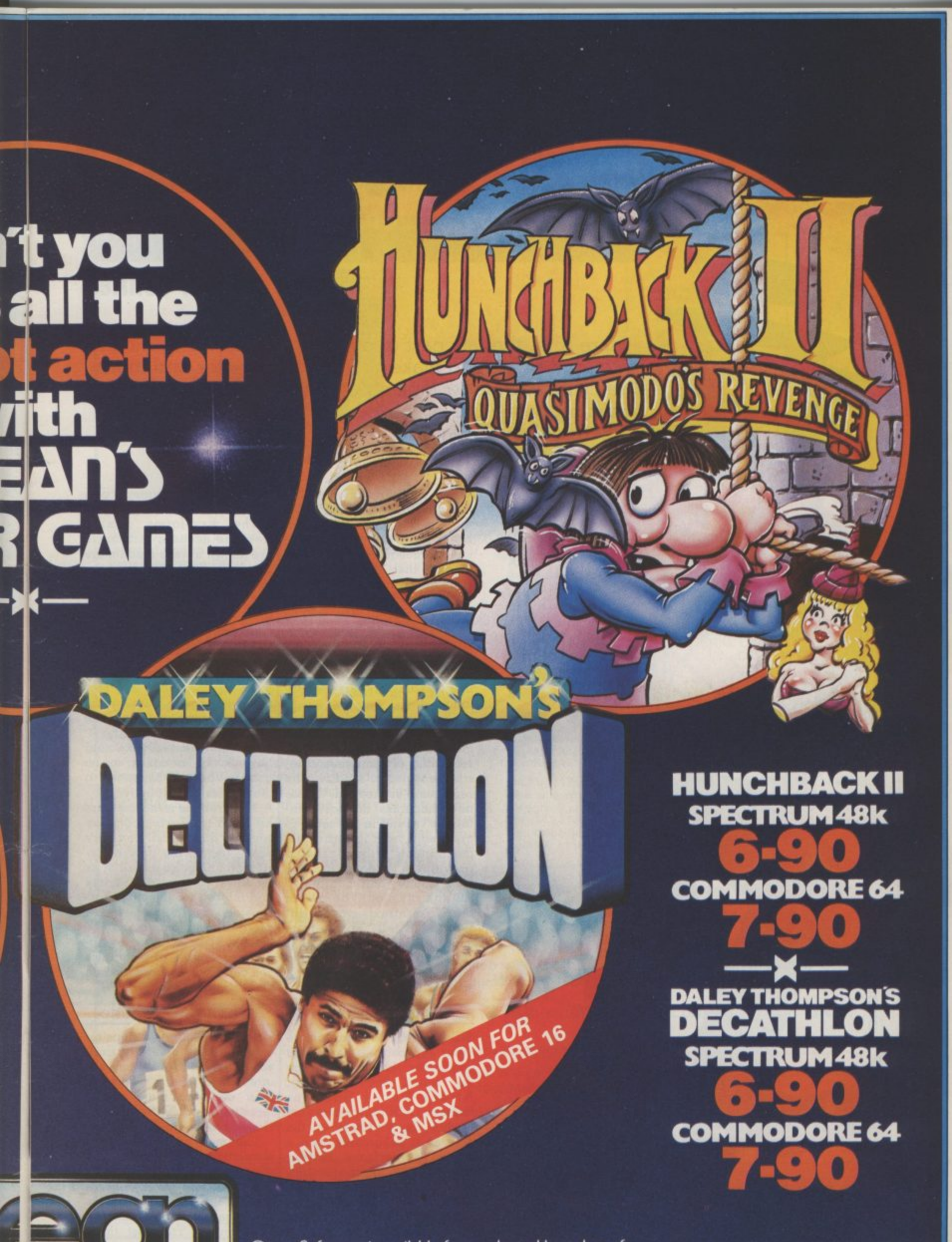

**Ocean Software is available from selected branches of. INOOLIVORTH**, WHSMITH, *ISSO, Anni Menzies*, LASKYS, Rumbelows. COMET, **Spectrum Shops and all good softwar**

**—**

# BET<sub>FROM</sub> SOUNDS

## **How to enhance your music making by Tom Jeffries**

Here it is, the last part of our sound series. This month we look at ways to make SID produce better and more realistic sounds by looking at a few principles and making better use of those horrible POKE commands. There's also a great program for you to type in and listen to.

> When synthesizers were be-instrument like a trumpet or a ing developed in the 1960s, there was a lot of talk about how they were going to imitate orchestral instruments so closely that the "real" instruments would be replaced. As it turned out, these fears were misplaced. The sounds produced by an acoustic instrument are so complex that it is almost impossible to synthesize sounds electronically that will fool our ears for very long.

Of course, that didn't stop the engineers. The latest machines make a digital recording of the acoustic instrument and modify the recording as needed. These new machines do not "synthesize" sound in the sense of creating it from its individual components, they take a previously created sound from memory and modify it to suit the situation. The best of them, I'm afraid, can be difficult to tell apart from acoustic instruments, which is rather distressing to the studio musicians who find work a bit scarcer these days.

#### SID in a spin

SID is based, however, on the older approach. It consists of oscillators that produce the raw sound (the waveform), Attack•Decay-Sustain-Release (ADSR) shapers that modify the loudness of the note as it progresses, and a filter to perform further modification of the sound. This set-up certainly seems complex enough when you<br>are programming it, but in are programming it, but in comparison with an acoustic

violin, it is really very simple.<br>The waveforms coming from the acoustic instrument are almost always much more complex than the triangle, sawtooth, pulse, or noise output of the oscillator; the loudness of the acoustic instrument can be varied constantly, as opposed to the 4-part set•up of the ADSR; and the sound of the acoustic instrument is modified in enormously complex ways by the physical properties of the instrument.

Well, so what? Does sound have to be complex to be good? Whatever happened to the virtues of simplicity?

The problem is that our ears are used to hearing complex sounds. Simple SID can very easily get boring or even irritating unless we use all of its and interest for the ears. Fortunately some resourceful programming can make the most of SID's abilities; by applying a couple of principles you can put a lot more life into your music.

#### Liven up your music

There are really two steps involved: first, carefully craft your sounds so that they are interesting and attractive, then combine them in interesting and varied ways. Here's how to go about it.

The most important three elements in the sound are the waveform, the ADSR or envelope, and the filter. Program I illustrates going from a very raw sound to a useable  $\blacktriangleright$ bass sound. The first three

ILLUSTRATION: ANN LYNN

## **YOU AND YOUR COMMODORE 64**

**Organise your life for the next eight years with your personal electronic diary**

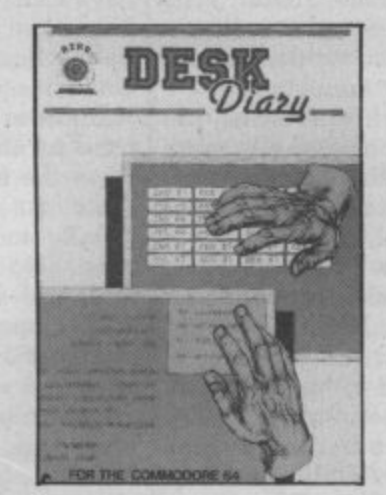

#### **Desk Diary E29.95 (disk + manual)**

**Have you ever wished you had a Diary which you could alter at will to suit your requirements year after year? If you have then DESK DIARY could be the Diary you've always wanted.**

**DESK DIARY is a powerful Diary Information Management System. It features Powerful PASSWORD protection for the entire DIARY, MENU driven routines and well defined screens.**

#### **With DESK DIARY you can:**

**• Protect your Diary from unauthorised entry •Enter your Appointments and Engagements for any date up to 31,12.1992 and enjoy powerful search and edit facilities •Record important dates, text and any other information at any time, e.g. your tax details, your professional advisers, events and their dates which are important to you •Access your recorded information** with powerful search and edit facilities  $\bullet$  Leave a **MESSAGE for another authorised DIARY user • Study the dates of a calendar month in any calendar year from 1983 to 2057 •Read ANY Data File which has been created by EASY SCRIPT and EASY FILE •Prepare ANY of your DESK DIARY Data Files to be read by EASY SCRIPT Initialise your Disks, make copies of your Data Disks, Delete entire Data Files, Rename your Data Files**

#### **Send for your own Desk Diary NOW.**

**Stay ahead with your ideas for designing logic circuits with this ingenious software program**

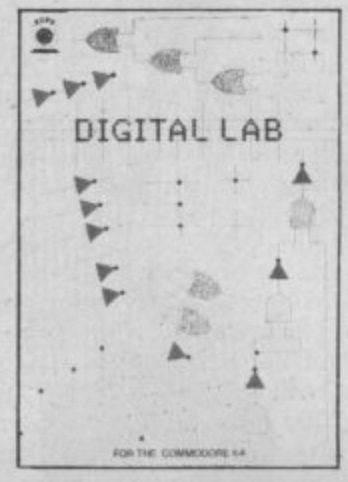

#### **Digital Lab E29.95 (disk + manual)**

**DESIGN your own LOGIC CIRCUITS using AND Gates, OR Gates, EXCLUSIVE OR Gates. INVERTER LINKS, Simple LINKS, ANGULAR LINKS, TAPPINGS and JUNCTIONS with this ingenious Software Program.**

**DIGITAL LAB is a powerful program which performs various functions of a LOGIC LABORATORY. With DIGITAL LAB you can design and construct your own LOGIC CIRCUITS. You can select any LOGIC ELEMENT and LOGIC LINK from a comprehensive set of MENUs. DIGITAL LAB will check the validity of every LOGIC GATE and LOGIC LINK in your CIRCUIT. It will analyse your LOGIC CIRCUIT and the results of its analysis will be displayed in a TRUTH TABLE with the corresponding Boolean Expression.**

**DIGITAL LAB contains many other features and UTILITIES which are very useful to such an Application including a set of Disk House Keeping UTILITIES which allows you to FORMAT all your Disks, make copies of your Data Disks, DELETE entire Data Files and RENAME your Data Files,**

**DIGITAL LAB is a unique tool for pupils, students and anyone else who would like to extend their practical approach to Designing and Constructing LOGIC CIRCUITS. With the use of DIGITAL LAB understanding LOGIC CIRCUITS is made easy and you can enjoy the atmosphere of a LOGIC LABORATORY in the comfort of your own home.**

**DIGITAL LAB is easy to operate and will heir) to provide a clear understanding of Boolean Algebra with reference to LOGIC CIRCUITS\_ It is written in Commodore 64, 6502 Assembly** language and is fast in its operations.

#### **Send for you own Digital Lab NOW.**

**Produced by the software team that designed and developed EASY FILE These software programs will be supplied with the benefit of a six month guarantee but subject to the terms of such guarantee which are available on request.**

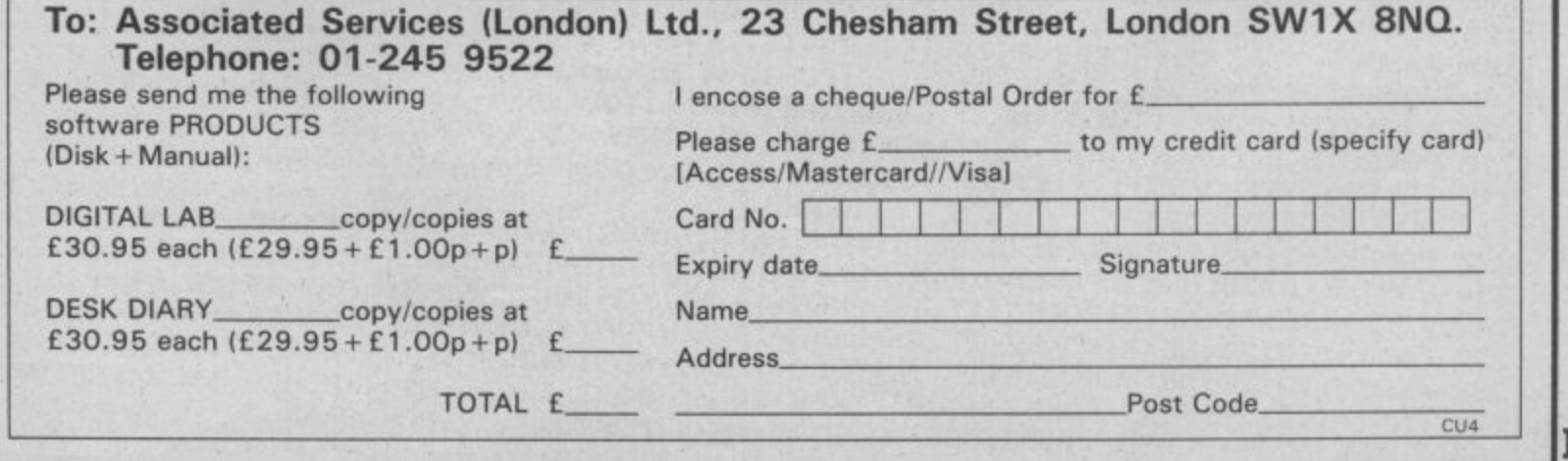

**CU4 13**

## **Better sounds from**

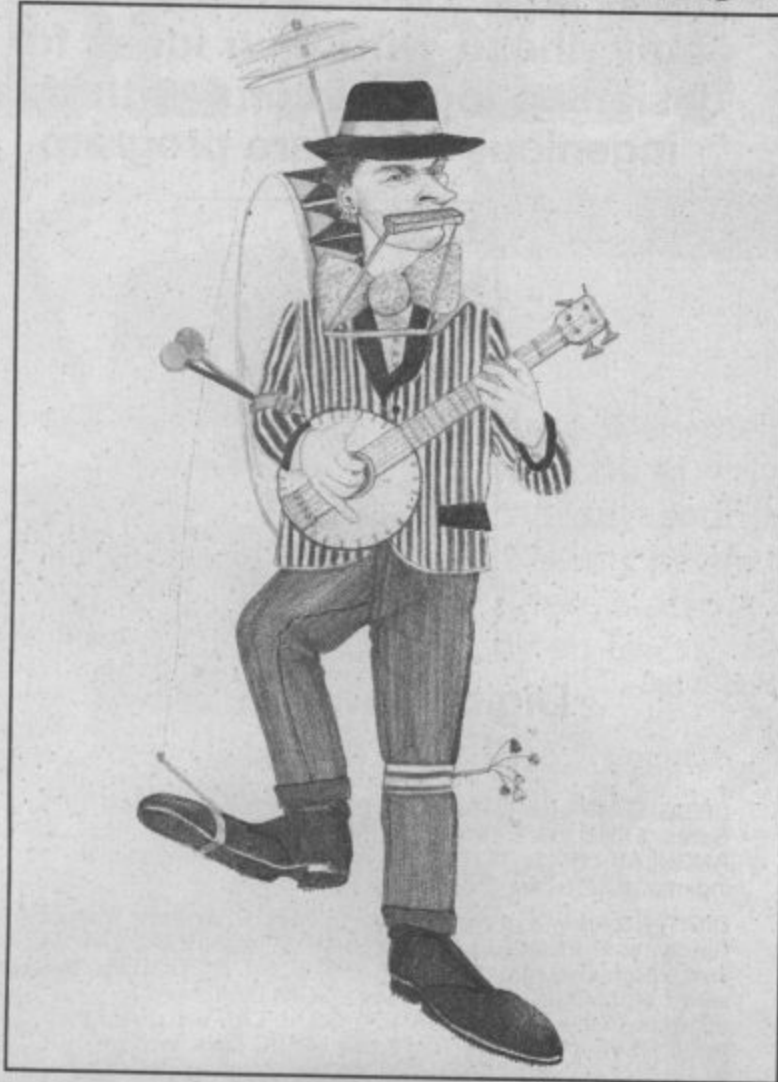

notes you hear use a square wave (rather like a bass clarinet, isn't it?) and a very abrupt full-on/full-off ADSR — not very attractive, mainly because of the ADSR. The next three notes have slower attack, but the sudden ending is still pretty annoying.

In the next three notes, the sound is considerably more<br>pleasing, with a gentle decay after the attack to a moderate sustain level, followed by a slow release. The next three notes show what happens with a different pulse width. I'll explain the last series of sounds in Program 1 in just a minute.

There is no quick and easy way to figure out in advance just which ADSR combinations will work. Experience will help, but unless you are a lot better at this than I am you'll still need a lot of trial and error POKEing to get the sound just right.

(A note about pulse width; as you probably know, pulse width is set with two numbers, a coarse setting and a fine setting. You may not know that there are, for practical purposes, exactly 2047 possibilifine, to 8, coarse, and 0, fine, 0, coarse and 0, fine produces no sound, and once you pass 8, coarse and 0, fine, you are really repeating settings you have already tried. [I'm a big help: "only" 2047 settings, indeed! Sometimes SID is an embarrassment of riches.])

In order to keep this article from turning into a book I'll leave the filter off in this program. As a matter of fact, I usually find the filter to be the most helpful on the melody line, and since the sound on most Commodore 64s seems to distort if the filter is used on<br>all three voices, I generally do not use the filter on the bass line. Keep in mind, however, that once you have all three parts together, you back and refine each voice some more.

#### Variety of sounds

ties, from 0, coarse and 1, of SID's greatest virtues (andOnce you have created attractive sounds, you have to remember that even the nicest sounds become boring with repetition. Your music will reap enormous benefits from the use of variety. In fact, one

#### **PROGRAM TWO**

**14**

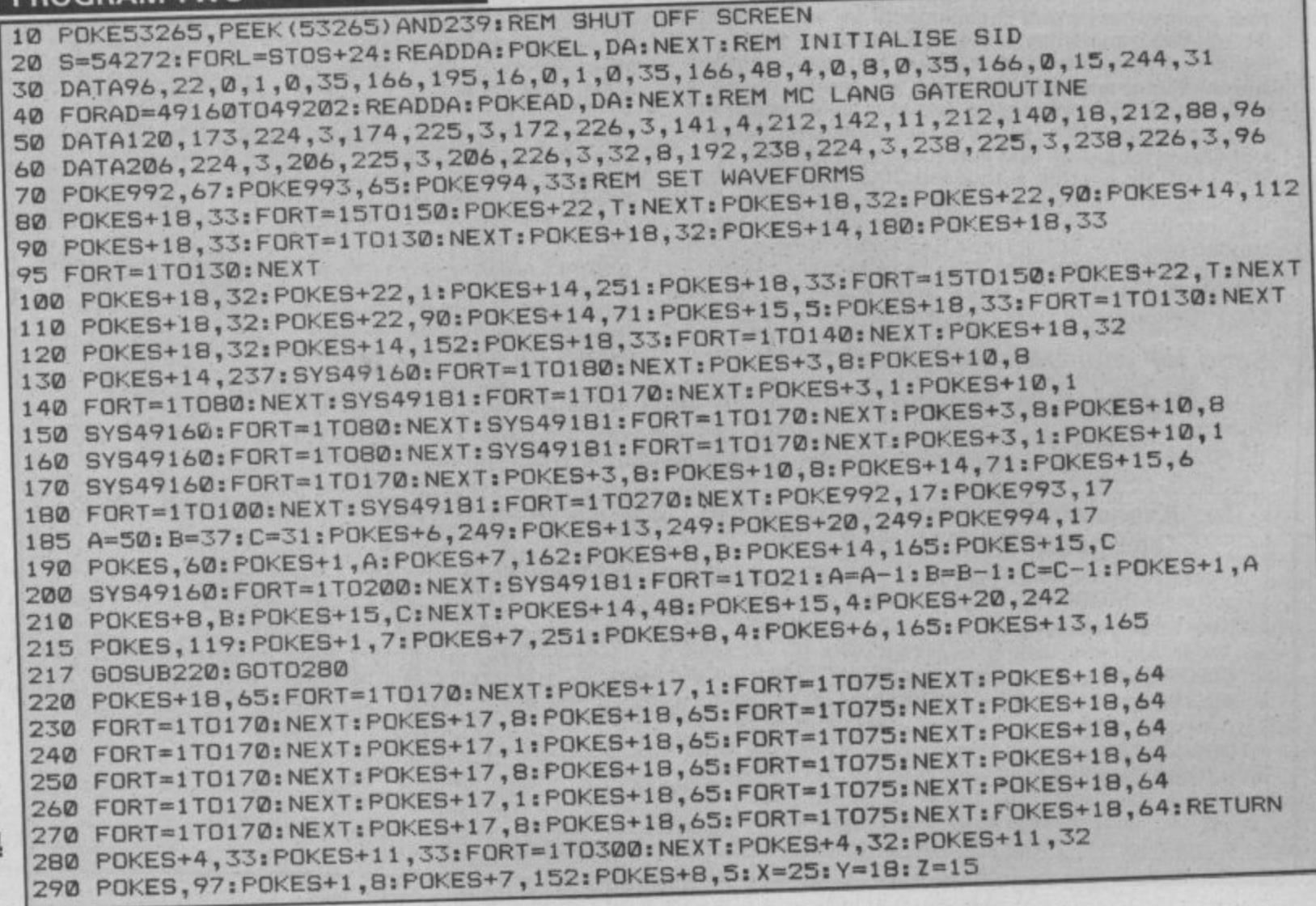

10 REM: . . . . . . . . . . . . . . . . POKEL. 01 20 SID=54272:FORL=SIDTOSI<sub>0: DOKESID+6.240:REM SET PITCH,</sub> **30POKESID+1.88POKESID+3.8:POKESID4.6.240:REM SET PITCH. PULSE WIDTH AND ADSR** 40 GOSUB 100IREM PLAY NOTE TO ON DOWN THE ATTACK 50 POKESID+5, 70:GOSUB100tREM CHANGE SUSTAIN AND 60 POKESID+6.1211GDBUB101T<sub>4</sub>7 O: EOSUB100:REM TRY IT WITH A 70 POKESID+2,1101POKESID.80VESID+4.32:ENDIREM DIFFERENT WHYEF TIMES **80 POKESID+6,248:GOSUB2001** FORT=1TOSO01NEXT1REM TURN NOTE UN INCL 100 FORN=1T031P0KESID=1T0500tNEXT+NEXT;RETURN:REM AND TURN THREE MITHOLD **110 POKESID4.4.641FORT=IT0500:NEXTINEXT:AETURN:REM AND TURN IT OFF THREE TIMES** 200 FORN=1TO201POKES11.TOEQ:NEXT:NEXT:RETURN:REM GATEING OFF FOR FASH 210 POKESID+4,65:FORT=1T050:NEXT:NEXT:RETURN:REM GATEING OFF FOR FAST NOTES

he needs every one he can get) is the fact that you can program in as many changes as you want. Even most professional synthesizers do not have this potential for flexibility.

Obviously, it is very important to be able to change the settings in the SID chip at any time. Waveform changing is particularly useful. For example, you can write one section of a piece with the sawtooth or pulse waveform in all voices, then use the triangle wave**form for a contrasting section** or even an "echo" effect. I don't use the triangle wave very much except as contrast, since it is a rather thin sound and can become irritating quite quickly, but those very qualities make it useful for contrast with the more robust sawtooth and pulse waves.

on similar to a st and four, creating the effect using only one voice.

waveform without gateing off, display back. sounding music on the 64, you get the effect of a new **but I think it's worthwhile**. note has to be gated on and blindly POKE 53265, PEEK ring modulation or hard then off before the next note (53265) OR16 and press sync. It takes a little extra note without having to gate HOW if all WORKS Remember to start out with off, in addition to introducing The little machine-code prooff, in addition to introducing The little machine-code pro- good sounds, and then vary some variety. Notice how Line  $\left| \right|$  gram at the beginning causes  $\left| \right|$  them often, subtly within some variety. Notice how Line gram at the beginning causes them often. subtly within<br>230 of Program 2 uses this the notes to start as close sections of a piece and<br>technique. together as possible. POKE dramatically between

achieved by going between **Program 2** is a whimsical look the "wah-wah" pedal sound<br>sawtooth and pulse waves. at the capabilities of the Com- on a guitar, so I used a loop to sawtooth and pulse waves. at the capabilities of the Com- on a guitar, so I used a loop to For example the sawtooth modore 64, and I think it il-

tooth wave on beats one and was trying to find ways to waveform changes (look for three of each bar, with an AD- eliminate the bad rhythm in- POKEs to 992-4). of two different instruments and turn it back on in Line as your imagination can Line 80 in Program 1 il- while the program is running three articles that preceded lustrates another useful you will be left with a blank this one provides some technique. Normally, each screen and have to type in ideas. like vibrato, or using then off before the next note (53265) OR16 and press sync. It takes a little extra can start. By changing the RETURN to get the screen effort to write great-SR similar to a string bass, herent in programming in There are as many other and a pulse wave on beats two Basic. To that end I shut off techniques for varying the and a pulse wave on beats two  $\beta$  Basic. To that end I shut off techniques for varying the the screen display in Line 10 sound on the Commodore 64 and turn it back on in Line  $\alpha s$  your imagination can 700. If you press RUN/STOP come up with. Each of the while the program is running three articles that preceded

technique. together as possible. POKE dramatically between sec-<br>the statements are slow apough tions. And remember: ex-How it all works the notes to start as close statements are slow enough

that you can often hear the time between the first and the last note, especially if the computer performs an interrupt in the middle. POKE 992 with the desired waveform for Voice 1, POKE 993 with the waveform for Voice 2, and POKE 994 for Voice 3; then SYS 49160 to turn all three voices on and SYS 49181 to turn all three voices off.

I wanted to start with a More subtle effects can be  $Sid$  Supersonth plays on "wah" sound in the bass like the "wah-wah" pedal sound in the bass like modore 64, and I think it il-<br>lustrates some techniques that  $\left| \frac{\text{linear}}{\text{lines 80 and 100}} \right|$ . Notice the waveform makes a good, solid lustrates some techniques that *lines 80* and 100. Notice the bass sound. I have often anyone can use. found it useful to use the saw-<br>tooth wave on beats one and was trying to find ways to waveform changes (look for

 $periment!$ 

4 320 POKES+19 33 SOFT POKES+14 310 FORT=1T0180:NEXT:POKES+14,35:POKES+15,3:GOSUB220:POKES+18,32:FORT=1T030:NEXT 320 POKES+18, 33: FORT=1T0100: NEXT: FORX=3T0255STEP2.5: POKES+15, X: NEXT **TO POKES. 97.6** 380 POKES+4,33:POKES+11,33:FORT=1TO100.NEXT 2-25:Y=18:Z=15 380 POKES+4,33:POKES+11,33:FORT=1T0100:NEXT:POKES+4,32:POKES+11,32 **+ 4 380 POKES4-4,33:POKES+11,33:FORT=1T0100:NEXT:POKES1-4,32sPOKES+11,32 390 FORT=IT0180:NEXT:POKES+14,35:POKES4-15,3:GOSUB220 , 400 POKES+6,249:POKES-0-13,249:POKES4-20,249 20 POKES+3,8:PO POKES 420 POKES+3,8:POKES1-10,8:SYS49160:FORT=1T0200:NEXT:SYS49181:PORR=1T015**  $\frac{1}{2}$  e **+** 433 POKES+4,32:POKES+11,32:FORT=1TO10:NEXT:POKES+6,242:POKES+13,242<br>460 POKES,97:POKES+1 8:ROKERT=1TO10:NEXT **l m 460 POKES,97:POKES4-1,8:POKES-1-7,152:POKES4-8,5 l : 470 POKES+4,33:POKES4-11,33:FORT=1T0100:NEXT:POKES4-4,32:POKES+11,32** 500 POKE992.17:POKES+13,247:POKES+20,247:A=200:B=150:C=134.532:POKES+23,244 **3 490 POKES.46,247:POKES+13,247:POKES4.20,247:200:8150:C=126:FORT=1T030:NEXT t 500 POKE992,17:POKE993,17:POKE994,17:POKES+18,65:FDRT20T0120STEP2:POKES4-22,T 2 510 505 POKES,165:POKES+1,A:POKES+7,96 NEXT:FORT=120T020STEP-2:POKES4-22,T:NEXT:POKES4-18,64:FORT=1T0100:NEXT 1 511 POKES+23,4:POKES4-22,220 :POKES-1-8,8:FOKES+14,225:POKES4-15,C 310 FORT=1T0180:NEXT:POKES4-14,35:POKES4-15,3880SUB220:POKES4-18,32:FORT=1T030:NEXT 320 POKES-0-18,33:FORT=1T0100:NEXT:FORX=3T0255STEP2.5:POKES4-15,X:NEXT 350 POKES4-14,48:POKESA-14:60SUB220:POKES,251:POKES4-1,4:POKES+7,247:POKES4-8,9 360 POKES4-4,33:POKES+11,33:FORT=1T0300:NEXT:POKES+4,32:POKES4-11,32 410 POKES,301POKES4-1,X:POKES4-7,209:POKES4-8,Y:POKES-0-14,210:POKES+15,Z 430 X=X-1:Y=Y-1:ZZ-1sPOKES-4-1,X:PDKES4-8,Y:POKES+15,Z:NEXT:POKES+20,241** 520 SYS49160:FORT=1T0100:NEXT:FORT=1T0186:A=A-1:B=B-.75:C=C-.63:POKES+1,A<br>530 POKES+8,B:POKES+15,C:NEXT:POKES+1,31:POKES+8,22:POKES+15,8:FORT=1T0100<br>540 SYS49181:FORT=1T030:NEXT:SYS49160:FORT=1T0100:NEXT **530 POKES4-8,B:POKES4-15,C:NEXT:POKES4-1,31:POKES1-8,228POKES4-15,8:FORT=ITD100:NEXT 540 SYS49181:FORT=1T030:NEXT:SYS49160:FORT=1T0100:NEXT** 550 SYS49181:FORT=1T0180:NEXT:SYS49160:FORT=1T075:NEXT **560 SYS49181:FORT=1T0180:NEXT:SYS49160:FORT=1T075:NEXT 570 SYS49181:FORT1T0180:NEXT:SYS49160:FORT=IT075:NEXTISYS49181** 580 FORT=1T040:NEXT:POKES,135:POKES+1,33:POKES+7,31:POKES+8,21:POKES+14,97<br>590 SYS49160:FORT=1T070:NEXT:SYS49181:FORT=1T0550:NEXT:POKES,15:POKES+14,97<br>600 POKES+7,135:POKES+8,33:POKES+14,48:POKES+15,4:POKE992,33:POKE993,33 590 SYS49160:FORT=1T070:NEXT:SYS49181:FORT=1T0550:NEXT:POKES,15:POKES+1,67<br>600 POKES+7,135:POKES+8,33:POKES+14,48:POKES+15,4:POKE992,33:POKE993,33<br>610 POKE53265,PEEK(53265)OR14 600 POKES+7,135:POKES+8,33:POKES+14,48:POKES+15,4:POKE992,33:POKE993,33

#### **A REGULAR SERIES**

First this month, a letter from the Arch Wizard, Richard Bartle. Richard, who wrote most of the multi-user adventure MUD, is currently lecturing at Essex University, on whose DEC 10 mainframe the game runs,

1

In February's column I mentioned a version of MUD running in Olso. Contrary to recent stories, Richard is fully aware of the system being run there. They asked for a copy and he gave them one. Additionally, he adds, any educational institution may have a copy of the MUD system, on ap- plicatiion to Richard at Essex University. Three colleges/universities currently have bona fide copies and one university who I'll not name has an illegal one. However, these systems are open only to students.

Thanks for clearing up that point, Richard. I don't suppose there's any chance of the odd point or two?

#### **BORED WITH MICROBOARD?**

Timefame's Bulletin Board on Prestel page 8181 is now back in action, following their acceptance of Prestel's promise that their security was not actually breached within minutes of their ID being changed after the last, er, breach.

However, "Screwdriver", the editor/censor of the board seems to be taking a back seat at the moment and has handed over to "Rawplug". It is generally accepted that the Timefame MicroBoard is not yet another version of Micronet's Chatline and any messages which do not adhere to Timefame's standards will simply not appear. Additionally, the software which runs MicroBoard can be programmed to reject all messages sent from certain people.<br>So, if you say something which Tim-

fame don't like, you are banned from their area. Personally, I think this goes totally against the idea of bulletin boards being open to all. If MicroBoard is supposed to be a technical area for a fast exchange of problems and solutions then it isn't actually working. The customers seem to prefer a general chat facility, so why not let them have one? If Timefame would care to answer, I'm sure that we could squeeze in their letter next month.

#### **WHAT'S GOING ON AT COMPUNET?**

Official words from Compunet put its membership figures at around 3,500 as at the end of January 1985. Further evidence of a lack of excitement on the database comes from a statement that

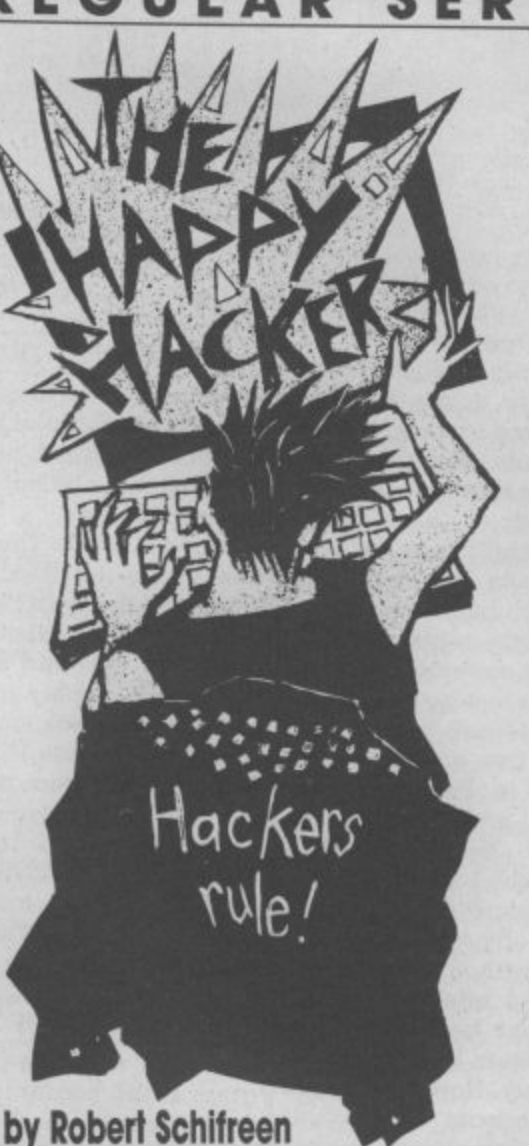

**Want to contact the Happy Hacker? He's on Prestel page 6001880. Or you can leave a message for him on the VISA Prestel-standard bulletin board, between 8am. and tipm. on 01-958 7098. No good? How about American People/Link, using the 'Hex Maniac' ID, or Compuserve, using 74106, 1637? Failing all that, you could just write to him at: Commodore User, 30-32 Farringdon Lane, London EC1 3AU.**

the average Compunetter logs on for around ten minutes per session. This compares with around half an hour on Micronet, though users of the latter system do have the whole of Prestel to peruse too.

The exception to the Compunet<br>figures are MUD users, who tend to get hooked for around an hour at a time.

Compu Store has recently opened

on Compunet, offering Commodore modem owners a choice of over 10,000 items which can be ordered on-line. facility about which so much was said at the launch. A formal statement, revealing the name of the High Street bank concerned, is expected soon. After that, a limited home banking service is promised, with "the main feature" not coming for some time after that. Quite what the main feature is, I wasn't told. Asked whether it would beat Homelink, the spokesperson said I'd have to wait and see. I will.

Incidentally, Viewtel, whose elec-<br>tronic daily newpaper on Prestel page 2020 attracts a large number of accesses, has now launched a Compunet edition.

#### **SOFT DOWNLOAD**

There are two conflicting stories about telesoftware for Commodore modem owners. Micronet's Commodore area states that their programs will work only with the OEL comms cartridge, which implies that Compunet modem owners can't download software from Micronet. However, Compunet claims that their viewdata software (which you download from Compunet to allow you modem) will allow your 64 to download from Micronet. I tried downloading from Micronet on a Compunet modem<br>recently, and it didn't work. Let's hope that they can sort out their differences soon. I for one don't intend to buy two modems.

#### **SNIPPETS**

• Channel 4 have jumped on the micro bandwagon with a series called "4 Computer Buffs". I'm not sure whether this is the title of the programme, or the anticipated viewing figures.

• Database, Thames TV's micro programme which has just started a new series, was to have launched a bulletin board system on Prestel in association with Homelink, and running on a gateway computer. Access was to be made available to all, on a special free Prestel ID. However, just minutes before filming of the programme, Prestel changed its mind. At the time of writing, the first episode has been filmed, telling viewers the free ID to use and what page to call. However, it won't actually work.

• Following Prism's demise last month, the VTX 5000 modem for the Spectrum has been reduced to £70. If price reductions on Prism's other modems follow, this should please Commodore owners wanting to access Micronet's Commodore area.

## **What's on Micronet and Compunet**

**16**

# Join Force

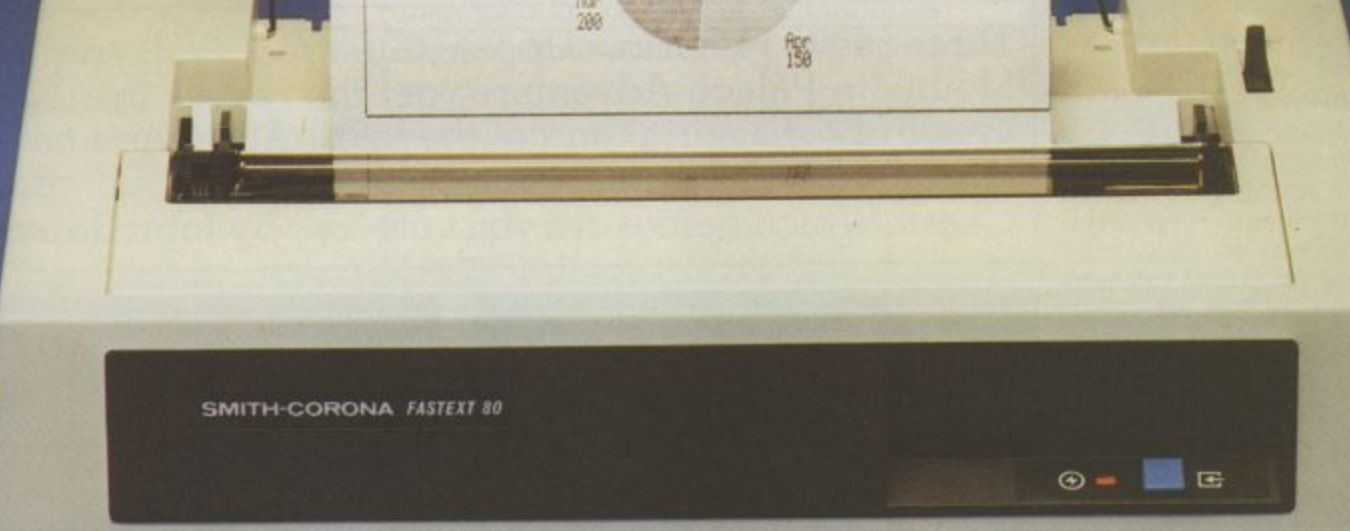

## with Smith-Corona

Unleash the full potential of your computer with a printer from the Smith-Corona range. Race ahead with excellent hard copy-both text and graphics-produced by the latest dot matrix technology.

Take a closer look at the Fastext 80. Compatible with Acorn, Apple, BBC B, Commodore 64 and most other micros and PCs, the Fastext 80 is a fully featured printer that performs at 80 cps and boasts six pitches. Bi-directional and logic-seeking features plus a full line buffer minimise

printing time while simple paper handling is ensured with friction feed as standard, a tractor feed and roll holder being available. The Fastext 80 is supplied with a Centronics parallel interface—a serial RS232C is an optional extra.

Link up with Smith-Corona now for the backing of their worldwide reputation and a nationwide dealer network. Make the first connection today—contact a distributor for a brochure and the name of your nearest Smith-Corona dealer.

## **SMITH<br>CORONIA**

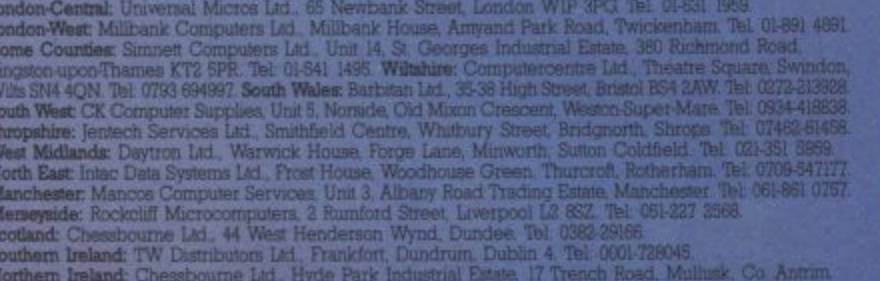

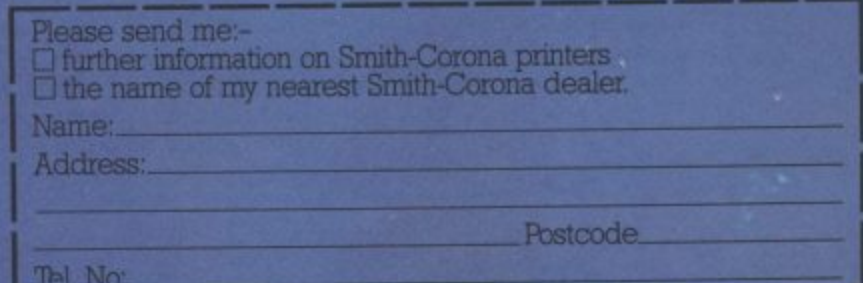

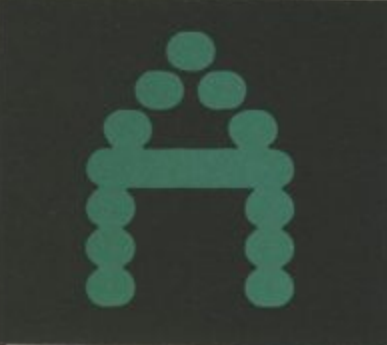

Take one crazed scientist and a whacky invention and what have you got? Up until now,<br>you might have had the germ of a Marx Brothers movie or maybe a Daffy Duck cartoon — but these days, you're talk , ing software. In a way, this theme is shared by both Up**per Gumtree (Richard** Shepherd, £9.95/£11.95 disk) and Valkyrie 17 (Ramjam Corporation,  $£9.95$  – and their contemporary scenarios certainly do make a change from the dungeons or deep space which constitute the backcloth (of fading interest) to so many adventures.

Although I didn't go overboard for author Peter Cooke's last success, Urban Upstart, I know from dozens of conversations and letters that it's given much pleasure<br>to almost all who have played it. But as a delicate child who sometimes found the less happier tales of Enid Blyton somewhat distressing, the Mohican-haircut humour of Upstart almost had me flinching from the screen on occasions.

#### Barking Upper Gumtree

Upper Gumtree seems certain to find an equally large following. The storyline hinges on a certain Professor Blowitovitz and his threat to zap zee verld from the safety of the most boring village in the universe, But all that changes when the night sky fills with shadowy forms, noses glow in the dark, and Tuesdays disappear completely. Sounds fun — and why anyone should want to thwart the Prof beats me. Anyway, that's your quest, and you've got some quicklydrawn and fairly pleasing graphics, which flip to a text screen containing more info at the touch of a key, to help you.

The game plays in real time (though you can freeze this if you want a break), and various other thoughtful features make Gumtree a real pleasure to explore. For example, multi-command

#### COMMODORE USER

**18**

DVENTURE

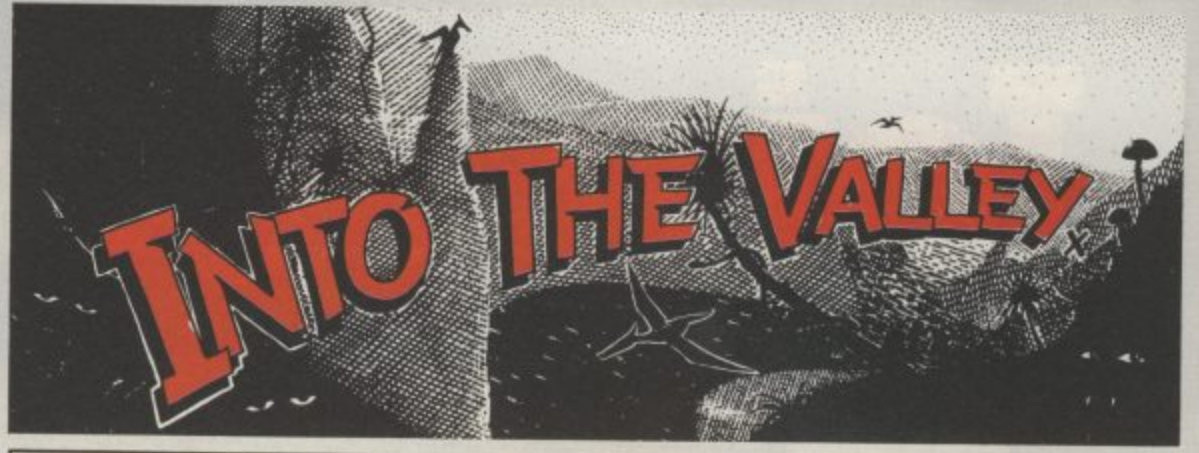

Three new releases, Upper Gumtree, Valkyrie 17 and Mountain Palace Adventure, get the review treatment this month. Plus a sprinkling of the latest Adventure news. Not forgetting our regular competition and your very own Chart. Which games did you vote for? By John Ransley

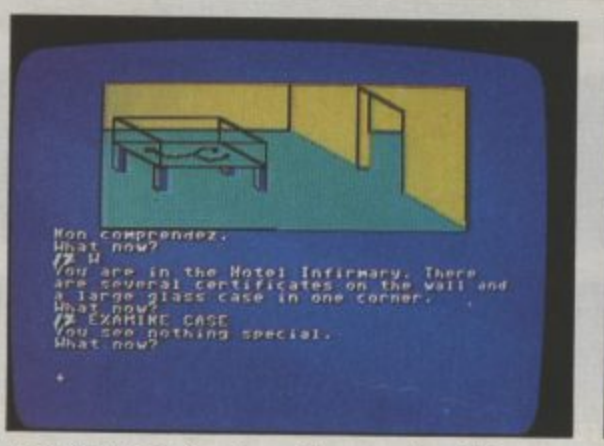

Lost in Upper Gumtree, the sequel to Urban Upstart.

**r l 4 E** ground colours, repeat commands with one keystroke, **1** and check not only your own **4 ,** inventory but also that of Em**o f** ma and Sally — a pair of **t** rather picaresque characters **U .** who'll help and hinder you as **. you play. C** sentences are accepted, you **I** can specify the text/back-

**o**

**f**

**4 1** You'll find it particularly **1 1** worthwhile making a decent map and frequent SAVEs not least because when you eventually fathom the solution, you might make it to be one of the ten players who will each month receive the Gumtree Gamer Award.

Even without that gimmick, I'd dig into my pocket for a copy of Upper Gumtree and if the dastardly Professor somehow survives (as I suspect he will) then I wouldn't be surprised to see him become something of a cult figure and the central character in at least a couple more titles from the same author.

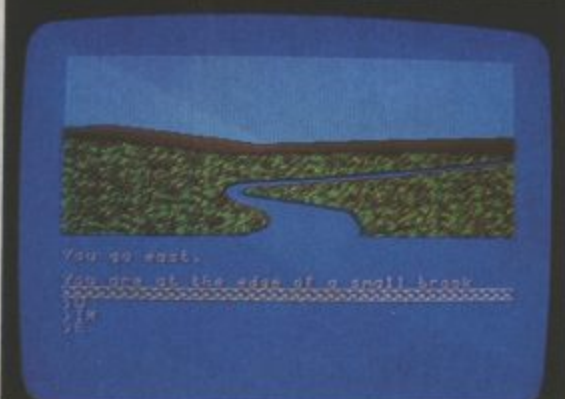

Beat the Nazi conspiracy in Valkyrie 17.

EWS ● **ADVEN** 

A deluxe disk version of the Hobbit is now in the shops for the 64. On sale at £17.95 the game includes forty new graphics screens including this beautiful view of Rivendell. It also has music and sound effects.

-----

#### Questprobe 3

The follow up to the Hulk, and Spiderman will be based on the Fantastic Four. Only two of the characters will feature in the first game — the Human Torch and the Thing. The program is being held back until June to give Adventure International time to launch Gremlins.

#### **Sherlock Solved**

п

Sherlock Solved<br>Two Morpeth brothers have picked up £170 worth of 64 books and software for being the first people to solve Sherlock — the whodunnit adventure from Melbourne House.

#### **Adventure Talkies**

Four talking adventure games are about to be launched for the 64 - Alien, Skull Island, Ninja, and Murder on the Waterfront from a new St Albans company called Step One Software.<br>  $\begin{array}{c}\n\hline\n\end{array}$ 

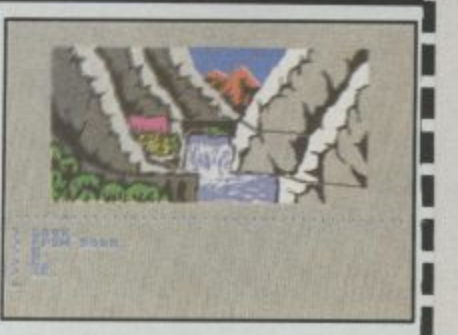

#### **TOP 10 ADVENTURE CHART**

#### **Mountains and molehills**

**John Ryan's Mountain Palace Adventure (Duckworth, E7.95) is a creditable attempt by a newcomer to win his spurs in text adventure authorship; he probably deserves half the pair for now, and the other when he devises something a little more imaginative.**

**The trouble is, the "You must penetrate an impenetrable castle to rescue the beautiful princess" type of plot really is wearing a bit thin by now. And although Mountain Palace is quite nicely structured (I believe it owes much to the lessons taught in Pete Gerrard's guide from the same publisher), and the author does his best to jazz up the screen display with plenty of colour, John Ryan is definitely short on the kind of atmospheric adjectival phrases which make the descriptions in Colossal Adventure or Zork so entertaining.**

**Having said that, I'd rate this title an excellent choice for younger players, who often don't have the patience to absorb great lumps of purple prose. On that basis, Mountain Palace whips along at a cracking pace and is thus ideal for the sub-teen who wants to jam exploring a few score locations between tea and the cub meeting/disco/homework.**

#### **Just Valkyrie 17**

**Valkyrie 17 is a little less flippant but equally professional in its presentation. One side of the turbo-loading tape carries an audio track compris- ing messages recorded on an backed up with intelligent goodies in the box include a answering machine. Study these — and the various tage of locations or documents that come with the challenges (many of them exgame — before you begin. tremely perplexing) and a** Then sit down and go quietly nice air of black humour per**mad trying to escape from the nice air of black humour per- vades the whole while. Odd bill-waving manager of the ly, there's not a mention to be Basic Lightning, the least ex-**Glitz Hotel, so that you may found of the author(s) respon-<br>begin your mission of track- sible for this glorious hokum, **ing down the sinister cell of but on the strength of Valkyrie ex-Nazis who seem to have 17, he, she or they must surely** begin your mission of track- sible for this glorious hokum,

**There's much to like about Incidentally, just so you Valkyrie. The graphics aren't can prove that you, too, have highly detailed but compen-come face to face with sate by being colourful and Valkyrie 17 and lived to SAVE**

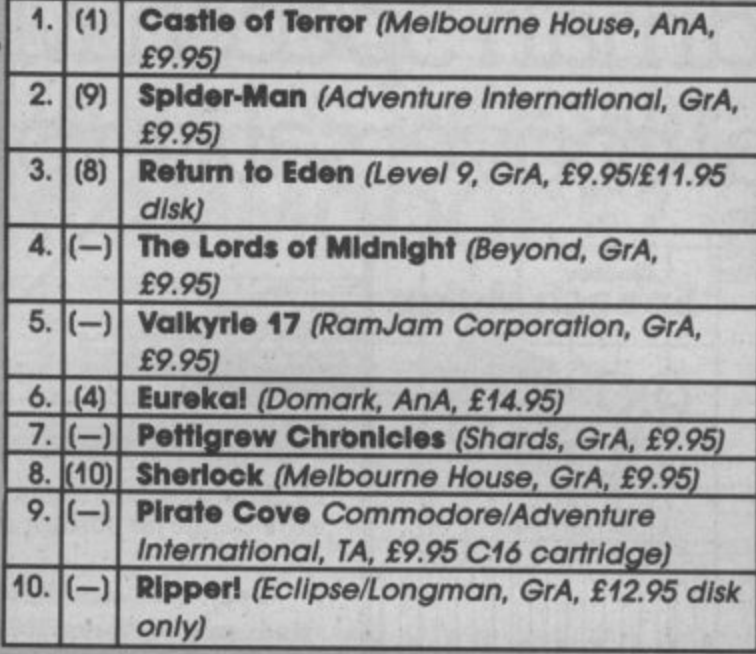

**Chart action this month sees the long awaited 64 version o Mike Singleton's hugely innovative graphic epic soar straight in at No.4, with Valkyrie 17 (reviewed this month) close behind. Other new entries include, not surprisingly, a C16 cartridge version of a Scott Adams classic. By the way, AnA means animated adventure, GrA means it's graphic and TA means it's text-only.**

**If you'd like to take a hand in compiling our Top Ten, simply list the names of your three favourite adventures in order of preference (together with your Bad Load vote for the worst you've played so far) on a postcard and send it to Valley Top Ten, Commodore User, Priory Court, 30-32 Farringdon Lane, London EC1R 3AU. You don't need to enter the competition to vote, and you can vote every month, if you like.**

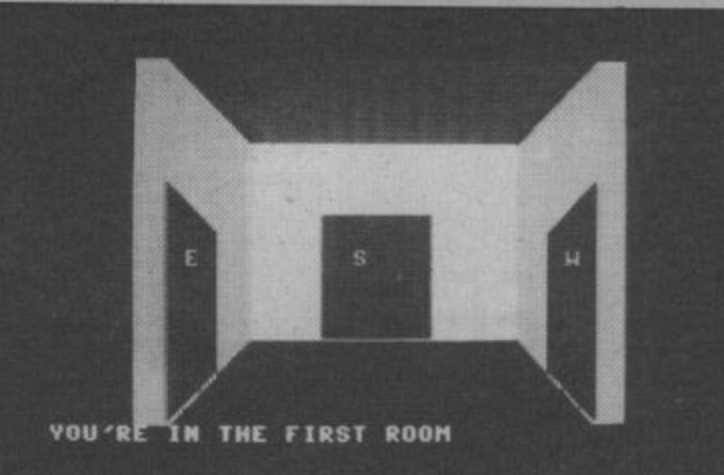

**Valkyrie 17,**

**something mighty nasty up their tunics. be on the way to a place in the text. You won't find any shor-metal badge that should get adventure hall of fame.**

**quickly drawn, and they're your position (unlike the**

**Which door? An early puzzle in hapless agent whose last words your answering machine has captured), the you a few free drinks at many bars in Bolivia. Pretty useful, eh?**

#### **Lightning up time**

**pensive and most accessible in a new trio of language extensions from Oasis Software, is good news for adventure programmers. The 100 new commands it adds to Basic 2.0 BAD LOAD OF THE MONTH**

**include structured programming, named procedures, simplified music and sound effects, easy hi-res graphic windows with scrolling text, and up to 263 sprites.**

**It also permits virtually simultaneous execution of up to five separate tasks, which should allow the imaginative programmer to devise some amazing animated adventures featuring continuous music and sound effects. Unlike some games-writing languages, such as Scope, it permits full string-handling. Basic Lightning costs**

**L14 .95 or E19-95 on disk, and must be in memory when running any programs which use its commands. However, Oasis plan to launch soon an Inexpensive compiler which will permit the production of stand-alone copies of Basic Lightning programs.**

#### **Competition**

**There's a double prize on offer in this month's ludicrously easy (?) competition — a mint copy of Bob Chappell's useful and entertaining puzzlesolver, The Commodore 64 Adventurer, plus the fastload cassette version of Peter Cooke's new graphic adventure, Upper Gumtree.**

**This month's puzzler is: what do Adventure international and the Antarctic have in common? Write the single word that answers this question together with your** card and mail it to Into The **Valley, Commodore User, Priory Court, 30-32 Farringdon Lane, London EC1R 3AU. Entries should reach me**

**not later than 26th April. Remember to add three votes for your favourite adventures, to help in compiling our Top 10.**

**Congratulations to John Boucher of Hanham, near Bristol, for submitting the best program tip (his entry will appear in a future Issue) and to Stephen Brown of Felling in Tyne and Wear for correctly guessing what Sherlock Holmes and The** Goons had in common . . . a **character named Moriarty.**

**Ring of Power (Quicksite).**<br> **9.**9 The Cone compilation.

## The Adman Speech Maker is a real conversation piece!

COM

The Adman SPEECH **MAKER** makes writing programmes with speech really easy on the Commodore 64.

This latest synthesiser is pre-programmed not only with 234 set words and sounds, but also the 64 basic parts of english speech known as allophones, which can be used to build up your own limitless vocabulary.

The uses for this are endless-to give timed messages, for example, and to add an extra dimension to interactive educational programmes or adventure games.

It can also be used in conjunction with widely available programmes from some of the top software companies, such as the BJ and the Bear educational series (CBM), Twin Kingdom Valley (Bug Byte), Jack & the Beanstalk and 3-D Silicon Fish (Thor).

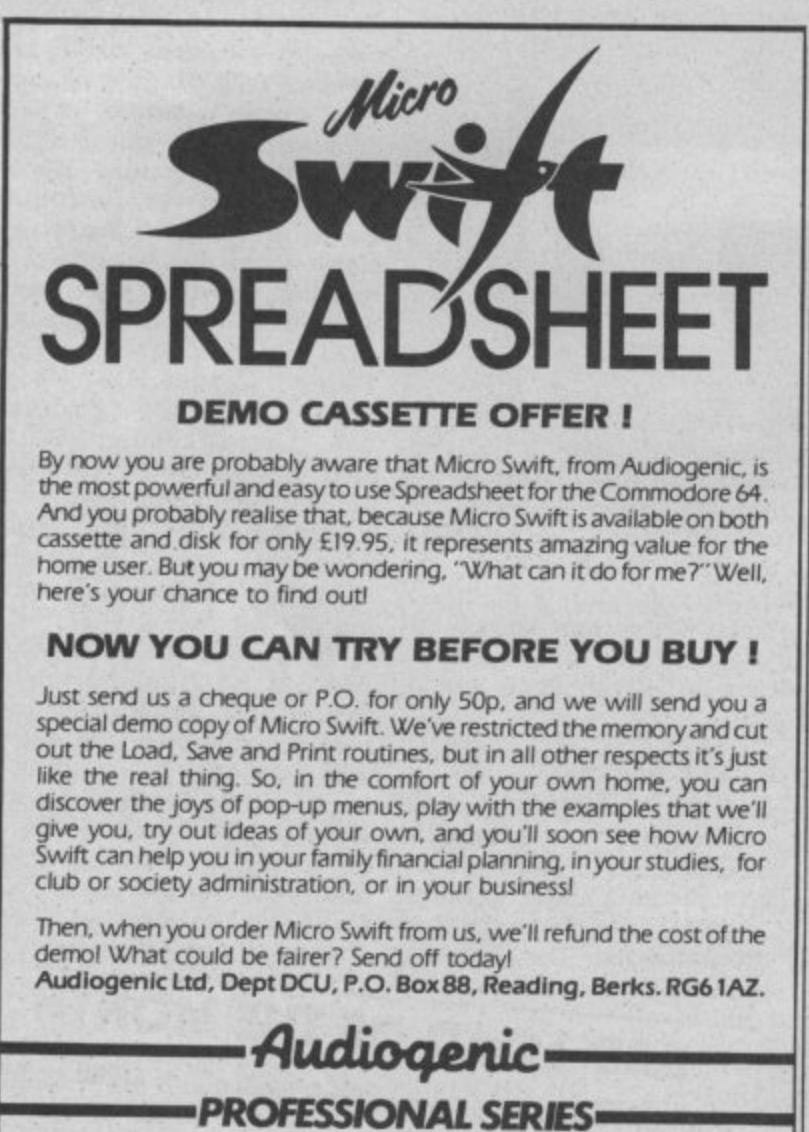

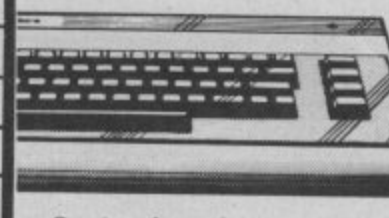

If you want a conversation piece for your Commodore 64, you'll find the Adman SPEECH MAKER at most good computer stockists.

Or simply order one direct from us at £29.95 with no extra charge for postage and packing!

#### Dept. C, Adman Electronics Ltd., Ripon Way, Harrogate, N. Yorks, HG1 2AU. Tel. (0621) 740972

Adman Electronics Ltd. is a member of the Adam Leisure Group PLC

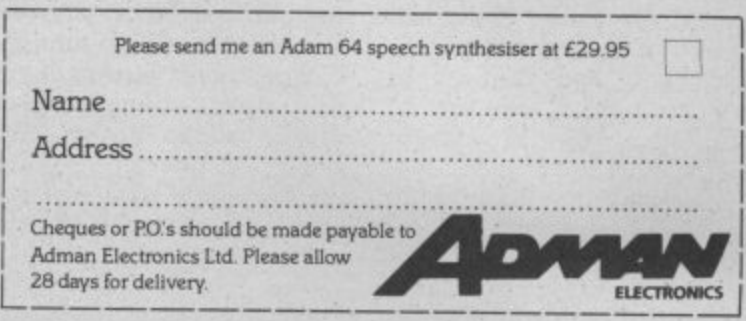

#### **VISA SAME DAY COMMQUICK ACCESS DESPATCH** All programs in stock \* STERLING cheques/bank drafts/postal orders or VISA/ACCESS/MASTERCARD/EURO-CARD O.K. \* No cheques in foreign currencies.

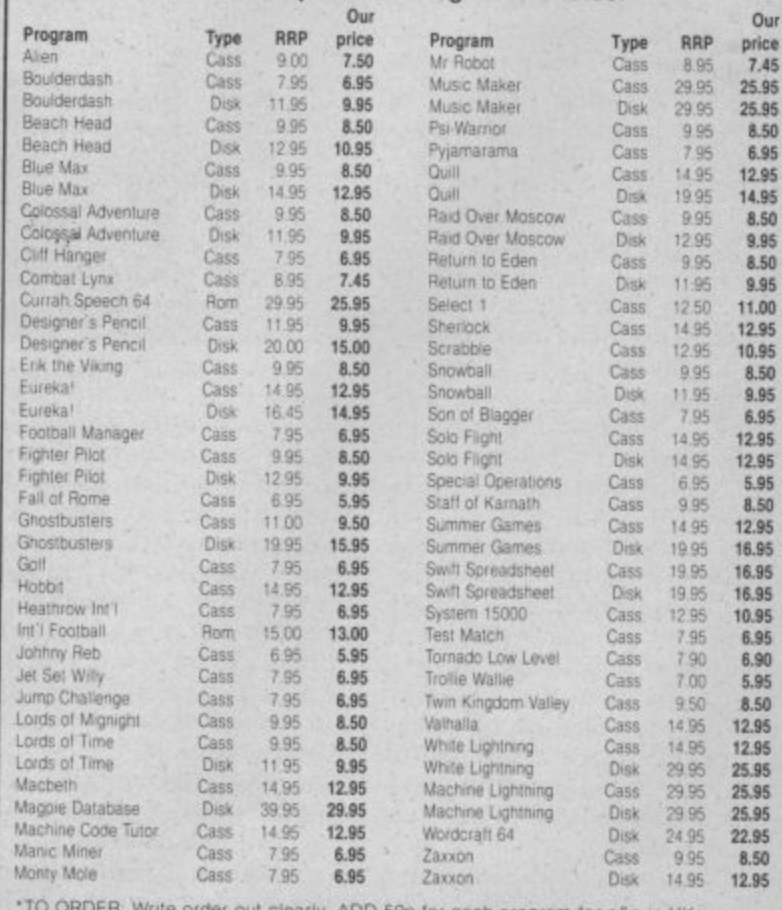

\*TO ORDER: Write order out clearly, ADD 50p for each program for pap in UN.<br>Outside UK, add £1.00 for each program. UK prices include VAT. Export prices are the<br>same, plus p&p. Post order to: **COMMQUICK, 87 Howard's Lane,** 6NU, England.

MAIL COMMODORE? **Dan Gutman reports HAT'S WRONG WITH** 

Hey, did you know that there machine, you know what I fought between Commodore make your own greeting are five times as many com• mean? The thing is black, like and Apple, rather than Computers per capita in your a video game systems. Nowa-modore and Atari. Jack's got country than there are in my days, computers are white or a couple of hot computers of country? It must be true, I off-white, at least in America. his own coming out, but he's read it in the New York Times. What colour are your com- in the middle of trying to They did a whole article on puters, anyway? the Acorn "Beeb", which we Yankees had never even heard of before.

report what's happening. After driving Mattel, Sinclair, Atari to its knees, and achieving total domination of the computer industry over here, ings for the last quarter of Sinclair? 1984 dropped 97% from 1983' What happened? What's going on? What's going to happen?

As your own Douglas Adams says, "Don't Panic!". It looks like Commodore got caught in another Jack At tack. As soon as Mr. Tramiel took over Atari, he slashed the price of their 800XL computer, It began selling, and the Commodore 64 started fading. Commodore didn't reduce the price of the 64 to match Atari, although they finally did a few weeks ago in the USA — to \$150. A few years ago the 64 was selling for over \$600 here.

#### The price is right?

Meanwhile, an unusual trend has been happening in<br>America - people have people have begun to buy more expensive machines and abandon the low cost Ataris and Comare zooming. Commodore doesn't *have* any expensive the end of the year. The in- appear on your computer machines to replace the 64.

the built-in software isn't very good, there isn't any other software available, and the joystick ports are incompatible with any other in the

#### Movement of the people

Nice to see you all again. I Meanwhile, 25 top Com-world of things that exist towish I could greet you with modore employees have left day, You can talk about all happier news, but I can only the company to join Jack at these future products until the After driving Mattel, Sinclair, Sig Hartmund. The running our expressions), but you<br>Texas Instruments out of the line is that Atari and Com- can't process a single word or computer business, bringing modore have changed per-play a single game on them. Commodore has finally to do to Commodore what he getting very big on these stumbled. International earn-already did to Mattel, TI, and shores. A digitizer is a simple device that interfaces a corn-Atari, including software wiz cows come home (that's one of sonalities, and some people are calling Atari "Commodore West". Is Jack going

rebuild Atari from the rubble.

#### Digitize eyes

Anyway, back to the real our expressions), but you There's some really cool new products that you should know about. "Digitizers" are

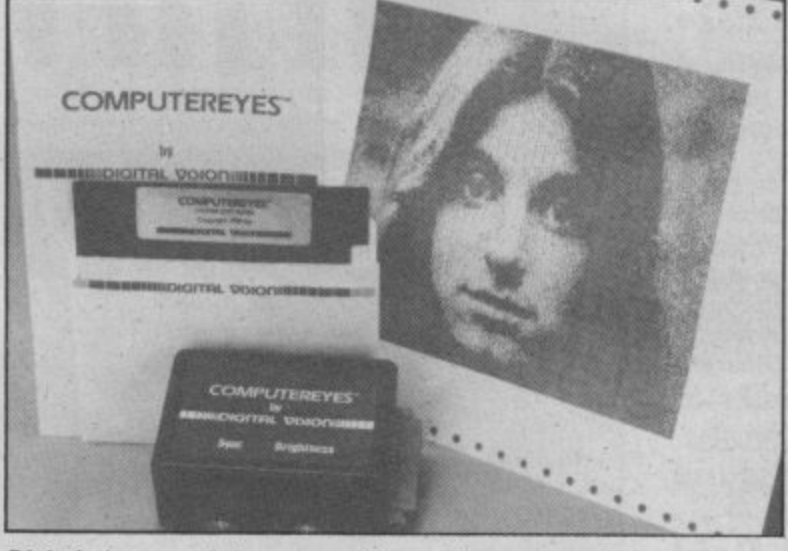

**Digital pictures of the one you love. Change those features you don't care for or simply run off next year's Christmas cards.**

I wouldn't bet on it. It will puter and any video source be tougher for him this time (such as a video camera, around. Commodore may be video cassette recorder, or slipping right now, but the new C-I28 will be coming out saw the graphics myself, and they ore phenomenal. The secret is three little chips codenamed "Agnes", "Daphne" and "Portia". The

videodisc player).

modores. Apples and IBMs by the time you read this, and your video camera at some-tridge, lake a cassette or disk The Plus/4 finally came out that one. The latest rumours wild. The picture on the onto another cartridge! The around Christmastime, but say it will be Apple compati- screen isn't quite as sharp as a cartridges can be erased and around "Christmastime," but say it will be Apple compati- screen isn't quite as sharp as a cartridges can be erased and<br>it's not selling so hot. A lot of ble and use windows and a regular photograph, but you used over and people are complaining that mouse like the Macintosh. I can manipulate it. You can The complete kit costs \$189, world. Besides, it just doesn't big computer war I referred cessing file to jazz up your more information. /ook like a very sophisticated to last time may actually be term papers\_ You can use it to the Amiga should be out by body's face, and see that face program and transfer it onto a dustry is still buzzing about screen in digital form. It's program from one cartridge draw on a moustache or change your hairstyle to see what you'd look like. You can take the photo and drop it in the middle of your word pro-

cards or photo I.D. cards.

A company called Digital Vision makes a digitizer for the Commodore 64 (and Apple II too) called Computer. eyes that sells for \$130. They'll send you more information if you write to them at: 14 Oak St., Suite 2, Needham MA 02192.

#### Hord disk for 64

Also, a lot of people over here are saying that 1985 is "The Year of the Hard Disk Drive". I don't have one, but everyone I talk with says that after using a hard disk, you'll never touch a floppy again. Well, good news, Commodorians the first hard disk for the 64 is now available.

A small company called **Computer Specialties has** unveiled a ten megabyte drive (model number CS! ST IOC) that is compatible for all Commodore computers, they claim. It's designed to use the serial or IEEE Commodore data transfer bus, and features built-in backup mode, reformat protect, and get this — it stores 50,000 pages of text on a single disk! That's a few file cabinets, huh? The only bad thing is the price — \$1,595. Still interested? Write for more info to: CSI, P.O. Box 1718, Melbourne, Florida 32902,

You can, for instance, point and transfer it onto a car-Something else you might<br>be interested in is Cartridge-Maker 64. This little box plugs into the cartridge slot on the back of your Commodore 64 and can be used to create cartridges. You can take a program you've written cartridge, even transfer the and five blank 16K cartridges costs \$115\_ Write to: Custom Programming Group, 47 Marchwood Rd., Suite 2A, Exton, Pennsylvania 19341 for **See you next time! 21**

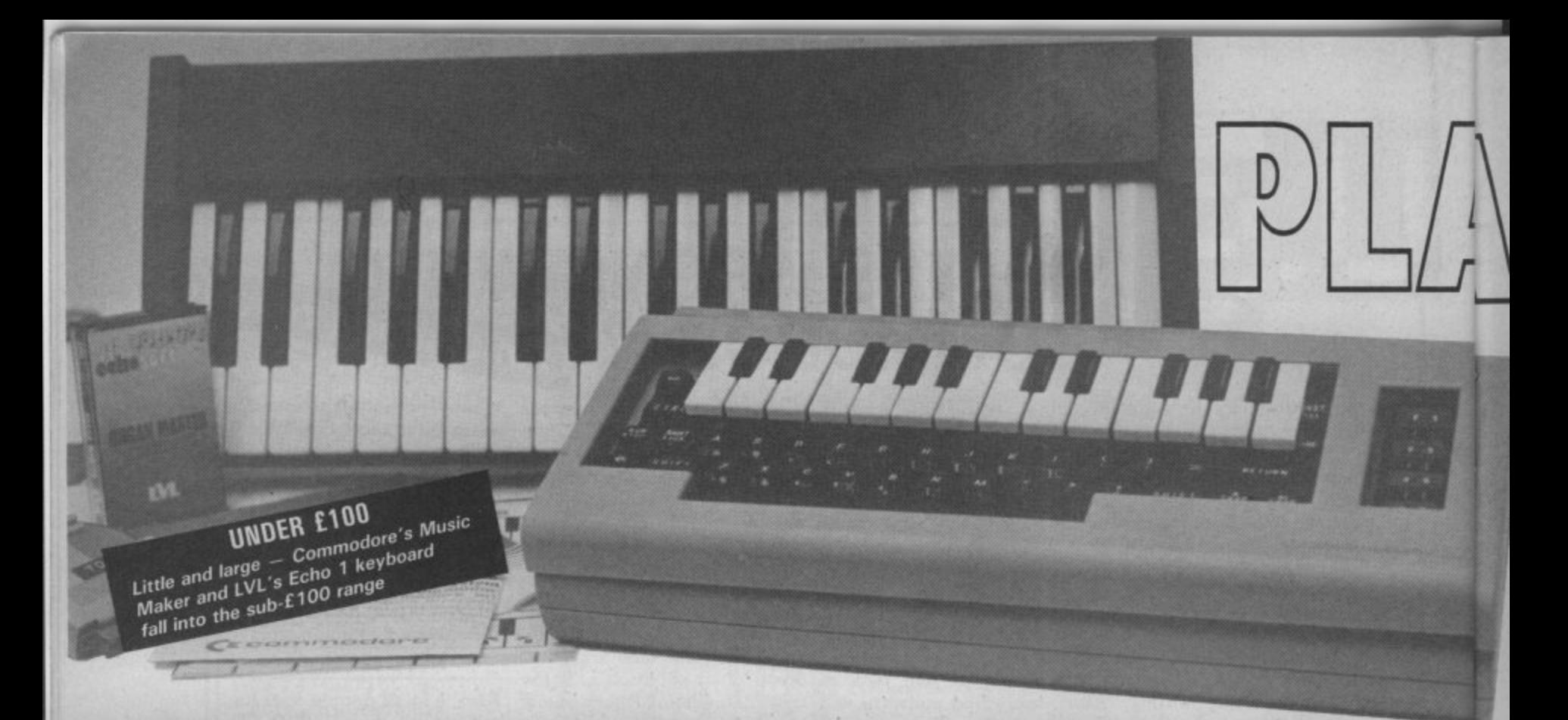

#### **COMMODORE 64 KEYBOARDS REVIEWED**

You all know about the Commodore 64's near legendary sound-producing qualities. But getting at them and controlling them to make music has always been a problem. Now, a whole range of add-on keyboards is available for the 64, complete with music-making software. So you just plug in and play. Fred Reid has exercised his fingers on five keyboards<br>ranging from the cheapo Commodore Music Maker to the expensive and professional-looking Microsound 64.

#### **COMMODORE MUSIC MAKER by Fred Reid**

**Commodore's Music Maker, at £29.99, is the cheapest package under review. The kit contains a 24 note slip-over plastic keyboard, the program cassette (or disk), and a manual. The keyboard works like this: you play a note and the note presses down on one of the com-**Because there are no electrical con**nections (no messy wires to upset the cat), it's a very simple matter to write your own music programs. That's not to say Commodore's Music Maker software is simple, perish the thought! As it turns out, the supplied software (I tried the disk version) is very flexible and easy to use.**

**22**

**While loading, your screen is grac-**

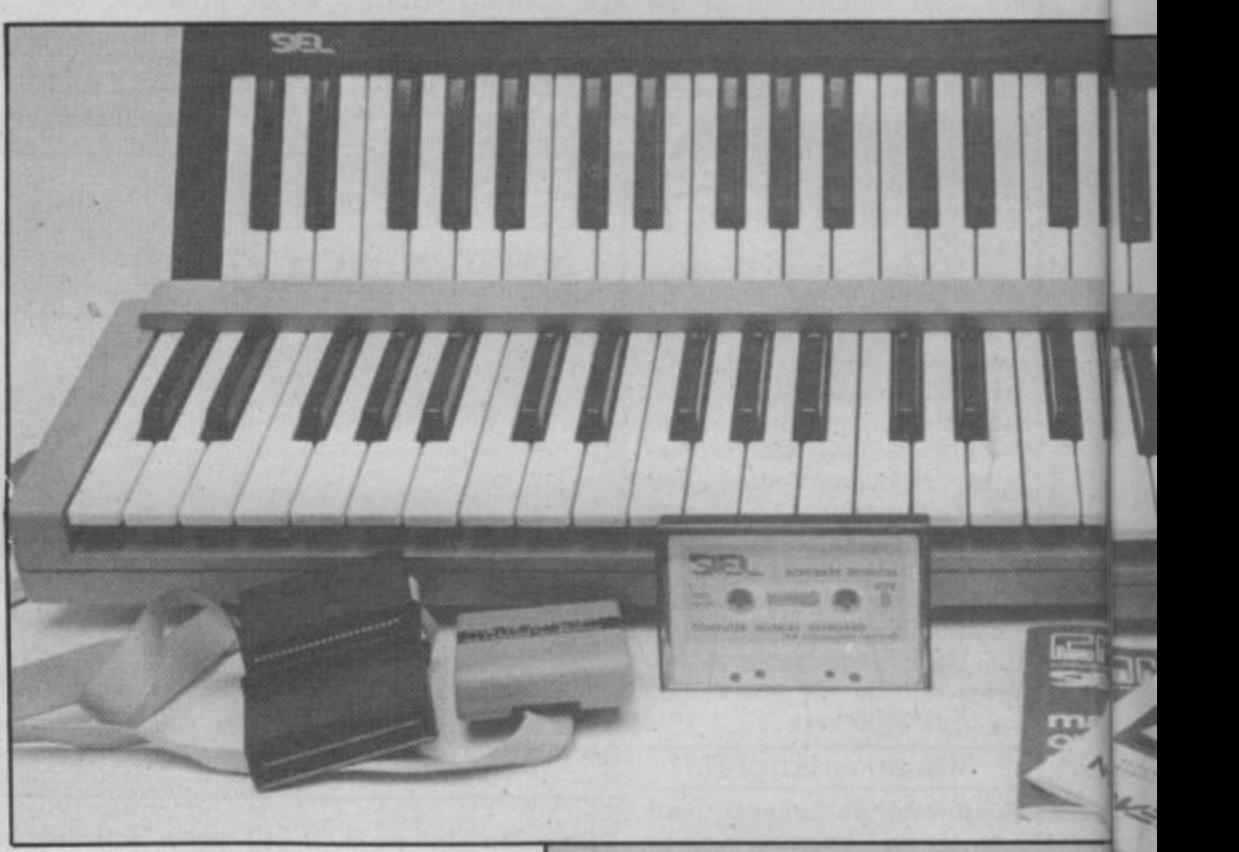

**ed with a hi-res 3D picture of a pair of hands playing a keyboard. After a**  $main$  menu-screen. Because most of **your computer's keys are obscured by the Music Maker keyboard, most of the options are selected using the function keys.**

#### Ploy the functions

**The options available include monophonic or polyphonic modes, the builtin rhythm and bass line generators, and the sound editor. Selecting the sequencer option invokes another menu, again, mostly accessed by the** function keys. At this point, I should

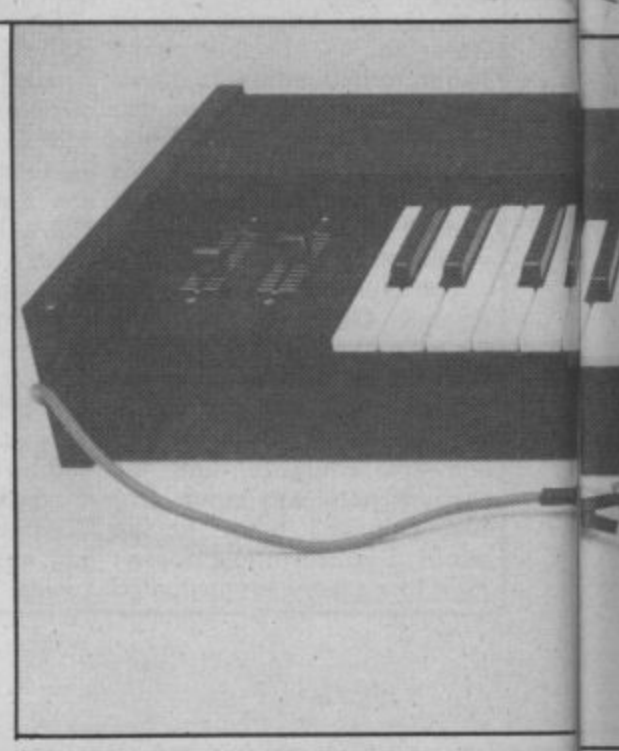

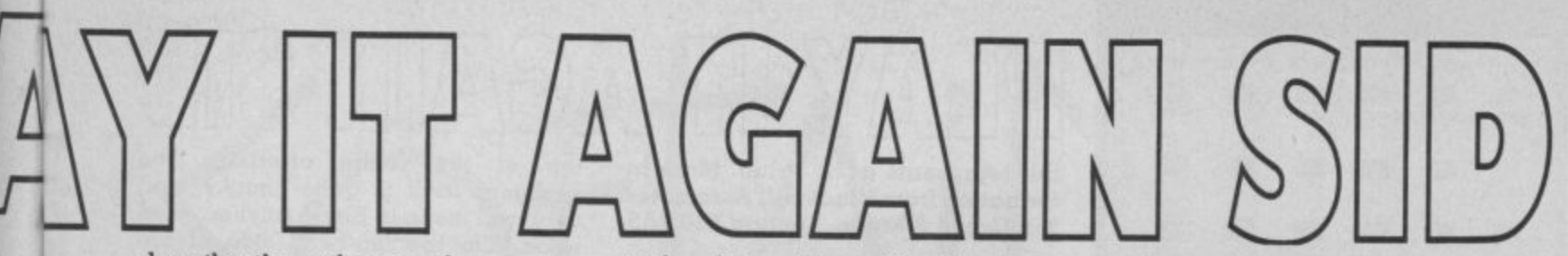

describe the rather novel sequencer technique used here.

The screen displays the various options at the top, while underneath, the names of the notes you play scroll across the screen from right to left, indicating the last notes played. Editing is restricted to deleting the last note(s) played; you can't go back and correct just part of your sequence. At this point, each note is assigned the same length, and selecting the 'time' option allows you to tap out the rhythm on any key. When this is complete, you can play back the whole sequence in full. But you're limited to only one voice.

Load and save options are just as straightforward, as is the sound editor. The auto-rhythm offers one of three different rhythms for you to play along with, and an optional bass-line too!

Conclusion? The software alone

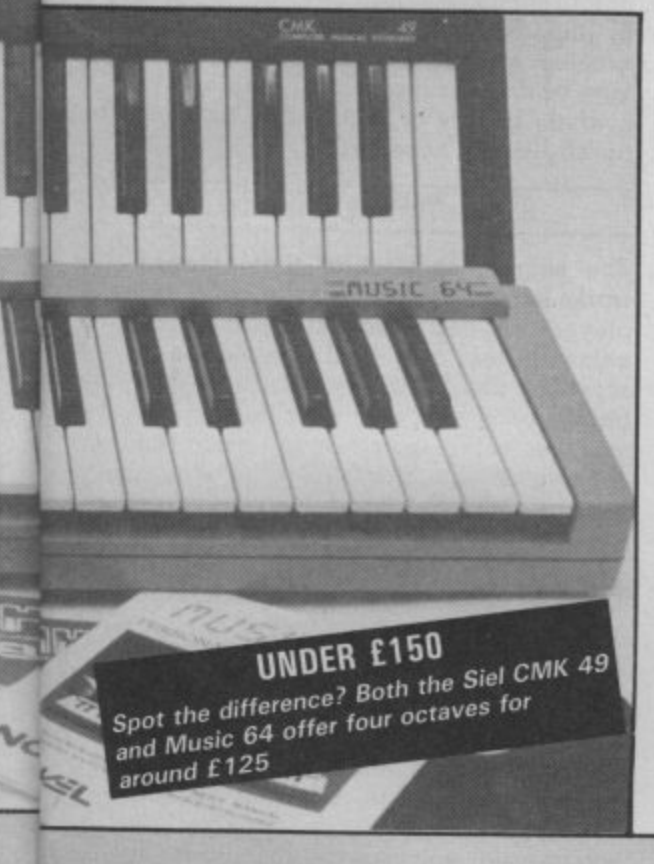

makes this package attractive to me, and the keyboard itself is a smashing idea. Being reasonably cheap. it's available from Commodore outlets everywhere.

#### **LVL KEYBOARD**

The LVL Keyboard, at £99.99, just squeezes inside the £100 range. It's a 37 note (3 octaves) add-on keyboard for the Commodore 64, of 'professional' standard, that plugs into the 64's user port. The inter-connecting ribbon cable was plenty long enough not to cramp my style, and the case was surprisingly mostly metal. Although only 22" long, I found its three octave span was quite adequate.

The software arrived on cassette but without the flimsy instruction manual that accompanies it. Being no stranger to such things, I had no trouble loading and operating the keyboard and software.

#### Screen options

The main screen controls are grouped into four rows. The top row gives options for auto-chord major/minor/off (you press one note, the computer calculates the other two automatically), and tremolo/vibrato/off. The next two rows allow selection of one of eleven presets, one of which is user defined (you can create your own sound, and hear the results simultaneously).

The bottom row of screen controls lets you step the overall pitch up or down in semitone jumps. Clever use of this function can drastically change the effect of a sound, or transform a rhythm. The presets are not very imaginative, and cannot be altered. The LVL software does not support loading or saving of presets, and any thought of sequencing is right out of the window!

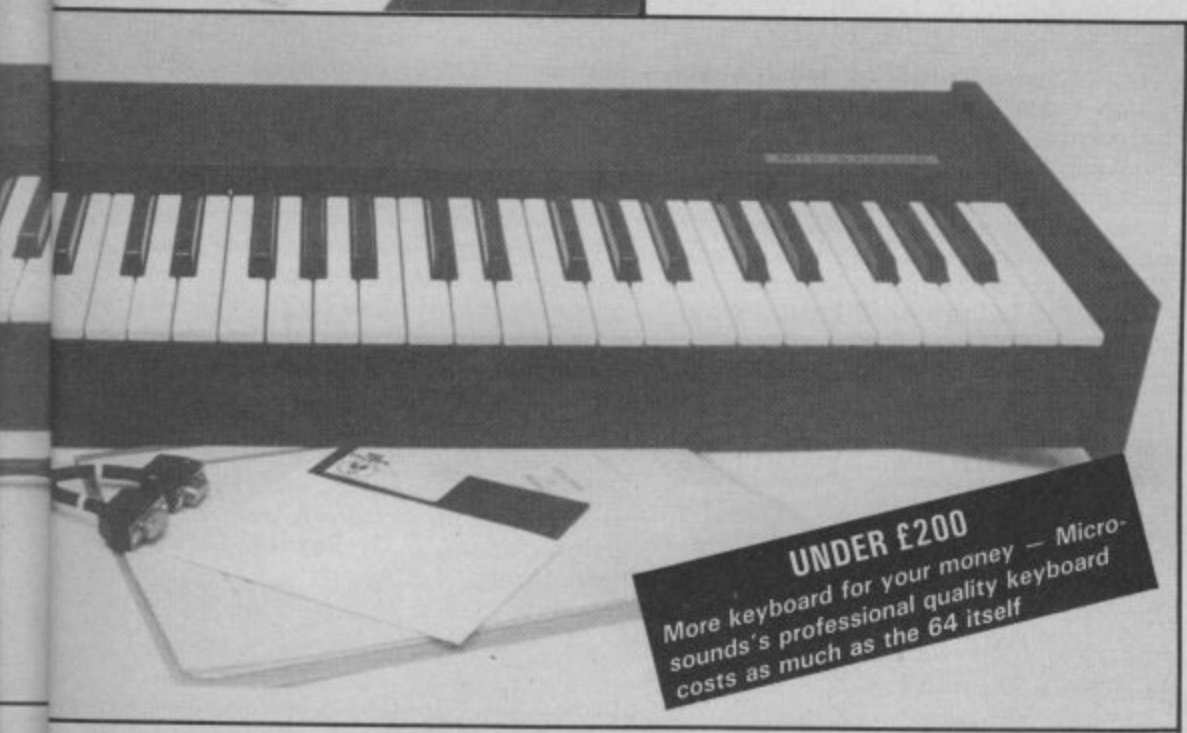

Still. at £99.99 for the whole package, the keyboard does seem a good buy. If only LVL had included a section in the manual explaining how to access the keyboard from Basic. for use in our own programs Still interested? Try LVI., Scientific House, Bridge Street. Sandiacre. Nottingham. for more information.

#### **THE SIEL CMK 49 KEYBOARD**

The Siel CMK 49 is a little more expensive at 5125. It's a very versatile synthesizer package incorporating its own external music keyboard and MIDI (Musical Instrument Digital Interface) compatibility. On loading the main program, you have the option of creating a preset sound immediately from scratch or continuing to load the 40 preset sounds that come with the package.

The preset sounds provided on the tape range from flutes to string and harpsichord sounds, some of which are monophonic (only one note at a time) and some are polyphonic (up to a maximum of three notes at a time). All of the preset sounds can be modified by the user and saved-off, giving you an almost limitless number of sounds.

Editing is a simple matter, although sounds of great complexity can be achieved. After you have set up a sound, you can 'name' it for later reference. This name is also referred to during Load/Save operations.

#### Looking at the keyboard

The CMK 49 is (as its name suggests) a 49 note, 4 Octave add-on keyboard for the Commodore 64. It's dark grey, made of rigid plastic, and has a long length of ribbon cable terminated in an adaptor. This has a double function: it allows the connection of the keyboard to the expansion port, while also permitting the connection of the Siel MIDI interface. The actual keys have a weighty feel that reminds one of expensive synthesizers. I found it very comfortable.

The package comes with a difficultto-follow multi-lingual manual (Siel is an Italian company). Although it contains some 30 pages, only five of these are dedicated to the English user. In fact, the manual only really makes sense if you have the software running when you attempt to understand it.

**This is a well put-together package. full of professional features, just what you'd expect from a company with a reputation for high-quality synthesizers. At £125. this package is downmarket for Siel. 23**

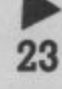

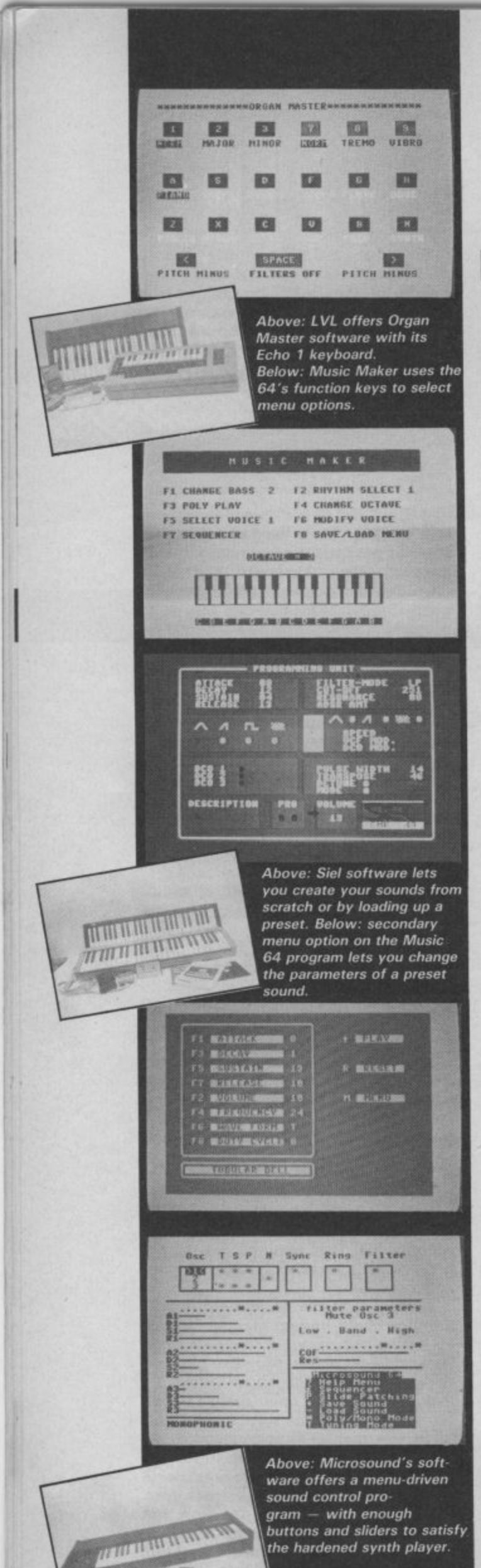

but represents good value. More information from Vince Hill Associates. 35a Grove Avenue, London N10 2AS.

#### **SOLASOUND 'MUSIC 64'**

The Solasound 'Music 64' add-on keyboard also costs around £125. It connects to your Commodore 64's cartridge port via a long length of ribbon cable (handy if work-space is in short supply). It's a 49 note keyboard (4 octaves, C to C), with a professional feel to it. The case is made of strong plastic, almost the same colour as the computer itself.

#### Music 64 software

To put these features to work, though, you need software. If you are an experienced programmer, you might like to have a go at working out where the keyboard sits in memory, and writing your own software. Otherwise, you are stuck with the Solasound software provided with the package. The disk (or cassette) contains two short programs, both written mainly in Basic, and probably not the sort of thing you would fork out money for on their own.

The first program is a monophonic synth system with some surprisingly good preset sounds, the strings are<br>particularly good. All the sounds can be edited, but the end result cannot be saved.

The other program is a polyphonic synth system, similar in structure to the monophonic synth. Only five presets are available here, and they aren't quite as spectacular as the monophonic presets, but at least you can play chords!

Neither program supports any sequencing, loading and saving of presets, or anything useful, and the manual was very little help. I spent about 15 minutes exploring this package, and I felt decidedly disappointed when I realised the limitations of the software.

Conclusions? The keyboard is great, the software is very limiting, the potential is there for you to make use of, and to that end. The<br>manufactuers could at least have given some technical data on the hardware, or produced some more exciting software. In fact, Solasound points out that a wide range of software should soon be available, but no real details had surfaced before going to press. For more information, Solasound Ltd are at 18 Barton Way, Croxley Green, Rickmansworth, Herts.

#### **MICROSOUND KEYBOARD**

The Microsound system is a 49 note, 4 octave professional keyboard and synthesizer package. And at £195, it's the top of the range offering. The keyboard itself is quite chunky, and very well made in black vinyl-covered wood. On the left-hand side of the keyboard is a pair of analogue sliders, and connection to the computer is via a single cable terminated in a pair of joystick-type plugs. These are obviously designed to connect to the games ports on the right-hand side of the computer, but I found it rather awkward to fit both plugs in the right way round as the plugs are a little oversized and the connecting cable rather short.

The software arrived on disk (also available on cassette), with a comprehensive manual. The manual is in loose-leaf form, bound in a PVC folder. I found the manual well written, with the various aspects of the system dealt with section by section, and well havehri

After loading the software (about two minutes on disk), you get the main screen display in the form of a sound edit panel. The editing facilities are comprehensive, and cover all aspects of the SID chip. Once you have created a sound, it can be stored on tape or disk for future use. In this way, a whole library of sounds can be built up and easily accessed.

#### Sequencing sounds

The sequencer part of the software works extremely well. As the notes are played in, one voice at a time, the name of the note is displayed on a scrolling chart. At any point you can cursor back and 'play over' to edit out mistakes before going on to record the next voice. On playback, the tempo can be adjusted, and the speed is greatly increased by selecting 'graphics off'.

#### Slider controls

The other function that must be mentioned is the analogue sliders. These are read by the computer in the same way as paddles, and can be used to control certain aspects of the sound. Depending on how you have set up your sound, you can use the sliders to control vibrato, pitch-bend, pulse width, filter frequency, resonance etc.

The Microsound system is designed to be expanded, and a range of extras include the facility for digital sampling the latest state-of-the-art technique!

My overall impression of this package is favourable and, at the moment, only limited by the 64's SID chip. My only gripe would be about the games port connectors  $-$  a little more thought required. I think. Despite that, the Microsound keyboard and software seems to represent good value at £195, and details can be obtained from Autographics Ltd., P.O. Box 14, Petersfield, Hants. П

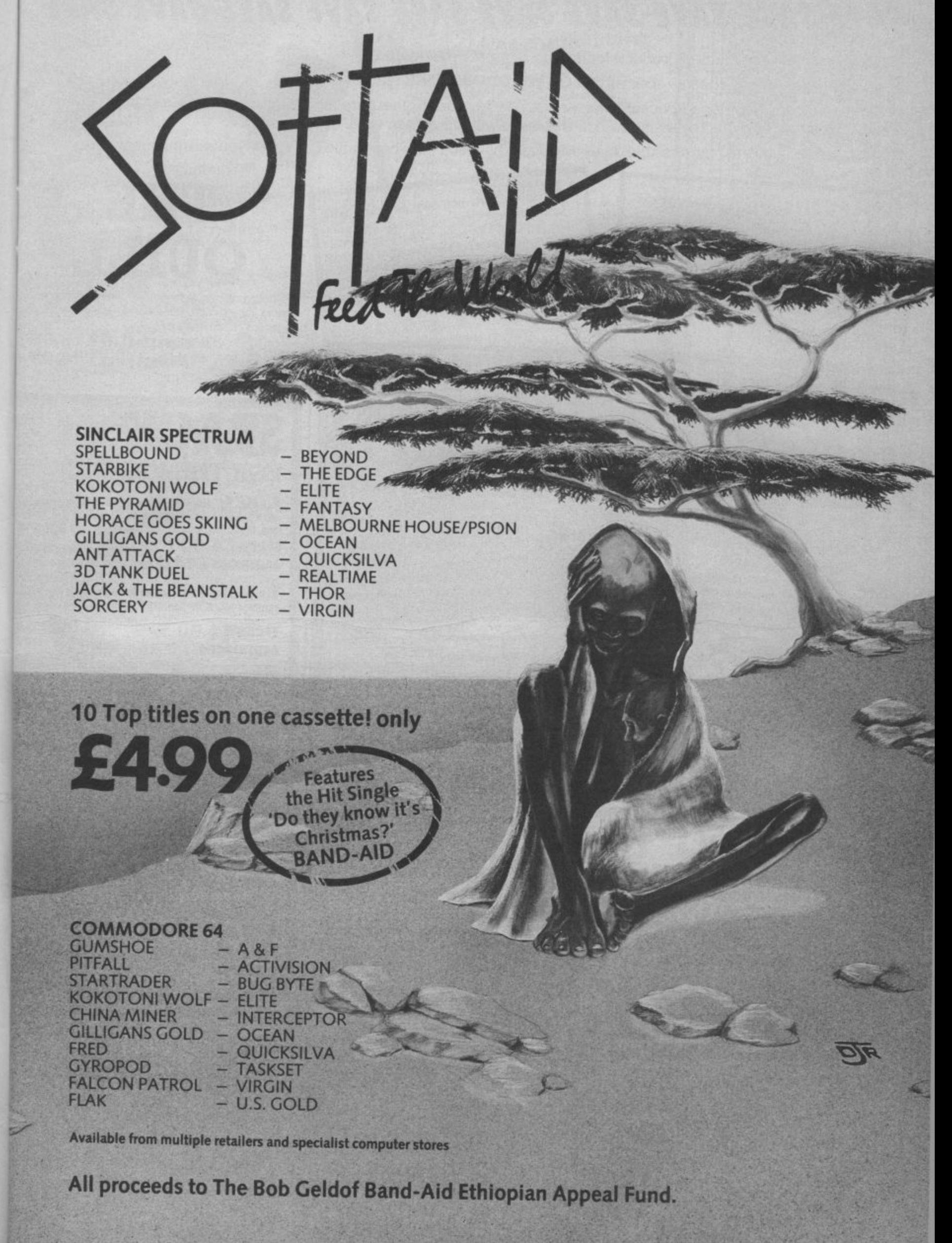

**Al! proceeds to The Bob Geldof Band-Aid Ethiopian Appeal Fund.**

## **SAVE SAVE SAVE SAVE SAVE SAVE SAVE SAVE SAVE SAVE**

Massive discounts on selected products for the Vic, 64 and Commodore 16!

The widest ever range of deals - specially for **COMMODORE USER** readers.

Some are our own, developed because we saw the need for them: others are the cream of the crop from independent manufacturers, researched by us and selected as best available of their type.

And for you we have the best possible deals on price. The result - the best value for money you will find anywhere.

#### **SIMPLY WRITE Word Processor**

**o Simple, low-cost word processing for Vic or 64** 

price – has all the functions you'd ask for from a £200 package, and it's friendly and easy to use<br>too. You won't find a better word processor at the too,

Disk or tape at only £34.95

#### Doodle

**Douglas Results.** Full de Package with structuries with zoom facilities and painting facilities with zoom facilities for intricate drawmg and editing More accurate than light pens as spectacular as Koala at a fraction of the cost! Output for printers including Commodore. Gemini, Okidata, Prowriter and

**OUR PRICE £13.99** 

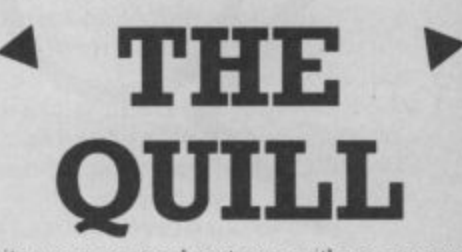

Write your own adventures with no programming experience, comes with full instructions plus easy to use manual.

**It's amazing? its E13.95 Normal price E14.95**

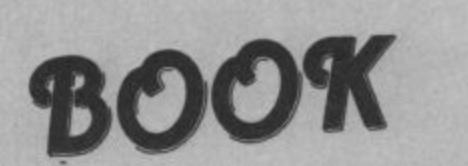

**The most useful books we've found for tft Vic and 64. Most by the founding editor of Commodore User**

## **. Commodore 64 Subroutine**

**Cookbook: David Busch** For would-be programmer with  $ex$ where. It's concise and accurate with excellent line-by-line descriptions guaranteed to turn you into an expert.

### **The Complete Commodore 64:**

**Dennis Jarrett**<br>Another excellent book - covering all  $the$  angles of the  $C4$   $\rightarrow$   $C4$   $\rightarrow$   $C4$ hers and experts alike the field both begin. ners and experts alike.

## **tOrner**

**Getting the Merl from Your Vic-20: Dennis Jarrett**

Just bought a Vic-20? Then you'll need<br>this comprehensive, carefully designed book to help get to grips with it.

#### **The Good Computing Book For Beginners (3rd edition): Dennis Jarrett**

The essential  $A - 2$  on computing most of all scripted, well thought out but most of all thorough.

**How you're talking: Curran**<br>Speech 64 is an allophone speech synthesiser which can say any word you require. It is fully compatible with the 64 and features two voices and on board text to speech firmware. Comes with complete manual for just £24.95 Normal price £29.95.

## **MICROGUIDE**

 $\Box$ • **CALLED** 

**KEYPLATES** Fits neatly over your computer • keys. Gives easy-to-read list of commands. Placed exactly where you want it as part of the keyboard. Made of durable plastic. Wipe clean pen for function key identity and space for notes. Plus a ring-

bound stay-flat booklet "Error messages and how to deal with them" **For the 64. F5.9** 

**Ott V**

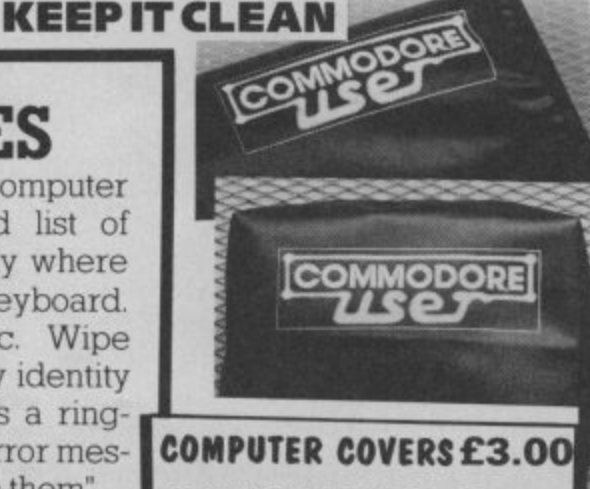

**CASSETTE COVERS E2.50 DISK DRIVE COVERSE3-00**

#### **STACK FOR THE VIC**

Vickit 2: add nine programmer's aid commands and a dozen graphics commands to your Vic. RRP £6.00 chip, £13.00 cartridge ... our price:

> In tr

> $\overline{R}$

C th

**EPROM E4.90 CARTRIDGE El 1.25**

**Vickit 3:** give a Victwenty new commands for hi-res  $grapnics$ . KRP £6.00 chip, £13.00 cartridge  $\ldots$  our price:

**EPROM £4.90** .<br>-CARTRIDGE **£11.25** 

t 3 Vickit 4: last cassette load - loads and saves up : seven times taster Includes auto-tape position ant g price: source text editor. RRP 16.00 chip, £13.00 cartridge ... ou

i **EPROM E4.90** v e **CARTRIDGE Ell .25**

a **RAM IN RUM CATTriage:** for Stack's Vicks chips ... our price C **E6.00**

t PPP c20.00 curriculum e n **E26-40** RRP £38.00 ... our price:

t **Vic Four-elot Switchable Motherboard:** plugs four cartridges into one cartridge slot. RRP £15.00 chip ... our price e **E13-80**

w **STOTED OSTA:** plugs into the cartridge slot to add SK extra memory and a treebie Vickit 2. RRP £30.00 ... ou<br>——————————————————— price.

t **E20.50 CARTRIDGE £11.25** 

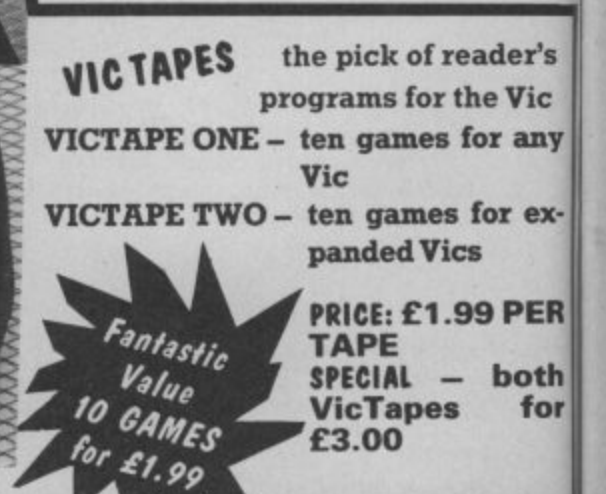

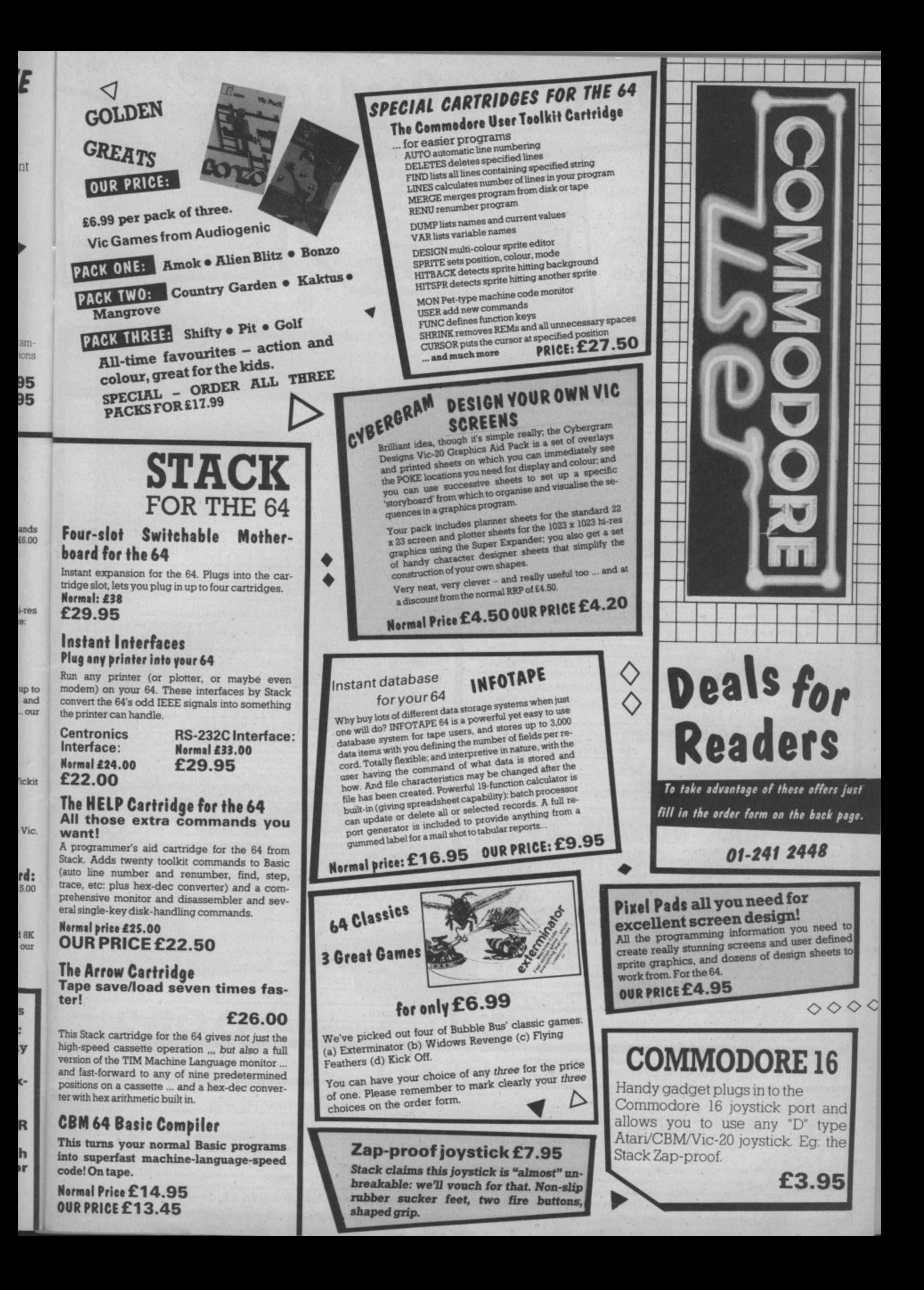

## **Deals for Readers**

#### **VICSPRINT for Vic & 64 Trippler Interface**

...

Serial IEEE to Centronics converter which doesn't use any program memory space. Plugs into the user port on Vic or 64 to interface with most printers (either daisywheel or dot matrix), and will work with most commercial packages. A RAM Electronics product **RRP £49.95** 

Normal price: £49.95 OUR PRICE: £45.95

## **Spectrum Emulator**

Whitby Computers' amazing tape makes the Commodore 64 think it's a Spectrum 48K, bit of a downgrade? True, but now you can enter Spectrum basic programs and magazine listings. Includes manual on how to program in Spectrum

basic. Available on tape at: £14.95

#### 1541 **Express**

Fantastic plug-in cartridge speeds up disk<br>loading and transfer by up to 33% recommended in our October edition and now an even better bargain, down to:

£31.95 Normal price £34.95

## • Order Fo

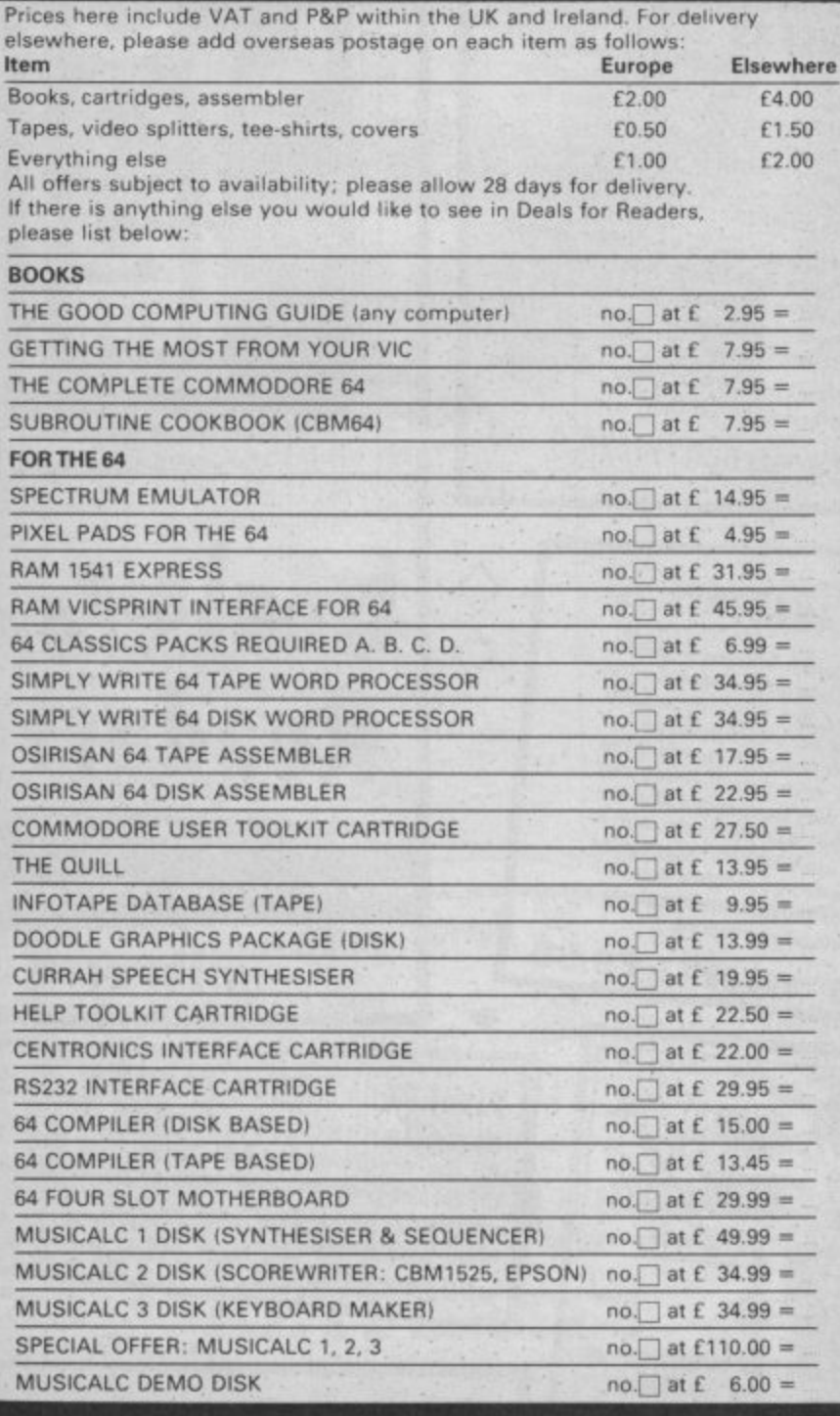

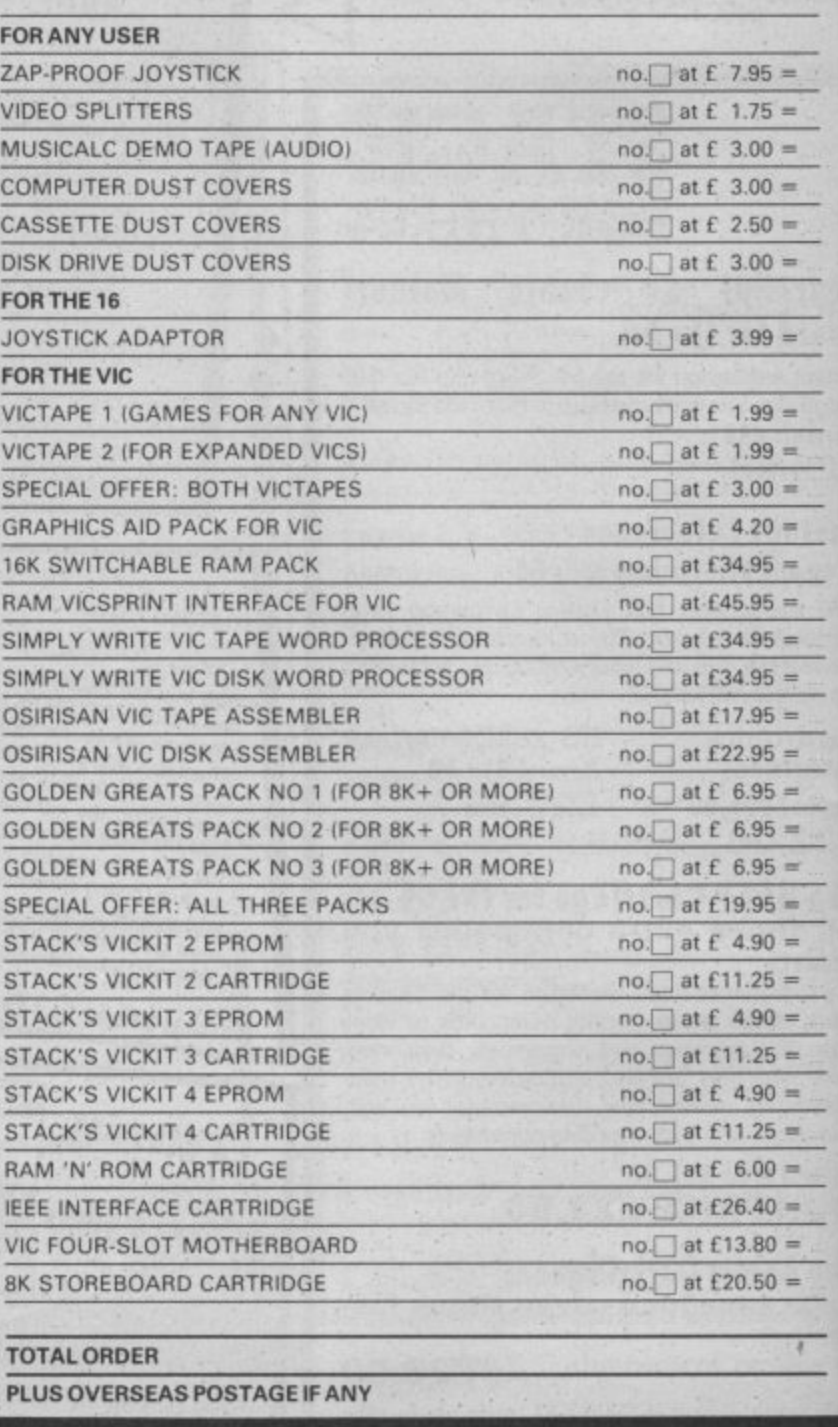

Postal orders, cheques or money orders should be made payable to<br>DEALS FOR READERS. Or use Access (for Orders over £5 only):

**I THIS IS YOUR DELIVERY LABEL - PLEASE PRINT CAREFULLY** 

**ADDRESS** 

NAME

ï

ACCESS CARD No

SIGNATURE

Deals for Readers, Commodore User, The Metropolitan, Enfield Road, London N15AZ.01-2412448

DATE

## **OMMODORE** EET TALKER

lisk m ow

5 5

**THE CHEETAH "SWEET TALKER" JUST PLUGS II THE BACK OF THE COMMODORE 64 BASED O ALLOPHONE SYSTEM, YOU CAN EASILY PRO ANY WORD, SENTENCE OR PHRASE CREATING EXCITING SPEECH AND BROADCASTING IT** THROUGH YOUR T.V. FULLY CASED, TESTED AND GUARANTEED.

**THE "SWEET TALKER" COMES COMPLETE WITH** DEMONSTRATION TAPE AND FULL EASY TO FOLLOW INSTRUCTIONS.

Mindblowing

 $\overline{\Gamma}$ 

POD

#### **CONVENTIONAL JOYSTICKS ARE DEAD!**

The Cheetah Remote Action Transmitter is the most sophisticated computer contoller available

- It hasthese features:
- **Infra Red transmission-so there are no leads trailing across the living room.** Just sit back in your chair up to 30 feet from your machine.
- Touch control-no moving parts, extremely fast, long life.
- No extra software required.
- **Canbe used with all Commodore Joysick software.**
- **•** Fits comfortably in your hand for long play periods.

**• Comes complete with receiver/interface unit which simply plugs into the rear** of your Commodore.<br>Simply incredible at £29.95

## **Now the VIC 20 and 64 can communicate with PET peripherals**

**m**

**( C o m m d o e 4**

**r i**  $\sqrt{e}$ **s I**

 $\blacksquare$ b e<br>.  $\mathcal{L}$ 

**E E i n s t r u**

c h  $\overline{\phantom{a}}$ g I

Would you like to be able to access any of these peripherals from your computer? **I •**

**•3** 610 megabyte disks [Commodore 9090 hard disk). Printers including a wade range of inexpensive IEEE and RS232 matrix and quality printers @ IEEE instrument such as you meters, plotters, etc. Now you are no longer limited by the VIC **Dr** the **D4 S** Se tue bower or **2 mat** s **capable of running really professional quality software such as Wor** or the 64 . the power of your V1C20 and when used voth the 64 INTERPOO turns the computer into a really powerful system. With INTERPOD the VIC and 64

**rix** seri **Accounting instrument control and many more INTERPOD will work with any software. No extra commands are required** 

and INTERPOD does not affect your computer in any way.

**Oyeeloh M o,keting Ltd 24 Roy Sq , eel** London EC IR 3O1 Tel 01833 009 **Telco 8 9 5 4 9 5 8**

**ONLY** £59.9 **Prices include VAT, postage & packing.** Delivery normally 14 days

**BATERPOD** 

 $\begin{bmatrix} 1 \\ 2 \end{bmatrix}$ 

 $\frac{1}{2}$ 

 $\begin{array}{c} 0 \\ 0 \\ 1 \end{array}$ 

ER

Export orders at no extra cost. Dealer enquiries welcome Cheetah, products available from branches of **42:02121 ALP WHSM ITH 111 Rumbelows WOOLWORTH Spectrum** dealers and all good computer stores

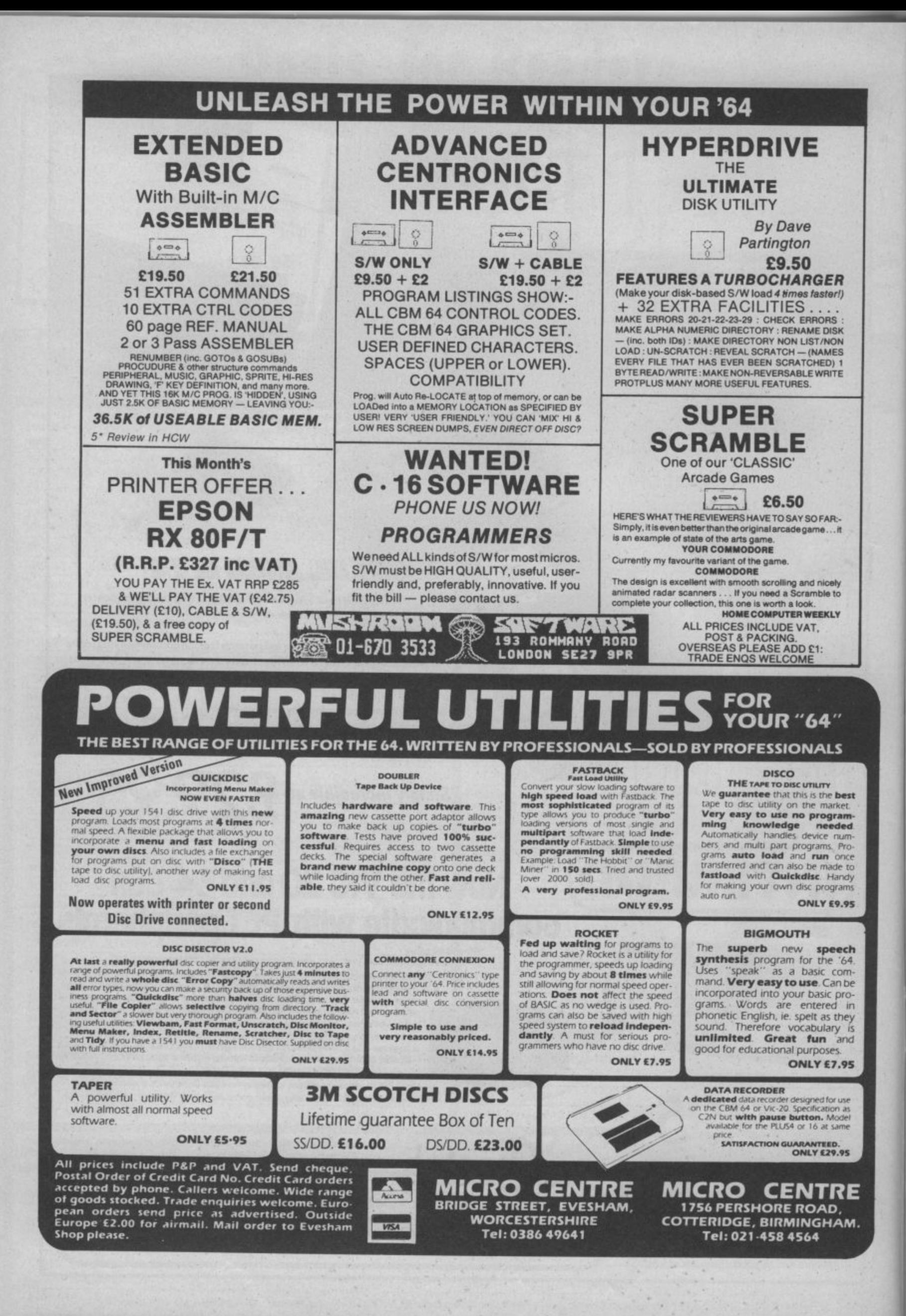

## **Drawing for professionals?**

Last month, we looked at a range of drawing tablets for the Commodore 64 that let you draw sophisticated pictures and designs. But with computer-aided design (CAD) all the rage in the engineering and electronics industry, Chris Durham has turned his attention to Cadpak-64, a CAD program that turns drawing for fun into drawing for professionals.

#### **by Chris Durham**

Name any type of business application and somebody, somewhere has produced a program to carry out the same function on the humble Commodore 64. It was with in. terest therefore that I receiv ed my copy of Cadpak-64 from American software house Abacus, as this attempts to permit the function of Computer-Aided Design using, not a graphics tablet, but a light pen.

There have been programs supplied with lightpens that allow you to draw on the screen, if only to persuade you that lightpens can do something useful, but these normally fall far short of true CAD facilities. Cadpak-64 attempts to allow most of the functions which separate the professional CAD system from such 'drawing' programs. It comes on disk and costs £35, which includes the manual, but not the lightpen. A suitable pen is available from the suppliers Adamsoft for an additional £14.95, but the Stack lightpen works just as well. Like many business programs these days, the disk is protected against copying, although the suppliers will provide a back-up disk at a cost of £5.

#### Starting up

The disk has a number of programs and demonstration pictures on it. Having loaded the initial program the remainder are loaded and run automatically, the only pause being to request the type of printer being used. Printer options range from the Commodore 1525 through Okidata to Epson (7 types in all). Note that there is no facility to connect Centronics printers to the User-port; any interfaces must connect to the serial **bus.**

Having loaded the program you must first align the lightpen; the main menu then ed the main menu; you must used to copy from one part of here is where Cadpak scores

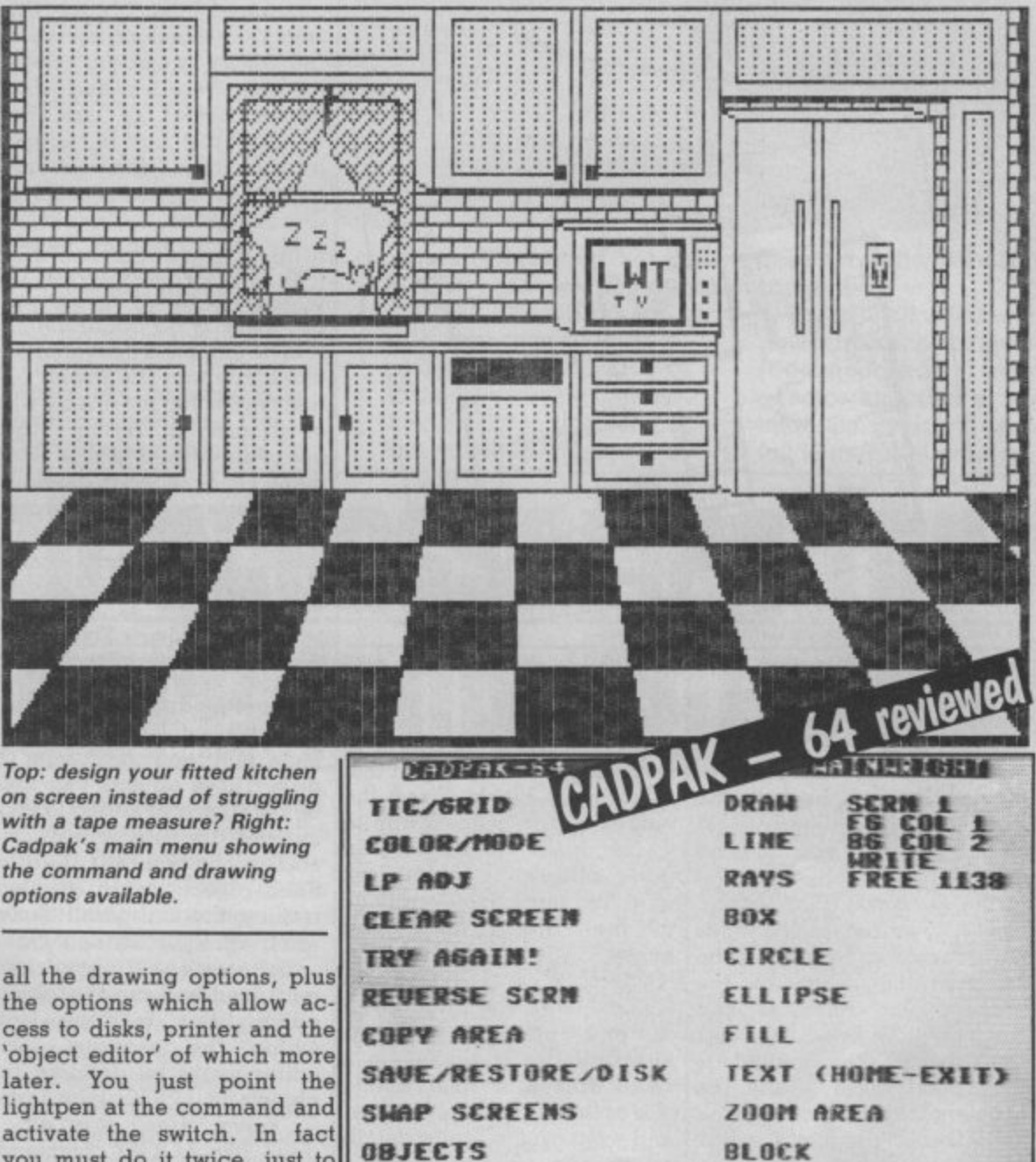

Cadpak's main menu showing the command and drawing options available. all the drawing options, plus

cess to disks, printer and the 'object editor' of which more later. You just point the lightpen at the command and activate the switch. In fact you must do it twice, just to confirm that the light pen position has not been misread; if you change the position of the pen for the second attempt it ignores the command.

#### Starting to draw

You can either try out the different commands such as box, circle, rays and line, or you can load one of the able and you can have totally demonstration pictures and different pictures on each. amend that. In either case there is a 'try again' option which will delete everything from one screen and insert it you did since you last access-

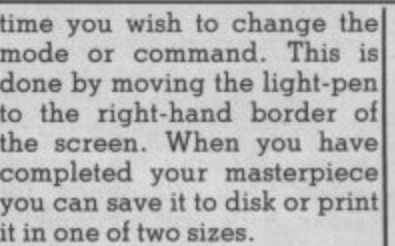

**PRINT**

appears (above). This shows return to the main menu each the screen to a different area over many other programs;  $\mathbf{31}$ There are two graphics screens permanently avail-There is also a facility which allows you to copy an area on the other; this can also be

on the same screen. The 'swap screen' option allows you to change between the two screen areas.

**RUBOUT** 

#### How accurate is it?

You create a shape such as a line, box or circle by defining the points which form the shape. Activating the pen causes a 'target' square to ap• pear and align itself on the pen. Moving the pen moves the target.

Releasing the switch will freeze the target point. But

## **Drawing for professionals?**

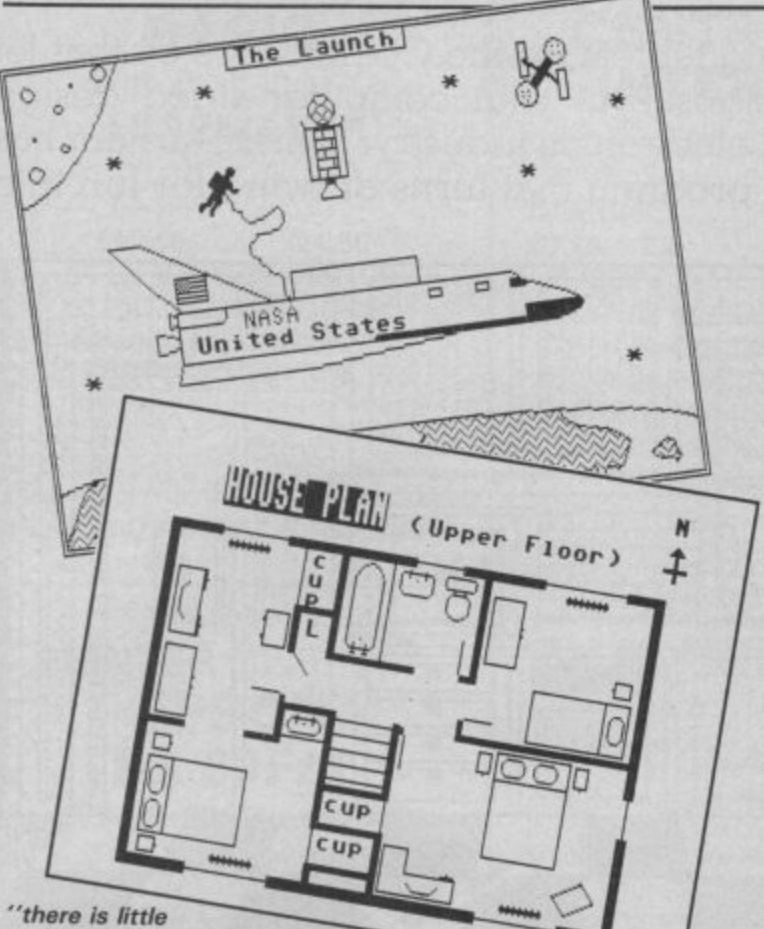

**you could nor manage to create in the way of graphics with this program**

you can now 'nudge' the **target one pixel at a time in any direction by moving the pen off-screen to the border and activating the switch. Moving the pen back to the main screen freezes the target completely and you now go** in the same way. For second **and subsequent points, four more target squares show the relative dimensions of the** shape; these alter as you

**move the light pen. Although this method isvery good there is still the problem that it's very difficult to work out whether the box you have just drawn is six pixels wide or seven; the eye cannot determine the screen resolution well enough, When you print the hardcopy the relative X/Y ratio alters because the printer resolution is different to the screen resolution; it also depends** what size you print the **screen. Small size allows** but expands the effective **width of the drawing.**

**Range of commands**

**Not only are there the standard commands I have already mentioned, but there 32 are a number of additional allow everything from for-**

**commands as well. It is possi• ble to reverse either the whole screen, or just part of it. This can be useful if you want to work on part of the screen that is normally black. Since the pen will not respond on a wholly black area, you can reverse that bit to white, work on it and then change it back to the original colouring again.**

**There is a zoom option which allows you to go down to one pixel resolution, although this is limited to a small area at a time. Using this option allows you to alter, and even create, quite detailed shapes. Again, using a lightpen to point directly to a single pixel 'marker' on the screen is extremely easy.**

**If you want to see how your detailed changes will look, f7 allows you to preview the full screen showing the changes** made. The fill option fills **areas with solid colour, a user-defined pattern, or even the symbols and characters on the keyboard; the per- mutations are endless. The screen-dumps show the range of subjects that can be drawn.**

#### **Disk options**

**These are comprehensive and**

**matting a new disk to erasing** the disk drive number, **although you cannol access the second drive of a twindrive system. When you select the directory option the directory entries are numbered. You must then select the filename by typing the entry number. Unfortunately there is a bug which always fouls up the first number you put in, so you** 'return' on its own repeats the **directory listing.**

**My main criticism here is that you still have to use the lightpen to select the Options, but there is no confirmation, If the lightpen is activated accidentally and the wrong option is selected there is no way** out of an unwanted disk com**mand I succeeded in crashing the program. Only by typing 'GOTO l' did I manage to get started again without losing the drawing.**

#### **The Object Editor**

**One of the apparent advantages of Cadpak is the ability to define commonly used 'objects' and then store them on disk. These objects can then be recalled and added to your current drawing at any size and orientation you require. Such objects could be electronics; the real pitfall comes when you try to define them.**

**To create an object you must load and run the 'object editor'; this is done from within the program. The editor works by defining the objects in LOGO type terms — move, draw, turn etc. I quite like LOGO commands since they are easy to use, quite specific and enable you to draw almost any shape you like. However, have you ever tried writing LOGO commands using a light-pen? It is without doubt one of the most idiotic uses for a lightpen I have ever come across; not only that, but because of the colour combination used on the 'command' panel at the side my lightpen fails to respond more than 25% of the time.**

**The result is that after using Cadpak-64 for nearly three months I have yet to define a single object successfully. If only the program writers had**

**forgone the lightpen in this particular application and used the keyboard instead, life would have been much simpler. After all, the object editor is supposed to save you work, not make life impossibly difficult. It is for**tunate that the rest of the **rest of package is so versatile that the using the object editor. you can manage without ever**

#### **The manual**

**This is a loose-leaf folder containing about 66 pages plus a few example drawings at the back. There is a very general contents page and no index, which makes finding a par- ticular command a bit hit and miss. Nevertheless, it covers the commands in adequate detail. The best way of finding out about the system is to try out the commands, using the manual as a guide only.**

#### **Conclusions**

**As a general CAD package Cadpak is quite useful. It can be of great help in drawing up general house plans, trying out furniture positions in rooms, drawing posters/cartoons and anything where great accuracy is not important. Personally I liked the facilities which the lightpen offers. The ability to put the target cross where I wanted, plus being able to tweak the position one pixel at a time was very useful. I do have one reservation (apart from the object editor); after a long session your arm gets very tired and you may need to resite the TV!**

**Cadpak-64 is a worthwhile addition to your system if you have a use for a general CAD package. If you must have the object editing facility then I recommend you get a demonstration first before committing yourself. Apart from that there is little you could not manage to create in the way of graphics with this program as long as you do not require scale accuracy.**

**Cadpak-64 E35 without lightpen E49.94 with lightpen Supplied by Adamsoft 18 Norwich Avenue Rochdale Lancs., OL11 5JZ Tel: 0706 524304**

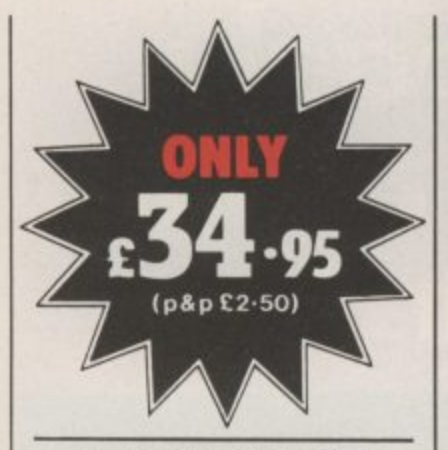

#### **THE ROTRONICS DR2301 COMPUTER/ AUDIO CASSETTE RECORDER**

**The Rotronics 0R2301 has all the facilities you would expect of a quality audio recorder and also works perfectly with the VIC 20 and CBM 64 computers without any fiddly separate boxes or adaptors. Simply connect the DR2301 directly with your Commodore computer via**

**the lead supplied and you are ready to start. The built-in interface circuitry ensures that SAVEing and LOADing is completely reliable- even when using commercially produced software. The DR2301 also allows the**

**computer to sense when the PLAYkey has been depressed. Additional features are auto-stop, tape counter, inbuilt microphone and foldaway carrying handle.**

**The 0R2301 is also compatible with the ZX81. Spectrum** **and many other popular home computers.**

**The DR2301 will take its power from the computer (Commodore only), mains adaptor (supplied) or internal batteries. Each unit carries a full 12 month guarantee.**

# **Superb accessories for Commodore from Rotronies**

#### **THE ROTRONICS PORTABLE CASE**

**Here is the ideal portable work station for home,**  $m$  ade for most home **microcomputers, it contains your VIC 20 or CBM 64 within a smart executive style case with removable lid for convenience in use.**

**The individually tailored foam insert securely protects your micro and cassette recorder (C2N or DR2301) during transit. Additional storage space in the lid holds manuals and up to twenty cassettes. A scalpel is provided to modify the insert for expansion units and an alternative**

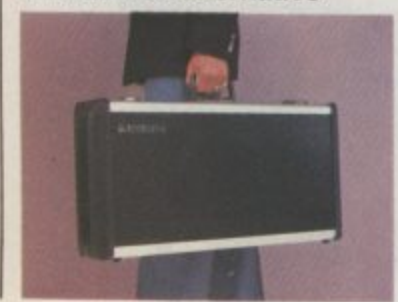

**n**

**insert can be supplied if you change your hardware in the future.Thecaseisalso available with uncut foam inserts.**

**All components remain fully operational within the case via inter-connections routed between the double layers of foam, so there are no unsightly leads.**

**The case has been designed for easy use with each component positioned for convenient operation. The overall dimensions are 138mm x 725mm x 363mm. ONLY £34-49 (p+p £2-50)** 

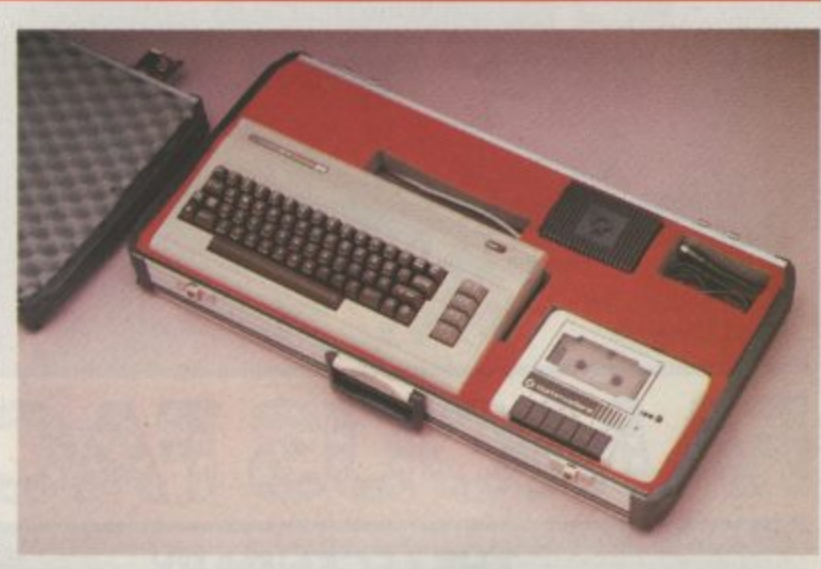

#### **ORDER FORM**

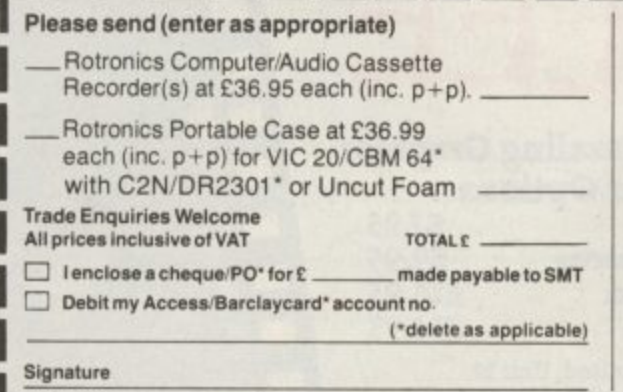

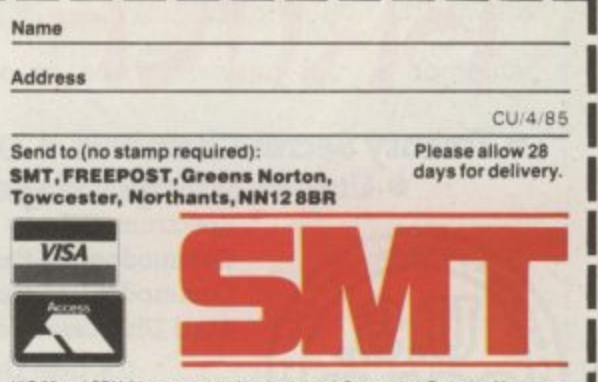

VIC 20 and CBM 64 are registered trademarks of Co dore Business Mach **1eg,lfqtade,o1 QC20en.JBMate, ,**

**Cire you brave enough** to enter the savage world or mighty conan?

You've experienced his barbaric world in movies. novels and comics. Now Conan is ready to spring to life in your home.

So flex your muscles and prepare to do battle.

Your mission is to slay Conan's wicked rival and bring home a bounty of gems. Blocking your way are fire-breathing dragons. poisonous scorpions, vicious bats and other deadly adversaries.

If that wasn't enough, you also have to fight your way through dark caves and dangerous dungeons, while looking out for mysterious creatures waiting their moment to attack!

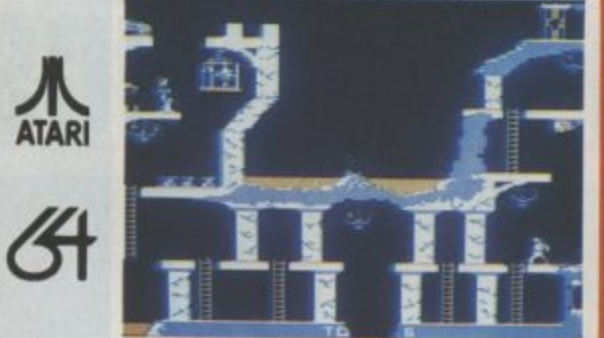

Commodore 64/ **Atari Disk** Commodore 64/ **Atari Cassette** 

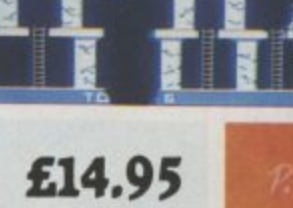

£9.95

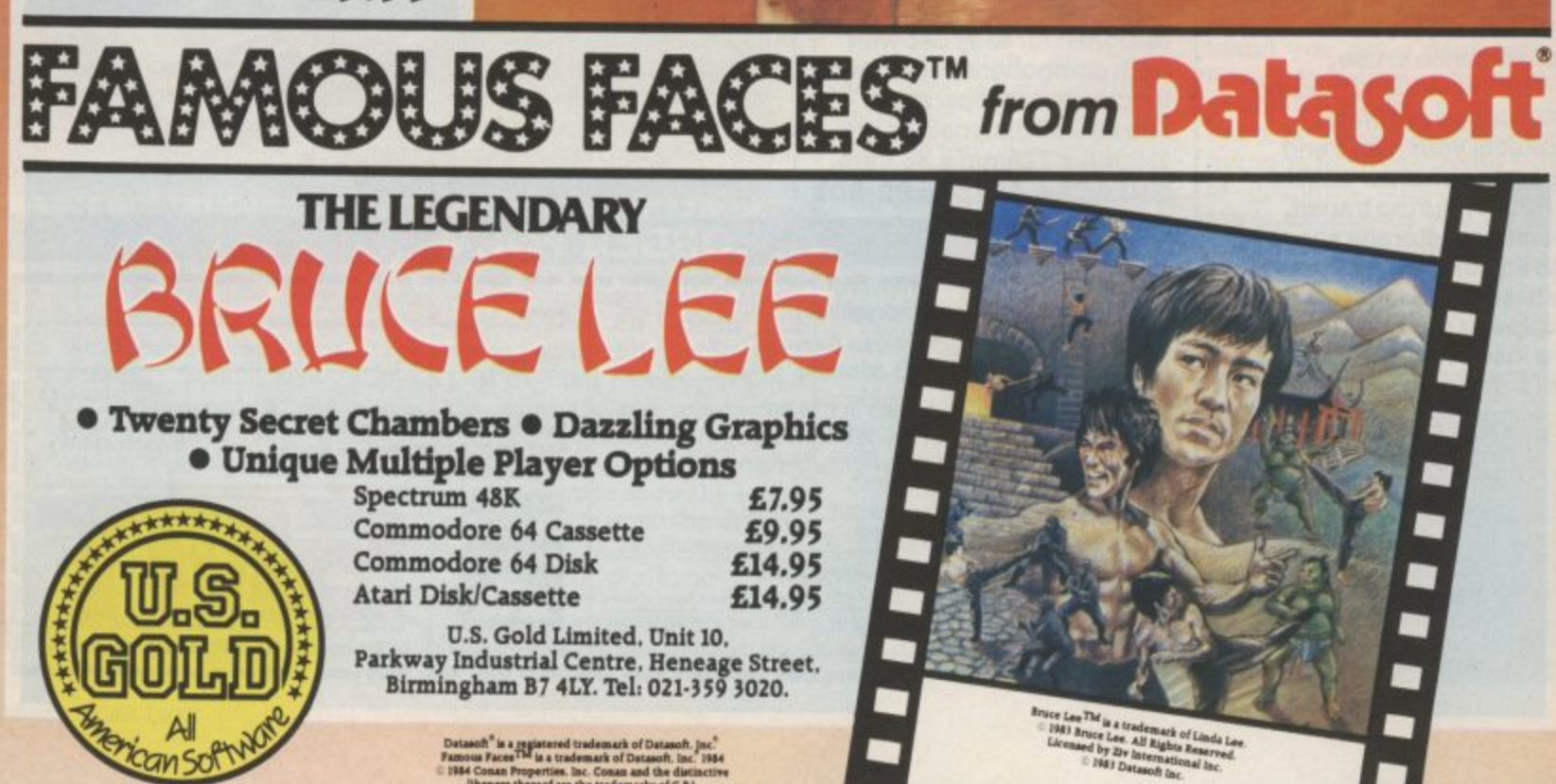

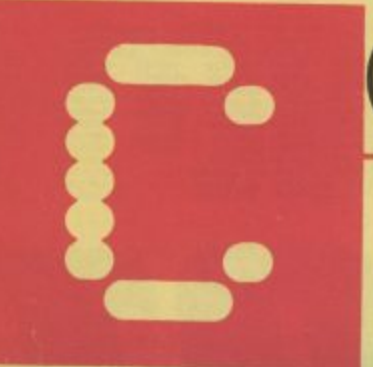

## OMPETITION

**Take to the streets with a shiny red Sony ghettoblasterl** If you don't look the part then stay at home with one and **breakdance from the comfort of your armchair in this month's great competition!**

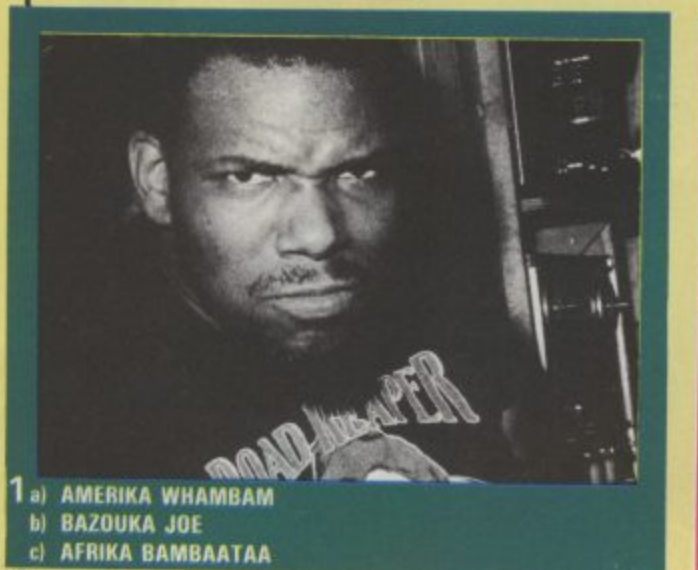

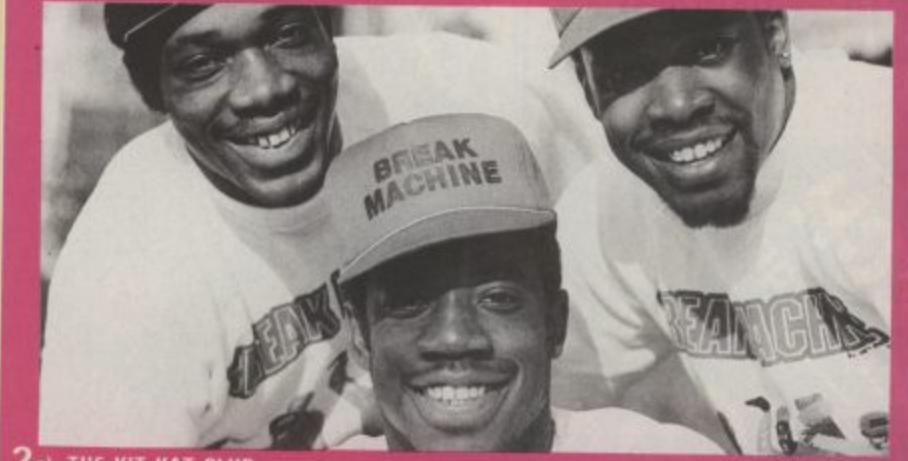

**2a) THE KIT KAT CLUB hi BREAK MACHINE cl MACHINE CODE**

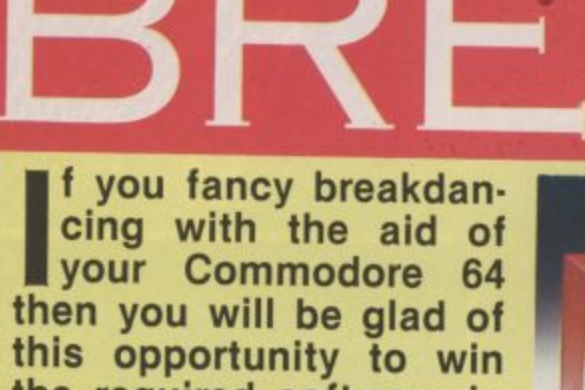

**y this opportunity to win o the required software in u dance competition. our easy-to•enter Break.**

The lucky winner will get a **a** ghetto blaster. This really is the **n c y** winning. superb, bright red Sony CFSF 11 S Rolls Royce of the range  $-$  it's guaranteed to turn heads from Leicester Square to John O'Groats. Worth over E200 this is well worth

Just so as your 64 won't feel left<br>out of things we are also offering two great new CBS games **Breakdance**, appropriately enough,<br>and this month's Screen Star, Im**a**<br>NE well. Just so as your 64 won't feel left possible Mission. CBS are offering | twenty-five as runners-up prizes as well.

these super prizes is select the right fered for each picture and complete | refed for each picture and complete<br>the tie-breaker, then fill in the form<br>helow and send it off to Commoders User, Breakdance Competition, All you have to do to win one of group from the three options ofbelow and send it off to Commodore Priory Court, 30-32 Parringdon Lane, London EC1R 3AU — no later than 26th April.

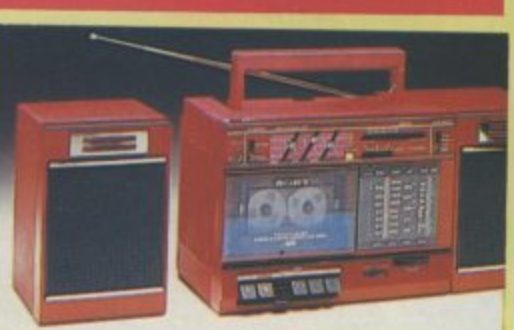

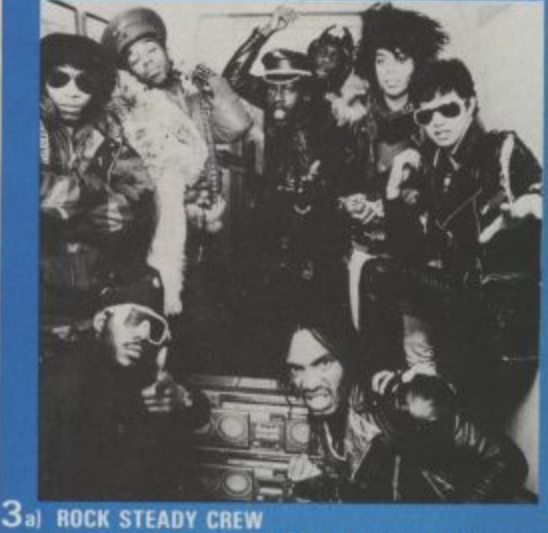

**It) GRANDMA STELLA AND THE FAMOUS FIVE**<br>**C) GRANDMASTER MELLE MEL AND THE FILRU GRANDMASTER MELLE MEL AND THE FURIOUS FIVE** 

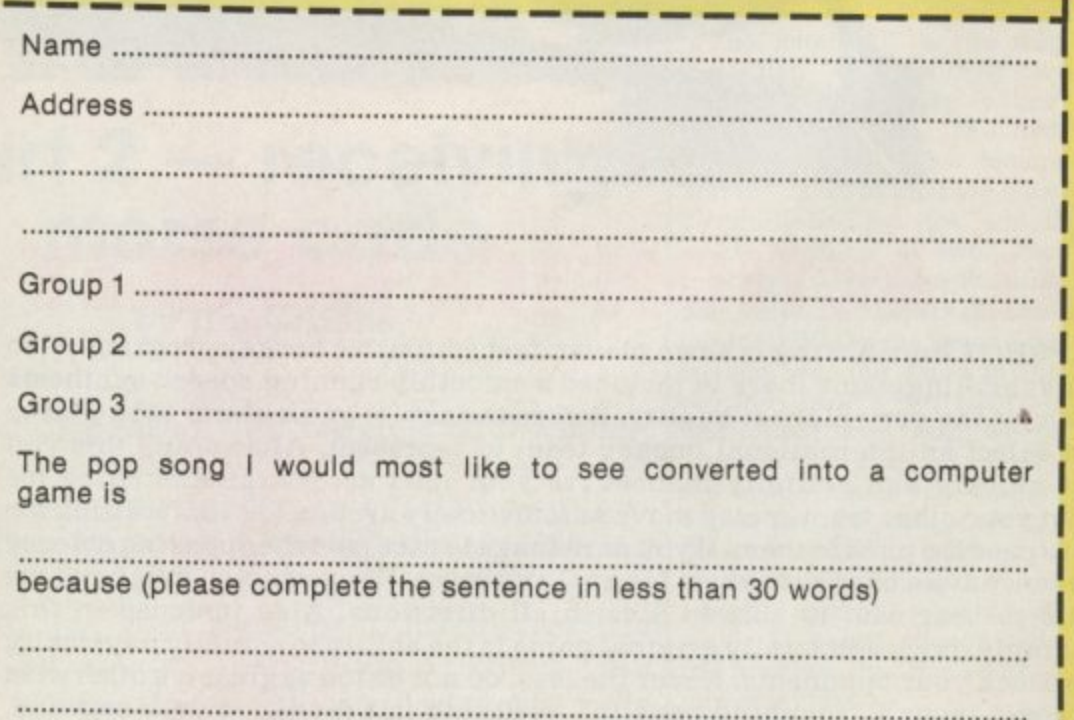

**35**

# FAST AND FURIOUS<br> **SLAPSILAIRE**

## **ALL ACTION ICE HOCKEY** SLAPSHOT from Anirog is a two player, fast action, ice hockey program. Also

1

**SLAPSHOT from Anirog is a two player, fast action, ice hockey program. Also in this thrilling game there is included a smoothly running speech synthesis system of the very highest quality. Before the actual game starts each player must select an international hockey team to represent. After doing this you** whilet your other team was manuely vie your man across the glistening ice **whilst your other team-mates move automatically around the rink waiting for you to pass the puck to them. If you do manage to race past the opposing defence then you have a chance to shoot for goal and score. However, you still have the goalie to beat who is able to dive in all directions. Also included in this amazingly quick and totally original game is the ability to actually physically bodycheck your opponents. Never the less, do not be too aggressive otherwise you could incur a "roughing penalty", resulting in a faceoff in your own end. giving the opposing side an easy chance of scoring. Also other extra features available include: Pause mode, and three levels of play ranging from fast to** slow as well as a re-start option. Slapshot from Anirog is a totally original two **player game with lightning fast action never seen before on the Commodore 64. Two J.S. Commodore 64 Cassette £8.95 Disk £10.95**

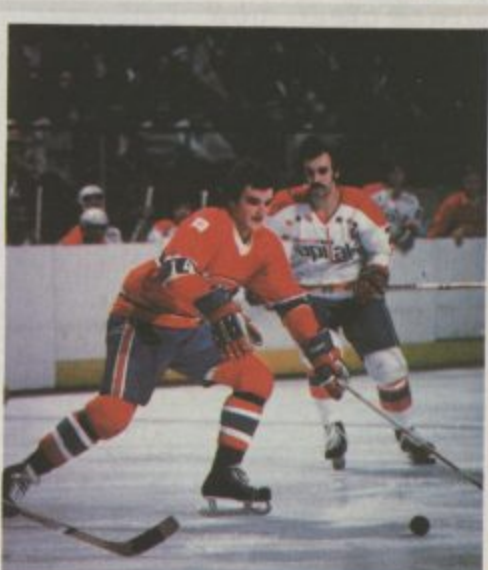

Mail Order: 8 HIGH STREET HORIEV, SUBDEV, ALLOWED COMPANY **ROAD DARTFORD KENT Mail Order, 8 HIGH STREET SURREY 24 HOUR CREDIT SALES HORLEY 02934 6083 (032202513/8**

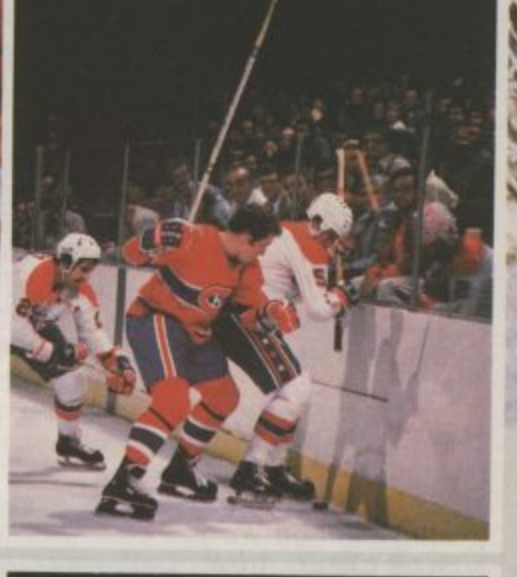
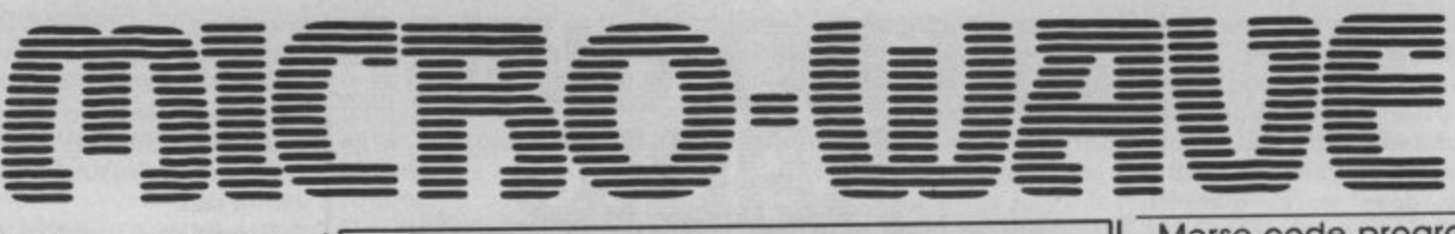

So why do you need an interface? Simply to convert the audio signal coming from your receiver into voltage levels that your micro can deal with.

But let's start by looking at several important concepts. Since this is also our first project that connects to the "outside world" we will take a look at how to get signals into the computer.

#### Morse and binary

Your computer is very talented when it comes to interpreting signals that consist of only two values, on and off, or high and low. By the time your micro executes any program you ask it to run, it all ends up as one of two values. Mathematically the two states are represented by  $0$  (zero) and  $1$  (one).

Consider morse code for a moment. The key is either<br>open or closed. When you receive the signal, either tone is present or it isn't. This seems to meet our requirement for communicating with our Commodores.

From here on, the discussion gets a bit more complex.<br>The way that we distinguish between different letters involves interpreting both the number and length of individual elements within each letter. The end of one complete letter is signalled by an extended space, the end of a word signalled by a longer space. Our task becomes a bit more difficult now.

It is possible to write a pro. gram, in either machine language or Basic that parallels the decision-making process that a code operator performs. When such a mathematical representation of a task is designed, it is known as an algorithm. That's nothing but an expensive word for a formula.

It makes no difference if the program is executed in Basic, machine code, Pascal, or any so ther appropriate language.<br> **A** What does come into play is<br> **a** the speed at which the pro-What does come into play is the speed at which the pro- $\Xi$  gram executes. As you pro-<br> $\Xi$  bably know by now, Basic can bably know by now, Basic can  $\frac{2}{5}$  be hundreds, even thousands<br> $\frac{2}{5}$  of times slower than machine of times slower than machine  $\Xi$  of times slower than machine<br> $\Xi$  code. Although you could achieve greater speeds by us-  $\frac{1}{2}$  achieve greater speed<br> $\frac{1}{2}$  ing a Basic compiler.

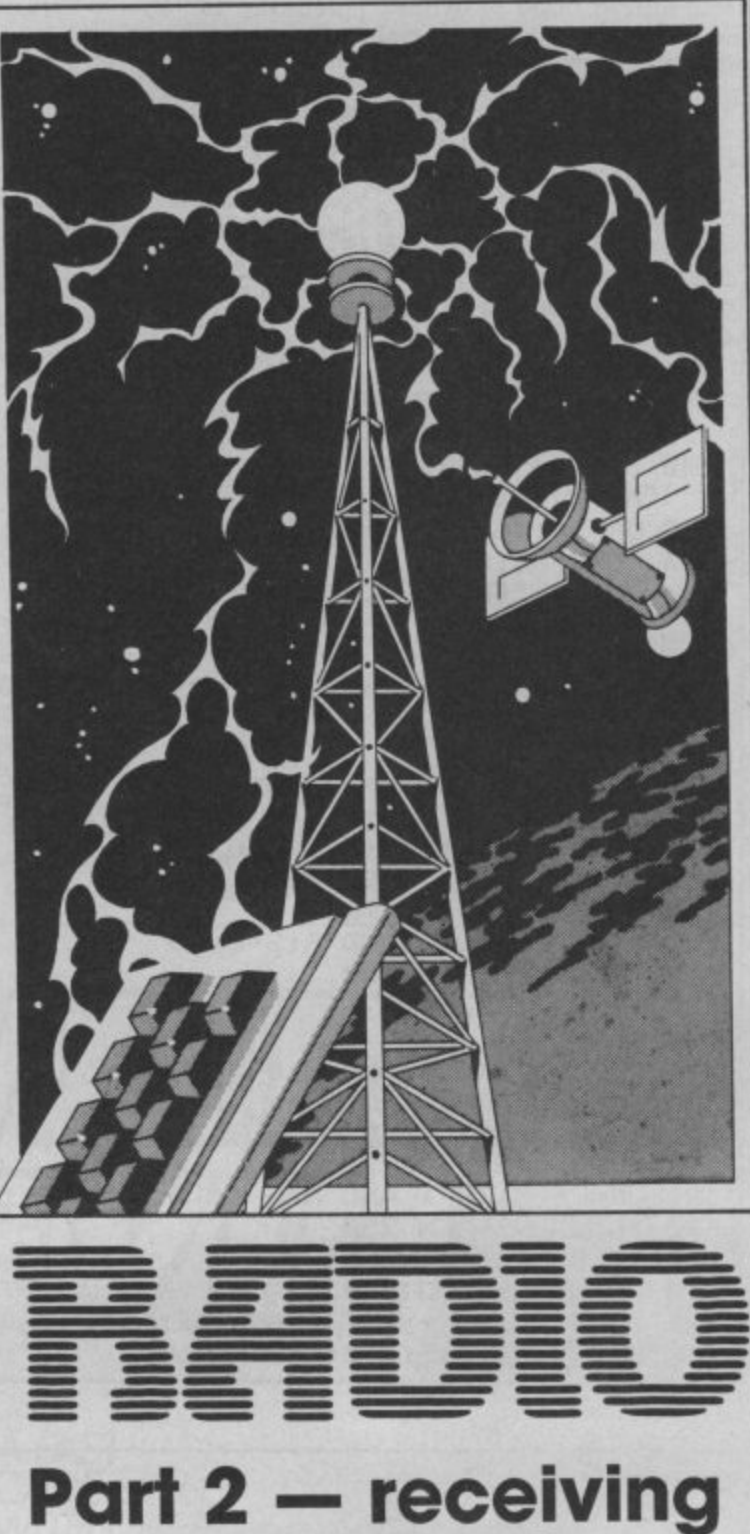

# **morse code**

**by Jim Grubbs**

Having dispensed with the introductions last month, it's time to get to grips with receiving morse code on your Vic or 64. Radio enthusiasts can start warming up their soldering irons to build the very simple interface you'll need to link your receiver to the micro. The whole lot should cost under a termer. But don't worry, those of you who struggle changing a fuse, we're also listing some cheap commercially available devices.

Morse code program

For the purposes of the morse code receive program, (figure 1) this is a very real limitaton. Our program will copy code reliably up to approximately 20 to 25 words per minute. Above that speed the programming code can not be executed quickly enough to keep up with the incoming signal. Down the road, we may overcome this problem with a machine language version of the program, but the theme this month is to keep it simple.

The algorithm, or formula used in our program thinks this way. First, a determination is made — is the key up or down? Under no signal conditions the key is "up". If this is the case, the program stays in a loop until a signal is received. As soon as a signal comes in, the program begins to time the signal. Is it short, a 'dit', or long, a 'dab'?

Internally your micro is using a single byte of storage to form an image of the incoming signal. When the program starts this byte is loaded with a 1, or in binary 00000001. the signal coming in is determined to be a dit, two times the value of what's in memory, in this case, a one, is stored in the register. If the signal is a dab, or dash, then two times the value of the register plus one is stored in the byte memory. Let's use an

The letter "U" is two dits and a dah — phonetically ditditdah. The memory is first loaded with a one. The first dit is received. This means that the value of the byte must be multiplied by two, which yields a value of two. The small space between the first and second dit resets the timing loop. When the second dit is received, the value in the register, now a two must be multiplied by two, which makes a value of four. Again<br>the space resets the timing. When the dah comes along, the four stored in memory is multiplied by two and a one is added, making a value of nine. A longer silence tells the program that this letter is now complete.

If you take a look at the data table you will find that U is the eighth letter in the table. **37**

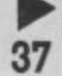

Since a value of zero in the register is undefined, the index into our table will always be one less than the calculated value. Calculate a few more if you like, but it really does work, take my word for it.

There are versions of this program that reverse the values, for the dits and dahs. Consequently the table will look somewhat different for them.

Add some timing loops to distinguish between intraletter, inter-letter and interword spacing, a neat little routine to automatically adjust the speed, and the program is complete.

If you are keen on mathematics, you may notice that the image of the morse character has been stored in the register with the zeros representing dits and the ones representing the dahs. The most significant bit must also be dropped. Remember, we loaded that one in ourselves before starting to receive the letter, so now we must get rid of it to see the proper morse image. So our U comes out a decimal nine or in binary 1001. Dropping the most significant bit, we have 001, or ditditdah - a U!

## Receiving dits and dahs

All of this is meaningless if we can not figure out how to input the signal into our Commodore machine. For the most part the procedure is similar between the Vic and the 64.

There are two key registers to be considered when inputting and outputting a signal from the Vic or 64. The data

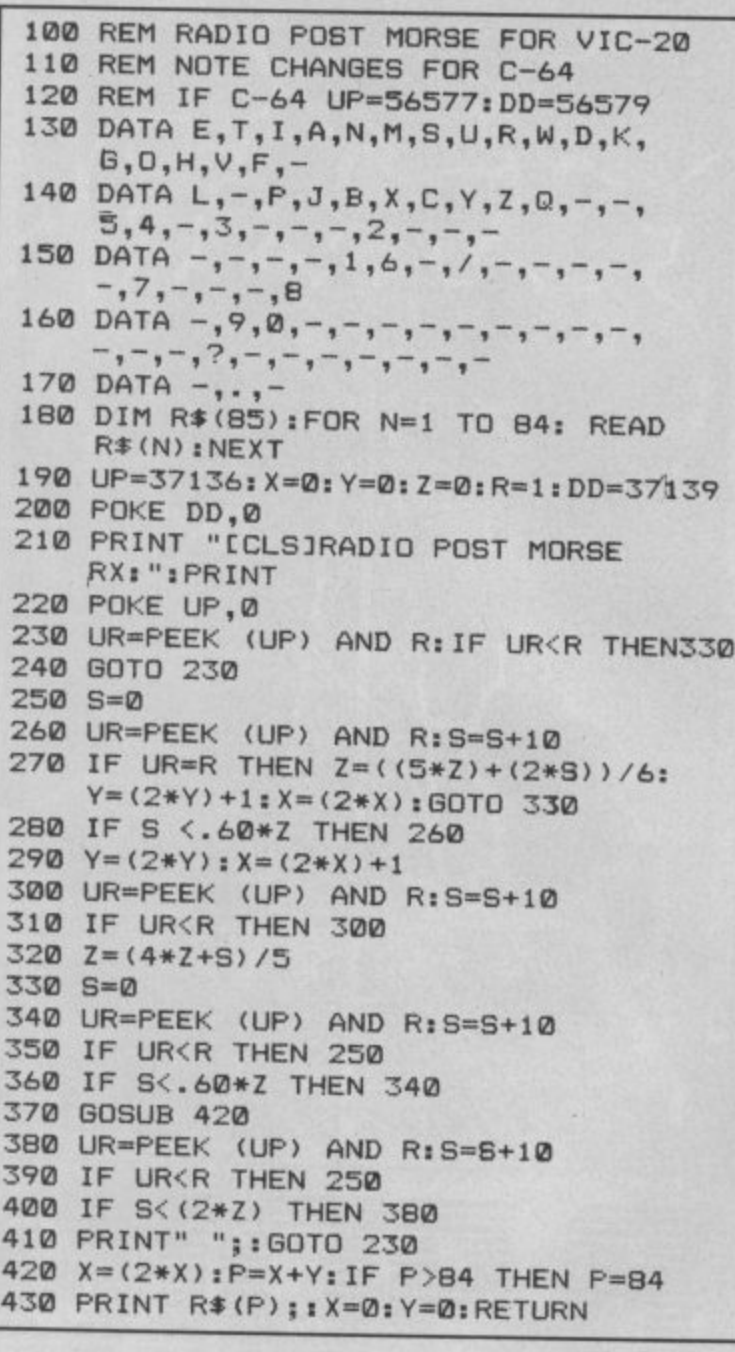

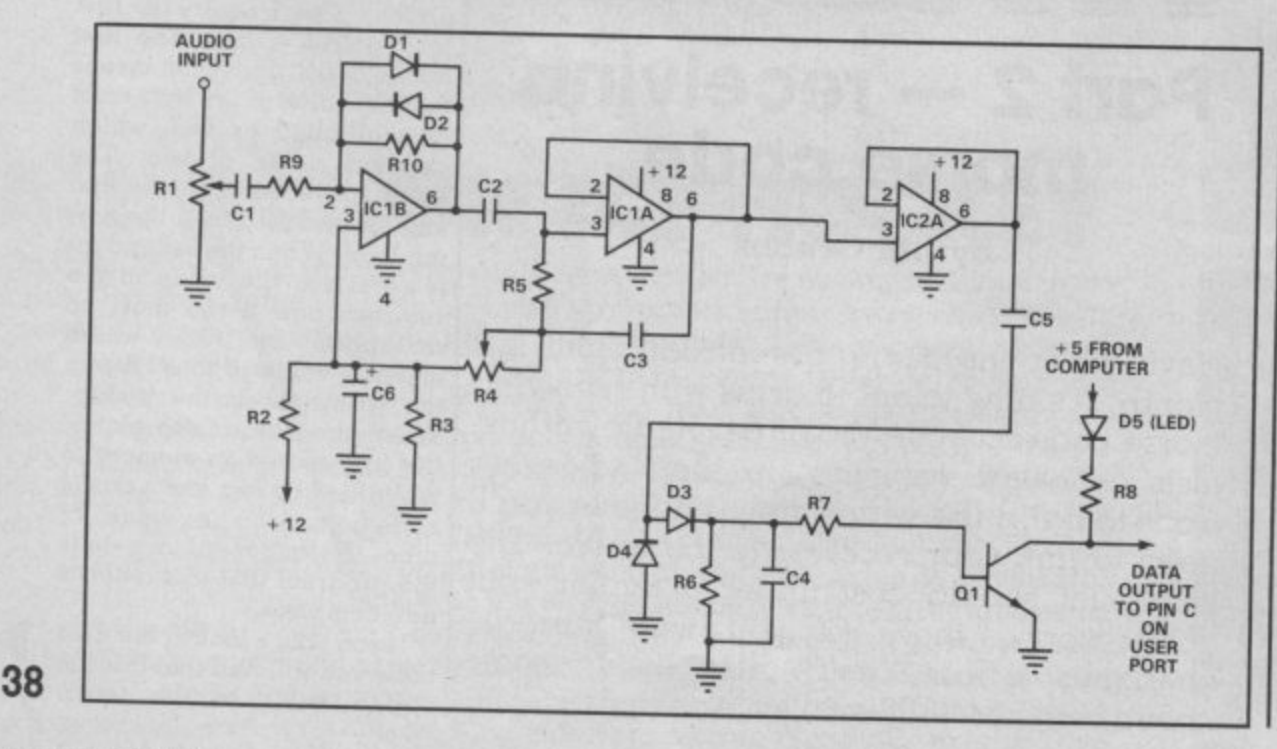

direction register or DDR can be thought of as a valve that either allows data to come in, or allows data to flow out. Each individual bit in the data register can be designated for either task.

If only one input or output signal is being used, you can merely set the DDR to either receive (the normal state) on all bits, or to transmit on all bits. In most cases though you will want to be a bit tidier and address only the particular bit in the register that you want. To do this, you must learn about masking.

In addition to the normal mathematical functions inherent in your computer, it can also perform logical functions. Neither of us is up to a dissertation on Boolean algebra, but there is a<br>relatively simple concept we must discuss.

## AND or OR?

One of the logical functions available in computers is the AND function. The logical AND instruction takes two numbers and compares them for similarities. Again, an example is the best way to understand.

Assume for the moment that a decimal 24 is stored in a computer register. We want to know if there is anything set in the eights (8) position. Since our machine speaks binary, we are really comparing 11000 with 01000.

When looking at the two numbers in binary, it becomes apparent that in bit 3 (the fourth position from the right) both numbers have a 1. Remember when counting positions the first position in a number is on the right-hand side and is considered bit zero.

The AND function compares two numbers rather than performing a regular mathematical function on them. In our example it checks to see if the condition "is there a bit set in the '8' position" is true or false. If the condition is true, a 1 is returned. If the condition is not met, then a 0 is returned.

Another popular logical<br>function is OR. In this case, the condition is true if either one or both of the numbers being compared has a bit (or bits) in the proper position(s). Don't let the mathematics get you down. With a bit of use, you will soon be using logical functions with no problem at all.

With the traffic cop, the

DDR, properly set, we can verter will do the trick and now read the data register itself. So now we've got a program and a way to input a signal to the computer. What we need is a device to convert the signal coming from our short-wave receiver into something compatible with the 64 and Vic 20.

#### Building the interface

Your Commodore micro and most other micros communicate internally using 5 volt DC signals. This is known logic) level signalling. The rest of the world generally uses RS-232 levels, approximately plus and minus 12 volts DC. No matter what you are interfacing, you must provide a TTL compatible signal to the computer.

from your receiver is an alternating current signal and can below a volt to many volts. It would be very dangerous to connect such a signal directly to your computer. Even if you flash in step with the incomdid, the program would be ing signal when everything is unable to correctly interpret the input.

can be constructed from just a few parts. A phase locked loop integrated circuit such as a 567 can be used. I've chosen to pass along a schematic submitted by Roy Dancy, N4AN of Dothan, Alabama.

# How it all works

as TTL (transistor-transistor tuned filter with a bandpass of The first stage of the unit serves as a limiter to keep a<br>constant level signal coming into the converter. The second stage acts as a sharply about 100 hertz. A little amplification takes place and drives a keying transistor that supplies the on and off 5 volt and 0 volt signals your micro wants to see.

The audio signal coming filter to match the frequency range in amplitude from hertz range. Resistor R1 ad-Fortunately, a simple con-C on the user port connector C3 ,47 uf Variable resistor R4 tunes the centre frequency of the of the filter in your receiver. Normally this is in the 800 justs the level from your receiver. The light emitting diode at the output should properly tuned. The output of the converter connects to pin

on the rear of your computer. Don't forget that you will also need a ground connection (pin A works well). You can obtain the 5 volts for 01 from pin 2 on the same connector.

If you need a bit more incentive to build up the interface, keep in mind that you will be able to use it to receive teletype (RTTY) signals with an upcoming program!

**If you don't have a receiver but would like to try out the program, you can connect a key between pin C and pin A (ground) on the user port. As you send, the letters should appear on the screen. It will take a character or two for the program to synchronize to your sending. Until next time, 73 from the Grubbs ham-shack.**

Parts List **Resistors** RI, R4 SOK variable presets R2, R3 3300 ohm RS, R7, Rg 10K ohm R6 4700 ohm R8 470 ohm RIO 820K ohm Capacitors Cl .01 ul C2 270 pl

 $C4$  1.0 uf C5 0.1 uf C6 100 uf **Diodes** DI, D2, D3, D4 1N914 D5 Light emitting diode **Transistor** 01 2N2222 (or 2N3053) **Integrated Circuits** IC1, 1C2 LM358 (or LM74I) Operational Amplifier

**For those of you who'd like an alternative to the interface printed here or who'd like a ready-built device, here's a list of suppliers:**

**• PNP Communications of** 62 Lewes Avenue, Newhaven, East Sussex supply the MFI Morse Interface unit to decode and display morse, The DIY kit costs £11.50 but you can buy the ready-assembled PCB for E17,50

**• Technical Software of** Fron, Upper Llandwrog, Caernarvon. Gwynedd, will sell you an RTTY, CW and morse receive/transmit program that uses a very simple **and ready -** costing E15, The tape and **mode** components cost E17,50.

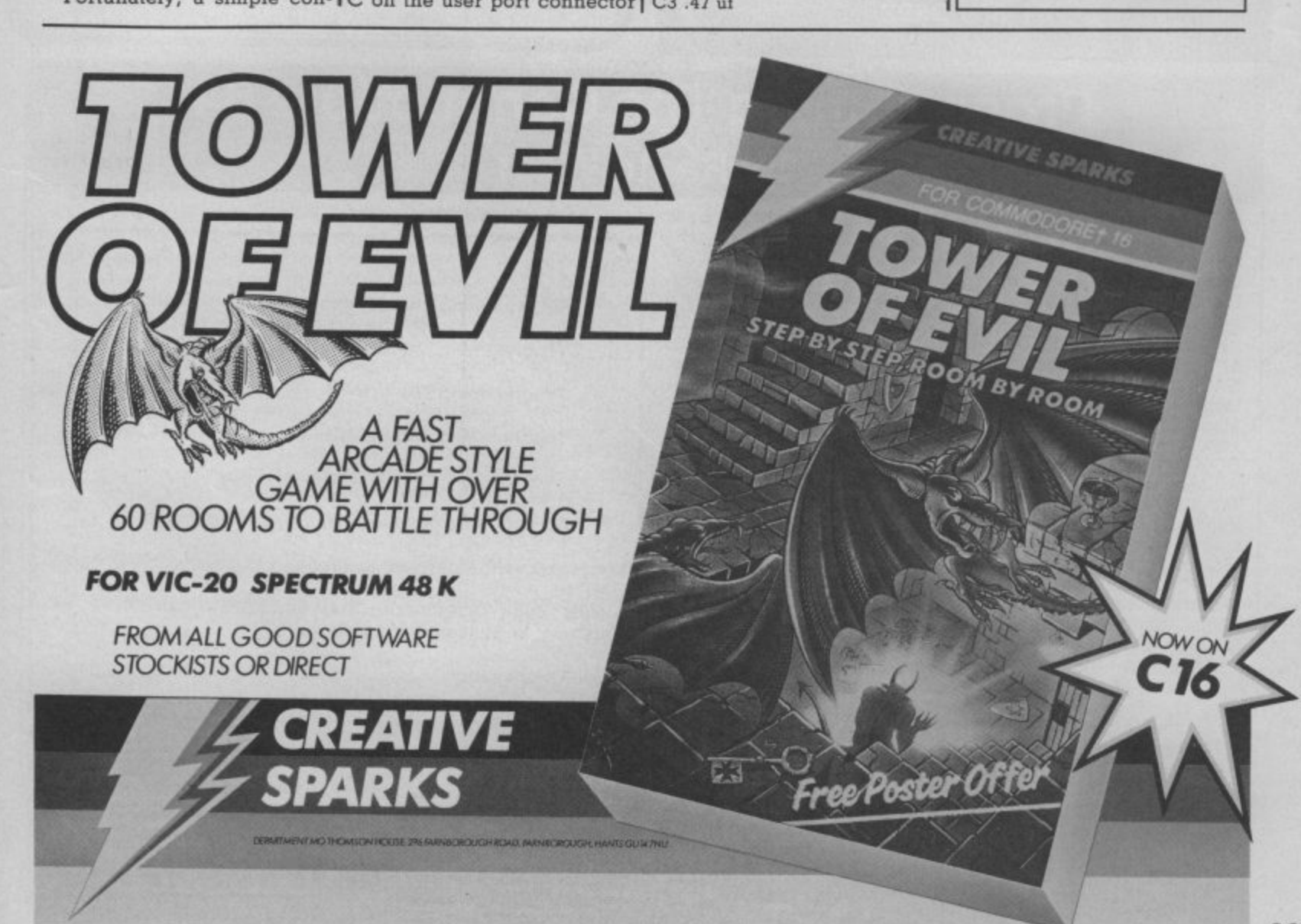

## **WARP\*5 GET A LOAD OF THISIII E9.95** inc. p/p WARP\*5 will speed loading from your 1541 by over 5 TIMES FASTER. Example: A 154 BLOCK program which normally loads in 1:40 will load with WARP•5 in 18 SECONDS!! WARP\*5 also includes enhanced DOS commands for easier use. Also includes a bonus program — BOOT MAKER Convert your machine-code programs to AUTO-RUN-WARP-LOAD from disk NOW THIS BEST SELLING coLLEcTioN OF 1541 DISK UTILITIES IS EVEN BETTER !! INCLUDES:— \* FAST DISK COPIER • EVEN FASTER DISK COPIER \*LOADING ADDRESS RELOCATOR • AUTO RUN MAKER \*DOS CHANGER • FILE LOCK/UNLOCK \*DISK DOCTOR \*DISK DRIVE MONITOR • DISK LOG • FILE RECOVERY **TOOLKIT MK.2**

- 
- \*COMPACTOR FILE COPIER \* DISK ERROR LOCATOR
- \*DISK ERROR MAKER MAKES READ ERRORS 20,
- 21,22,23,27 & 29 WHICH ALLOWS YOU TO BACKUP ALL YOUR VALUABLE PROTECTED DISK SOFTWARE,

**ONLY £17.95 inc. p/p** 

Upgrade available for original TOOIKIT owners. Phone or write for details.

**Overseas orders please add £1.00**

**Send cheque or P.O. to: MPS SOFTWARE 36 ALEXANDRA GROVE, LONDON N4 2LF 01-800-3592**

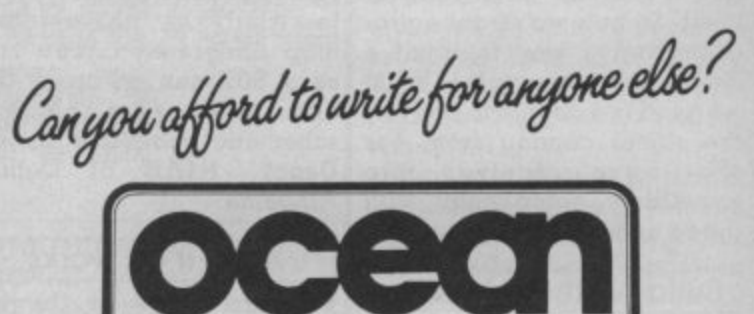

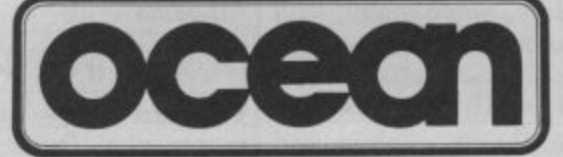

## **Leaders in Computer Games require programs and programmers**

1. Original game programs for the Spectrum or Commodore 64 are urgently required:- Arcade. Strategy or Adventure. We pay top royalties or tailor a contract to suit your needs — WorldWide sales ensure the best possible deal.

2. Programmers to work in 280 or 6502 assembly language for contract work or translation coding — best rewards.

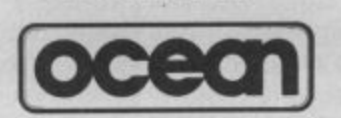

Write or phone in confidence to: Software<br>Development, Ocean House, 6 Central Street, Manchester M2 5NS. 061-832 6633.

# **Programming The Commodore 64 by Raeto West**

Comprehensive and readable teaching and reference book From booksellers/dealers, or by direct mail: about the 64. On the same scale as 'Programming The PET/CBM Over 600 pages — much larger than most computer books. manual leaves off. Optional disk available with about 100 programs from the book. Spiral bound to lie flat. Takes over where Commodore's

17 cha **17 chapters and appendices cover these topics and more:**

 $BASIC$ BASIC programming and program design:

unu Utilities and techniques to stretch 64 BASIC;

Machine language course;<br>How to mix BASIC and mi How to mix BASIC and machine language;

h ROM guide, memory maps. etc;

e All aspects of graphics — modes, sprites, etc;

Ľ Programming SID to get the sounds you want:

I Tape and disk handling — full explanation of all types of file and command;

C Games port, interface chips, interrupts, user port, etc;

F<br>A y Peripherals — printers, plotters, modems; Appendices on opcodeS. VIC-II and other chips, fast tape and disk loaders. etc.

t h **d** Programming The Commodore 64 Disk. Programs for the 64 a Programming The Commodore 64 (West). Published by Level Ltd (Computer Publications), PO Box 438, Hampstead, London NW3 1BH. ISBN 0 9507650 2 3. UK/Europe price £14.90 each (inc. pip). From booksellers/dealers or buy direct. **Programming The Commodore 64 Disk. Programs for the 64 —** save keyboard entry time. ISBN 0 9507650 3 1. UK/Europe price

0.90 each Inc. pip and VAT. Order by mail.

#### $\tilde{ }$ Also available:

e Programming The Vic (West). Over 600 pages detailing this<br>well-known computer. ISBN 0-9507650-1-5. UK/Europe price only £10.90 each inc. p/p. well-known computer. ISBN 0 9507650 1 5. UK/Europe price

Programming The PET/CBM (West). Standard reference book UK/Europe price now £18.90 inc. p/p. on Commodore's main business machines. ISBN 0950765007.

o Distribution by Biblios Ltd, Star Road, Partridge Green, Ni<br>Horsham W Sussex RH13 8LD Enquiries: Tel 0403-710971 . Horsham, W Sussex RH13 8LD. Enquiries: Tel. 0403-710971.

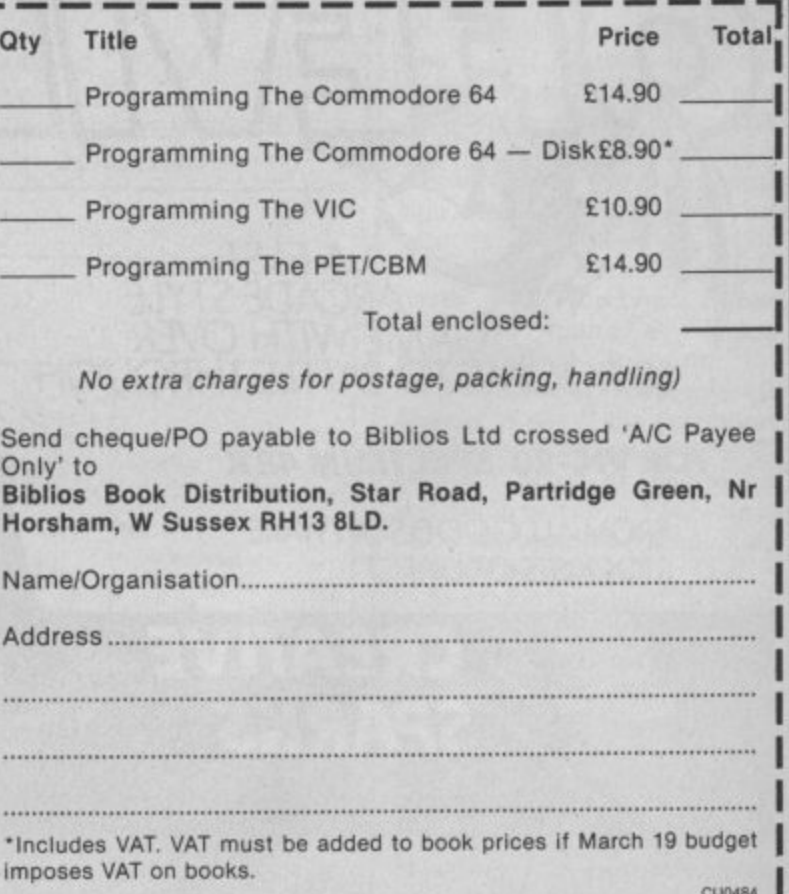

CU0484

# SCREEN SCENE

Anirog have a talkie on of Cauldron — the guarante v games writer Mike Pattenden compares Basketball<br>e to spend your money on. There's three new shoot This month's Screen Scene will have you tapping your feet and humming along as we review the break board of Andy Spenc Crowther, Penetrator by Melbourne House, and Alligata's Hyp again this month with two new titles from Anirog. Talking gam nth's Screen Star — the amazing Impossible Mission from *o be believed. Forget talking add-ons, forget* Ghostbuste ith their ice hockey game — Slap Shot. Other hig

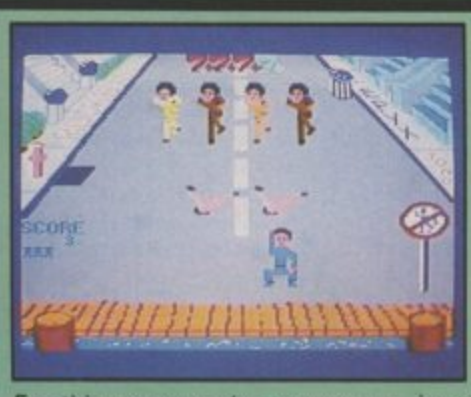

on the Sergio Tacchini tracksuits, . hood up, mind: on with the now we're ready to break, and you ve got to be a bit sharp if you<br>want to be one of the crew in Epyx's four game contest. For this game you've got to put basketball boots as well, Right. you've got to be a bit sharp if you

fitied New York subway train lets • you know this game takes itself a shame because it's impossible to The loading picture of a grafbit seriously, which is a bit of a emulate any kind of physical action with a bunch of pixels and a joystick. Never mind, Epyx have got round the problem by making their game along puzzle lines.

In the first option you have to mirror the moves of the local ace, 'Hot Feet', This man is badl It's easy to begin with, then it ends up like that game you play when you're bored: 'in my grandmother's suitcase' where you have to remember everything everyone else has put Into it.

In stage two you're battling **with a load of breakers who've** **invaded your turf. Same thing** applies, emulate their moves and you're safe. They explode. If you fail they're driving you towards a jetty all the time, and it's an early **bath for you.**

**Breakdance**

**Epyx** 

**Commodore 64**

Price £8.95/cass

Presentation: Skill level: **HIMMED Interest: Value tor money:**

**E11.951disk**

**Stage three is the 'Perfections** Dance Puzzle'. This option is more along the lines of Mastermind. You must put a sequence of moves, each framed in a window, in the right order as shown by a dancer at the beginning. Time is against you. A good tip here is to do it a couple of moves at a time. Return to the windows to check if you've got it right (a **ghettoblaster appears in the** frames you have correct).

The only creative and realistic option is the fourth. In this you have to build up a sequence of steps there are fourteen possi**ble moves including the moonwalk, head spin arid suicide. The last of these is particularly aptly named because your man (no** women here) does a forward flip **and lands flat on his back.**

**Finally you get to do all of the** the 'Breakdance Hall of Fame'. The music isn't exactly hard core hip-hop stuff, although one of<br>the tunes is quite pleasant. first three options to make it into **the tunes is quite pleasert.**

**Presentation:** Skill level: **IIII** Interest: Value for money:

**Break Fever Commodore 64**

**Price E6.95**

**S Interceptor**

o n t h i

**. L**

**1**

**1**

**1**

Break Fever is the second of the capitalise on the most popular<br>playground pastime since smokdance-craze games hoping to playground pastime since smok- . ing behind the bike sheds<br>became untrendy. **became untrendy.**

**Interceptor's version offers six** Interceptor's version offers six<br>different routines — some of them street-authentic like the Turtle, head spinning, and the back slam and some entirely new **Ideas such as 'The Shuttle'.** 

**Each time you attempt a dance step you are given a jive-talkin' assessment of how you performed, The language is amusing for the first few goes. Words like** "slack", "crucial", "style', and "awesome" have a certain fascination for an ageing hippy like me.

The novelty soon wears off though — especially when, on **your umpteenth failed attempt at** a head-spin, you get told that "you is bad news". It tends to be reach for the off-switch time.

 $\circ$ 

ra)

12045678

**• ek irktmmigaite -eimt**

**BhEhn** EUEI

**Some of the routines are extremely difficult to master. The idea** is to keep spinning, flipping, or donkey kicking. The control required from the joystick, however, is just too finnicky. **The dancer is quite small on screen which also makes it dif**ficult to tell whether or not you are doing what you are supposed to be doing.

On the plus side the graphics and music set the scene for the game excellently. There is an authentic hip-hop sound track that plays through several dif**ferent versions to avoid** monotony.

**Despite this smooth presenta**tion the whole package does not provide an entertaining computer game. If you want to break with your 54 we advise you to check Out Breakdance instead — now available on cassette.

# **Gryphon Commodore 64 Guicksilva** Price £7.95/cass

Presentation: Skill level: **ENDING Interest, Value for money:**

**The shoot 'pm up seems to be** back in fashion this month.

Tony Crowther's offering fits **this description exactly. You are the Gryphon — a mythical giant flying bird. Spook-like creatures are after Gryphon's stack of gold** bars. Armed with bolts of magic you must shoot them down in a fast and furious spot of zapping.

**To protect the gold, Gryphon must transport it from the left of** the screen to the right — picking up each bar, one by one, In his beak. On the second trip the spooks have turned into equally deadly spinning black balls.<br>The trademarks of Tony

**The trademarks of Crowther are all here — colourful** graphics fill the screen with colour, all movement is smooth and convincing, and the game has great speed.

Despite all this, Gryphon does not quite come off. All the ingredients are here but they don't blend to make an enjoyable. playable game.

 $\overline{\phantom{a}}$ 

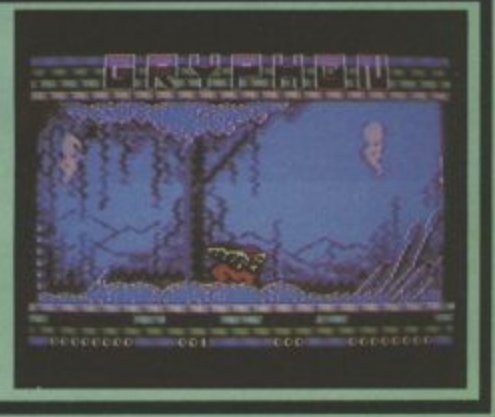

# **SCREEN SCENE**

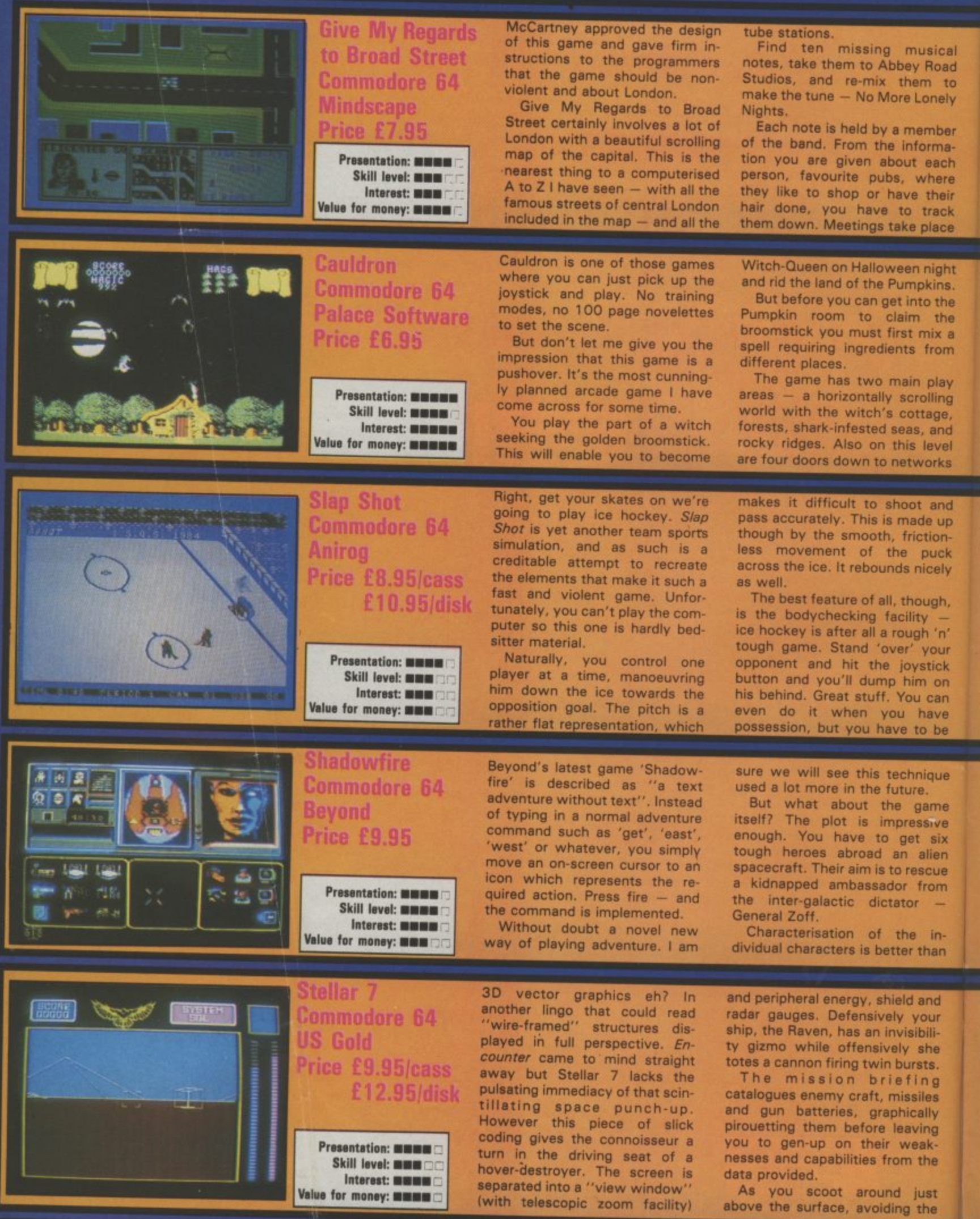

at the tube stations, Keep an eye on the traffic wardens who will clamp the parked Paulmobile.

31

d

ö

ir

ĥ

e

3 1

ë

ä

It took six ex-Imagine programmers three months to write this game — and a superb job they made of it, The 900 screen map of London is a masterpiece, I would put a slight question mark over the lasting interest of Broad Street, but it's a value for money package at E7.95. Good game, shame about the film,

of rooms. This is where you will find the ingredients to mix your spell, There are a couple of added complications. You can only carry two items at a time — and you also have a limited amount of energy.

It's impossible to fault Cauldron, They've got everything right. Splendid graphics, interesting plot, and above all challenging and entertaining game play,

careful otherwise you'll release the puck. Do it too often and you'll incur a 'roughing penalty'. Pity there isn't a facility for a huge punch-up though,

Slap Shot is good but it could be better, Passing is difficult, sometimes the puck will pass right through a team mate. That is if you can direct it well enough, You can't change your team colours and it's a bit difficult to distinguish which player on the grey side you have under control, Could be faster too,

on any other game I have seen. Beyond are not saying how the characters have to work together to free the ambassador but clearly a team effort is required,

Shadowfire creates a total atmosphere that gamers can lose themselves in — the essence of a good adventure. The revolutionary icon game-play technique is the icing on the cake.

1

 $=$ 

cuboid obstacles, you soon appreciate that there are very few sitting ducks, some of the opposition being able to fly over your head. Before the gate to the next stage appears you must lift a certain number of scalps so you need to be pretty sharp.

Each phase is set in a different colour scheme but more importantly the foe are mustered in new formations. Forget the sound, but the graphics are interesting.

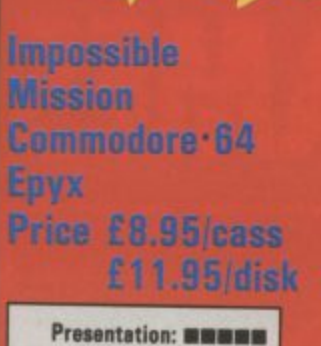

Skill level: **MING** Interest: **HENHH** Value for money: **NHHH** 

When I was a kid I used to watch all those spy programmes, like the Man from Uncle, the Avengers, The Prisoner (didn't understand it) and the Saint to name but a few. One of my favourite programmes was Mission Impossible, I wanted to be a secret agent.

When I grew up a bit I realised you could get hurt doing that kind of thing. But now I can return to my childhood ambition from the comfort and safety of my home with Epyx's chart. topping recreation of those halcyon days: •Impossible Mission'.

The game itself bears no real resemblance to the series, which is just as well, it would be a bit of a rip-off if the tape selfdestructed after five seconds. Billed as an 'action game' it has adventure undertones, is joystick controlled, and has impressive arcade-style screens.

Your mission (should you accept it, of course) is to stop a nutty professor from triggering a nuclear attack that will destroy the world, Penetrate his underground stronghold, evade the robot guards, break the security code, and find the control centre, Simple as that. Well, not really.

The game has two integrated parts. In the first, you must search the 32 rooms in the stronghold and secure the pass. words. This constitutes the most enjoyable part of the game. You travel up and down the complex in a lift searching for the articles in each room where the absentminded professor has secreted the passwords. You do this by standing in front of each item and holding the joystick forward. You can also find 'snooze' symbols which you can deactivate the robots with, or lift symbols which put the platforms back in their original positions — useful for leaving a room intact, or returning to it later.

Each room is divided up into a series of catwalks through which you work your way platformstyle, avoiding the nasty robots. You do this by subterfuge and a

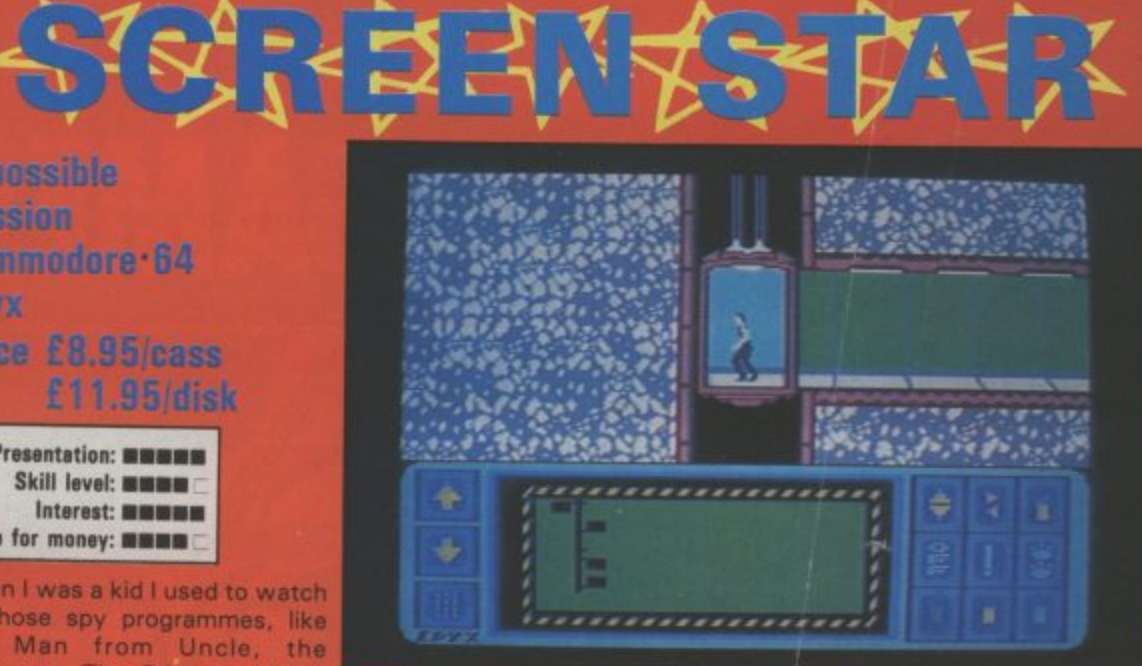

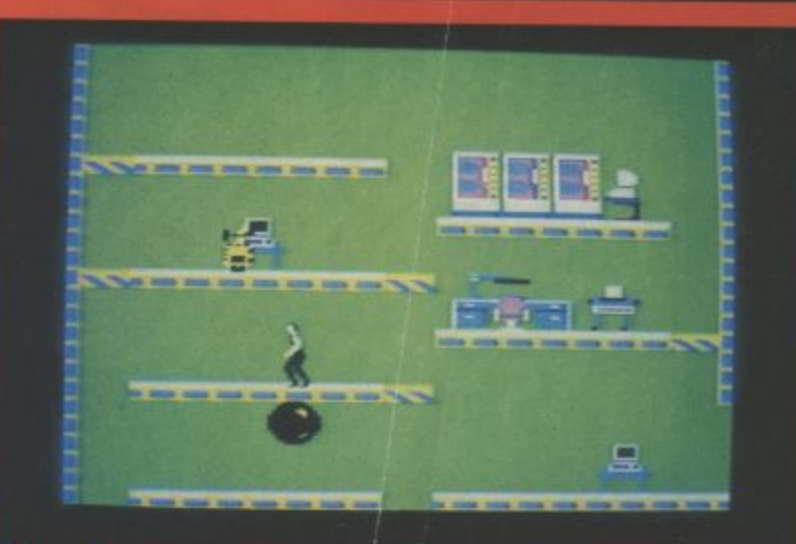

#### **ACTION FREEZE**

Top: the lift: travel up and down the underground complex, Hitting the joystick button puts you into your<br>pocket computer. Centre: flip around the catwalks to search the furniture, The floating ball zaps you instantly. Bottom: the computer terminals are situated at entrances and exits. Log on to deactivate robots or reset platforms,

quick snap of your joystick button, which causes your agent to somersault stylishly out of trouble. This man is cooll Occasionally though your man will lose his bottle and freeze on the spot. Then you get fried — that costs you time, and you've only got six hours to save the worldl

On to the second part. When you have collected enough pass. words log in to your 'pocket computer'. You now have to put the pieces together to form a computer punch card, i must admit I had a bit of trouble cracking this bit, but if you get fed up you can always go and search a few more rooms. Nine puzzles, four pieces per puzzle. Earn extra pieces in the code rooms by ar ranging musical notes in ascen• ding order,

Impossible Mission will have

you hooked. The sound effects throughout are delightful. Apart from the constant electric buzzing of bad-tempered robots you get the voice of the mad professor setting them on you. I especially like the eerie, echoing footsteps of agent 4125 as he runs down the corridors. Best of all is the horrible, strangled yell he lets out when he falls through a hole in the floor and off the screen.

**\*\*\* SECURITY TERMINAL 31 \*\*\* SELECT FUNCTION RESET<sub>TRIS</sub>TING PLATFORMS** 

**ENPORABILY PA** 

**PLAT** 1:940. **-.) LAG Orr. S**

**T**

The graphics are exceptionally sharp and realistic, whilst the game has enough elements to provide constant variation. You have to think about what you're doing rather than just react to situations. And if you get smart enough to solve it all and save the world you can start again with everything rearranged. Do you accept this mission? I do.

# **THE SMASH HIT COMPUTER GAMES PACK**

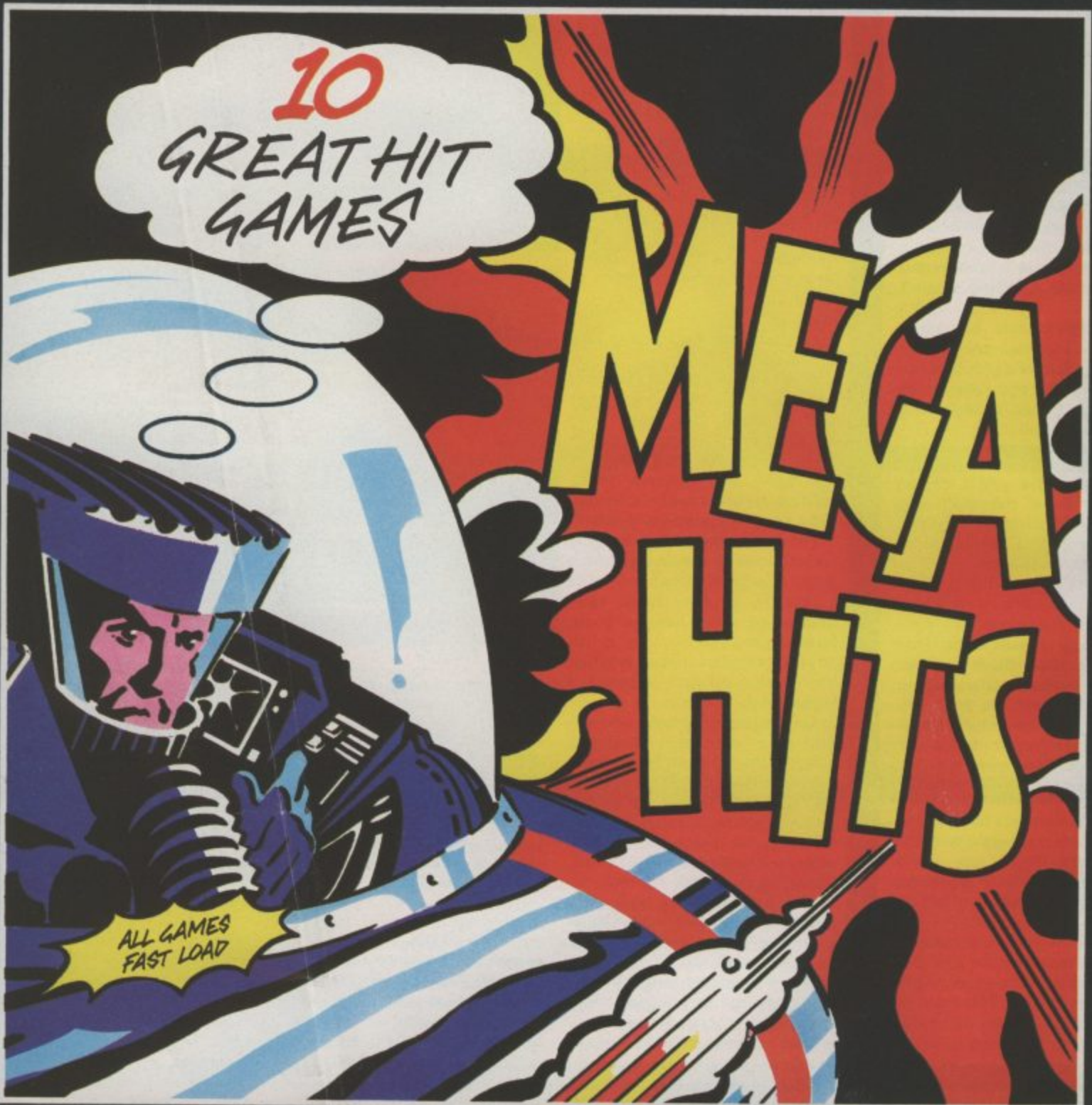

# SPECTRUM 48K

# **TAPE A**

**3D STARSTRIKE** (Realtime Software) **BLUE THUNDER (Elite) SON OF BLAGGER (Alligata) AUTOMANIA** (Mikro Gen) **BUGA-BOO** IQuicksheal

## **TAPE B PSYTRON** (Beyond)

**WHEELIE** (Microsphere) **FALL GUY (Elite) BLADE ALLEY (PSS) PENETRATOR** (Melbourne House)

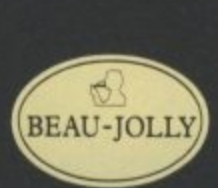

COMMODORE 64

**TAPE A TALES OF THE POSTER PASTER (Taskset Ltd.)** FLIGHT PATH 737 (Anirog) **PSYTRON** (Beyond) **SON OF BLAGGER (Alligata)** 

# **TAPE B**

**SUPER PIPELINE** (Taskset Ltd.) **ARABIAN NIGHTS (Interceptor Micros) TROLLIE WALLIE (Interceptor Micros) AUTOMANIA** (Mikro Gen) **GHOULS** (Micropenwer) **BOOGA-BOO (Quicksilva)** 

**AVAILABLE AT:** 

WH SMITH BOOTS MENZIES FW WOOLWORTH GREENS RUMBELOWS LASKY'S CURRY'S H.M.V. ASDA TESCO GRANADA CO-OP TIGER DEALERS AND ALL GOOD COMPUTER SHOPS

# SCREEN SCE

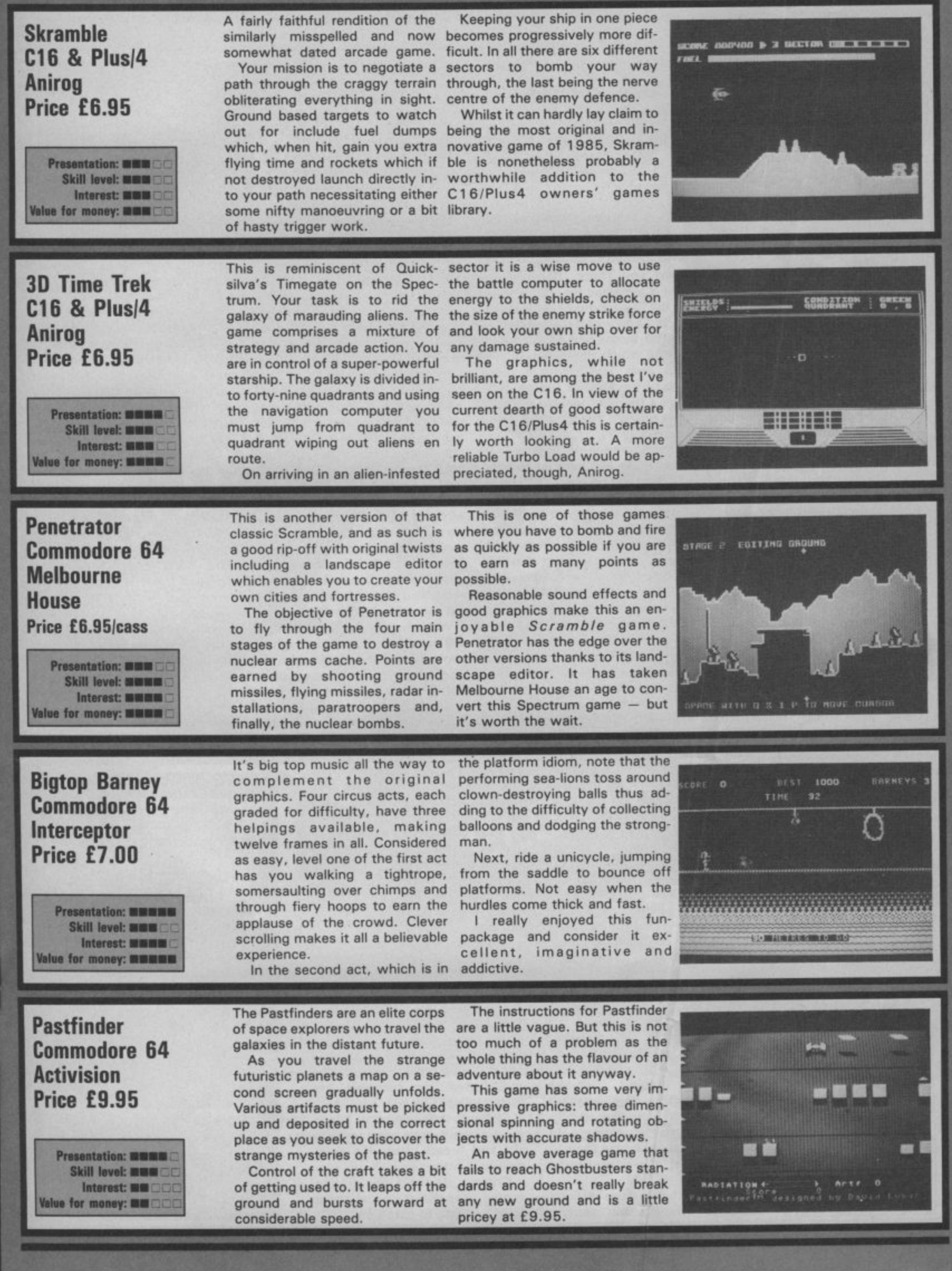

# **SCREEN SCENE**

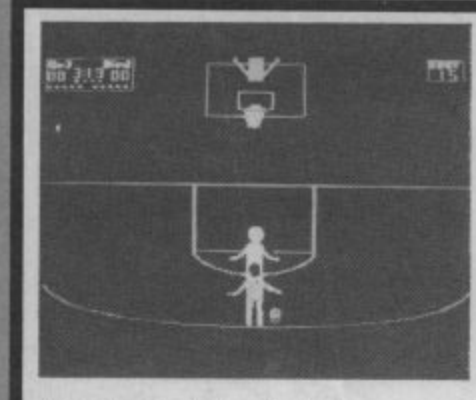

1 **Two basketball simulations on offer here, with two different approaches. Andrew Spencer's Commodore offering follows the effective style of International Soccer, with a few improvements, whilst Ariolasoft's approach is to pit two players in a 'one on one' situation.**

**The former game has a faster, more competitive feel to it. Ariolasoft's idea to take two famous American basketball players, Julius Erving and Larry Bird, study their styles and pit them against each other, is not altogether convincing. Whilst you obviously have two different styles, one man being faster on the turn, the other better at shooting, the graphic representation of them is not so hot. It also proves to be rather frustrating if you're in control of a player who doesn't do something as well as the other one. You are limited by his capabilities as well as your own.**

**You do not really have to try**

**One on One Commodore 64 Ariolasoft** Price £9.95/cass **E I 2.95idisk** Presentation: **MMM** 

**Skill level: NOW! Interest: MM Value for money: MON ED** 

when you shoot, because the **shot is focussed for you. It might hit the rim so you have to follow up, but you won't miss abysmally. The nicest skill touch is the feature which allows you to spin your man 1130° with a quick stab of the joystick button. This adds a touch of realism which is otherwise missing in this program.**

**International Basketball in comparison lets you get to grips with end to end play. You can and have to — pass. You can change the player you control by stabbing the joystick button and thus move quickly downfield. Like the soccer you get that 3-D shadow effect and the nice bouncing ball sound. When you shoot you do have to attempt some degree of accuracy as well.**

**The Commodore version also has a foul facility. Five fouls result in a penalty and after that you're in trouble because every subsequent foul results in two free shots. So keep it clean!**

**International Basketball Commodore 64 V's Commodore** Price £5.99/cass

> **Presentation: MEMO Skill level: MINI Interest: MMMM Value for money: <b>ANNIBUS**

**Both games have different levels of difficulty and the facility for two player competition or just you and the computer. Different rules can also be applied. Added** extras in One on One are an ins**tant replay, which is a nice touch, and a shattering backboard which is a pain, because you have to wait until a little man has come along and cleared up the pieces before you can continue the game.**

**The Commodore version still has those annoying piercing whistles before each phase of play. Turn the computer down though and you lose the bouncy ball sound. A bit more crowd noise would have lent it atmosphere but it has enough to get by without such frills.**

**With more frills One on One still wouldn't be good enough to compete. Plenty of thought obviously went into the gameplay, but that doesn't mean the end result is good enough, It's too much like practice and the**

**graphics aren't strong enough to add any realism, Doctor J and the Bird, as they're known, look a bit stick-insecty, and the court is a few neon lines with all the action contained at one end, making it look more like a bar sign. If you make a steal you cannot go on to score unless you were not in possession in the first place.**

**So if you want basketball it's got to be Commodore, though if you've already got the International Soccer I'm not sure you'll want more of the same kind of style. Having said that, though, International Basketball does have just about all the elements you need for a realistic simulation.**

**Personally, if you want a good sport simulation I'd go for the football version, to which International Basketball is very similar, but then I hated basketball at school. How about a proper cricket game along the same lines Commodore?**

# **Hyper Circuit Commodore 64 Alligata Price E6.05**

**Presentation: MMMM! Skill level: ma Interest: WW Value for money: INCE** 

Alligata pitch into the springtime seething masses these ones, and<br>battle of the shoot 'em ups with the alien planes that have also **battle of the shoot 'em ups with Hyper Circuit.** 

The action takes place inside a to stop you.<br>microprocessor board where the You can micronasties are waging war on<br>all the vital components. You are **all the vital components. You are routes of the solder circuits, so at the controls of a miniaturised you have to work out a path of**

**and sizes — sparks that travel button. along the soldered circuits, The graphics and blasting are energy bulges — big ugly fun but the game lacks depth.**

been miniaturised and are there

You can only shoot your<br>electro-blasters along the set t-blaster inside the computer. fire that will eliminate a micro<br>The nasties come in all shapes an easty before you press the fire nasty before you press the fire<br>button.

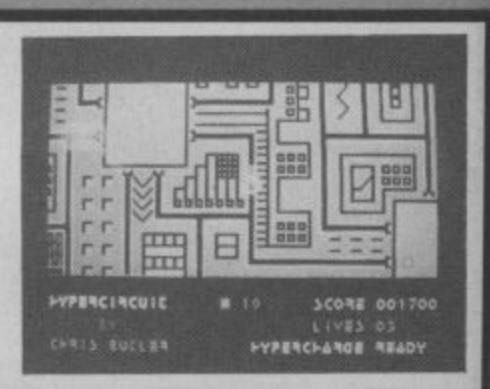

**Gribley's Day Out Commodore 64 Hewson Consultants Price f9.95/cass**

**Presentation: MWWW Skill level: <b>\*\*\* Interest: ••••••••** Value for money: **MMM** 

**Gribleys are the cutest computer game characters to appear on my 64 since Pacmen, C'berts, and Snokies.**

**The object of the game is to catch the flipping, fish-like creatures that are hopping about on the bottom of the screen. To catch them you simply land on them feet first, then take them to the caves at the right of the picture.**

**To make things more difficult there is a chequered electric**

**fence that divides up the screen** This impedes Gribley's progress on his rescue mission,

**You have a limited amount of energy and this can only be replenished by catching the falling thingies on later screens,**

**Gribley's only defence is the green rings that he breathes out, like bad breath, from his eversmiling mouth.**

**Gribleys are just about cute enough, and the game just about good enough, to catch on.**

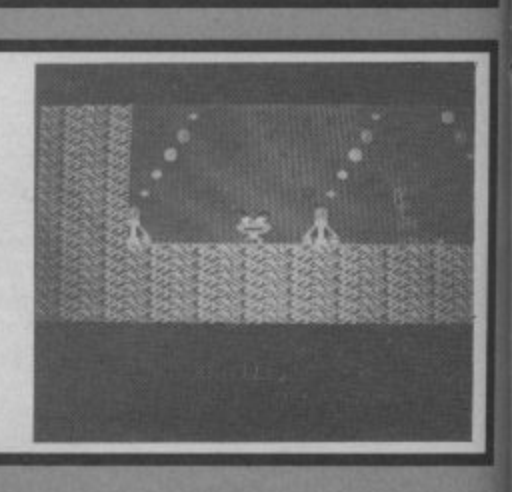

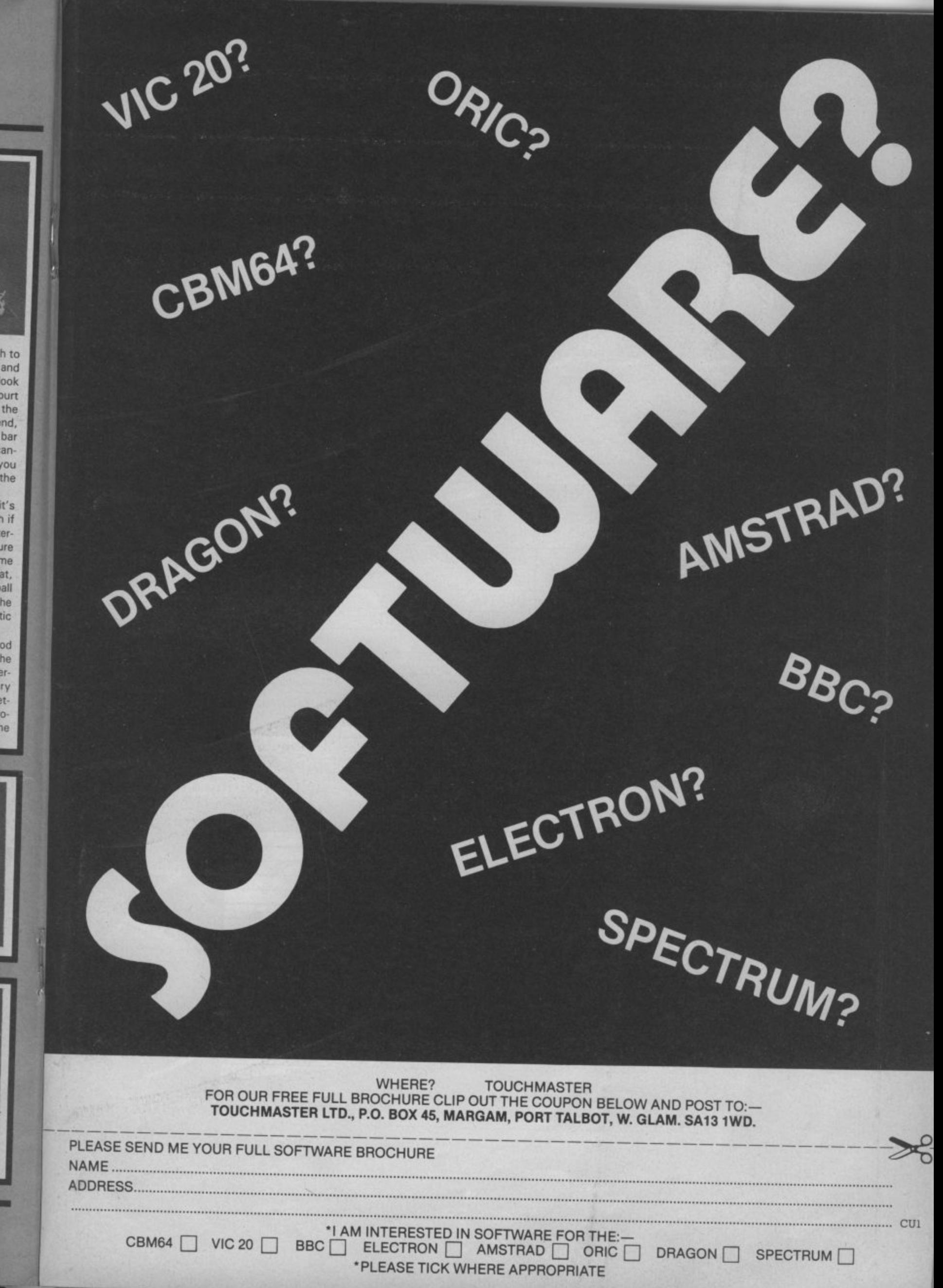

Ĥ

# **GENERAL CHART**

THE

-7 V

307

 $44R$ 

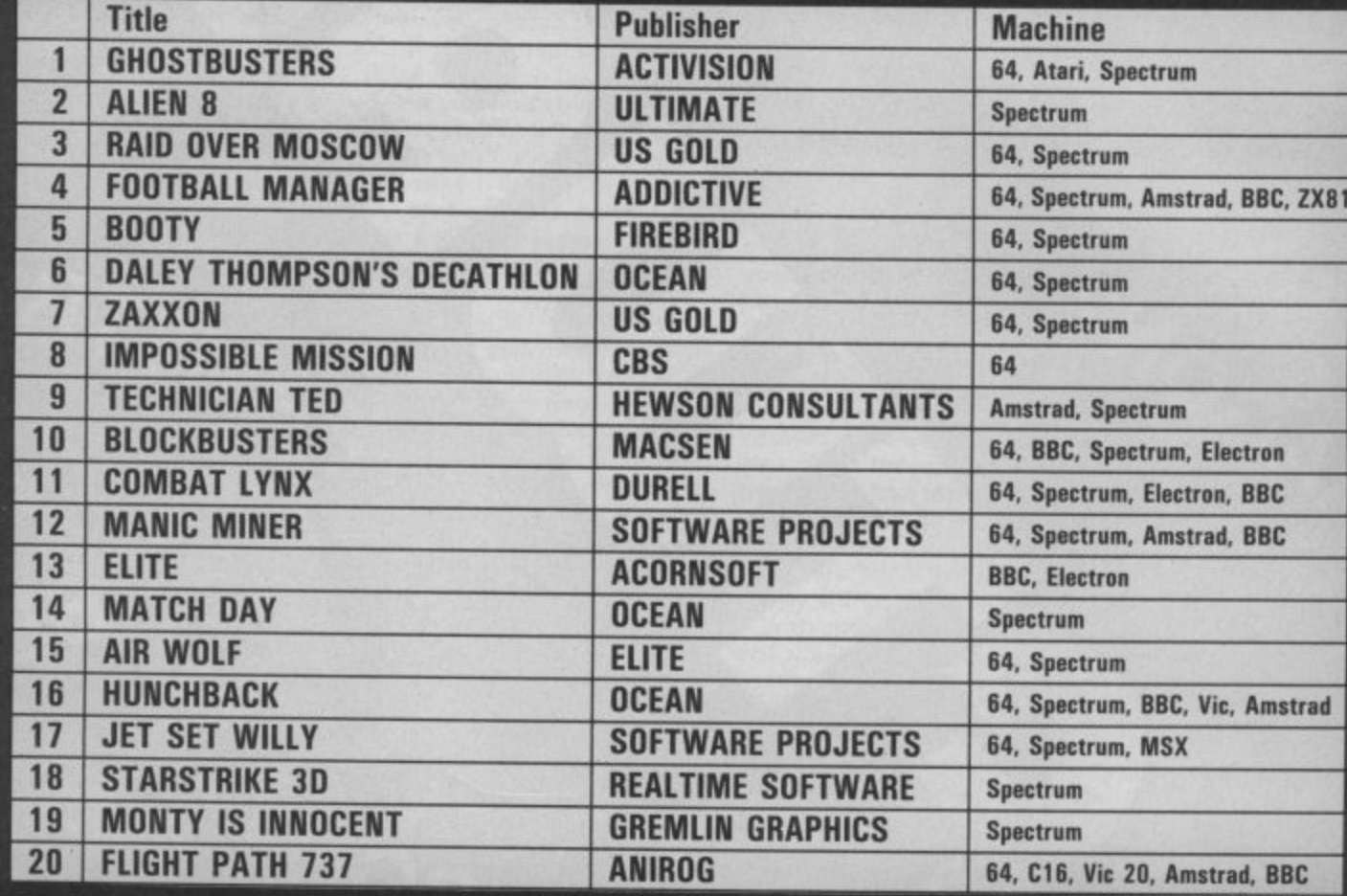

# **COMMODORE 64**

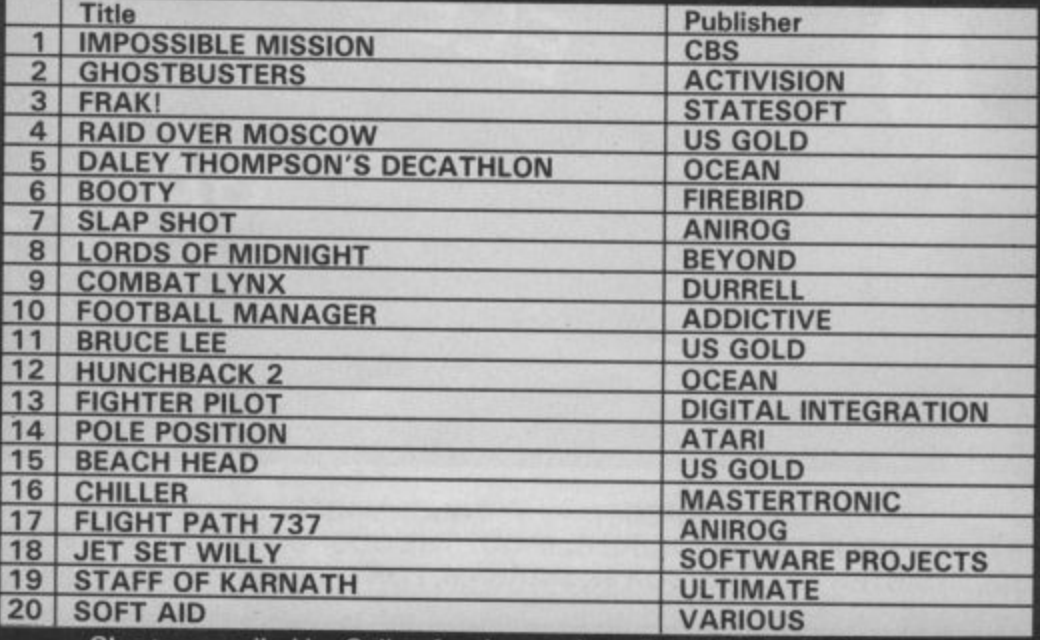

**1111 1111 Charts compiled by Gallup for the week ending 5th March 1985. As published in Computer Software Retailing.**

**1 M**

**...7 busy characters, 10 lost chords, 12 hours, 48 Traffic Wardens, 95 London Tube Stations, 126,720 square feet of London, 7 million Londoners 943 action filled screens.**

# PAUL MCCARTNEY'S Give my

When the<br>music stops,<br>the mystery

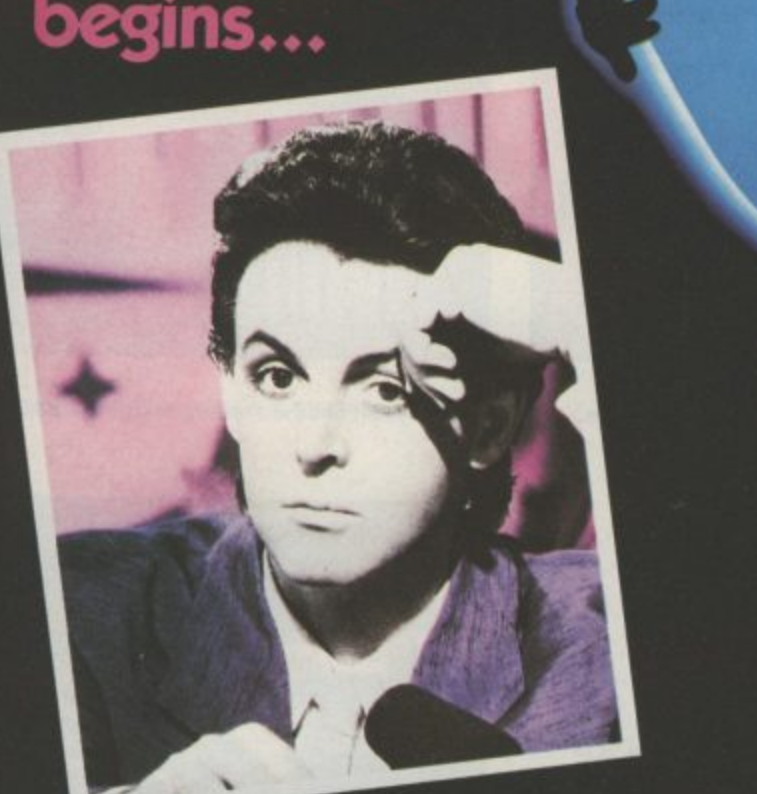

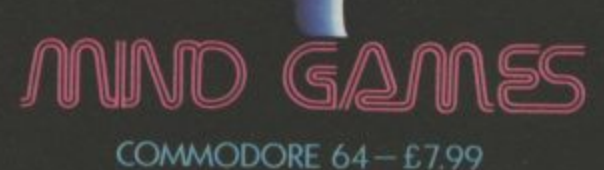

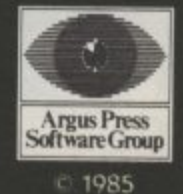

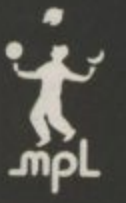

 $\zeta$ 

 $\uparrow$ 

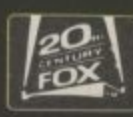

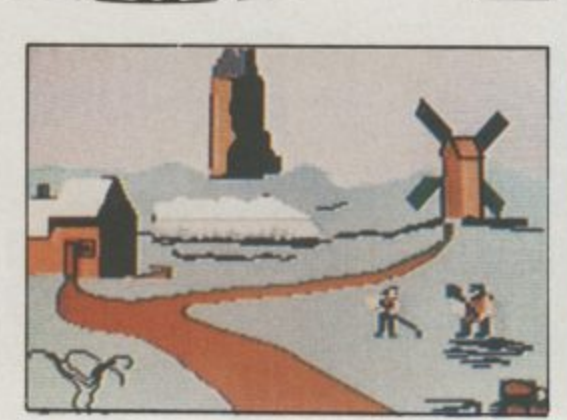

Your journey commences in the village ...

Castle of Terror voted No. 1 Adventure game by Commodore User, March 1985.

**THE BEST ADVENTURES**

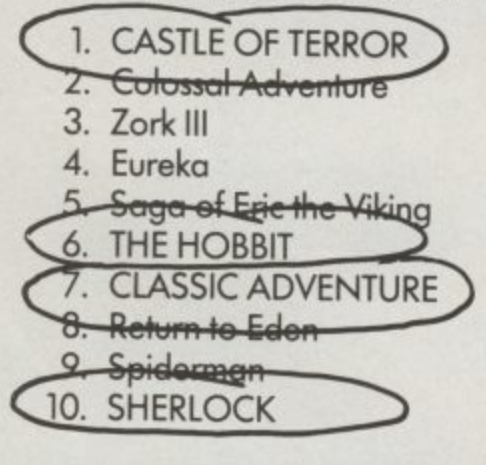

# **Commodore User had this to say about CASTLE OF TERROR.**

"The programmers all deserve variation, and for graphics in terms of their details, colour, clever animated elements and speed. The music adds measurably to the atmosphere all the way through — and makes me extremely envious of what some programmers manage to coax'

CASTLE OF TERROR is available for your Commodore 64 at E9.95 from the publishers of THE HOBBIT, CLASSIC ADVENTURE and SHERLOCK.

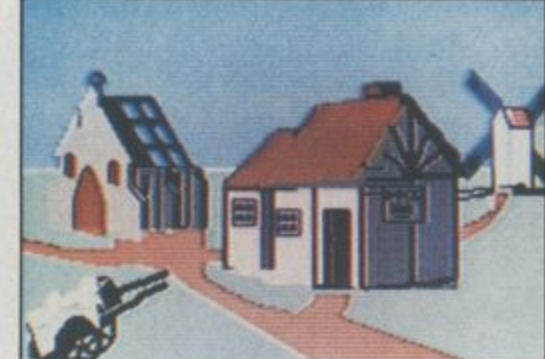

THE BEST E

but soon thirst leads you to an Inn . . .

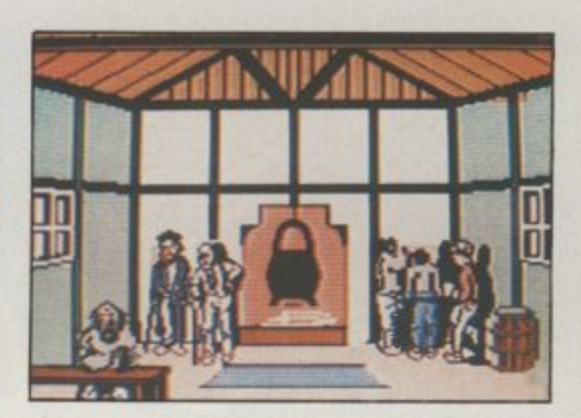

where you may be able to get useful information.

avv,f. 0

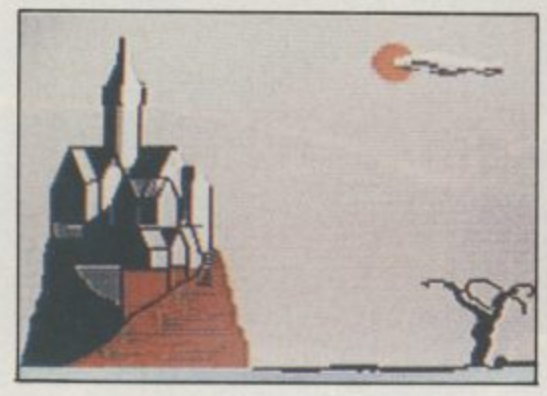

At last you find the Castle ...

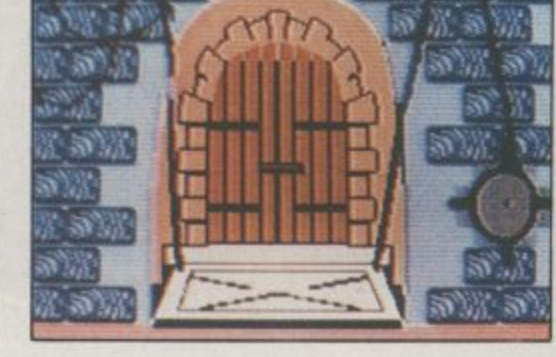

 $\overline{A}$ and with great trepidation, enter through the<br>drawbridge. drawbridge.

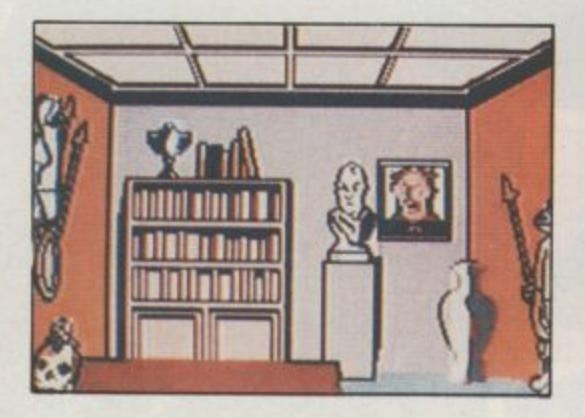

but you valiantly search on through the Castle.

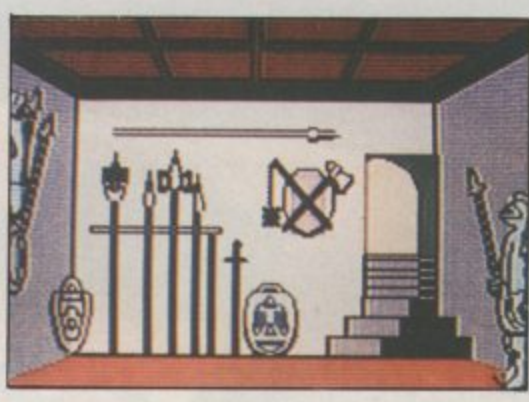

You eventually find the armoury, and get a weapon...

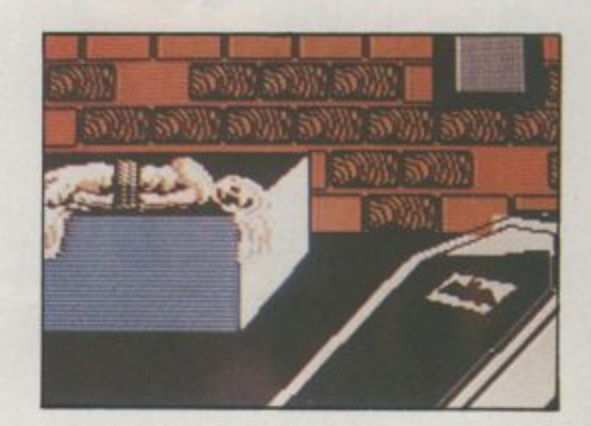

Will you ever manage to rescue the maiden?

**! CASTLE OF TERROR**

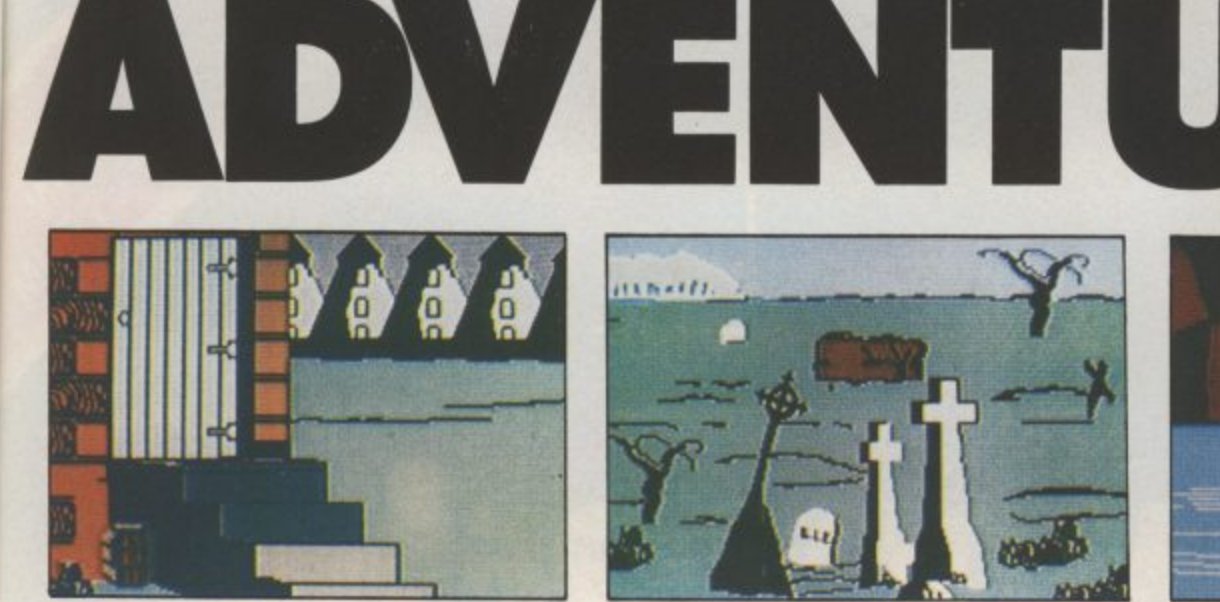

You set off for the Castle...

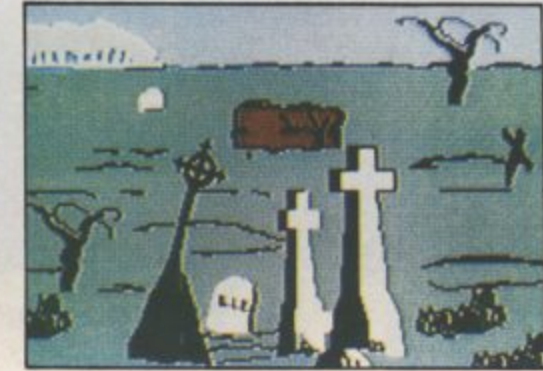

past the cemetery where a new grave is being dug. Can you find your way across the river?

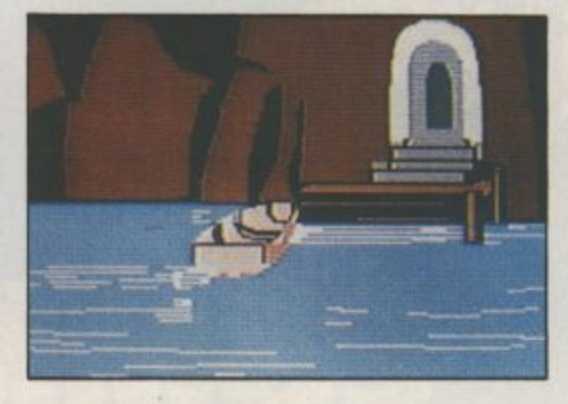

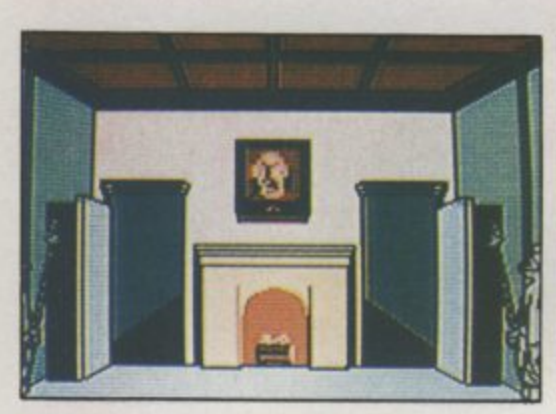

The entrance hall is guarded by knights ...

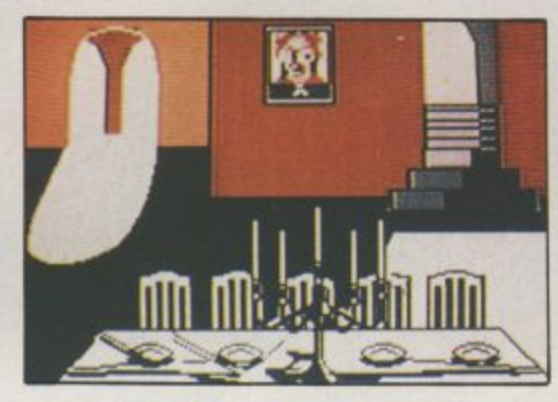

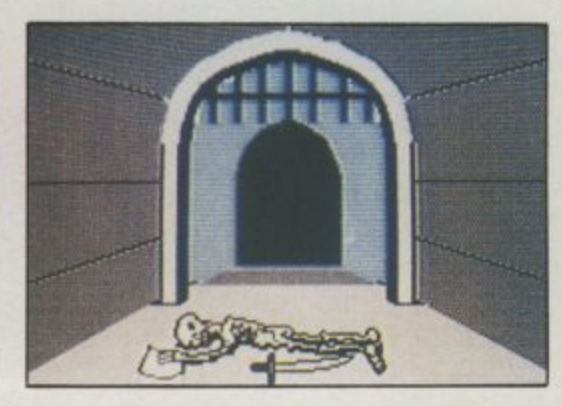

but you manage to get past to the banquet hall. As you wander you see you were not the first...

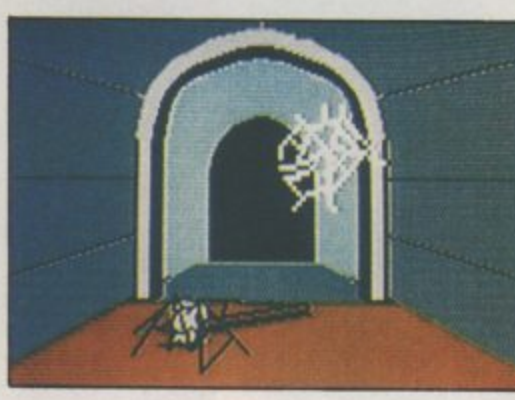

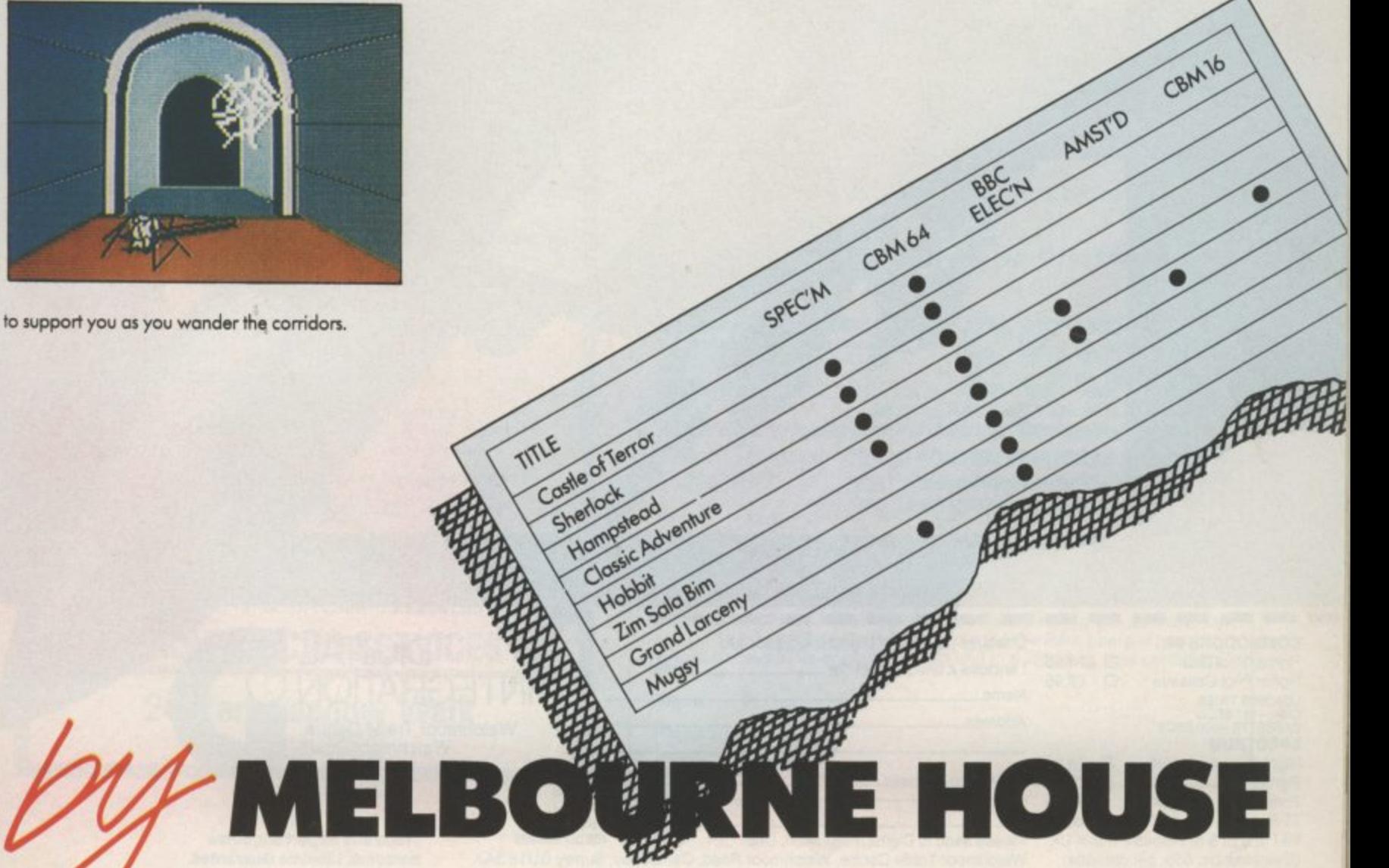

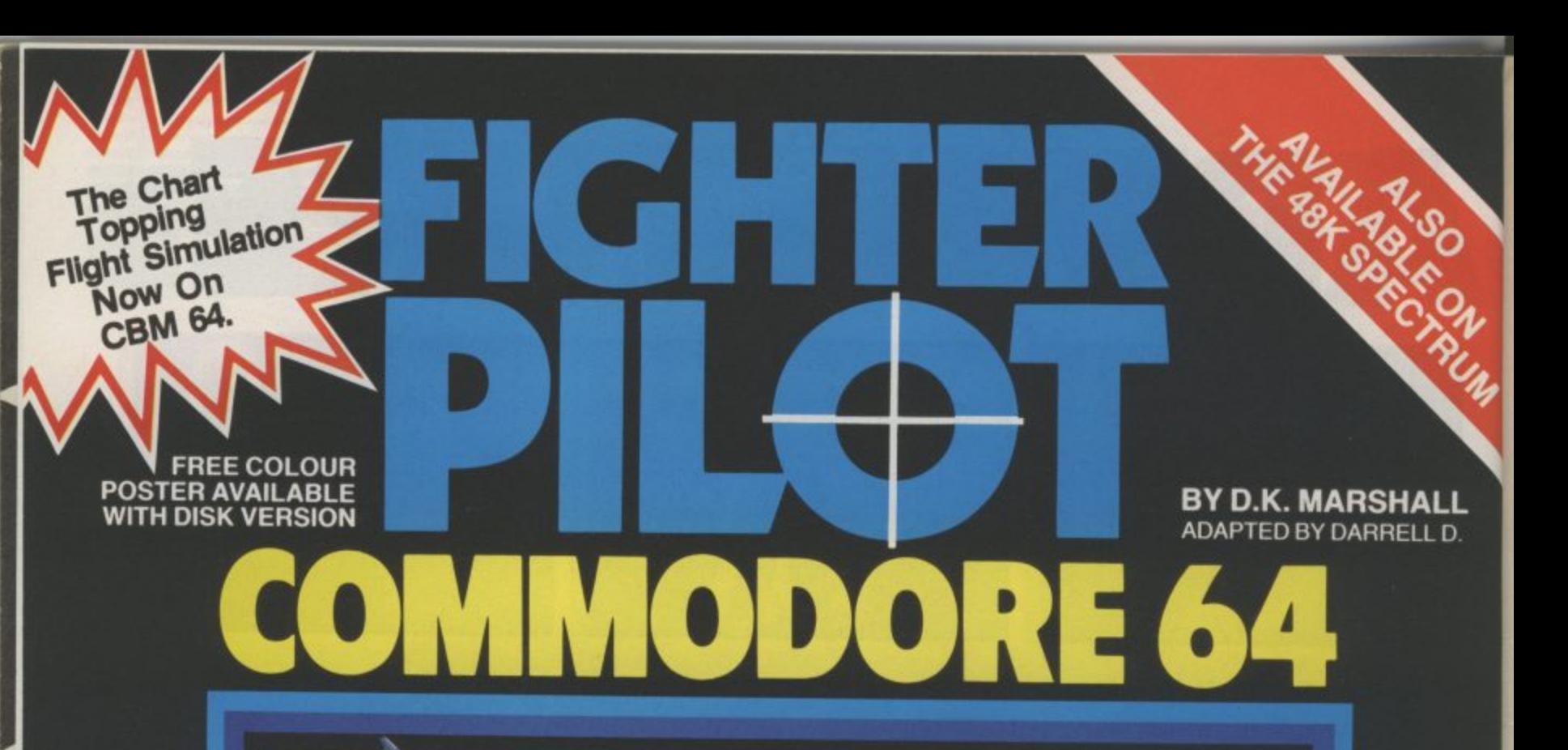

A SPECTACULAR FLIGHT<br>SIMULATION OF THE<br>WORLDS MOST EXCITING<br>JET FIGHTER WITH<br>STUNNING 3D COCKPIT VIEW<br>AND DEADLY 3D AIR TO AIR<br>COMBAT.

 $53$ 

The SUPREME SIMULATION it leaves the rest at the runway threshold! SPECTRUM VERSION VOTED "Simulation of the year - 1984" by CRASH MICRO READERS.

٠ **COMMODORE 64.** 

Fighter Pilot Disk  $\square$  £14.95 Figher Pilot Cassette  $D$  £9.95 **LOADING TIMES<br>DISK - 147 SECS<br>CASSETTE - 300 SECS<br>SPECTRUM** Night Gunner  $\frac{1}{2}$  £6.95 48K Fighter Pilot 48K Coming Tomahawk 48K **TT Racer** 48K Soon VAT and p. & p. inclusive within UK (Overseas inc. 55p. per cassette)

. . .

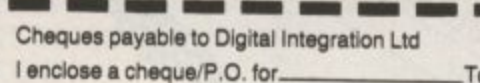

otal Name

Or debit my Access Account No.

Address.

Tele Sales<br>(0276) 684959 Please send to Digital Integration, Dept CU4 (0276) 684959<br>Watchmoor Trade Centre, Watchmoor Road, Camberley, Surrey GU15 3AJ.

 $\mathbf{r}$ 

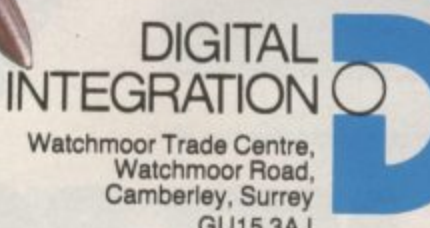

**GU15 3AJ** 

Trade and Export enquiries<br>welcome. Lifetime Guarantee.

# **TOP TEN**

# **EDUCATIONAL SOFTWARE**

**IN**

# **FOR THE**

# **COMMODORE 64 or VIC 20 ONLY E4.95 EACH**

- **( 1) PHYSICS 0 LEV/CSE**
- **( 2) BIOLOGY 0 LEV/CSE**
- **( 3) MATHS CSE**
- **4) COMPUTER STUDIES 0 LEV/CSE**
- **1 5) MATHS 12/14 YRS**
- **1 6) SCIENCE 12/14 YRS**
- **( 7) MATHS 8/11 YRS**
- **8) ARITHMETIC 7/10 YRS**
- **( 9) REASONING 11+**

**(10) KNOWLEDGE 9/99 YRS**

**Immediate delivery by First Class Post MICRO-DE-BUG CONSULTANCY DEPT. CU. 60 SIR JOHNS ROAD SELLY PARK, BIRMINGHAM 829 7ER TEL. 021-472 7610 (Please state computer) Written and produced by Qualified Educationalists.**

#### **VIZASTAA 10190 1D4,91 199.00 ALATTPLAW (US) TOISKI 119795 157.95 VIZASKLL (DISK) IS915 149.95 pRAcTickc (MAI 144,B0 119.95** EASYSCRIPT (DISK) £2<del>5.00</del> £65.00 PRACTICALC (TAPE) **£39<del>.9</del>5 £34.**95<br>EASYSPELL (DISK) £5<del>0.00</del> £41.95 HOMEBASE 1-4 (SUPERBASE) £17.95<br>SIMON'S BASIC (CART) £5<del>0.00</del> £41.95 STEPPING STONES (SUPERBASE) £9.95<br>FIGARO 64 (DISK) PACKAGE... AT AN APAZINGLY AFFORDABLE PRICE! THE LATEST DESIGN TECHNICS TOO. **PRINTERS WITH EXCELLENT KAMER. SUPPLIED WITH EXCELLENT KAMM. VIZASTAR 64** *pateries MILL REALLY*<br>TAKE OFF WITH **1 , 1 1 1 2 1 I N E O F F I** STA<br>For OTL JETPACK 64! 100% COMPATIBLE WITH<br>CBM BASIC, JETPACK COMPILES BASIC<br>PROGRAMS INTO MACHINE CODE, RUNNING<br>UP TO 25 TIMES FASTER... AND USING<br>P TO HALF AS MUCH MEMORY, TO GIVE<br>FASTER LOADING: OR BIGGER FROGRAMS!<br>AND IT EVE <u>our price (disk) es</u> 4 PRINT EAWRITE IS THE U p the control of the control \*\*\* WANT IT TOMORROW? \*\*\* CALL US TODAY! \*\*\* ON 01-546-7256 PE ur<br>Pf 's V  $e$  the  $ine$ CT ON VIZAWRITE 64 UNITABLE 64 IS A HIGH-PERFORMANCE.<br>
OF THE 64'S COLOUR, GRAPHICS AND HENDRY FEATURES... AND SUPPORTS VIRTUALLY<br>
ANY PRINTER WITH A COMPROHENSIVE AND ENGY-TO-FOLON USER REFERENCE MANUALLY<br>
WIZAWRITE! IS THE ULT **VIZAWRITE 64 PRICES INCLUDE ISI VAT AND ARE CORRECT OM GOING TO PRESS.<br>DRDER BY POST OR PHONE, USING<br>CHEQUE, ACCESS/BARCIAT CARD OR<br>OFFICIAL ORDER. DESPATCH IS BY<br>SAME-DAY 1ST CLASS POST, PRE-***MAS EVERYTHING* **OV Iastee - 6 4 PER LU NTEV St CONTROL, RE I** TOP PROFESSIONAL STANDARDS! BASIC IV,<br>TOP PROFESSIONAL STANDARDS! BASIC IV,<br>MACHINE CODE MONITOR, AND 85 PONERFUL<br>NEW COMMANDS... INCLUDING TOOLKIT,<br>DISK DATA COMPRESSION, FORMATTABLE<br>SCREEN ZONES, MALTIPLE SCREENS, DATE<br>C

LAKESIDE HOUSE. KINGSTON HILL. SURREY, KI2 701. TEL 01-546-7256

**VISA**

E ACCESS

**- PATo CODERS FREE. PROOUCT BATA AvAILABLE OR REQUEST. REF All**

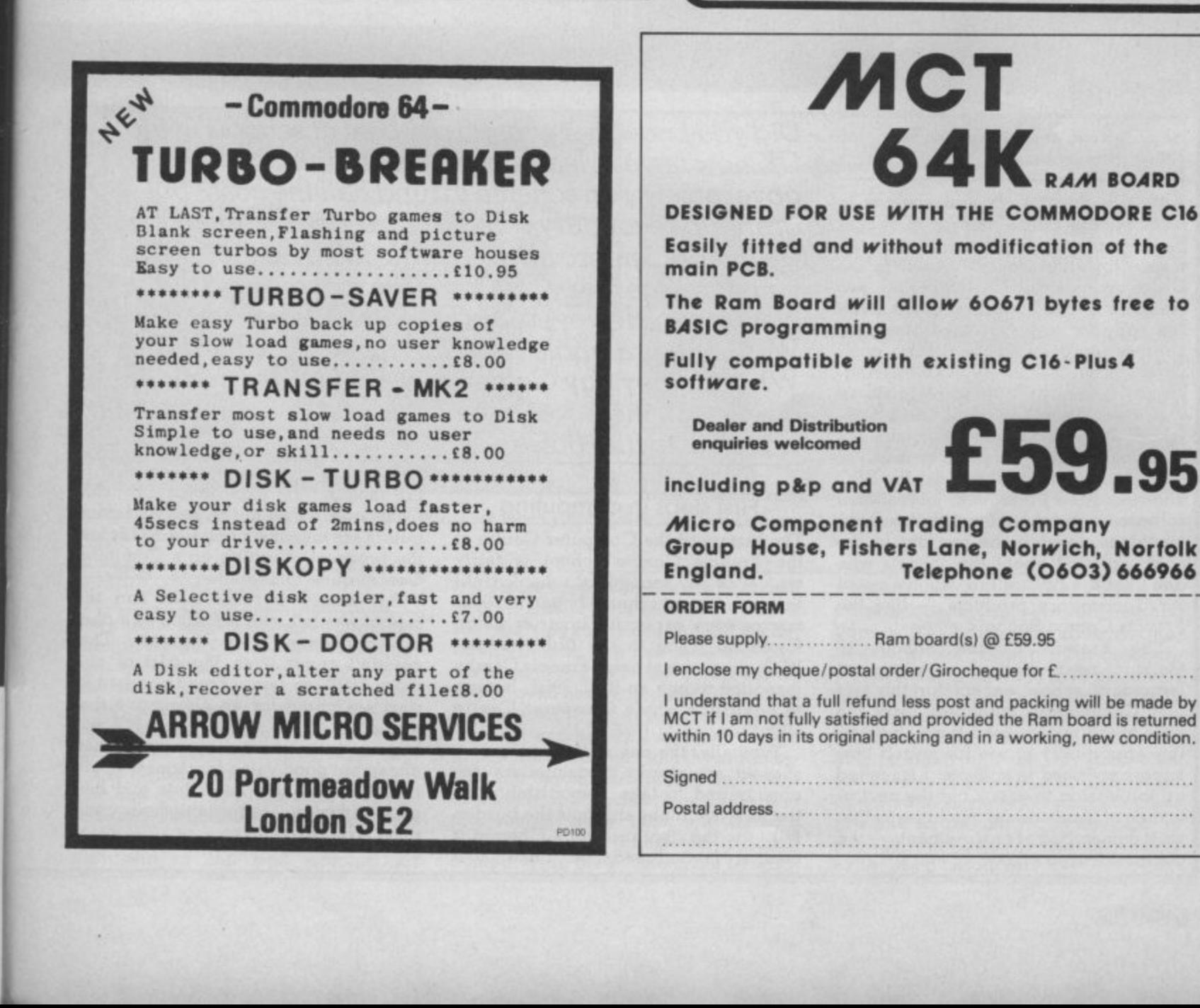

ALL LL D.

**POST** 

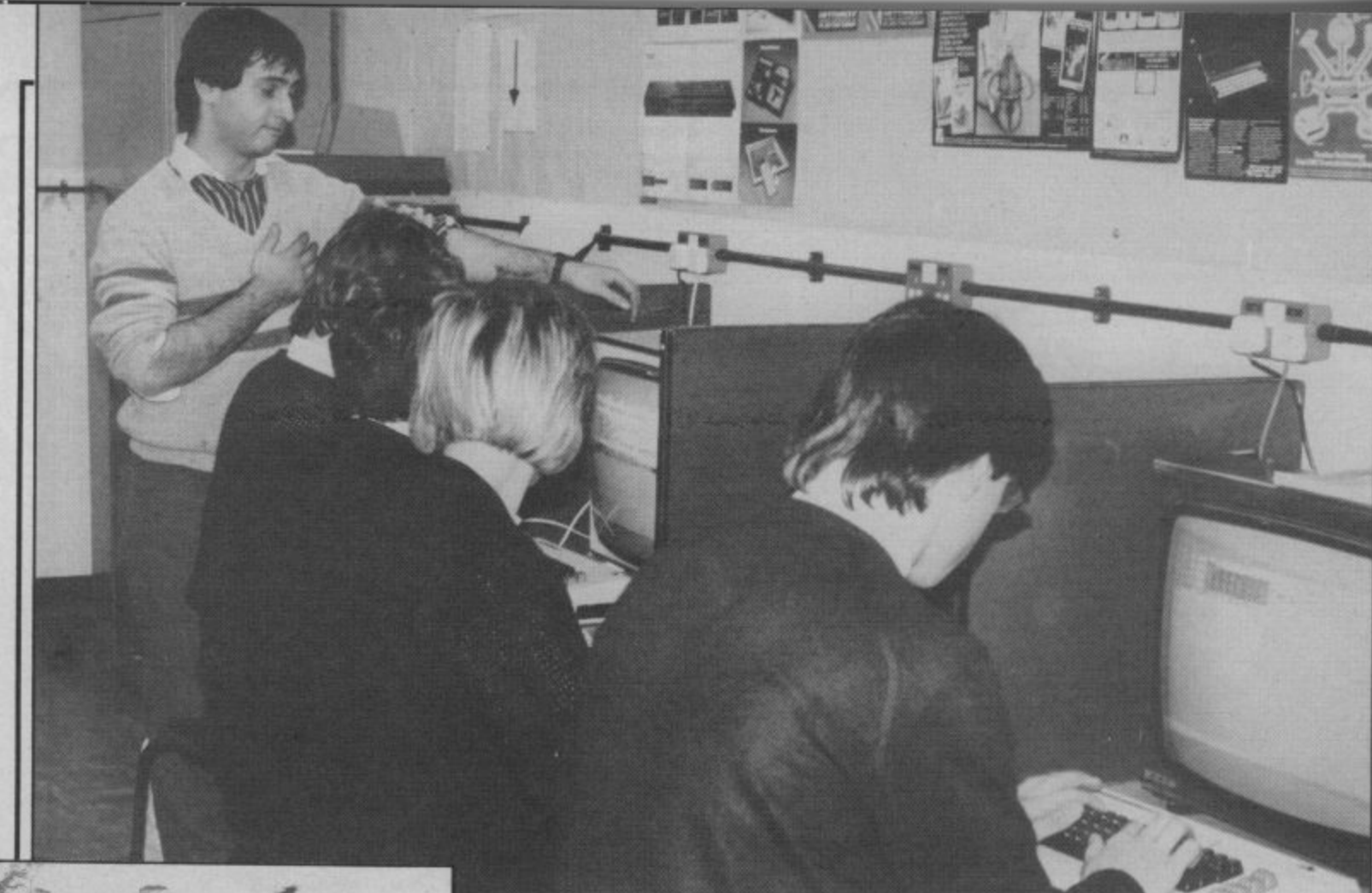

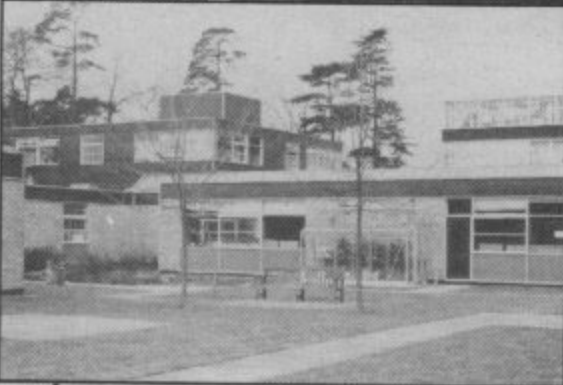

Inside and out, at the Francis Combe **School** 

Although the government scheme to fund half the cost of micros in education has now ended, it did provide the means for almost every school in the UK to own a micro. Not only that, two teachers from each school were given the opportunity to take training courses. So it sounds as though computing in schools is alive and thriving. Maybe, but with the realities of restricted resources, congested timetables and lack of trained staff, the situation doesn't look quite so rosy.

Also, since most schools use the BBC micro and the RML 380Z, educational software is developed mainly for those machines, leaving the rest out in the cold. So what about the schools who don't use the BBC micro, who've opted for Commodore products — like the Francis Combe School?

The Francis Combe School in Garston near Watford is a typical secondary school except for the fact that Commodore machines form the core of the micros used there. Seizing this opportunity to see for myself how micros are used in schools, I travelled up to Garston to check out the performance of Commodore machines in that most demanding of environments — the comprehensive school.

# **A TOUGH 01 Commodore computers in school**

**l** Did you know that over 95 per cent of schools in the **i n** government run scheme to fund half the cost? But **m** for the BBC micro and the RMI, 380Z. So that's why **o d** classroom. However, the Francis Combe School near **o •** Why did they buy Commodore? And what are they **c** to school to find out. UK now have at least one micro, thanks to a grants to secondary schools were made available only you don't see many Commodore machines in the Watford has a whole heap of Commodore hardware. doing with their computers? Valerie Buckle went back

## **o** First steps in computing

The history of the Computer Centre at<br>the Francis Combe school is fairly<br>typical of any secondary school. Until the government scheme began in 1981,<br>micros were expensive luxuries which<br>found .no place in the tight budget. With government help, F<br>managed to buy an RML<br>to equip the whole Con The history of the Computer Centre at typical of any secondary school. Until the government scheme began in 1981, found no place in the tight budget. With government help, Francis Combe , to equip the whole Computer Centre with them.

with them.<br> **T**ypically, the one staff member who<br>showed an interest in computers was encouraged to take responsibility for<br>the new machines and thus the burden<br>fell the the enthusiation Chemistry ea Typically, the one staff member who encouraged to take responsibility for fell to the enthusiastic Chemistry teacher, Jamie Freedman. "I had had a

fair amount of experience of using Commodore Pets in the past and computers are one of my hobbies so I found the prospect of setting up a Computer Centre quite challenging."

But money became tight and the school was left with just £800 as a oneoff concession to buy micros. That couldn't cover even the cost of one more 380Z, so Jamie Freedman had to start searching for an alternative that would fill all his requirements. "I was looking for a micro that was robust, cheap but good value for money, could be exp, nded at a later date and had come from a well-established company", he remembers.

**54**

## Going for the Vic

The Spectrum may have seemed an obvious choice but, having decided that it would not stand up to use in the classroom, was rejected in favour of the Vic 20. The school is now equipped with eight Vic 20s, a Commodore 64 and the 380Z.

So, having bought the micros, what about peripherals? Reconditioned colour televisions provided a cheap alternative to monitors, but the school does hope to buy a colour monitor in the future. The 1525 printer, two 1521 disk drives, 1520 plotter, DPS 1101 printer and Compunet modem complete the picture\_

Equipping a Computer Centre is an expensive business so I asked Jamie Freedman how he manages? "Frankly, lack of money is a major problem. It may sound as if we have a lot of equipment, but when you consider that there are over 1000 pupils in this school, this amount of hardware just doesn't go round". The Parent/Teacher Association has helped out in the past with money to buy hardware but with each department facing cutbacks there is a limit to the amount of money available to the Computer Centre\_

packages on the market. Commodore's own software is thought to be of a very high standard with programs such as Easy Script and Simons' Basic (to overcome the shortcomings of Commodore Basic) in constant use. Being unable to afford some of the extortionate prices asked by commercial firms, they are eagerly awaiting the arrival of their Compunet code in order to access the free software available. ICPUG is another source of valuable help and both pupils and teacher regularly read many of the 'quality' computer magazines.

Since founding the Computer Cen-

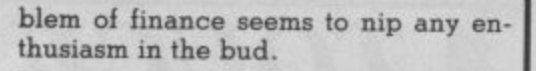

## Using the computers

So how does Francis Combe use its computers?

Two main areas are covered by the current timetable: Computer Science and Computer Literacy. Both are optional and are available only if the pupil's timetable allows. At the moment, Computer Science is being taught up to CSE standard but it is hoped to extend this to 'O' level soon. Obviously, many of the kids studying Computer Science have their own

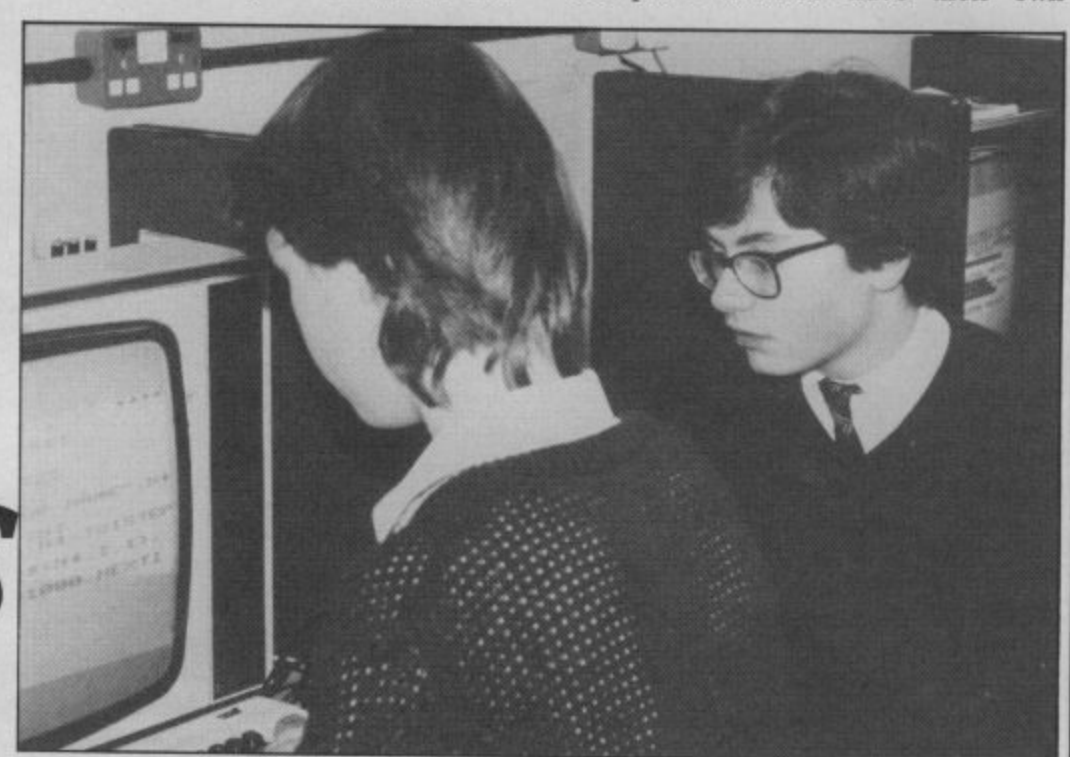

**by Valerie Buckle** 

 $|0|$ 

**ECLASS** 

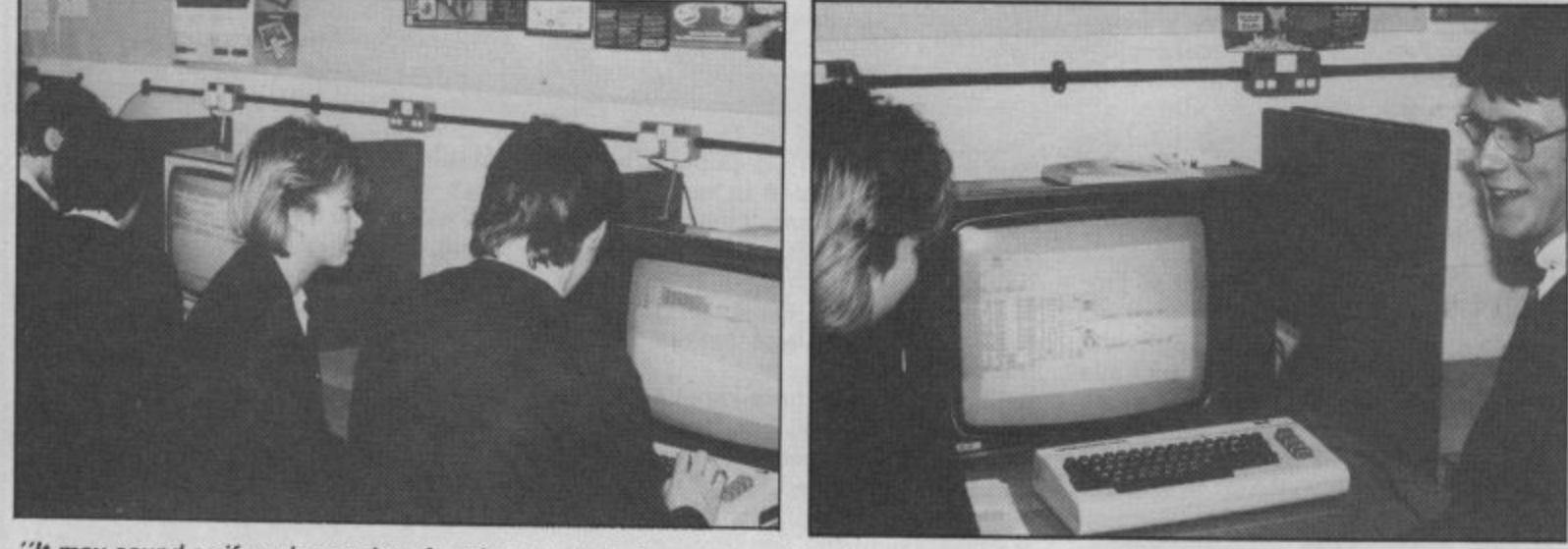

**"It may sound as if we have a lot of equipment, but when you consider that there are over 1000 pupils in this school, this amount of hardware just doesn't go round"**

#### The soft side

Software is also an on-going problem. The yearly budget has to cover mundane necessities such as text and exercise books so there is little, if any, money left over for buying up-to-date software. Jamie Freedman examines all the options very carefully before buying as he has to be sure he's making a wise choice with so little cash to spare. A firm favourite is the Koala Pad, a digitizing tablet which comes complete with one of the best graphic art

tre, Jamie Freedman has virtually had to go it alone. "The other members of staff are very interested in what we do, ticipates in the activities of the Centre or who even has a computer." He hopes that the Centre will expand in the future and that another staff member will be appointed to help out with the organisation and teaching, bringing new ideas and areas of expertise. Several staff at the school have been on training courses and are interested in using computers in their lessons but the pro-

micros and find the syllabus set by the examination boards old-fashioned and boring. It's always difficult to stay up- to-date in the classroom but new subjects such as computing pose particular problems as methods change more quickly than the syllabus.

Visits to local firms help to keep the kids in touch with the way computers are used in the real world. They're introduced to as many broad concepts as possible so that they quickly pick up enough knowledge to enable them to write short programs in Basic. Ex- 55

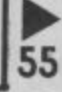

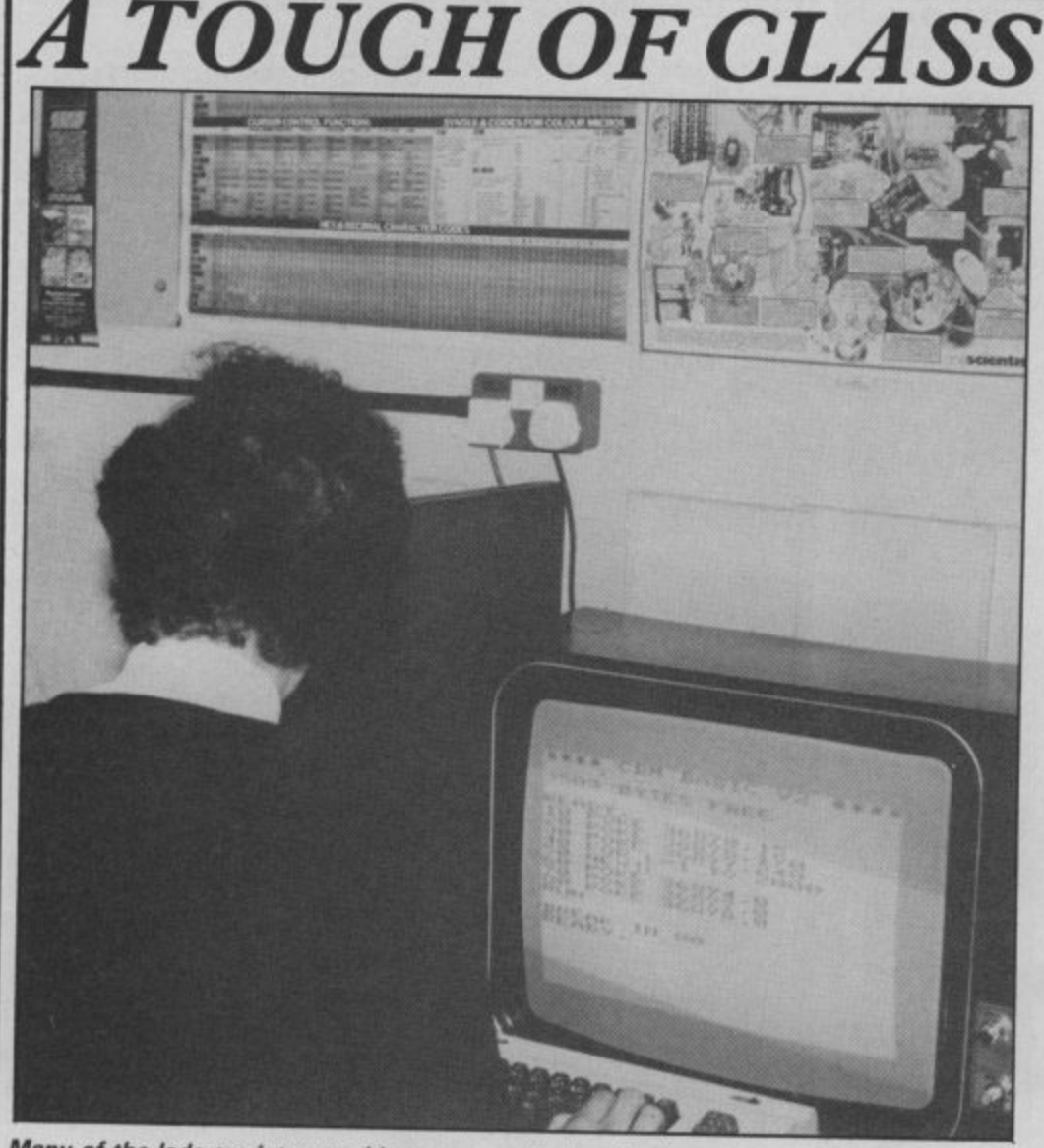

Many of the lads are interested in more practical applications for their computers.

amples are always of practical use (such as a program to convert Centimight be to write a routine to sort a list of names into alphabetical order.

But it is the Computer Literacy<br>classes which present the greatest challenge in the classroom. And Jamie Freedman is particularly enthusiastic to make these widely available. "We of the core curriculum within the next couple of years so that all the pupils will have some exposure to computers while at school." He sees the school as having **a vitally important role in equipping the pupils with skills which will be relevant in their future careers.**

**"Computers will be involved in all areas of employment so it is our respon**sibility to see that the pupils have at least some familiarity with them." The current Computer Literacy classes include a general introduction to computer concepts, learning about and using wordprocessors, databases and spreadsheets.

# Lunch-break computing

- There's also a course in Basic for beginhour. Numbers are high, as the kids seem keen to glean every last drop of m p information from the sources available  $\frac{1}{2}$ n g puter enthusiasts whose knowledge is ners once a week during the lunch to them. Is there a hard core of comfar in advance of that of the majority? "Yes, there are a few pupils who have had home computers for some time and who have taught themselves, for example, Basic with little or no assistance.'

I spoke to some of the pupils and found that, contrary to popular belief, many were interested in more serious applications for their computers than games. Designing sprites, writing a database and learning machine code undertaken right now by the kids in their spare time.

The majority of those I spoke to had a Spectrum at home, but I was assured that this was because of lack of finances and that they hoped to update as soon as they could. The Commodore 64 was a clear favourite, its large memory, being the most sought after features.<br>Although some were a little scathing about the Vics used at school, there was no doubt that they appreciated enormously the opportunities to further their hobby, and of course having a resident expert to help out with any<br>problems is a great advantage.

I was particularly interested to hear **how the girls had been encouraged to participate in the computer-orientated** activities of the school and was dis**appointed to learn that only a small number had opted for either of the courses on the curriculum. None of the** girls I spoke to owned or had access to a

computer at home and so had not which may have pushed them towards further study. As long as these subjects remain optional, it seems that girls will shy away from an area in which the boys have already shown an aptitude unless they are actively encouraged to join in.

Commodore machines have now been in use at the school for over a year. Is the school satisfied with their performance? "Yes, on the whole we stand up well to classroom use and apart from the loose modulator on the Vics which has caused some problems we've no complaints". Back-up from manufacturers and dealers appears to be a stumbling block for most micro Owners and the Francis Combe school is no exception — one of their machines languished for several months at Commodore. Imagine the headache of maintaining ten micros!

# The view from Commodore

Commodore has always wanted to make a large impact on the educational field schemes and competitions to encourage schools to choose their machines for classroom use. The latest competition which also offers schools a free three months trial of a complete 64 system which may be purchased at the end of the trial at a 30% discount has, according to Commodore, had a large **number of entries. Most of the schools taking part in the competition have also** taken up the offer of the free trial.

Although pupils from the Francis Combe school have entered these competitions in the past, no volunteers came forward for this one. The "live" format of a quiz was generally considered to be unsuited to their skills. They are not participating in the free trial either, as the impossibility of their being able to raise the money needed for the system means that they do not which will have to be returned at the end of the three months.

Commodore's plans for the future include further sponsorship of projects **and competitions to consolidate their position in the educational field. More** educational software providing quality at a reasonable price with particular emphasis on art and music packages is one of their immediate concerns. Just recently, Commodore announced a<br>dramatic price-cut on the Plus/4 (see News pages) which should make its products more attractive to financially hard-pressed schools.

**But if. despite Commodore's generous offers and price reductions, schools are still not able to raise the money. enthusiastic pupils and teachers won't be able to update their machines and keep abreast of current technology. Lack of resources are once again preventing our schools from making the best of them opportunities.**

**56**

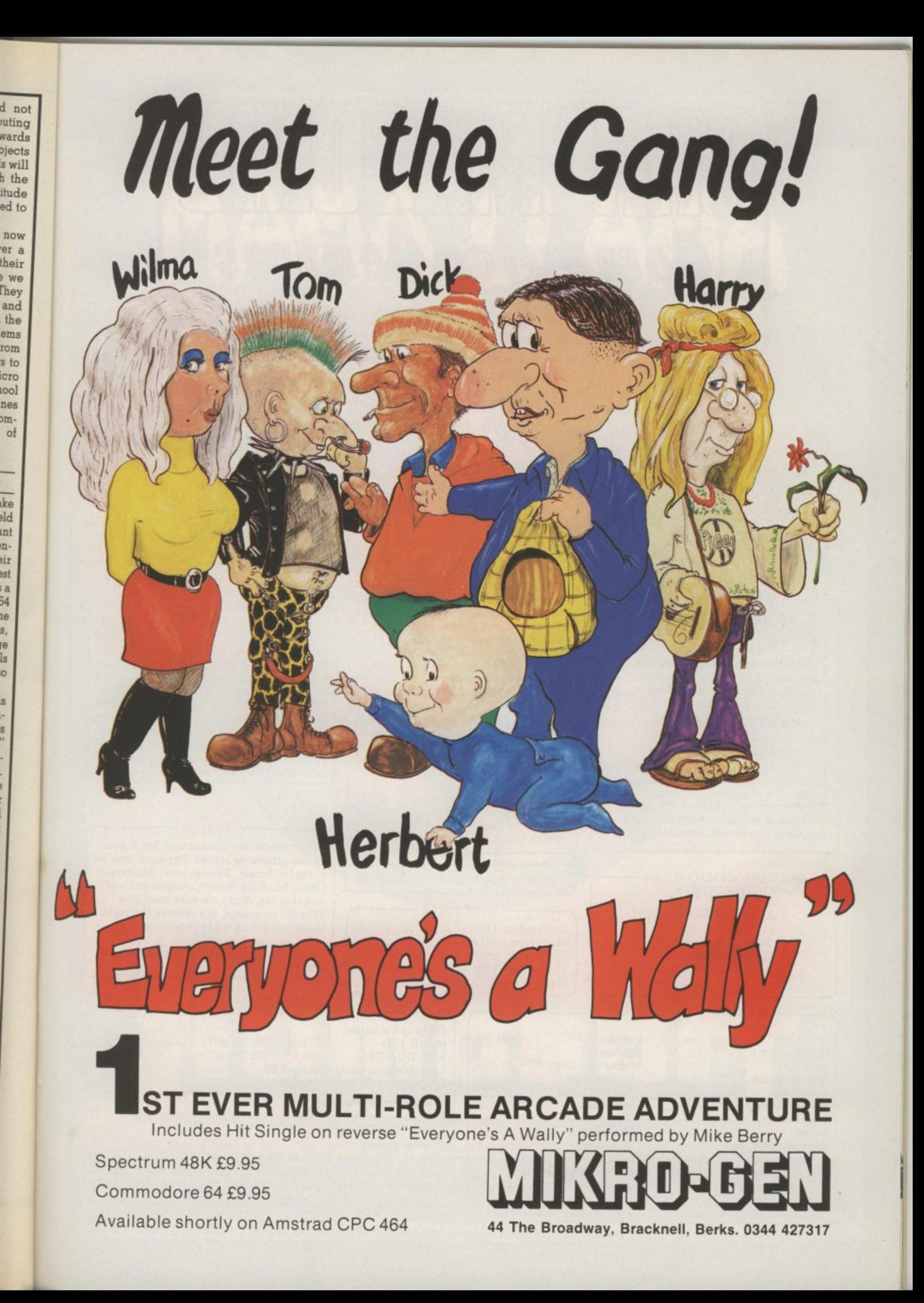

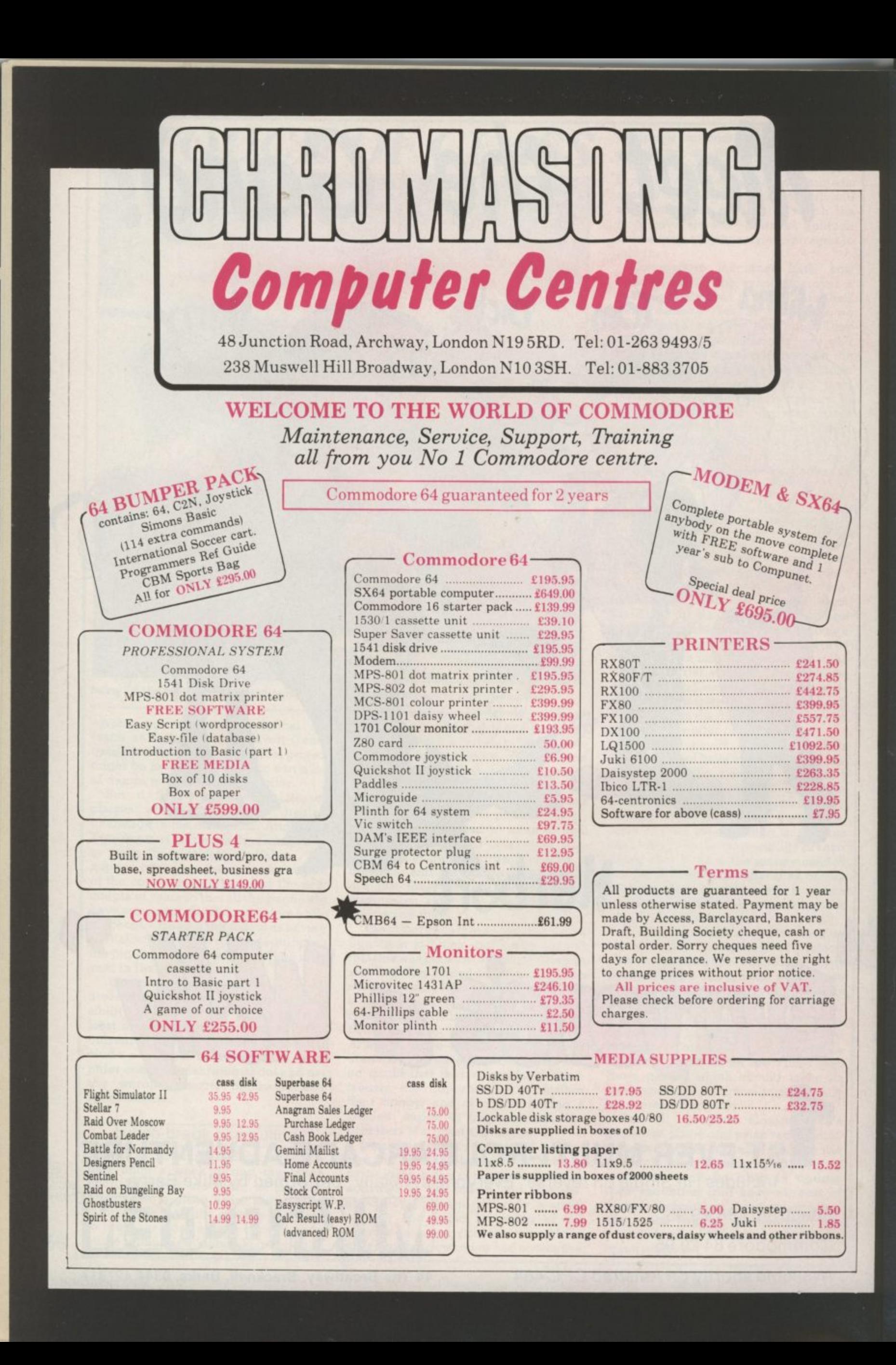

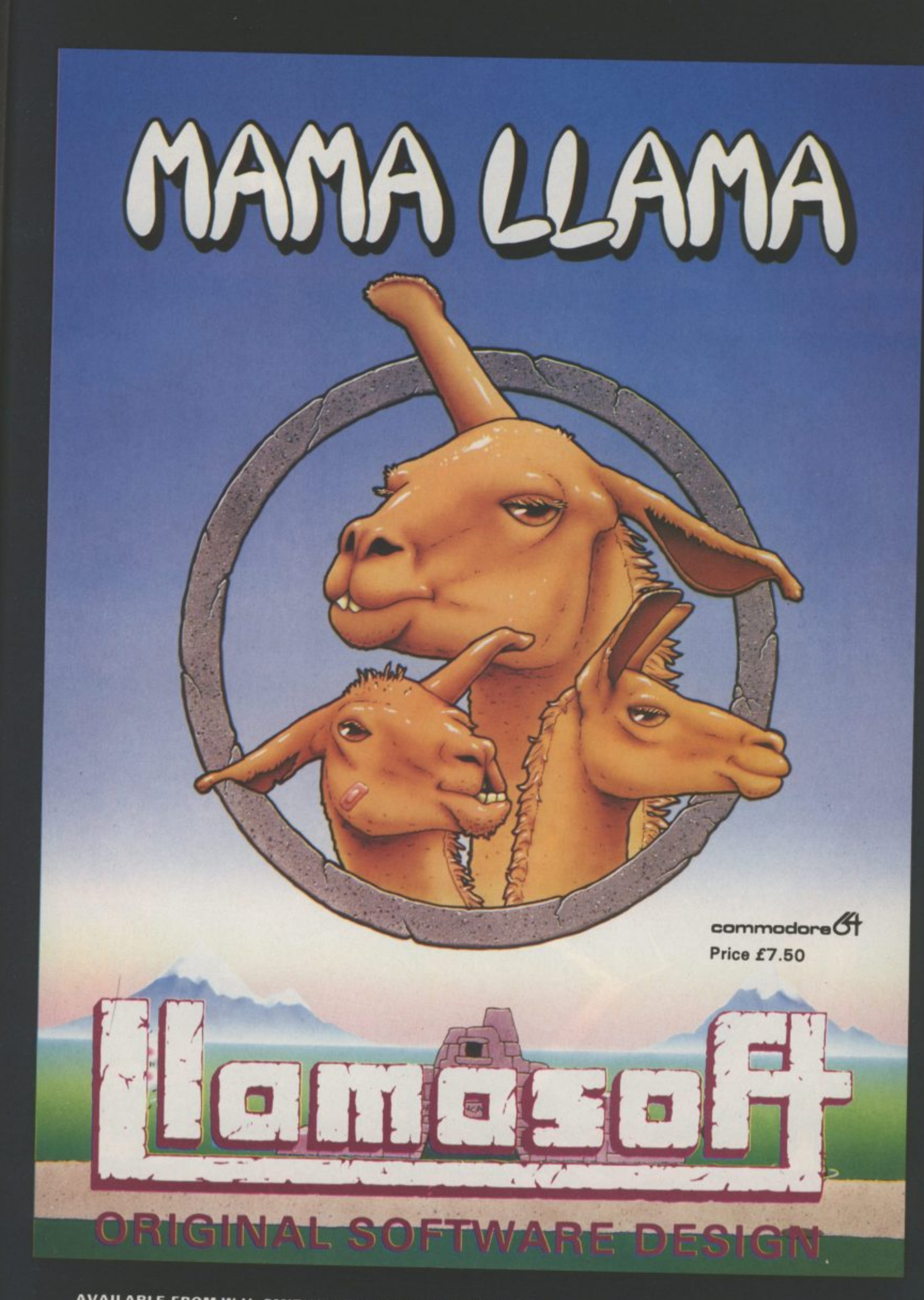

**AVAILABLE FROM MLR, SMITHS. BOOTS, WOOLWORTHS AND MOST COMPUTER RETAILERS OR FROM LLAMASOFT 49 MOUNT PLEASANT, TADLEY, HANTS (TEL. 07356 4478) SAE FOR CATALOGUE & NEWSLETTER 'THE NATURE OF THE BEAST!**

# **COMMODORE 64 (Joystick Compatible)**

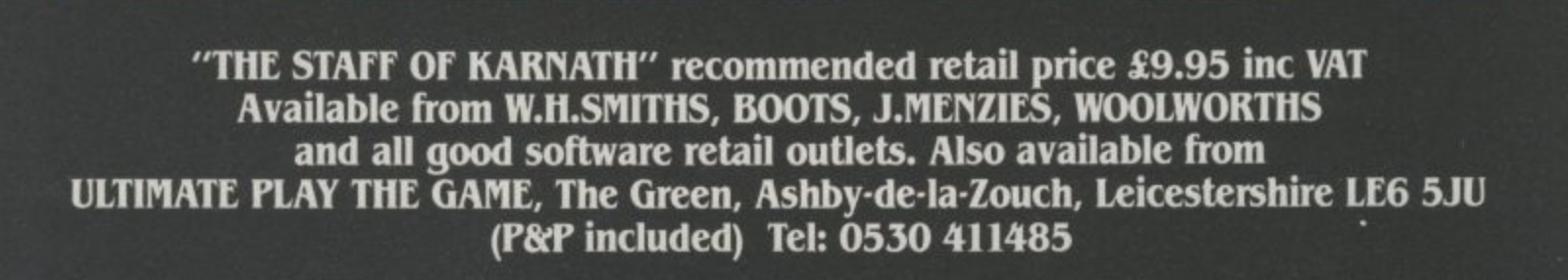

**FILE THE GRE** 

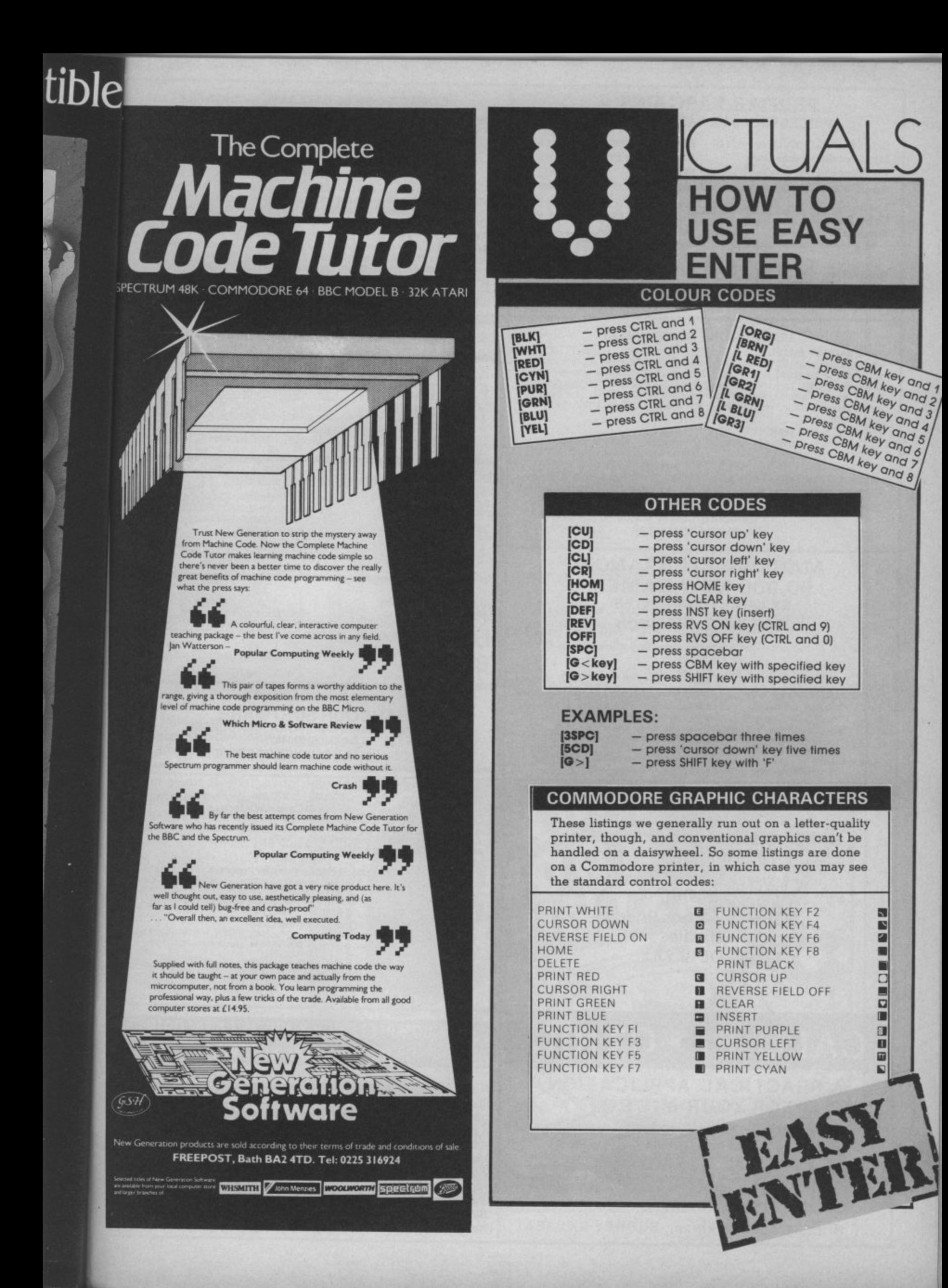

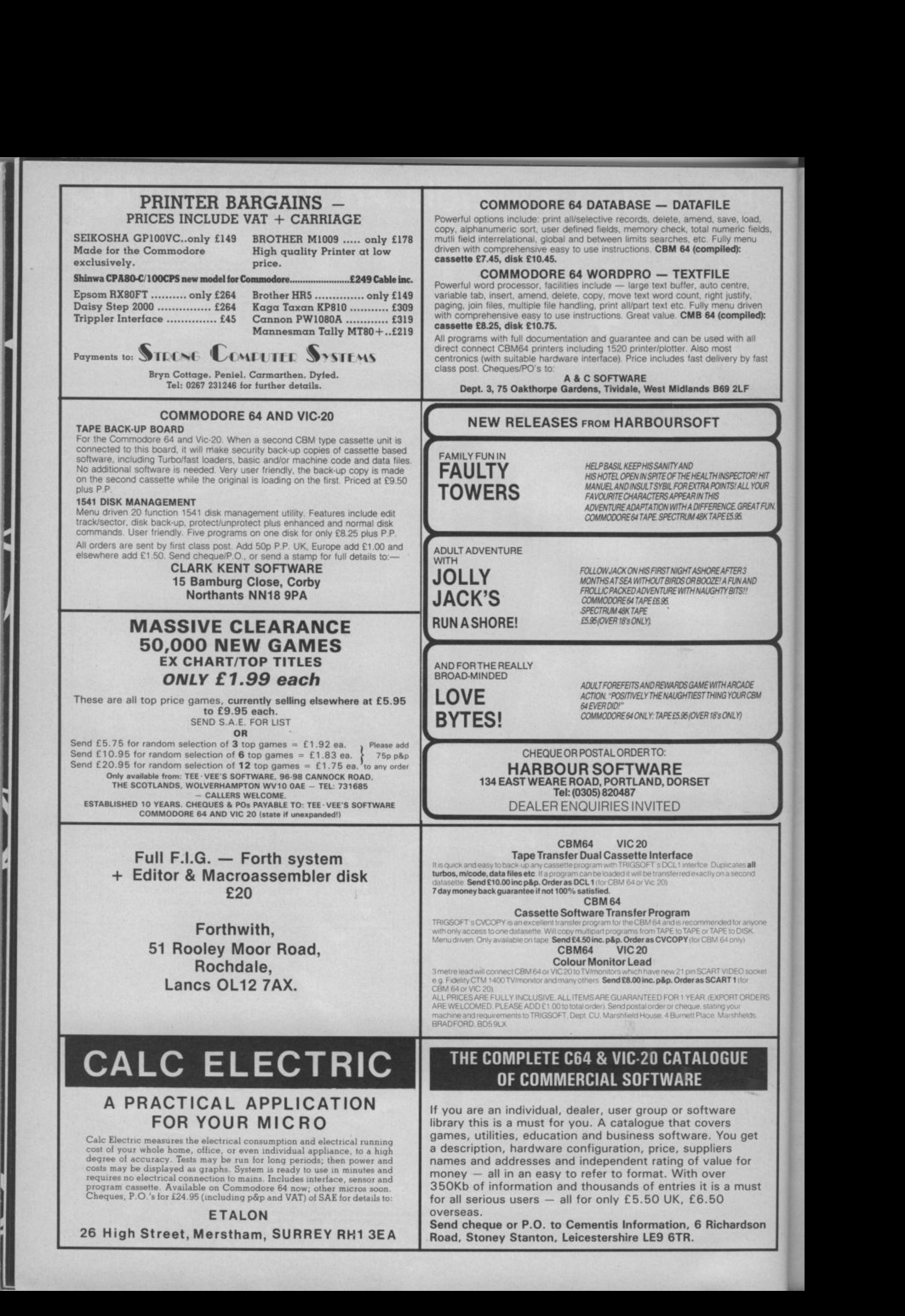

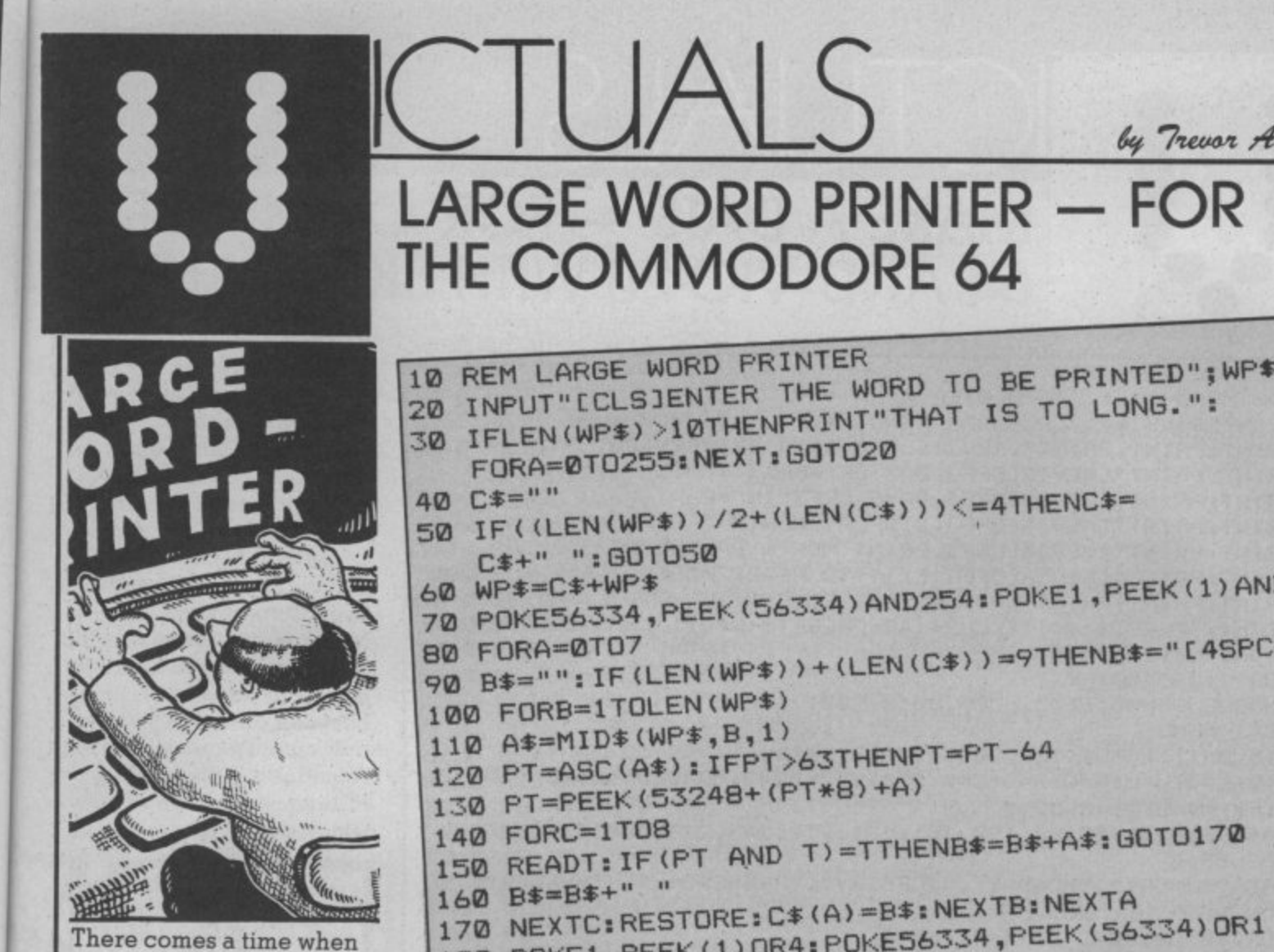

small words just aren't good enough for the job you need to do, like designing posters, labels or perhaps a title page for your latest best-seller.

load. : fields. ?nu

wen led):

fast

97607 **OUR ITFUN** 

48

So here's a neat little program that prints up to ten large letters (made up of the original letter) and centres them on the screen. The program works on just about any 80-column printer. But you can adapt it to 40 columns, as follows:

 $Line 30 IF LENGTH (WPS) > 5$ Line  $50 \ldots$  LEN(C\$)))  $<$  2 Line  $90 \ldots$  LEN(C\$)) = 4  $Line 210...LEN(C<sub>s</sub>(A))$  $\lt$  >40... You can achieve some special effects, too, like reversing the letters whilst retaining their order. Just alter line 250 to read: **250 DATA 1. 2. 4, 8. 16. 32, 64, 128** To get 'true mirror' writing, you'll have to change line 100 to read: **100 FORB LEN (WPS) TO1STEP —1**

**70 IFLEN(WPS) >10THENRITHAT 1999** 40 C<sup>\*=""</sup> [MAR<sup>\*</sup>) (2+(LEN(C\*))) <= 4THENC<sup>\*=</sup> WP\$=L\$+WF\$<br>POKE56334,PEEK(56334)AND254:POKE1,PE , **FORA=0T0255:NEXT:GOT020 50 IF((LEN(WPS))/24-(LEN(Cs)))4,=4THENCS= 70 POKE56334, PEEK (56334)AND254: 0 BS="":IF(LEN(WF)), RELIGION 120 PT=ASC(A\*):IFF1263THEMPT+61 150 READT: IF (PT AND T) = THENBS** 180 POKE1, PEEK(1) UR4:POKE56334,PEEK **PEER**  $\frac{1}{2}$ **328 A 4 - 230 CLOSE4 (PT\* 240 GOT020** 170 NEXTC:RESTORE:C+1.BOKE54334.PEEK(56 **190 OPEN4, 4 , 1 220 NEXT 200 FORA=0T0 210 PRINTE4, C + (H);: If LENGTHENRY** 

250 DATA128,64,32,16,8,4,2

by Trever Alberough

a 0

/

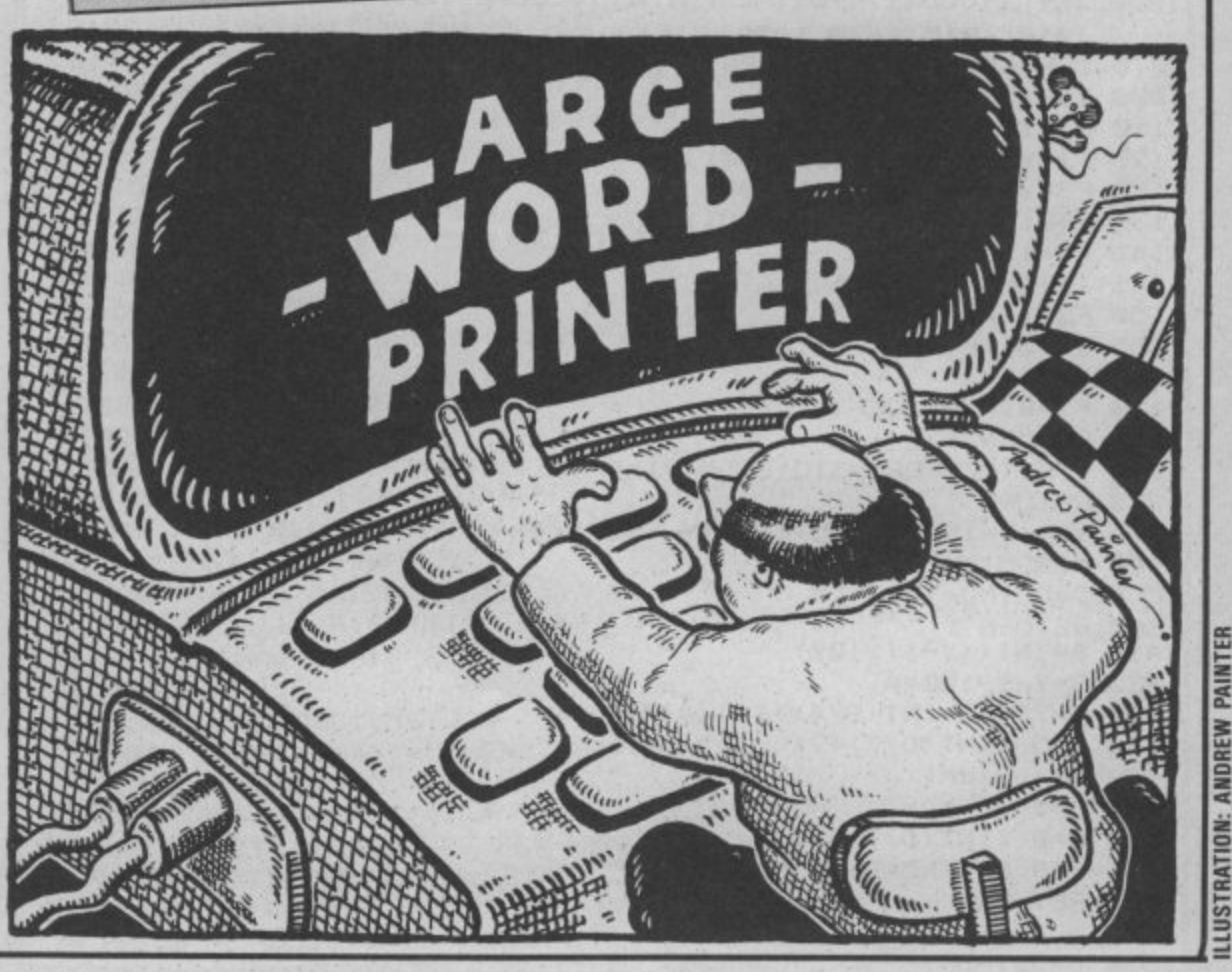

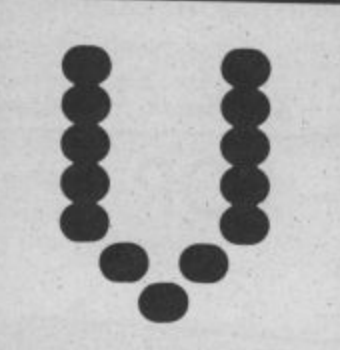

# MAKE A DATE - FOR COMMODOR **64 AND VIC-20 WITH 3K EXPANSION**

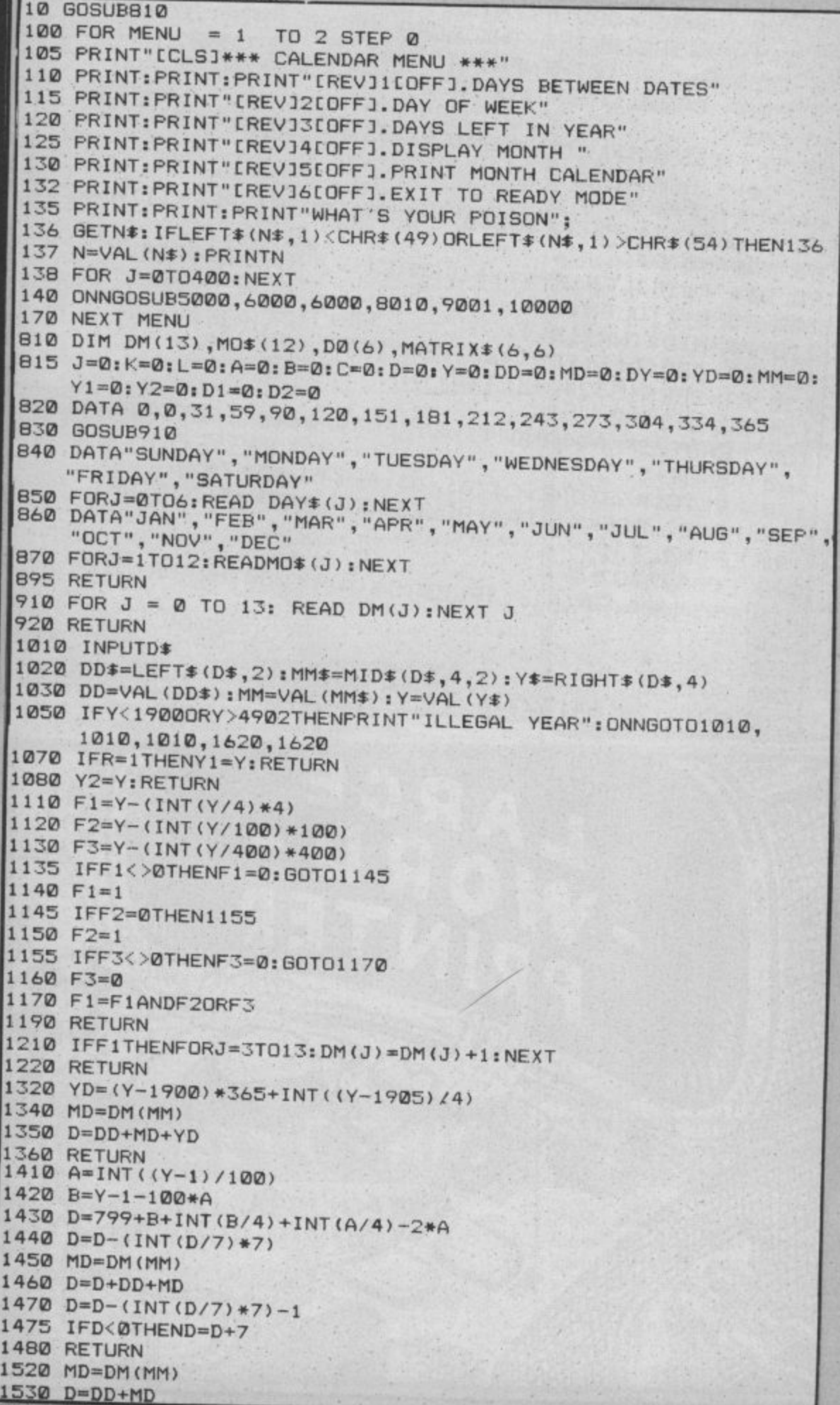

**Are you a Friday's child? What day will your birthday fall on in the year 2002? How many days have passed since you started that diet? To find out, you'll need this great program.**

**'Make A Date' lets you play around with dates in five different ways. You can enter two dates and the program tells you how many days there are between them. Or you can find out how many days are remaining in the year. Input any date to find out which day of the week it**

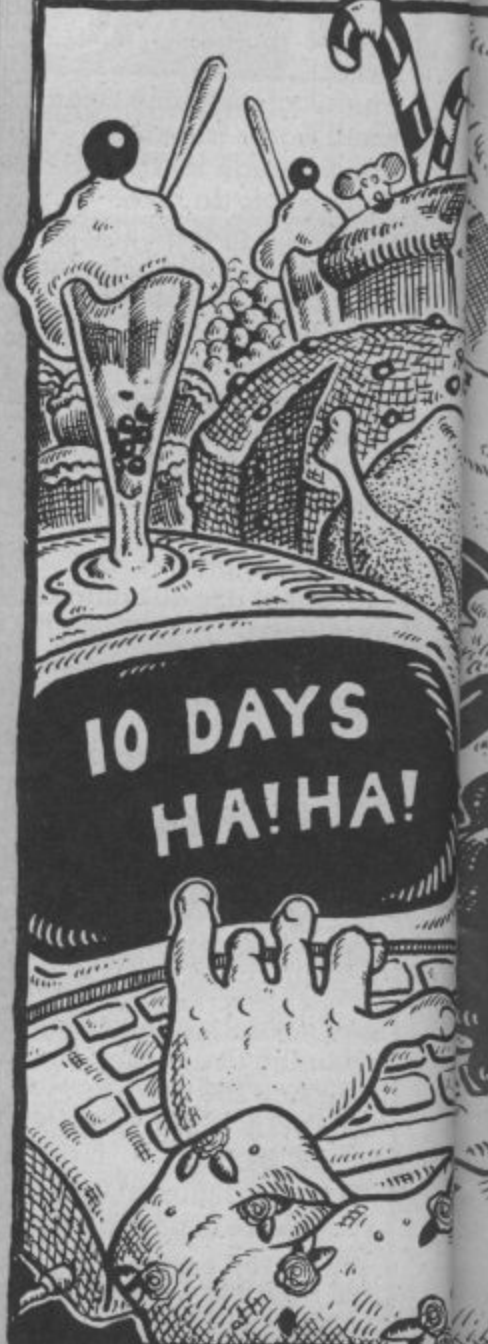

ILLUSTRATION: ANDREW PAINTER

by Richard Hunt

**)**

falls on, display the calendar of a selected month and print it out. Using something baffling called Zeller's Congruence, the program should work for any year between 1900 and 4902 what more do you want?

)

R)

The program is written in modular form with subroutines corresponding to the six choices displayed on the main menu. And remember, you must type in dates in the format indicated on the screen.

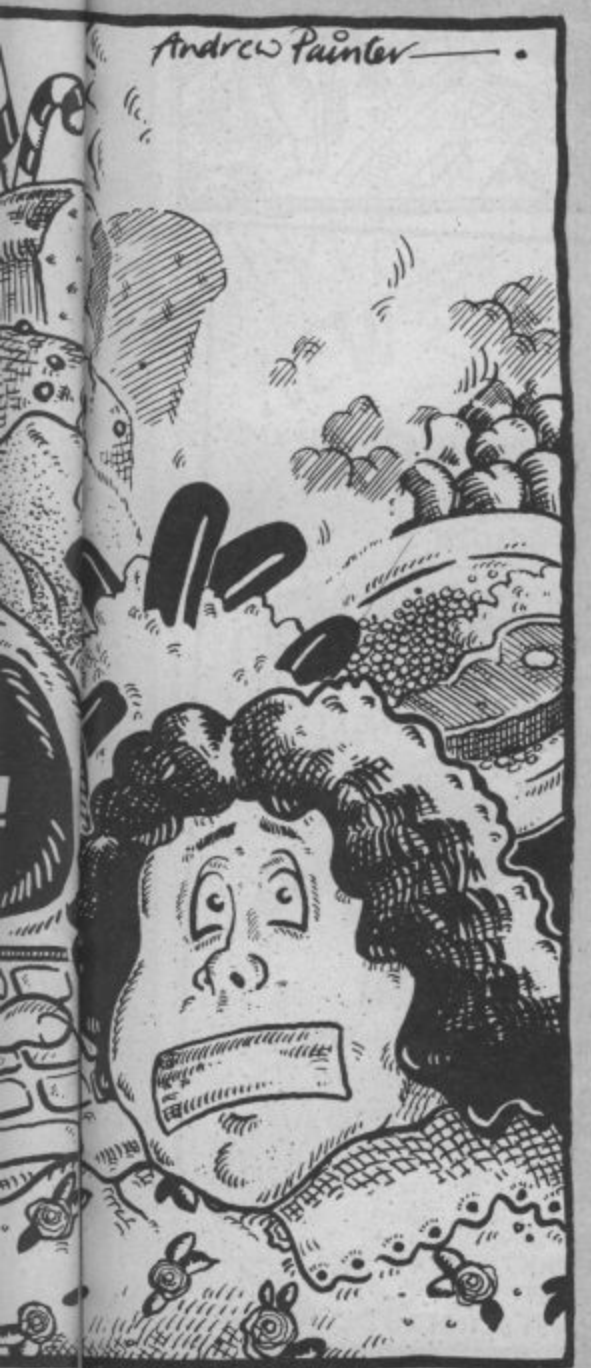

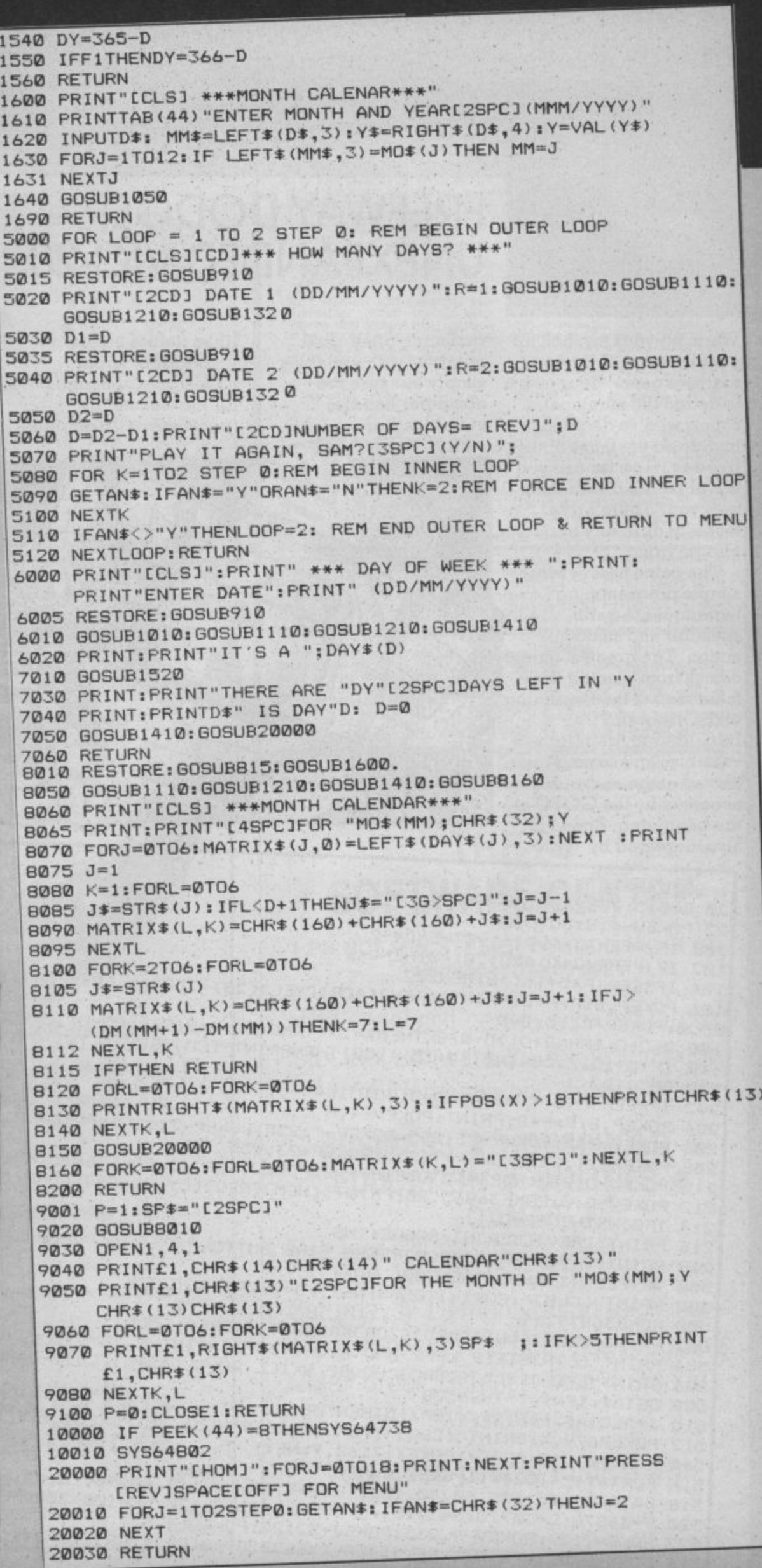

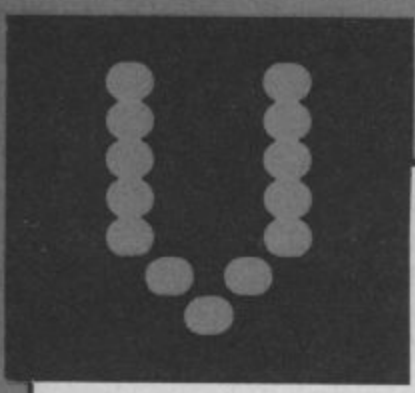

Warm up your joystick for a really fast and furious roadster game. Your task is to dodge the maniacal robots who've decided to invade all the lanes of the travel before one of them gets you? There's five levels of difficulty to choose from.

The game uses several simple programming speedier and smoother action. The greatest gain comes from placing the main loop at the beginning of the program\_ Initialisation, definition of variables and so on, is placed at the end and accessed by the GOTO at the beginning. Speed is also increased by

replacing often-used numbers with variables, simply because the computer handles variables more quickly

than it does numbers. Reprinted from "Compute's Second Book of Vic Games" by permission of Co

**FREEWAY DODGER - FOR THE** 

**UNEXPANDED VIC-20**

CTUALS

Publications. The book  $costs$ £10.95 and is available from Holt Saunders, 1St Annes Road, Eastbourne, East Sussex.

*64 Steve Elder* 

•

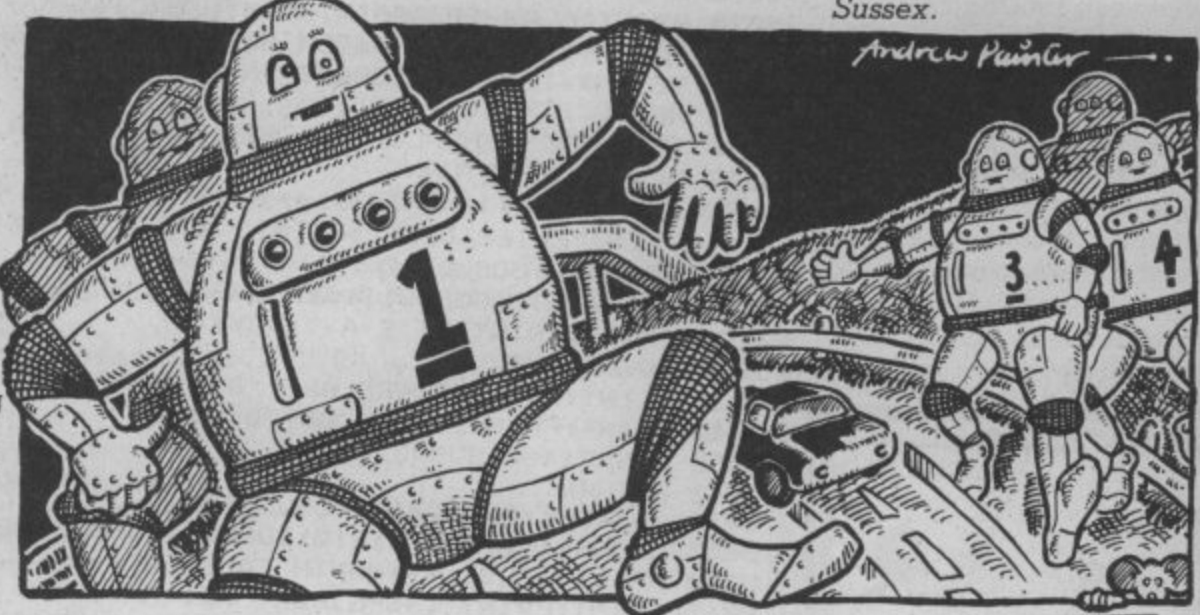

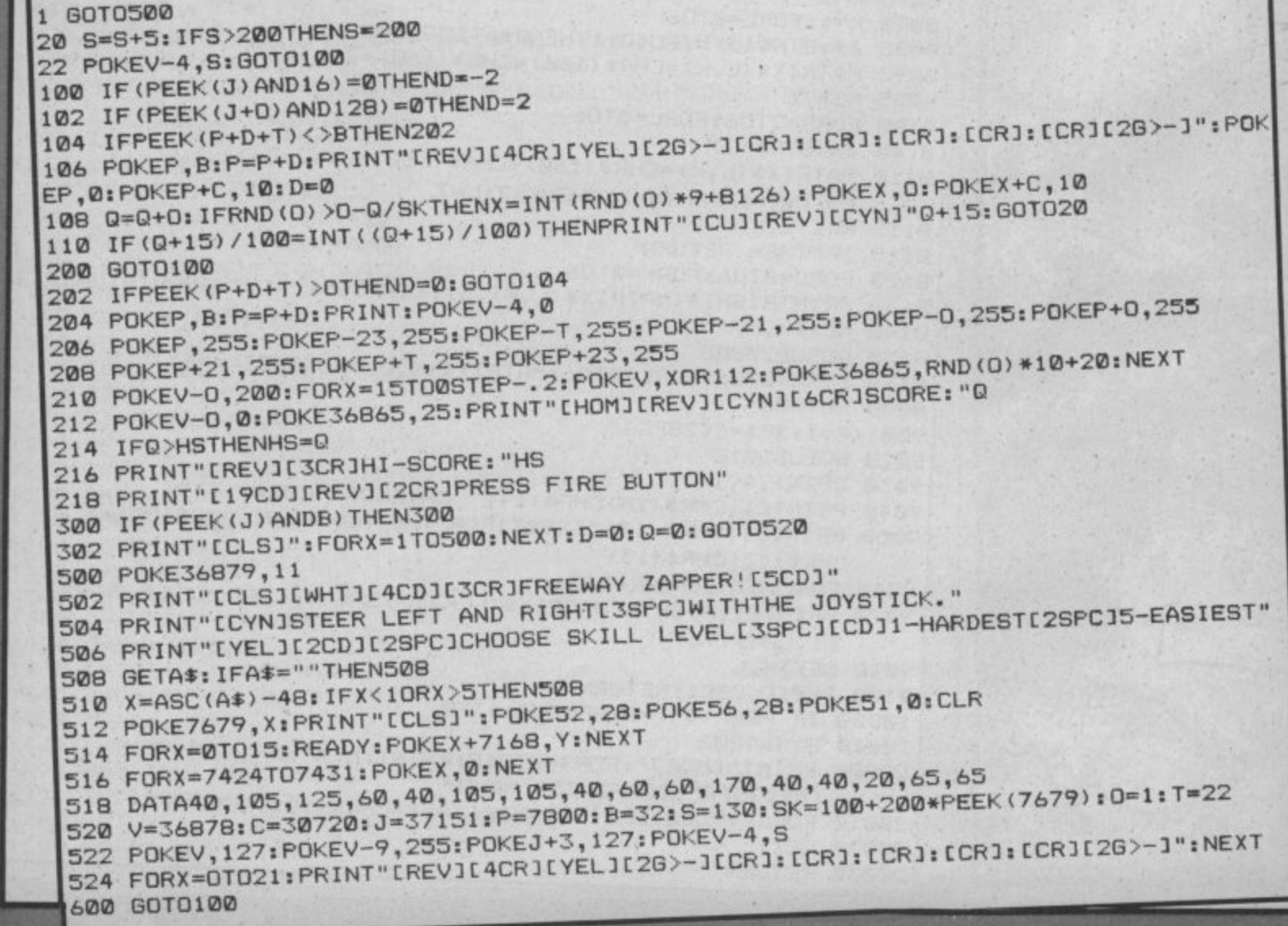

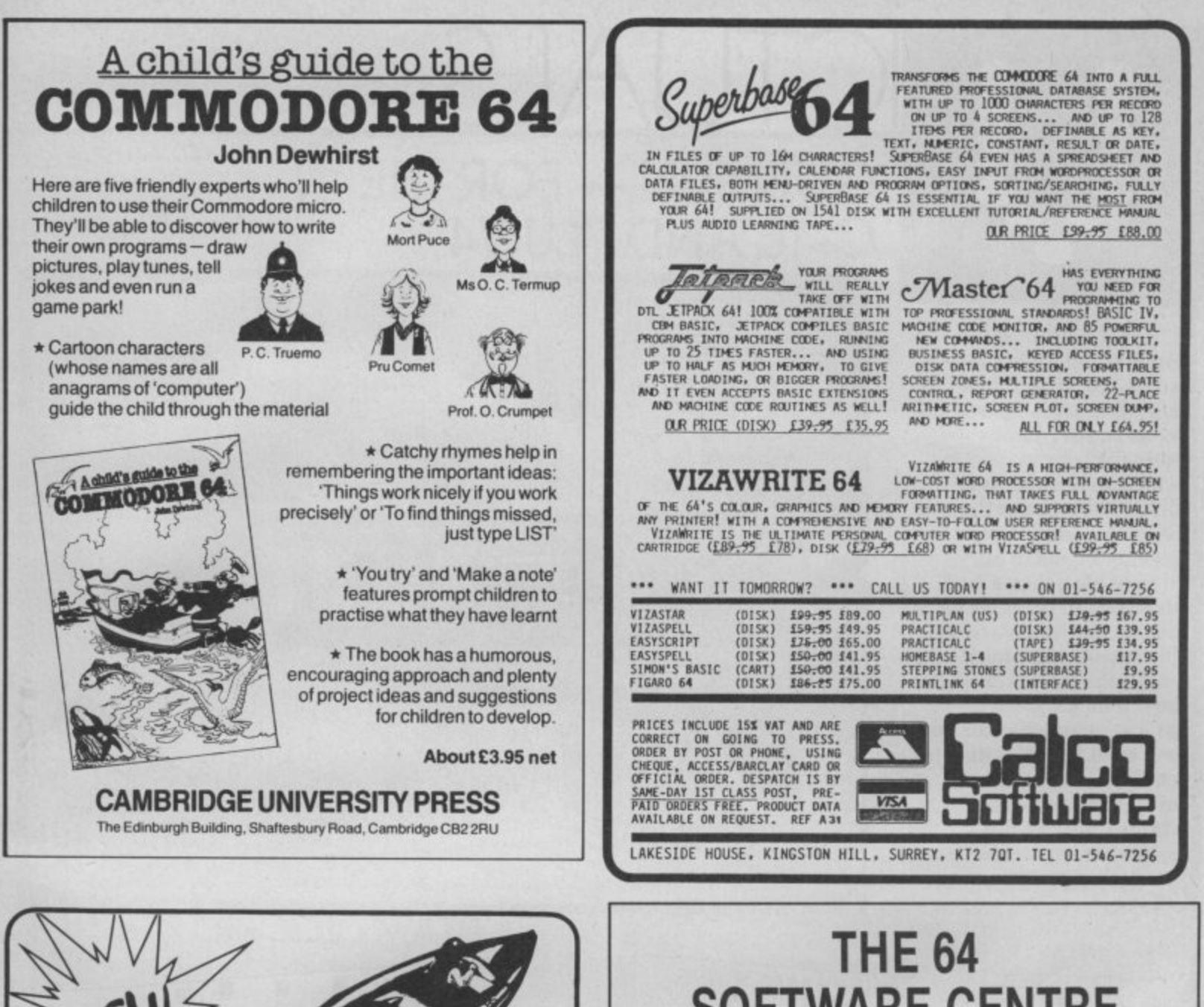

for Commodore 64

an exciting

bubble bus

87 High Street, Tonbridge

Kent TN9 1RX Tel: 0732 355962 Telex: 95151

software

3D speed boat race

**Written by Richard Clark** 

IA RACEI

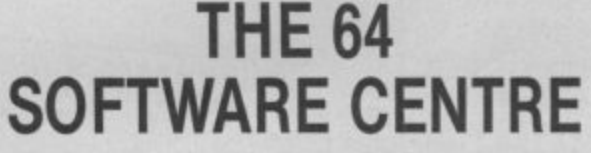

1 PRINCETON STREET, LONDON WC1R 4RL. Telephone: 01-430 0954

The specialist centre with the largest stock of software for the Commodore 64 (domestic and imported).

# **BUSINESS . HOUSEHOLD . EDUCATION . UTILITIES . GAMES**

Open 10 a.m. to 6 p.m. (including Saturdays). Demonstration facilities support given with business programs. Mail order. (Access, Visa, Eurocard, Mastercard).

Very good people to deal with.

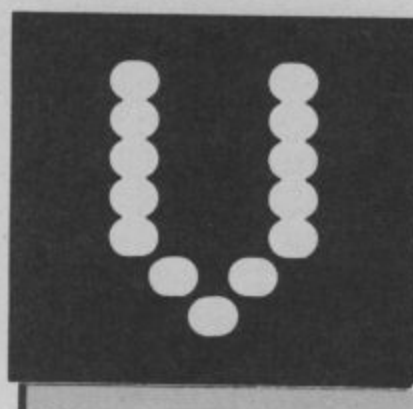

It's no fun down at the Brushwood Gulch saloon any more. Every time the barman serves up a drink, some trigger-happy redneck tries to blast it with his six-shooter as it falls off the end of the bar. Still, the drinks keep rolling on, six in all.

If all six get smashed, the barman starts serving again, this time varying the speed with which he slides the drink across the bar. It all gets progressively harder until you miss a shot - time to change your local. No need to squeeze the trigger, just hit the spacebar when you want to fire.

# **GUN FUN - FOR THE** C-16 AND PLUS/4

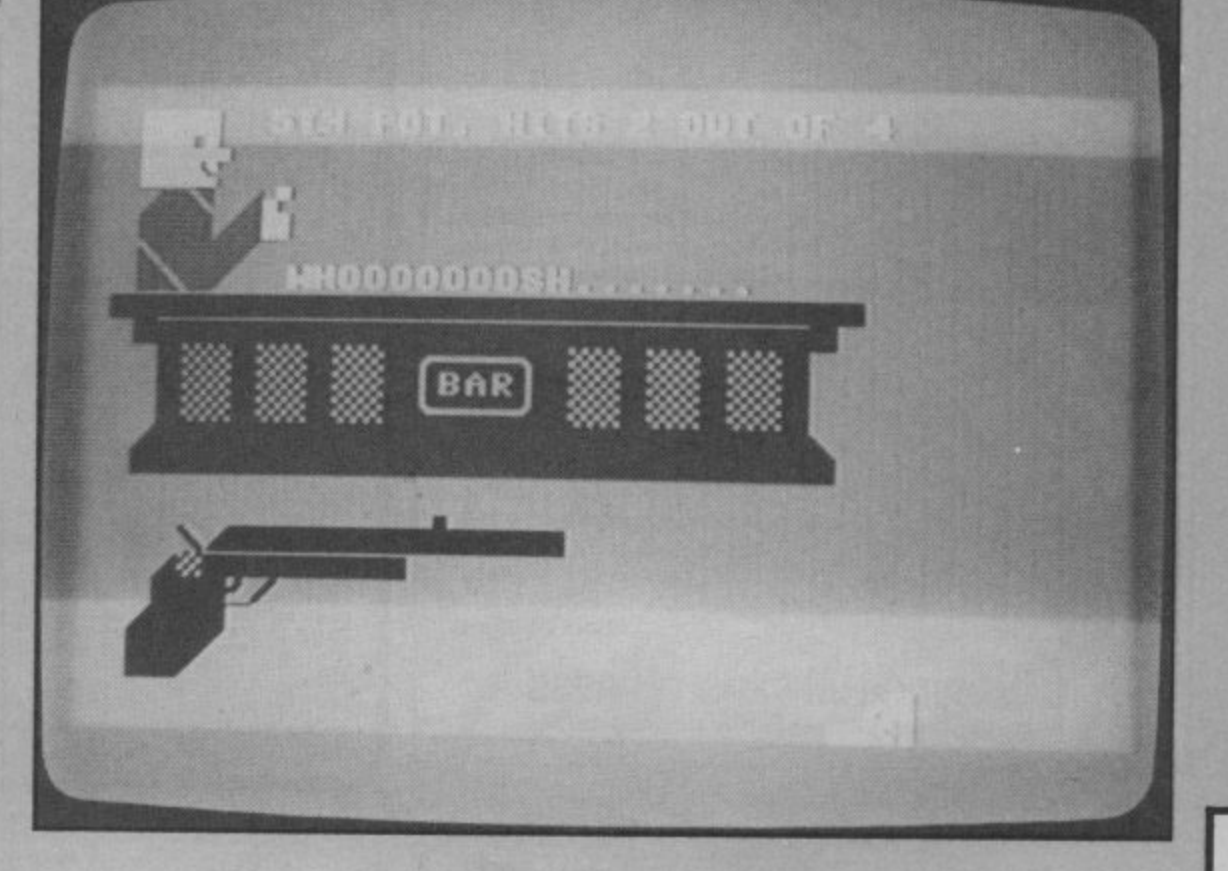

撮

■ /国

Ŧ,

17 17

31

覇

学校

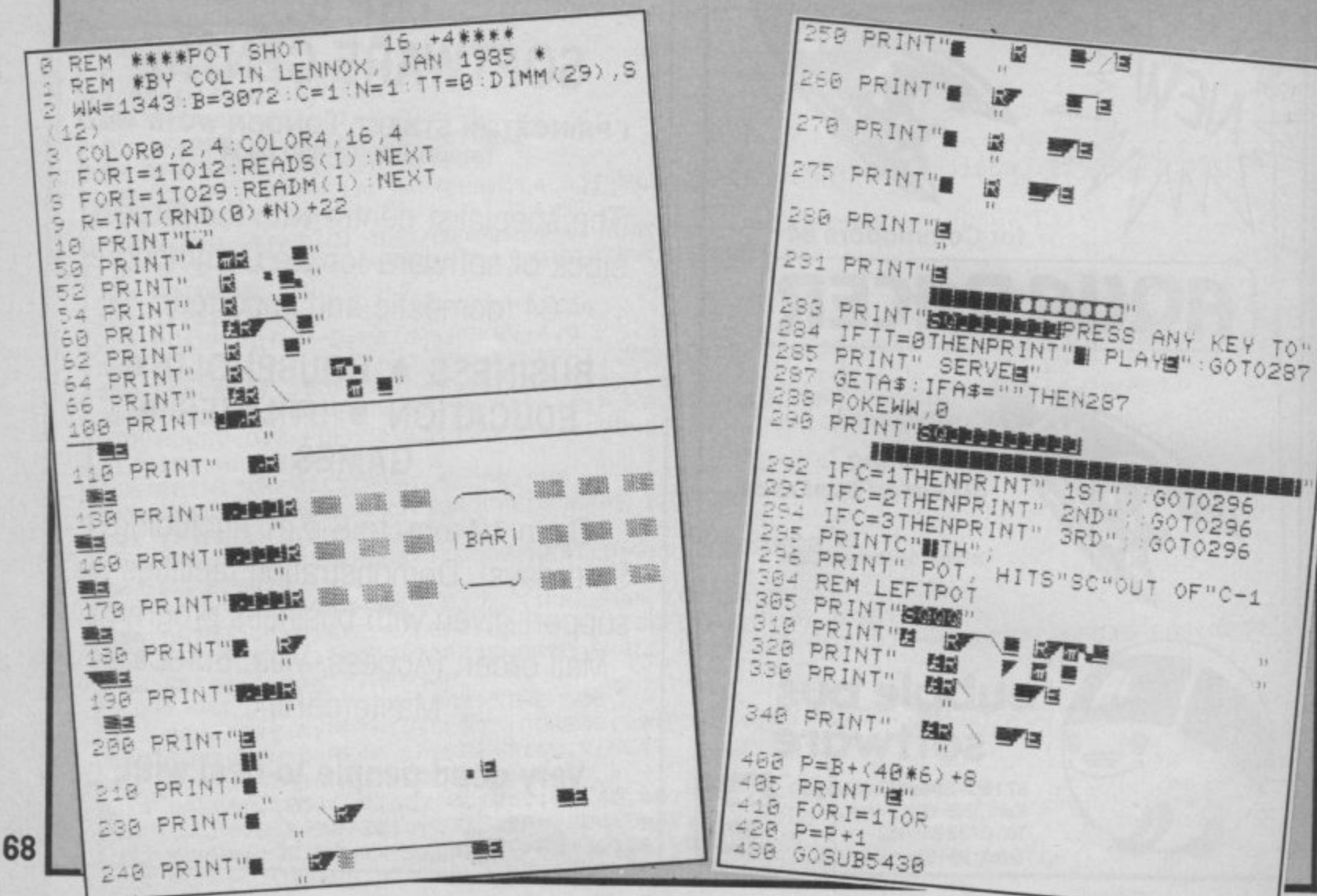

by Colin Lennox

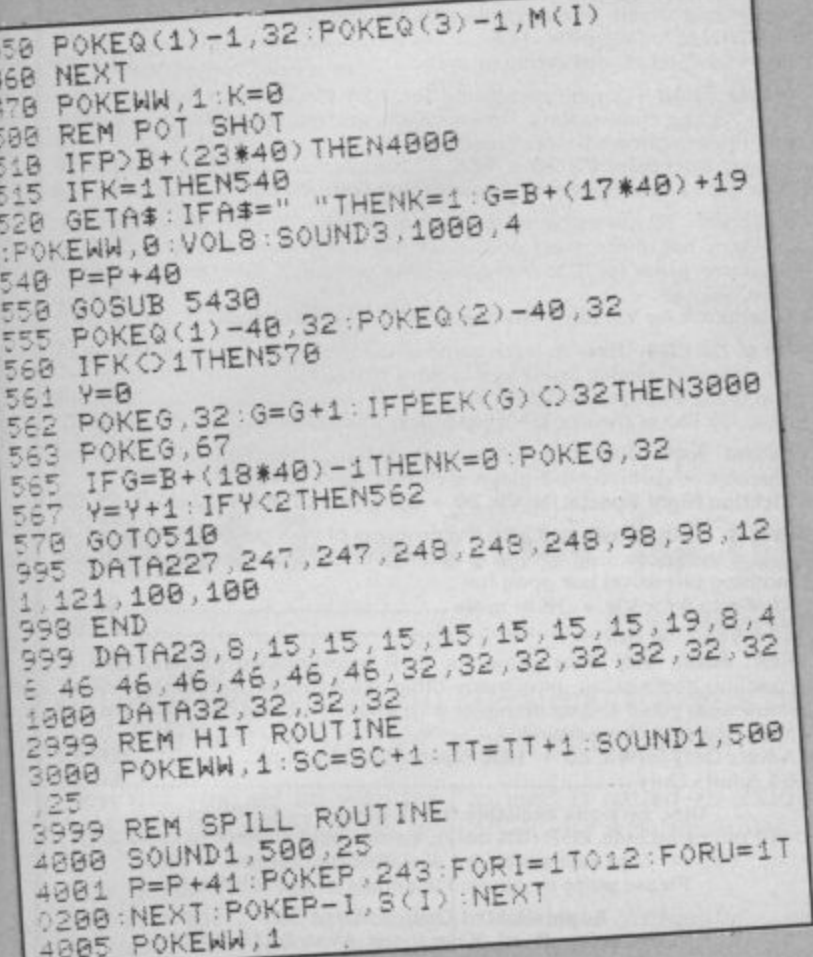

# **BUSINESS SOFTWARE**

PAYROLL for Commodore 4032, 8000 series & 64

This must be the most comprehensive payroll for its price. Very easy to use. Hourly, weekly and monthly basic, 7 overtime/piecework rates, 4 pre-tax adjustments incl. pension & SSP, 6 after tax, NI, all tax codes & bands. Deduction card printout. Printed payslips or plain paper. This payroll can be adjusted by the user when tax rates change. (no SSP on 4032).

SPECIAL OFFERS FOR THE BUDGET £80.00 + **VAT** 

INTEGRATED ACCOUNTS FOR 8032/96 Purchase ledger, sales ledger, invoicing, stock control, statements, daybook, aged debtors, address labels, (payroll as above), nominal ledger etc. etc.

£575.00 incl. VAT (£529.00 incl VAT cash with order)

**INTEGRATED ACCOUNTS for Commodore 64** Purchase ledger, sales ledger, invoicing, stock control, statements, daybook, aged debtors, address labels, nominal ledger etc.

£344.42 inc. VAT cash with order.

Full refund on any item returned within 21 days. Write or phone for details & complete list.

Electronic Aids (Tewkesbury) Ltd. 62 High Street Telephone **EVESHAM** 0386 49339 Worcs. WR11 4HG or 0386 831020

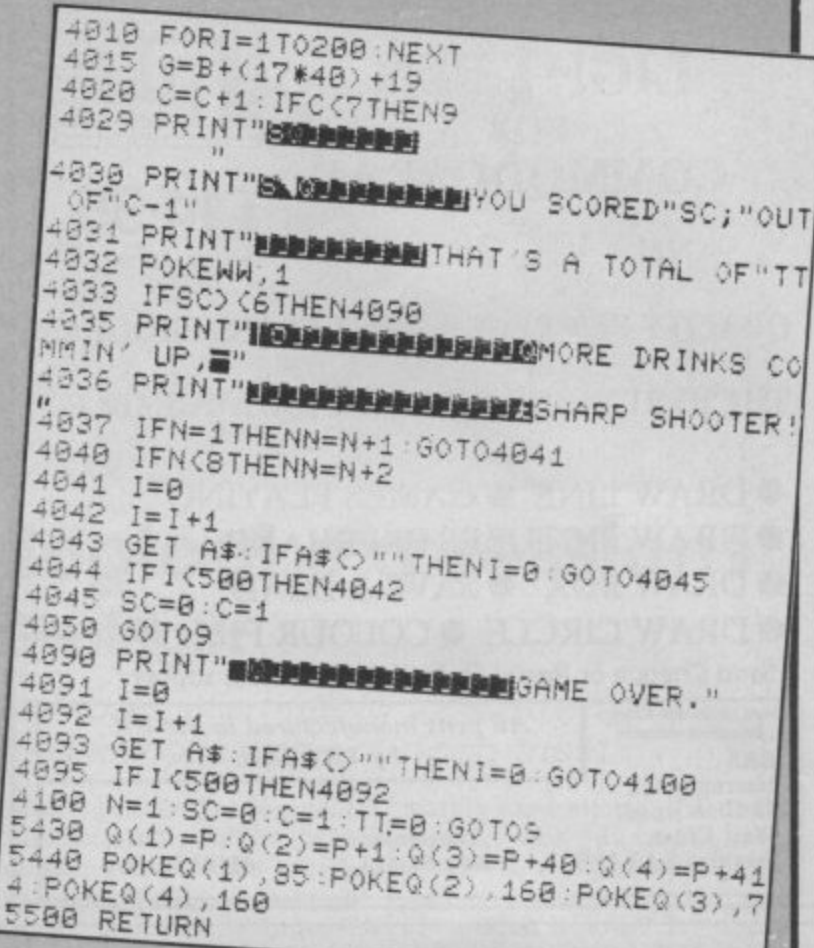

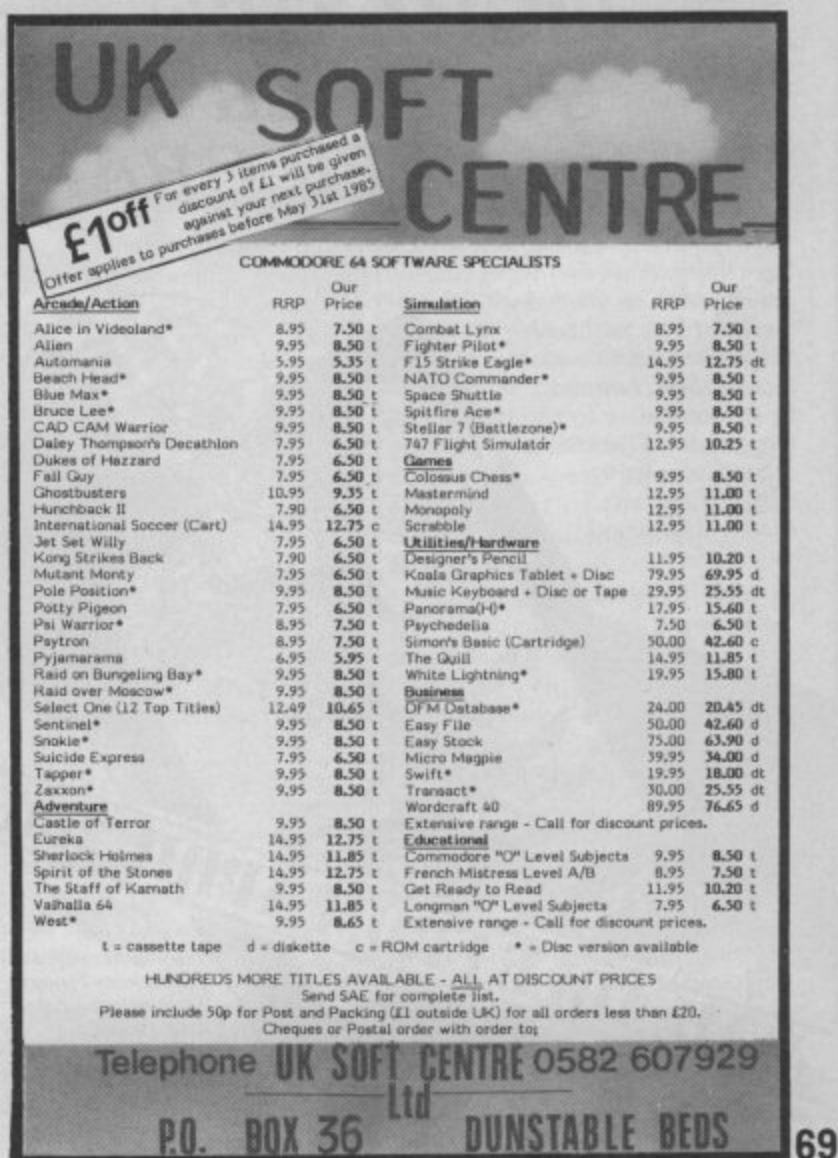

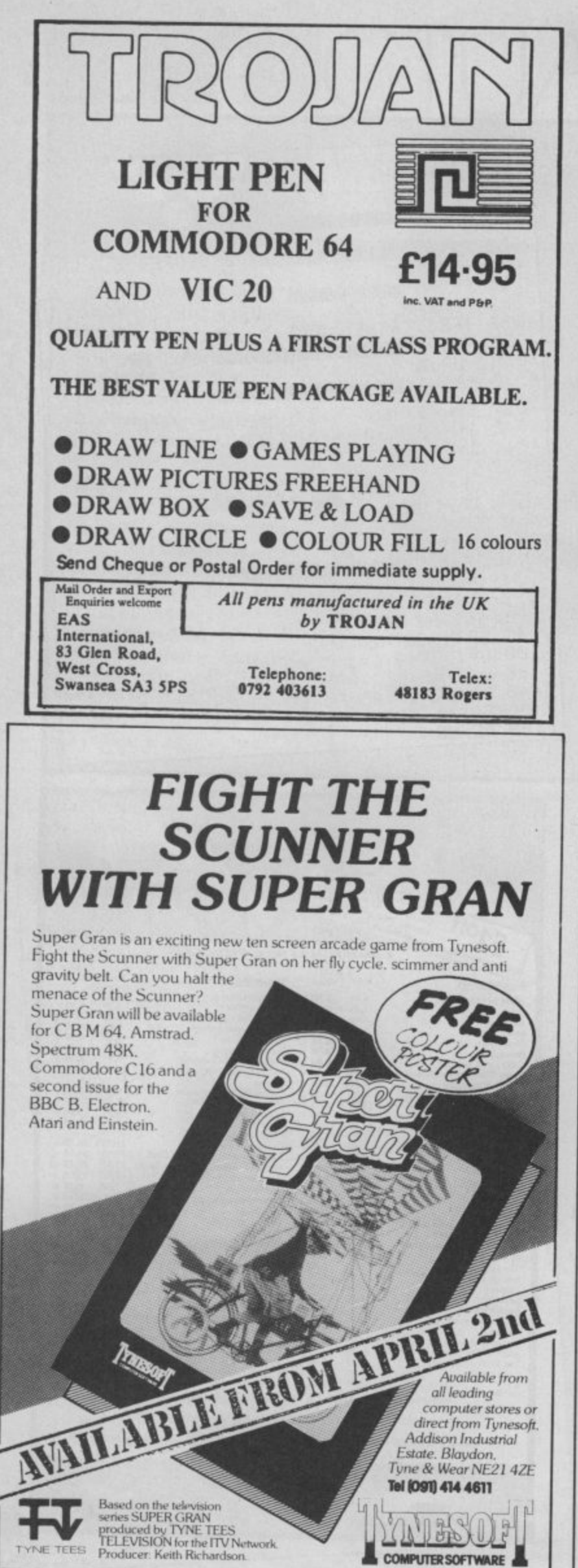

# **Sophisticated Games for Vic 20/CBM 64**

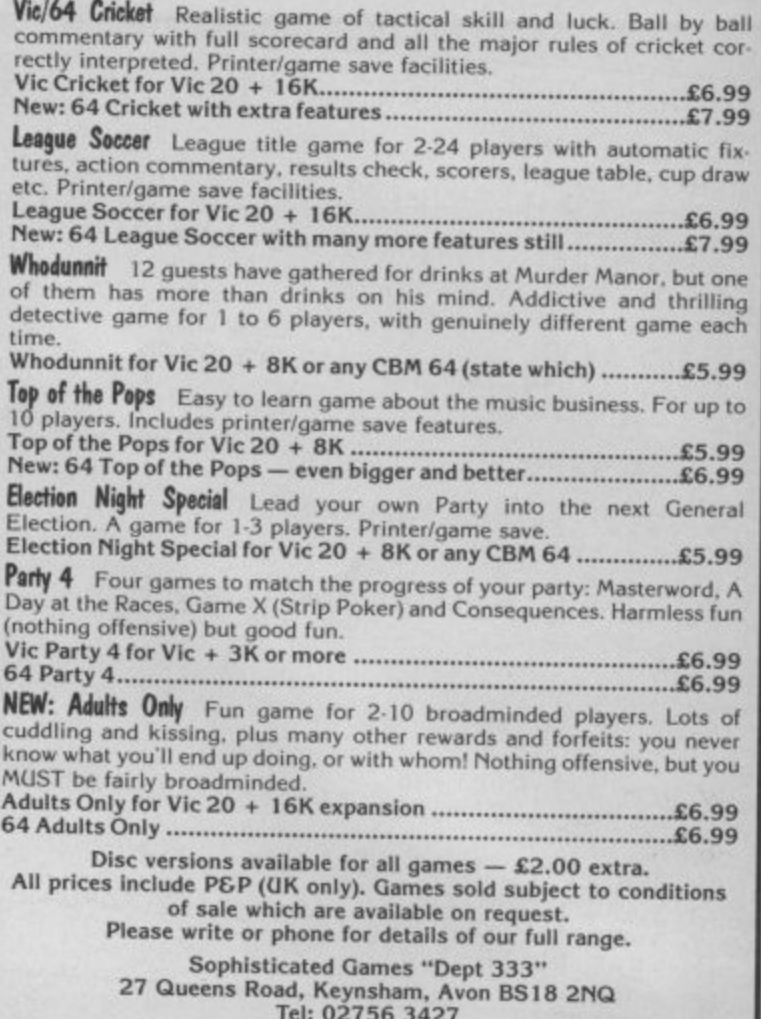

# **SHEKHANA COMPUTER SERVICES** DISCOUNT COMMODORE SOFTWARE

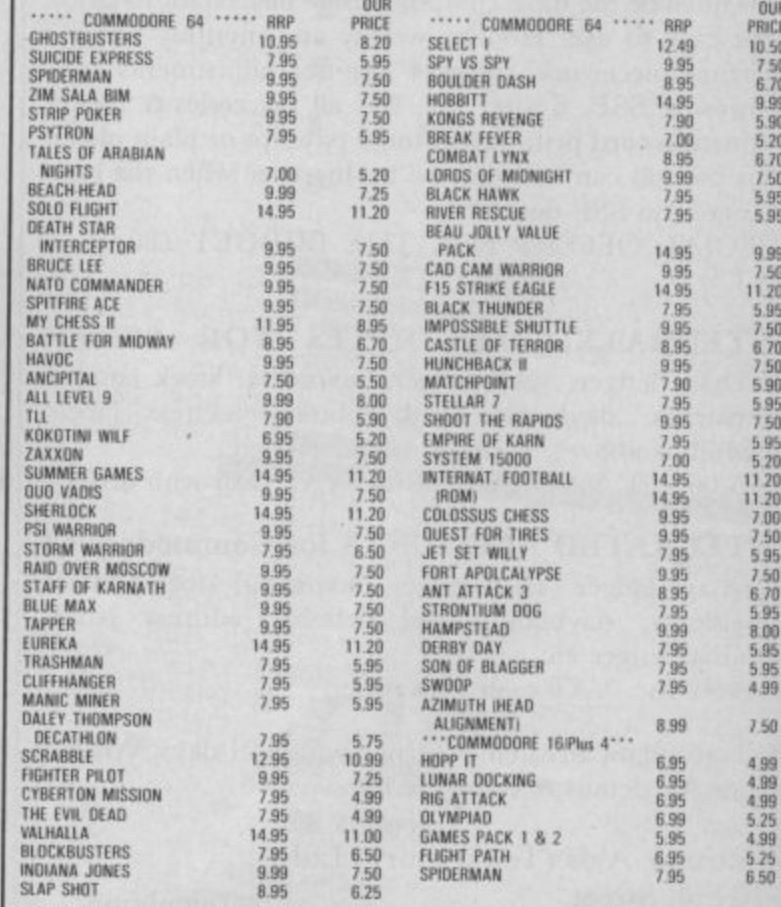

Prices include post & packing. Overseas orders welcome, 50 pence per tape. Please<br>
make cheques and postal orders payable to:<br>
Shekhana Computer Services, 653 Green Lanes, London N8 0QY. Tel: 01-800 3156.<br>
Please send SAE

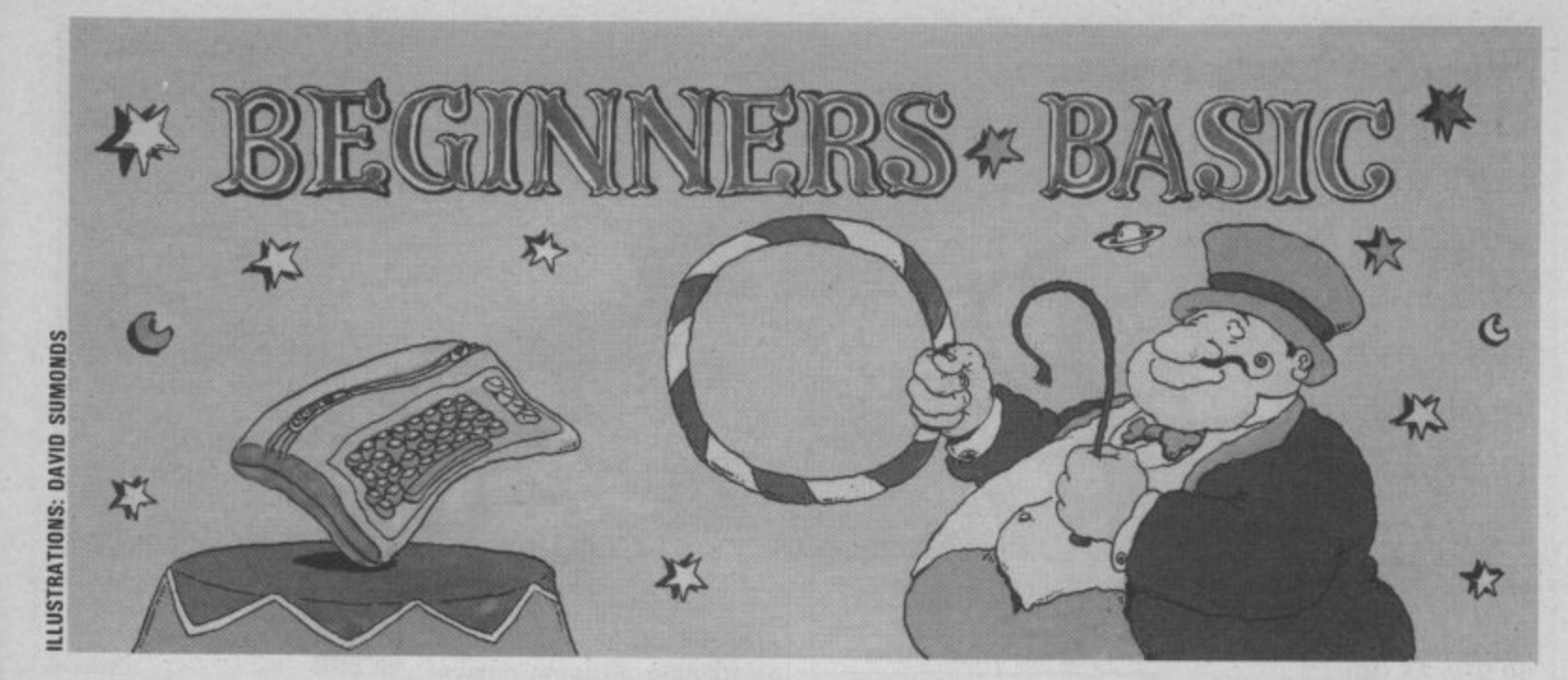

# Part 3 – how to use logical expressions **by Brian Grainger**

Now that you've all mastered loops and variables, it's time to look at ways in which you can get your programs to make decisions and act upon them . . .

**How did you get on with the coin flipping problem we set last time? I bet you found it easy if you followed the suggested steps I gave you. By the way, it's very useful to map out roughly what you're going to do before programming at your computer. Here's my solution:**

**10 INPUT" [CLS) HOW MANY TIMES TO FLIP THE COIN";NF 20 DIM A(2)**

- **30 FOR I=1 TO NF**
- **40 0= I +INT (RND**
- $(1)*(2-1+1)$  $50 A(0) = A(0) + 1$
- **60 NEXT I**
- **70 PRINT"[CD]THE NUMBER OF HEADS IS":A(I)**
- **80 PRINT"[CD]THE NUMBER OF TAILS IS";A(2)**
- **90 PRINT"ICD1";INT (A(0)\* 100/NF ); PER CENT**

**OF FLIPS WERE HEADS" You may have coded some things differently, but did you have a line similar to line 90? This helps to show that as the number of flips gets large, the number of heads get closer to the number of tails, 50 per cent of the total. Now let's get on with the course.**

#### Expressions

**Last time I introduced the different types of variables: integer, floating point and string variables. In the example programs we combined them have a value of — 1 and 0 to give new values. A combination of variables which sions can combine either**

SION. As with variables, ex**pressions can come in different types.**

**We have arithmetic expressions which, not surprisingly, consist of numbers combined with ARITHMETIC OPERATORS. The arithmetic operators are plus ( + ), subtract ( — ), multiply (\*), divide (f), negate (—) and ex-**

'combine either numbers or strings'

**ponentation (I). Don't worry too much about the last two; exponentiation is rarely used an you can look on the negate operator as a subtraction of a single value from O.**

**We have string expressions which combine string variables or string functions with the string operator concatenation ( + ). This is a fan**value on the end of another **one to form one big string.**

**result in a new value being numbers or strings but not Finally we have logical ex • pressions, which are rather special. They only have two values, TRUE or FALSE, which in Commodore Basic respectively. Logical expres-**

**formed is called an EXPRES-both together. The logical (Or mainly used after the IF comrelational) operators which mand. For example, 10 combine the values together are equality '=', inequality < >', less than '<', greater than ' less than or equal to ' < =' and greater than or**  $equal to '>='. These are$ **complicated but very important, so let's look at some examples.**

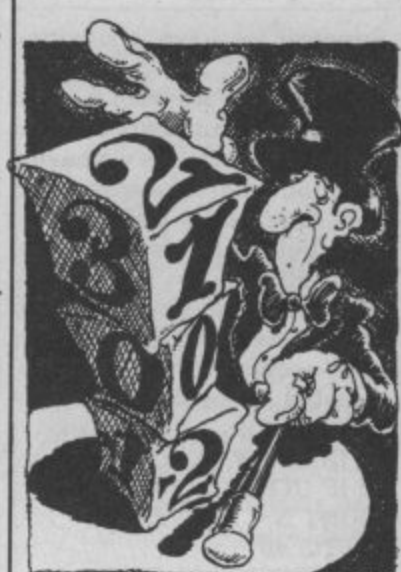

## Example expressions

**A B can be a logical expres- sion. It does not mean set A to the value of B. It means if A =B the value of the expression is true, otherwise it is false.**

**AS< >BS is a string expression which will only be false if both AS and B\$ are identical. Otherwise it is true.**

 $A=B=C$  is a perfectly valid **line of program but do you know what it does? Try it out with various values of B and C and show it does not mean set A and B to the value of C. I shall never use logical expressions other then in IF statements.**

## Decisions, decisions

**So why have I suddenly started talking about expressions? Well, they're vital to the second way in which a program can jump out of sequence Last time we met loops, the first way. We can also jump out of sequence by making a decision; by asking a question and jumping to another part of the program depending on the answer to the question.**

**The simplest form of decision is one in which if a statement is TRUE then we will execute some statement otherwise we will ignore it and carry on — that's an IF THEN statement. Here's an example.**

**Logical expressions are they are. Consider the follow- 71 Suppose we have a list of our record collection stored in a string array. The first 30 characters of each string array variable hold a record title and the last 20 characters the name of the artist. Suppose we want to find out if we've got any Culture Club records and print out what**

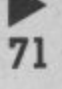

'the most complicated sort of decision is one where we have a number of different options'

**mg little program: 10 DIM AS (50) 20 N=3 30 FOR I=1 TON 40 READ AS(I) 50 NEXT I 60 DATA "MAKE IT BIG [19SPC1 WHAM! [15SPC]" 70 DATA "COLOUR BY NUMBERS [13SPC)CULTURE CLUB I8SPCI" 80 DATA "ALF [27SPC1 ALISON MOYET (8l" 600 FOR 1=1 TO N 610 IF RIGHTS (AS(I),20) =** "CULTURE CLUB [8SPC]" **THEN PRINT AS(1) 820 NEXT I**

**Let's start with lines 600-620.** For each array variable line values separated by commas. number of statements to per-**610 is saying if the 20 rightmost characters of the variables are identical to CULTURE CLUB(8SPC], (the r Suppose we have a situation beyond the scope of this** expression is TRUE), then where we are inputting series. **print all the characters. g Otherwise do not print r numbers and we wish to print whether the numbers are odd anything. Whatever the value a and even. This time we have a of the next line 620 is always situation where we wish to do executed. We can see that the m one thing if a statement is command to print is only car-. true, but if it is false we do not ried out if a particular state-wish simply to ignore the**

1<br>1

# **RIGHT, LEFT and MID**

**We introduced some new words in that little program. RIGHTS(AS.N) is a string function which has a resulting value of the rightmost N characters of the string AS, We can, of course, replace the AS and N with any variable name or constant. Similarly, LEFTS(AS.N) takes the leftmost N characters of The most complicated sort of 30 GOTO 90 : REM THE AS starting from the one at decision is one where we have position M.**

**functions we can extract any different set of statements. NEGATIVE NUMBER" part of a big string and The example above had only 50 GOTO 90 therefore split any big string two options. What would we 60 PRINT DI; "IS ZERO" 72** of concatenation.

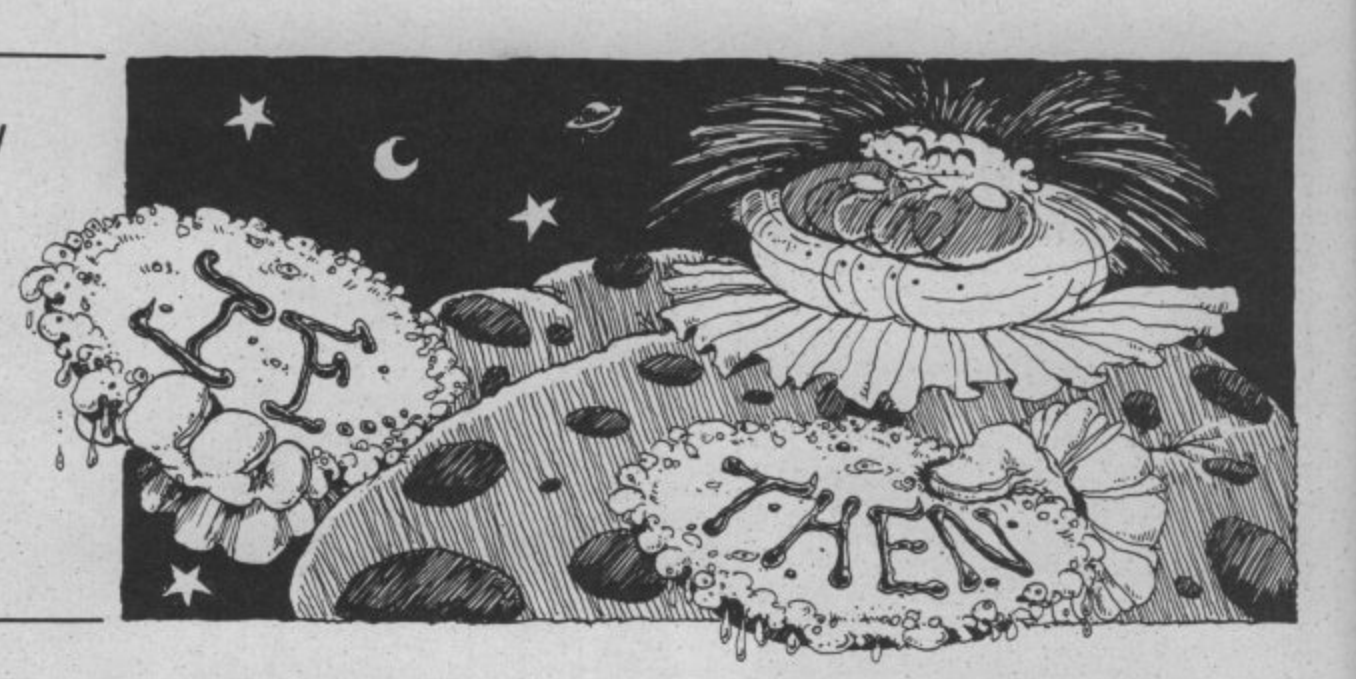

## **READ your data**

**Now let's look at the lines at is negative, zero Or positive, the start of the program. This Well, we'd use more than one is another way of setting variables to values. It doesn't Here is the simple way of douse the assignment ( = ) or PUT statementstaement but uses 10 INPUT N READ. What READ does is to 20 IF N <0 THEN PRINT N: take the value from the next "IS A NEGATIVE NUMBER" DATA statement. The DATA : GOTO 50 statements can appear 30 IF N=0 THEN PRINT N: any - The first READ will take the w h The second READ the second 50 END** DATA statement and so on. In situations with more op-Each DATA statement consists tions to consider we would **n of one value, as in the pro-just add more IF statements. t gram above, or a number of Problems can occur if the first DATA statement value. POSITIVE NUMBER"** is another way of setting IF statement in combination. use the assignment  $(=)$  or IN- ing things:

#### **p** IF ... THEN ... ELSE

**e**

**ment is TRUE, a simple decision. statement but do something else. Here's one of two ways (the second is a bit complicated for beginners) of going about it: 10 INPUT N**

**20 IF INT(N/2)\*2=N THEN PRINT N: "IS EVEN: GOTO 40 30 PRINT N: "IS ODD" 40 END**

IF . . THEN . . . ELSE IF . . **ELSE**

**Using these three string and for each one carry out a 40 PRINT N; "IS A a number of different options GET TO THIS STEP do if we had three? Suppose 70 GOTO 90 we want to print an ap-80 PRINT N; "IS A**

**propriate message depending on whether an input number**

**"IS ZERO" : GOTO 50 40 PRINT N: "IS A**

**form for a particular option is larger than can be written in 80 characters, but that's**

## **ON . . . GOTO**

**There is one special case of a multiple option decision that Basic will cope with by a specific statement, ON GOTO\_ If the Options are dependent on whether an arithmetic expression has the values 1,2,3 and so on we can make use of this new statement.**

**In Basic there is a function, SGN(X), which will result in a** value of  $-1$  if  $X < 0$ . If  $X$  is 0.  $SGN(X)$  will give 0 and if  $X > 0$ **then SGN(X) will be 1. For example: 10 INPUT N 20 ON SGN (N) + 2 GOTO 40,60.80**

**PROGRAM WILL NEVER**

#### **POSITIVE NUMBER 90 END**

ON . . . GOTO works by tak**ing the value of the arithmetic expression in between the ON and the GOTO. lithe value is 1 the program jumps to the line given by the first number in the list after GOTO\_ If the value is 2 it jumps to the line given by the second number and so On.**

**If the value is such that it does not correspond to an item in the list, such as a negative number, 0, or a number greater than 3 in the example above, then the program will continue with the next statement. That's why in the above example line 30 will never be reached. All values** of  $N$  will make  $SGN(N) + 2$ **either I, 2, or 3.**

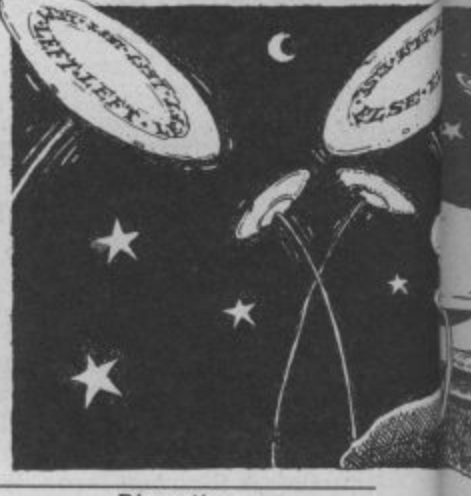

**Play time**

**That's covered every type of decision structure. Let's now combine that with our loop structures of last time to produce a game. The idea is to guess the value of a computer generated random integer in as few goes as possible. After each guess the computer will tell you if your guess is too high or too low. Here goes then, (Can you work out what's happening?)**
#### **Hi-Lo Game**

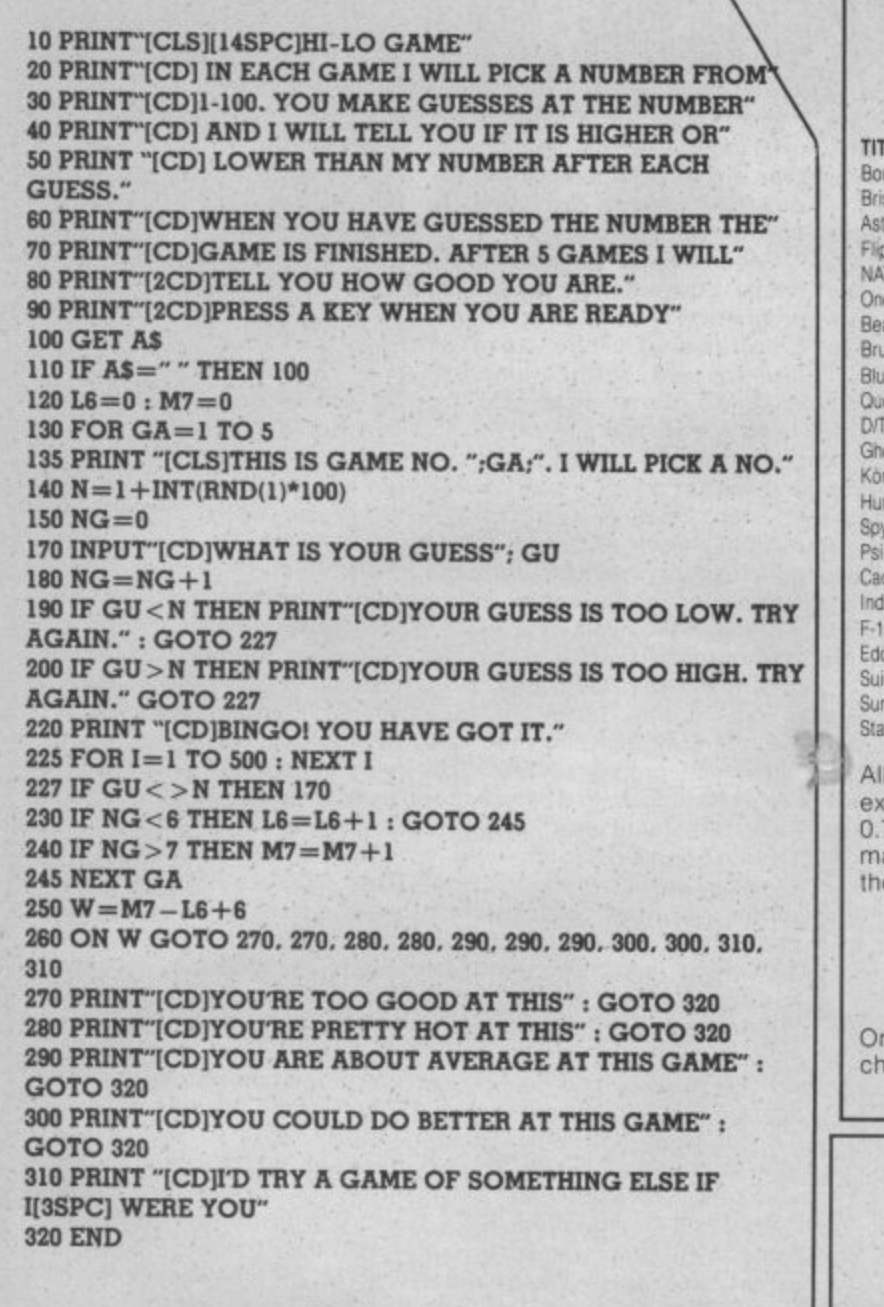

ic W is

ie

er

ie ίë

er

if 'n

ä

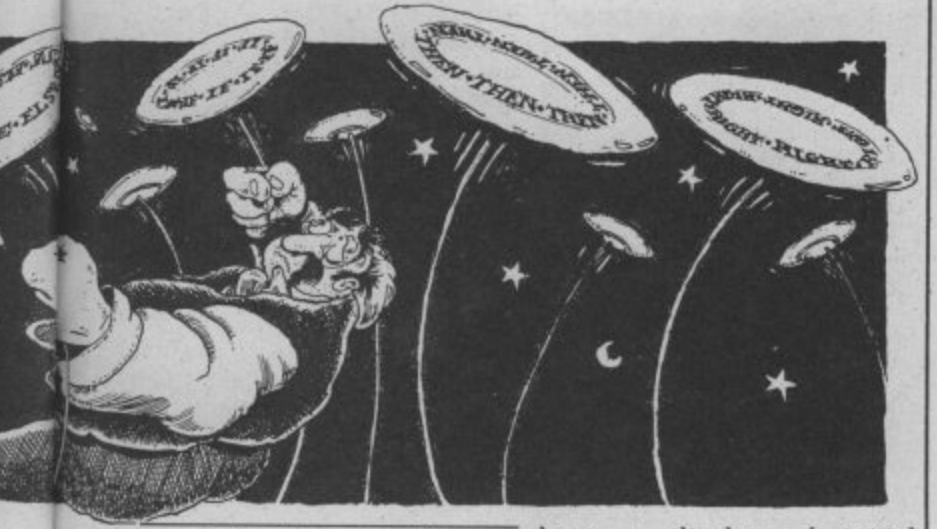

#### Do it yourself

This month's brain-teaser is date plus final balance. going to be a little tricky. Write a program which will user to remove all the transacset up a fictitious starting tion descriptons and reset the bank balance. Then allow the starting balance to account user three options.

One option is to input (a) a transaction description (e.g. start of a home finance of the transaction and (c) could find it very beneficial whether a debit or a credit. later on! See you next

The second option is to month.

have a display of initial balance plus transactions to

And thirdly, to allow the for the removal.

This little test could be the standing order, cheque, mon- package so while the thly salary), (b) a cash value homework is tricky you

## **MOVEMEAD DISCOUNT SOFTWARE COMPANY**

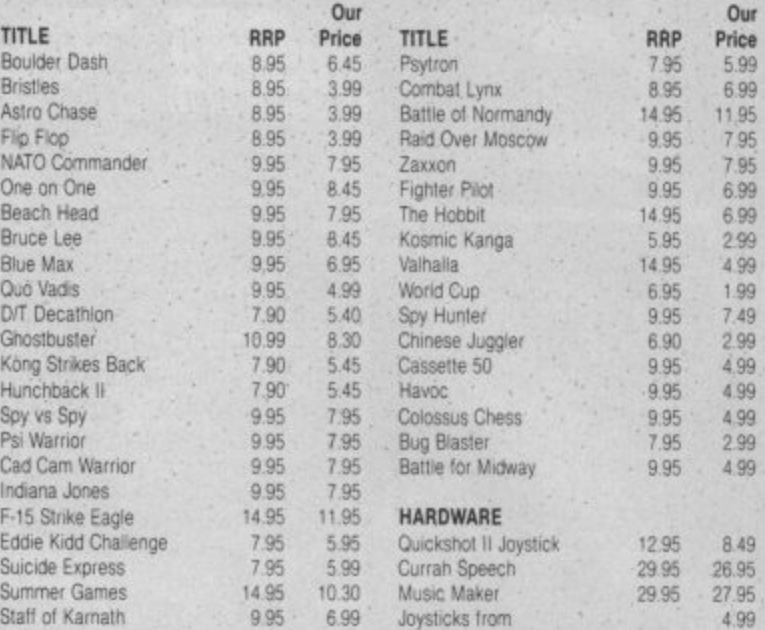

prices include VAT. Postage and packing is FREE on orders in cess of £15.00. All orders of less than this amount are charged 75p towards the cost. 1,000's of more titles available for all<br>achines, Send a S.A.E. for full list. Send your cheque/P.O. for e full amount (plus postage, if required), to:-

> **MOVEMEAD (MARKETING) LIMITED** 55 ALESBURY STREET<br>BLETCHLEY, BUCKS., MK2 2BH Telephone: (0908) 79232/3

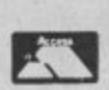

der despatched within 3 days of receipt of your order and eque/P.O. All tapes are offered subject to availability. E&OE.

## **COMMODORE 64 OWNFRS**

## **MIDLAND COMPUTER LIBRARY**

The First & Largest Commodore Library in the World (often copied but never equalled)

- 1 All the latest titles on cassette, disk and cartridge
- 2 Hire your first game absolutely free
- 3 Life membership £6
- 4 Hire charge from only £1.25 inc p&p for full 7 days
- 5 No limit to the amount of games you can hire
- 6 All games originals with full documentation
- 7 Games, Business and Educational software
- 8 Return of post service
- 9 Lowest new hard and software prices in the UK
- 10 Join now on 14 day money back guarantee
- 11 Over 1,000 games in stock inc. many US imports

Send cheque/PO for £6 with your first selection, or large SAE, for futher details, stating machine to:

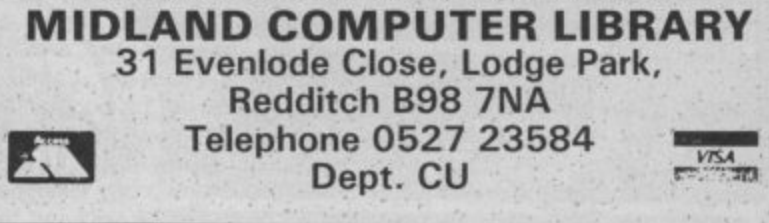

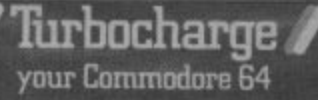

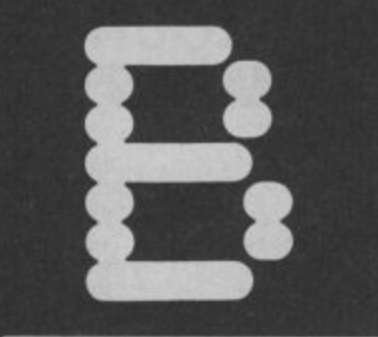

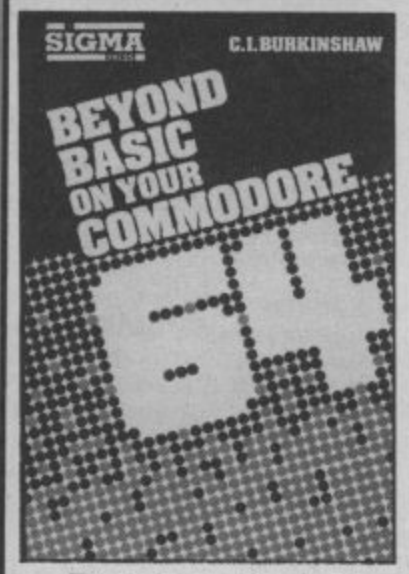

#### **Beyond Basic?**

any Commodore 64<br>owners will eventuthe delights of ally want to sample machine-code, and will approach the shelves of their local **bookshop for succour. Beyond Basic On Your 64 claims to be** the book for the job. The rather slim volume of 144 pages on such a large subject immediately gave me cause for concern. My apprehension increased when 70 of the pages were devoted to a rather incomplete list of the 6502 instruction set, and 9 appendices of dubious merit.

The first chapter starts with general memory structure. RAM, ROM, pages etc. The author recommends that the reader visualises memory as an array of pigeon holes, a typical analogy, but no diagram is provided. In fact there are very few diagrams throughout, and a picture can paint a thousand ASCII characters.

Logical operators are introduced but the examples are vague, and the usual truth tables for AND, OR, EOR are noticeably absent. Some other processor commands are briefly covered in chapter 3, unceremoniously followed by the previously mentioned instruction set. The list contains references to addressing modes which have yet to be covered, and gives no encouraged before touching the indication of cycle times or out of computer. Variable types and page effects.

A very short program includes cussed, and integer variables, some of the commands already which are said to occupy less covered. It is listed in HEX with memory and allow greater speed the appropriate mnemonic of execution. Eh? Integer alongside, together with some variables only occupy less space

that is POKED into memory, unfortunately without any clear explanation of how to do it.

Addressing techniques are briefly mentioned but with the use of trivial examples. The<br>sections on Binary Coded Binary Coded Decimal and floating point manipulation are glossed over.

Interrupts tantalisingly promise uses for the function dubious merit. keys, but the reader is only frustrated by incomplete information, Several substantial assembler listings attempt to custom characters do not include help explain split screen and extended or multicolour mode, scrolling effects, but it is unlikely that the beginner will be able to program is provided. incorporate the principles into his own programs.

**get any better. At any price this** start of Basic up, and then load book would be too expensive, the main program. The area but E6.95 is extortionate.

Ken Ryder

**• Beyond Basic On Your 64 • C\_I• Buritinshaw**

- **Sigma Press**
- **EB•95**

#### **• Leave this one on the shelf**

#### **Build your own games?**

he Commodore 64 Game Construction Kit is an American publication consisting o approximately 450 pages. The introduction admits that Pac Man games, and some listings thrown and Asteroid type programs are beyond the scope of the book as they are written in machine code, and the book is devoted to Basic. That's a good start.

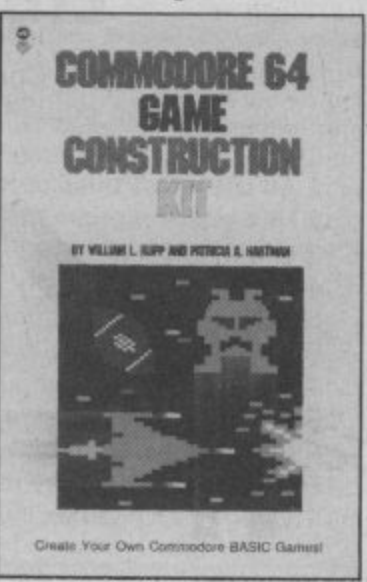

comments. The author suggests when stored in arrays, and they on the subject of Turbo loaders. Detailed Planning of games is naming conventions are dis-

offer no increase in speed. This type of fundamental misconception does not inspire confidence.

General Basic commands are briefly covered, and structured programming is hinted at, but not emphasised. The text is interspersed with numerous programs of various lengths and

Character based graphics show what can be achieved with standard keyboard graphics, but although a character editor

I could go on but it does not program is provided to move the Memory configuration is incomplete but a useful boot below Basic can then be used for screen, character or sprite data,

But, Sprites are not clearly explained, especially multicolour sprites which are not mentioned at all. High resolution graphics is mentioned in passing, and the few pages on sound are pitiful.

From a 'games kit' I would expect useful subroutines, which could be strung together to help develop your own programs. Instead you get some poorly written programs, which are not very well explained.

**This is yet another guide to Basic with an emphasis on in to pad it out and help justify** the scandalous price of £14.50. Ken Ryder

**• Commodore 64 Games Construction Kit • L. Rupp P.A. Hartman • Datamost • Not recommended**  $• f14.50$ **Turbo but not Turbo**

ongman have introduced a series of four books on the Commodore 64, all having the same format and price. Each one deals with a particular facet of the computer.

a v of text interspersed with diagrams and program listings. Unfortunately this format forces most program lines to o wraparound which makes prod gram development more difficult to follow. Each chapter finishes with several practical exercises.<br>The **Turbocharge Your Commodore** 64 contains 160 pages, each page is divided into two columns

The somewhat sensational title gives the impression that the book will enlightend the reader

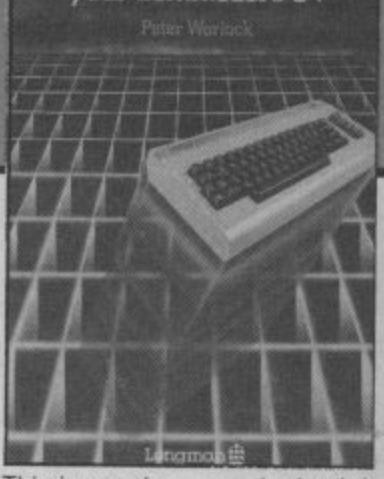

This is not the case, the book is yet another guide to Commodore Basic, together with some techniques which help to speed up Basic programs.

The first part offers sound advice about planning your programs away from the computer, using structured techniques, The disadvantages of GOTO, and the advantages of GOSUB are discussed together with the merits of ON GOSUB over numerous IF THEN **statements.**

The various functions such as RND, SGN etc. are covered, and there's some good advice about storing exponents in look-up tables to increase processing speed. Interactive programming includes a detailed description of keyboard data entry, and a machine code routine to enable PRINTing AT any row or column.

Data entry leads Onto information handling and arrays, although mutli-dimensional arrays are not very well explained. The majority of the rest of the book is devoted to graphics, with only one chapter each on sound and interfacing.

Boolean operators (AND/OR) are explained logically (groan!), and are the key to the 64's sound and high resolution graphics. The concept of bank switching is only briefly covered. Multicolour and extended character mode are fully explained but multicolour bit map mode is glossed over.

The chapter on sprites is comprehensive and includes the oft forgotten subject of collisions. The sections on Sound and Interfacing are short and not very exciting.

**On the whole the book is well written and informative and should help you write better, faster programs. However, like so many books on the 64, it is** just averge. and hardly warrants the E5.95 price tag. It is not a book for the faint hearted. the **exercises must be worked at to gain full benefit from it.**

Ken Ryder

- **Turbocharge Your Commodore 64**
- **Peter Warlock**

**f**

- Longman Computer Books **0£5.95**
- **0 Average, some good tips.**

COMMODORE USER

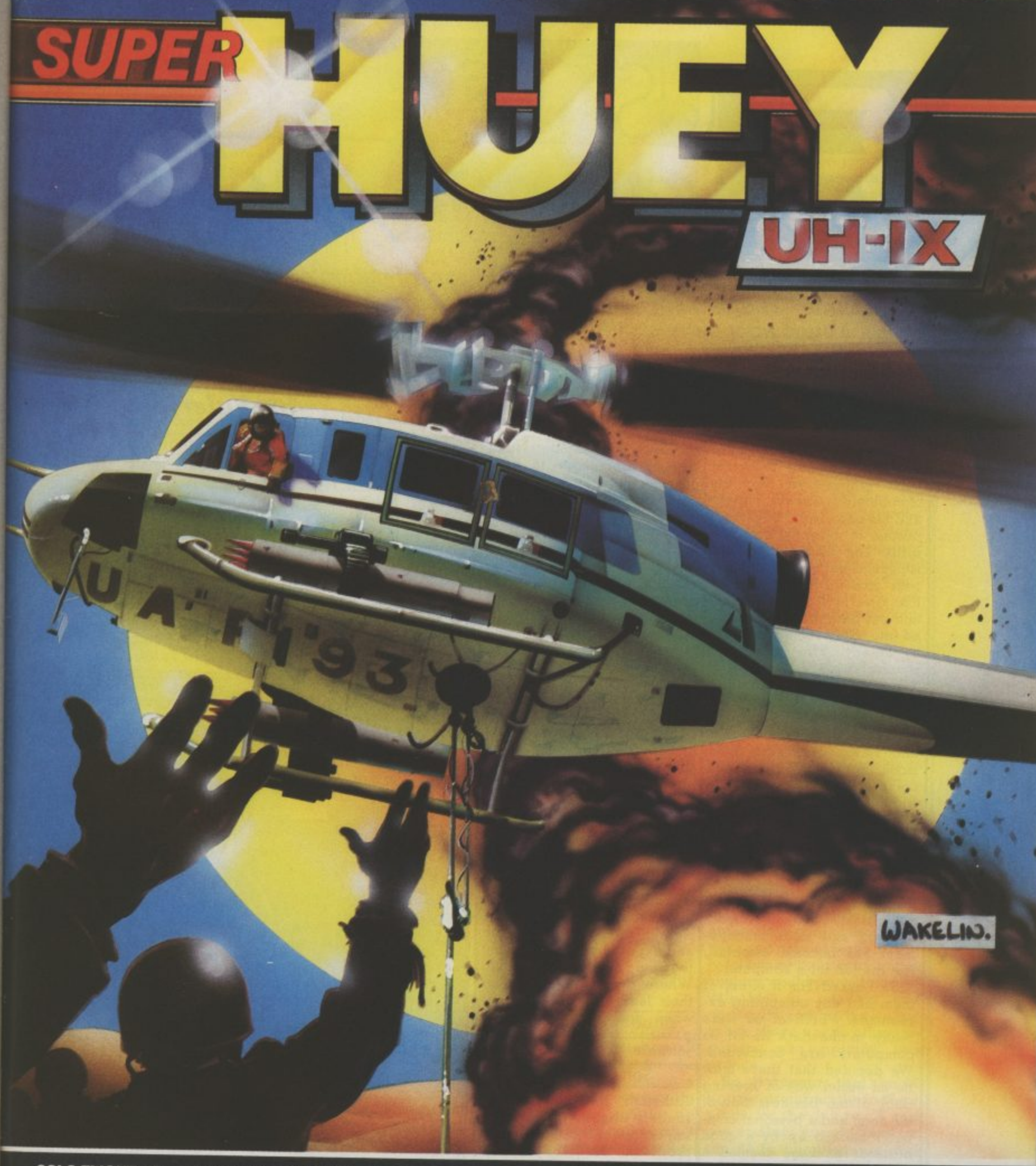

**SOLO FLIGHT** - Computer controlled flight training teaches<br>the techniques of flying and familiarization with instruments.

RESCUE - Your assignment is to locate and attempt<br>pick up of stranded military personnel.

**HELICOPTER<br>GHT SIMULAT** 

CASSETTE £11.95 DISK £14.95

OR

**Therican Software** 

**FLIGH** 

**EXPLORE** - Fly a survey mission over previously unexplored<br>territory and map the terrain.

**COMBAT** - Use your rockets and machine guns to defend<br>a secret desert installation from unknown hostile forces.

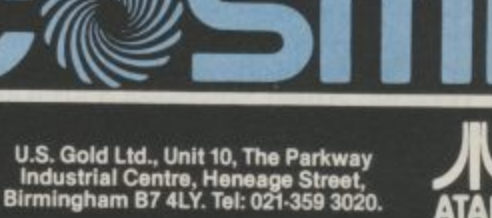

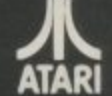

NESS

## **64 In the Pet Shop**

A pet shop is not the kind of place you'd expect to find a Commodore 64. Or maybe it is? The 64 has, not unexpectedly, gained itself a reputation for being useful to just about any small business. After all, nearly all of them need to keep records, manage accounts and keep track of stock. Valerie Buckle went to see the owners of Barking Pets in Essex, to find out how the 64 is changing their business. **by Valerie Buckle**

Barking Pets of Barking, prospect of computerization Essex; what a name. Even that cacophony of sgawks, shrieks and the odd "Hello Boy" from | they thought. dozens of brightly coloured birds. The inside of the shop is packed from floor to ceiling The choice of computer was with more different species than you or I could imagine and pet paraphenalia is stuffed into every remaining nook at the lower end of the or cranny. This weird and wonderful place is owned by Tim and Isabel Standbridge.

In the four years since the shop first opened selling plants and domestic pets, Tim and Isabel have seen their stock mushroom in size and complexity. They now sell to a wide range of customers: from the small boy who wants a hamster to the dedicated snake or parrot enthusiast. Naturally, the business side of the shop has developed and consequently a more sophisticated method of bookkeeping and stock management has become essential,<br>just the job for a computer.

So I asked Tim if either of them had any computing experience. "Both of us were really in the dark as far as computers are concerned. We decided that there must be an easier way of keeping track of the business side of Although they both knew the shop and a personal computer backed up by a good business package seemed a good idea".

Previously, Isabel had done the book-keeping by hand, a time-consuming job fraught with problems such as trying to track down a single mistake somewhere in the month's accounts. "I would leave them as long as possible and then have to work every evening for a week just to catch up. It really was the worst aspect of

can't prepare you for the prayers. But they soon found seemed an answer to their out that it wasn't as simple as

#### First steps to technology

relatively easy. "We don't have unlimited funds so we were looking for a computer **market. I had spoken to** several people who owned a Spectrum, Dragon or a ZX81 and, in general, they were not pleased with the facilities available. We wanted a machine for which the appropriate software was already available and one which appeared to have a good reputation. On the advice of some friends we decided on the Commodore 64 and 1541 disk drive."

transform their lives. Lack of information meant that they were ill-prepared for the time and expense necessary to put together a working system. Where they really regretted their lack of knowledge was when trying to choose a printer, interface and software.

#### Software needs

roughly what they were looking for in a software package, they found it rather difficult to **decide which of the packages** available were best suited to their needs.

Tim had decided that he needed a simple cashbook capable of handling all the day to day entries of cash flow, end of year accounts **and VAT statements. Sounds** simple enough but he found facilities that they required. that software companies were more interested in selling

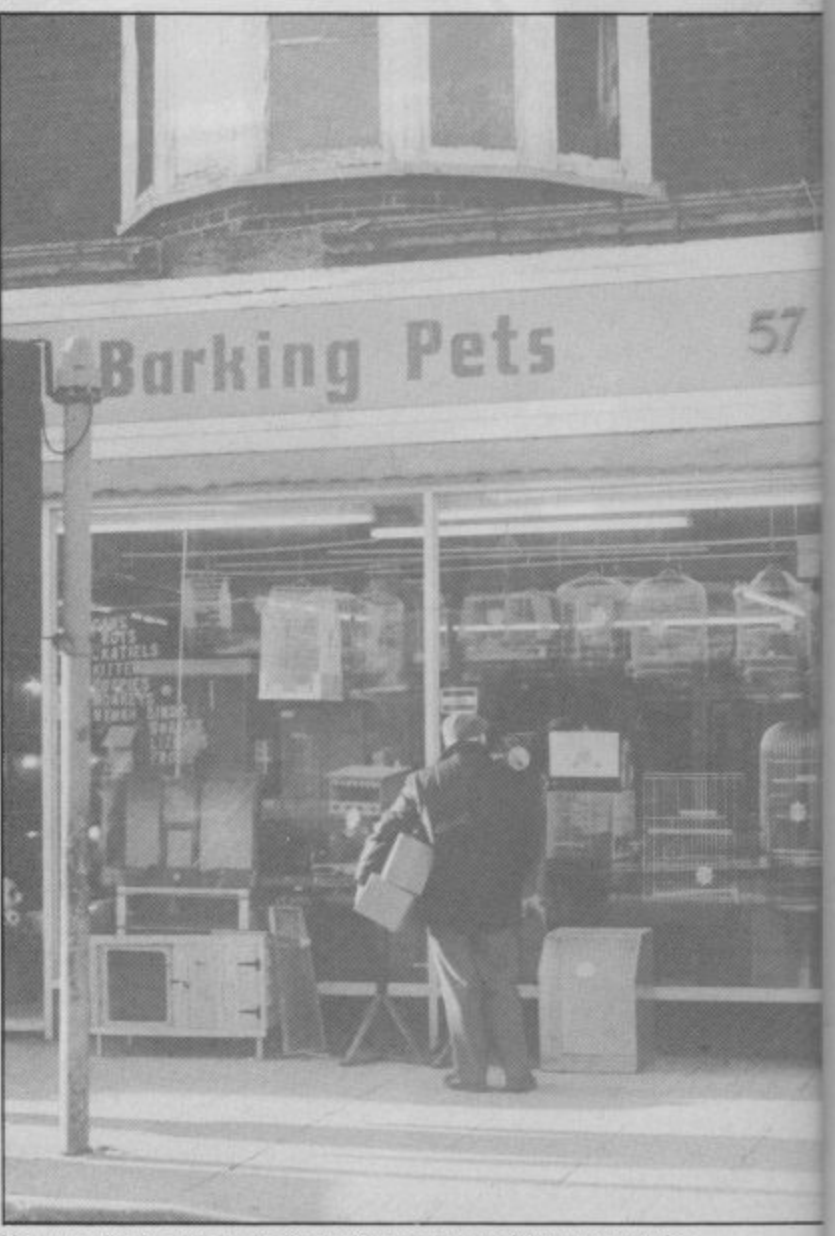

**You wouldn't expect to find a Commodore 64 amongst the** monkeys and the mynah birds -

ticular need.

The most valuable source of information was undoubtedly the computer press which tends to give impartial judgements on each package and they found that a package **by Gemini provided the best value for money for the**

running the shop". So the|than advising on their par-|would perform most of the **facilities that they required. A brief look at the Gemini package revealed that it**

**tasks which plague any small** business. A hard-copy print out before shutdown is assumed and a "configure" option allows you to set the program up to most printers.

#### Printing it out

Choosing a printer for a Commodore 64 is not an easy task even for the experienced computer user, and Tim and

Isabel found that this is where they were completely at the mercy of the salespeople.

Their main concerns were price (less than £200) and speed. But Tim admits that they did not go into this complicated subject deeply enough. "We bought a NEC mainly because the price was right and never thought for a minute that we would have problems with interlaces and software. In fact, prior to buying the printer I didn't even know what an interface was or that it had to be compatible with not only the printer and computer but also the software."

Tim was understandably cross when he found that the Stack interlace they bought would not run their Gemini software. Having spent a good few hours trying to drive the program, they found the interface software on a cassette at the bottom of the box. To add insult to injury, the thing still didn't work.

Interface problems

"The Stack interface requires a software driver in memory and there is no room left by and I bought this one on his

**Below: "The Commodore 64 is, without doubt, the best micro** that we could have bought".

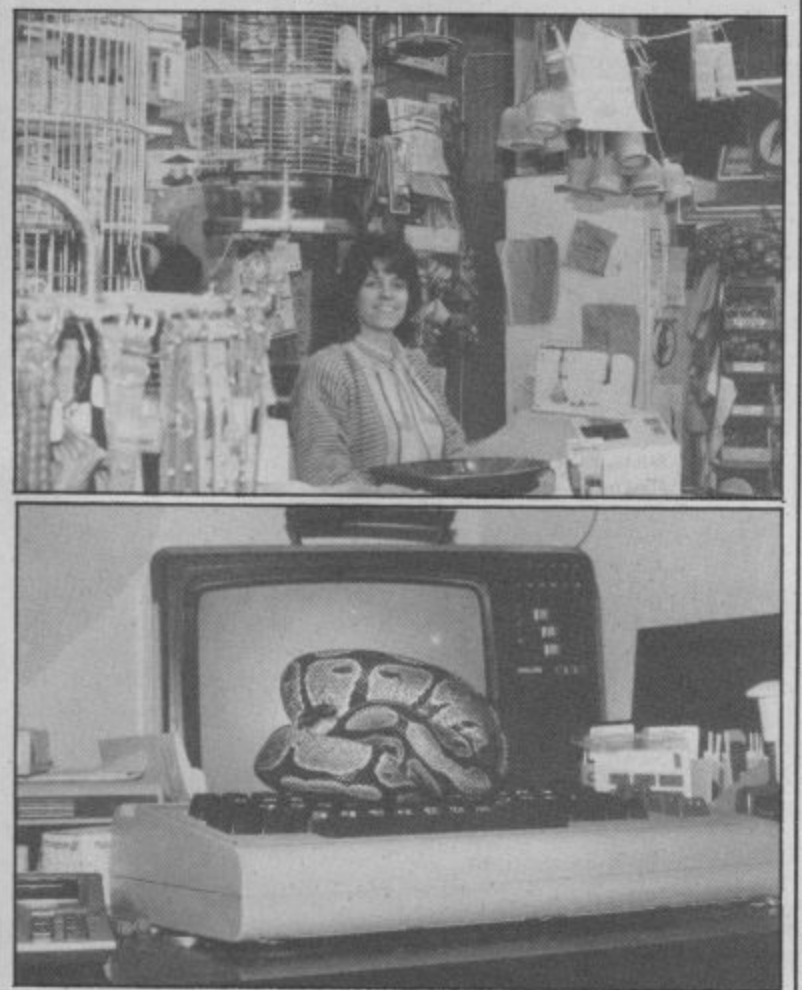

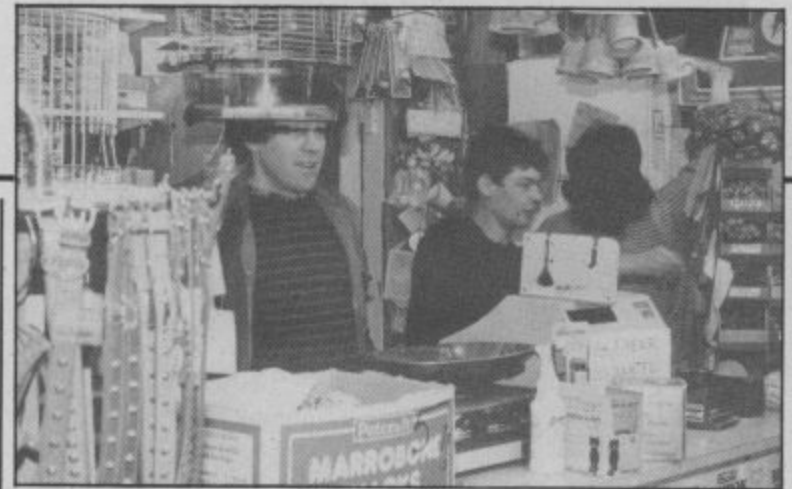

**"I thought all I'd have to do is buy the lot and it would work our, and I wasn't prepared for all this messing around".**

the Gemini program for this. By this time, I was really fed up. I had thought that all I'd have to do is buy the lot and it would work and I wasn't prepared for all this messing around."

Tim sent the Stack interlace back and started to phone around for some advice. "Commodore was of no use whatsoever, they did not know which interface to buy for the NEC to use the software. NEC was no help either, although you would expect that someone would've had some idea as the 64 is one of the best-selling micros. I found a dealer who stocked a wide range of soft and hardware who assured me that an Impex interface would work

recommendation." Luckily, they made the right choice this time and apart from a few<br>minor modifications, they have had no further problems.

Having set up a working system, were they pleased with its performance? "The Commodore 64 is, without a doubt the best micro that we could have bought. There is a reasonably large range of software available and I see no problems in the future in buying new programs. I'm a little disappointed that there is no graphics dump on the printer I chose as I would like to design a startling header for circulars and letters.

"At the time we were more interested in price than facilities and I rather regret that choice. I'm pleased with the software as it does just about everything I want it to do at the moment. My only complaint is that we still have to keep a fair amount of paperwork. I had thought that I'd be able to do away with all the odd pieces of paper that we used to have but I was rather naive about computers and I suppose I thought it would do more than it actually does."

#### Setting up accounts

Tim is currently entering all the shop's accounts for the last year and is finding it a **slow and time-consuming** process\_ "I'm wondering whether or not it's all worth it as, at the moment, I'm spending a lot more time on the books than we used to". However, once this is over he envisages a couple of hours work a week will suffice to keep the accounts up-to-date.

"What is useful and timesaving is the fact that the computer doesn't make mistakes in calculations. You'd be surprised at what a difference this makes", The Cashbook in the Gemini package is adequate for recording the income and expenditure of the shop. Depreciation and total profit and loss can be calculated using the Final Accounts program in the package. There is also a VAT file which will be of more use as the business expands as they hope it will in the future.

#### Future prospects

And what of the future? Tim is optimistic: "The most exciting thing about the 64 is that it feeds me with ideas to make the shop more efficient and profitable and to cut out boring tasks that no one enjoys." Like building up the mail order side of the business. The 64 would be used to list the current stock, prices and any extra details which would then be mailed out to any prospective customers, to encourage large orders perhaps on a wholesale basis.

Another interesting idea is to record data about the livestock which could be used to determine the particular needs of each animal. Details about food, temperature, birthrates and causes of death would be so much easier to record using a computer. This would, in Tim's opinion, contribute to improving the quality of life of many animals.

One plan in the pipeline is to open a quarantine station to handle the importation of exotic birds. Obviously, a computerized record of the conditions and care of birds directly following their entry to this country would prove to be invaluable to retailers and customers and, as far as Tim knows, there are no other importers who provide this service.

So, it appears that the 64 **figures prominently in their plans for the future. "I can** see endless possibilities for the 64 in our business and **would recommend any** small business such as ours to invest in a micro. I must say we didn't realise we'd **have to buy so many extras, but this was because we really knew nothing about computers at the time, if you've got lots of ideas of what you could do with a micro in your business then it's definitely worth the expense and effort." 77**

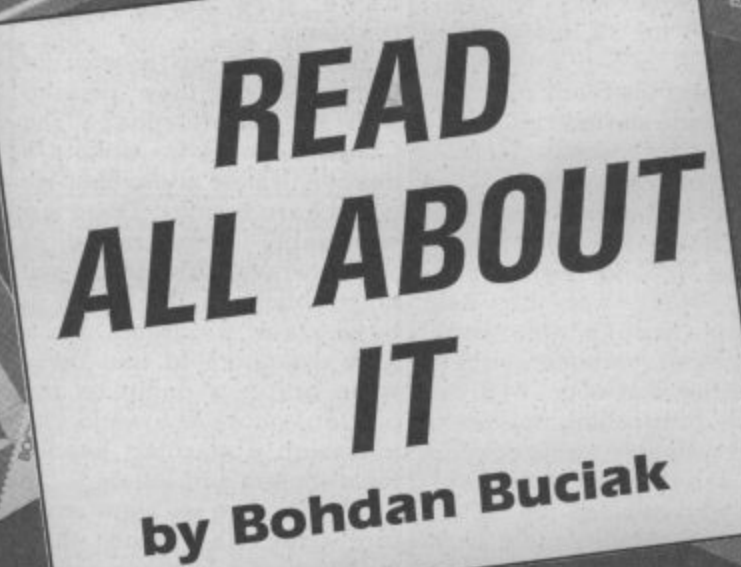

**JIM GREGORY** 

## **Books for the Commodore 16**

Last month, we gave you an extensive list of all the software we'd found for the Commodore 16. But when you've got bored with playing the relatively few games so far on offer, you might like to type in your own programs or read up on ways to use your new computer. Here's a roundup of the books so far published that we've heard of.

#### **GAMES**

Commodore 16 Games Book, Melbourne House, E5.95.

Melbourne House has followed its success with Games Books for the Commodore 64 with a copycat offering for the C•16. Although programs are arranged in order o sophistication, they're grouped in sections on the thoughtful features: like a selection of games is wide-planatory REM statements, Contents page. And there seems to be something for all tastes: evasion games, logic gram, listings that are broken you'll find versions of classics you'll find listed at the begingames, shoot 'em ups, strategy games, adventures,

**78**

Looney Lander.

The Working<br>**Commodore** 

from a printer. There's no code conversion of graphic characters but they've been redefined better to resemble those on your keyboard. Gregory, Collins, Listings are printed directly Looks like a good buy. Spaces and colons are also clearly marked and there's a Chexsum (error checking) Written by Jim Gregory, boss song sections and then seprogram with tables for each of the Mr Micro software quence them in harmony. listing, so keying in should be house, this book contains no problem.

gambling games — there's gestions-that-should-help-you-section on board games like listings are encouragingly There's also some screen-shot (some of them not quite rivetting) for each prodown into clearly defined sections and programming sug-

you've already typed in, games like pontoon and poker

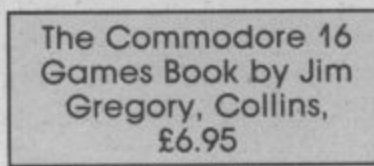

many of the efforts of Mi Micro programmers. The ranging but concentrates mainly on old favourites. So like breakout, maze, frogger and pacman games. There's a

even a simulation called enhance and adapt what chess and draughts, card and a few 'thinking' games. You'll also find a text adventure about the Marie Celeste.

 $c_{16}$ 

Tagged on at the end of the book are a couple of useful utilities: a character defining program and Music Monitor, a utility that lets you build up

Again all listings are taken directly from a printer, given liberal sprinklings of exand graphic characters are converted into codes which ning. Like the Melbourne House book, most of the

short and none are too long to pear?) disk drives, disk and | be off-putting - except Star Trek (you must go boldly on).

#### 100 Programs for the Commodore 16, Prentice Hall, £7.95

可防止

ard

ker

ies.

en-

ste.

the

eful

 $\lim q$ 

itor,

l up

se-

ken

iven

ex-

ents,

are

hich

egin-

urne

the

ngly

Not published until June, this is a conversion of the Messers Gordon and McLean book of the same title for the Commodore 64. But this is much more than a games book, in fact, games cover only 30 of the 344 pages. There's a lot here for the keen programmer, including programs for graphics, user-defined characters and data handling.

For the businessman there's a large section covering tax calculation, stock control, and a suite of programs for a point-of-sale system. If that doesn't grab you, there are also sections for educational programs, recreation and domestic use, and science, including one that lets you calculate the value of a resistor by its colour code. For the money, this book's got a great deal to offer.

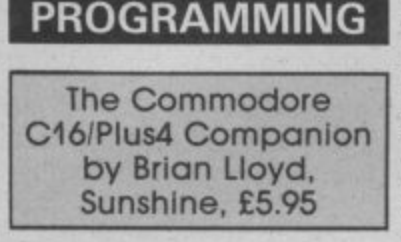

Hedging his bets, Brian Lloyd has produced a 'beginners' book for the compatible C-16/Plus 4 machines, probably the first one on the market. It kicks off with the usual 'getting started' section that's covered perfectly adquately in the user manual.

From thereon, it's down to business, with the next three chapters devoted to showing you how to write your first program, complete with various loops, GOTOs and GOSUBs - pretty good going for a first-timer. By the middle of the book, you're dealing with the Commodore 16's extended Basic comlustrated with example prodrawing utility called Artist.

there's a chapter on machinecode that introduces the built techniques which should proin Tedmon monitor, followed vide a firm foundation for by a section on using the 1541 more advanced programmand 1542 (will it ever ap- ing.

file-handling commands. The book is rounded off by the usual appendices giving a list of Basic words, abbreviations, ASCII codes and the like.

#### **The Working** Commodore 16 by David Lawrence, Sunshine, £6.95

Curious title, but this looks like a good and meaty book for the more experienced and adventurous programmer. And there's a large variety of programs to type in and digest, most of them of the practical kind.

The book is structured into chapters dealing with time, graphics, drawing, filing and wordprocessing, and finally with accounting. Each chapter contains a set of programs chopped up into modules' which are listed and discussed separately, and explained almost line by line so there's no excuse for not knowing what's going on.

The final chapters look at more substantial programs; like Unifile, a filing program and Texted, a simple wordprocessor written in Basic. Towards the end, you're confronted with two finance programs called Banker and Accountant. If you can muster up the enthusiasm to key them in, they'll probably give you a good grounding in business computing.

#### **Easy Programming:** Commodore 16 by **Stewart and Jones.** Shiva Publishing, £5.95.

This book is aimed squarely at the young first-time user and assumes no prior knowledge. It tries to be friendly, lucid and humorous - but the cartoons won't have you in stitches.

You're lead firmly by the hand through setting up the computer and getting to know the keyboard, to writing your mands. Each one is dealt with first program. Then it's on to separately, explained and il- binary and memory locations and more complex topics. grams. Since most of these Throughout, you're given deal with graphics, that topic projects to tackle, with gets a chapter to itself and a answers given at the end of each chapter. The book em-For the more advanced, phasises structured programming methods and debugging

## **MAKE THE MOST OF YOUR COMPUTER**

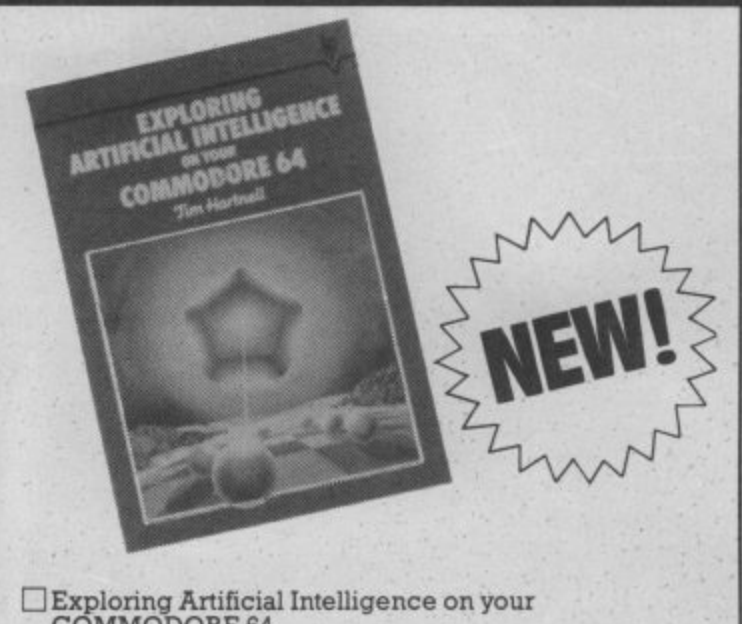

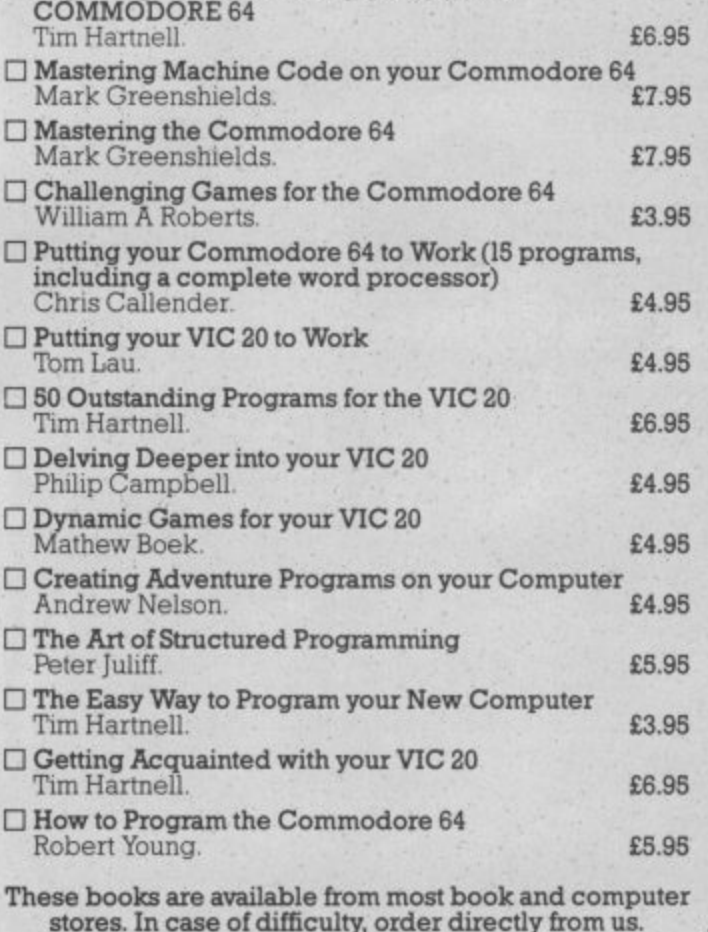

#### **Interface Publications, Dept. OC** 9-11 Kensington High Street, London W8 5NP.

Please send me the indicated books. I enclose £\_

Name.

Address

**Intergace Publications Ltd** erface (TRADE ONLY: Interface Publications are distributed exclusively in the UK and Eire by W H S Distributors. Export trade handled by Interface Publications.)

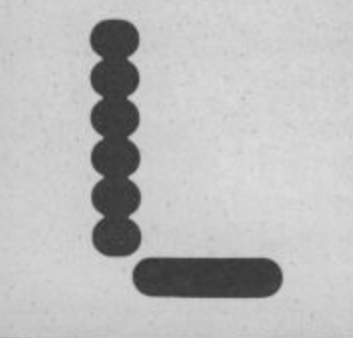

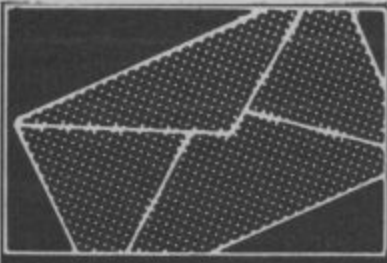

#### **Micronet Tip**

**If you type "red" when the scores come up on Sega's Zaxxon you will now be in**vulnerable and can fly **through walls.**

**I. H. Gunning. 35 Greystown Park. Upper Malone.**

Belfast BT9 6UP. **Northern Ireland.**

**• A few readers have started writing to us through the 'Talkback' facility on Micronet – the above is an Rolls Park. example. If you're on line. why not drop us a message? Who needs stamps anyway?**

#### **In praise of Vic**

**I refer to the excellent Commodore Software Guide which was banded to the February edition of Commodore User.**

**I should like to point out that on page 24, under Wordprocessors, Wordmanager was mentioned under "For the 64", but no mention was made, under "For the Vic", of the Vic-20 version of the same program, which in my view is easily the best wordprocessor for the Vic. It was used to pro- duce this letter.**

**The Vic-20 version of Wordmanager is not, to the Micro Users Association at best of my knowledge, sold as a separate entity. It comes 'bundled' with Display Manager, a 40/80 column cartridge for the Vic-20, and is imported, as with Wordmanager for the "64", by Impex Designs. Also included in the package is a 'mail-merge' program for use in conjunction with Wordmanager. These programs require the use of a mother-board and a I6K RAM cartridge in addition to the Display Manager cartridge.**

This is your page: normally we write for you, but here we listen. Feel free to let us know what you think — about the magazine, about Commodore, about suppliers, about life, art, the meaning of existence or whatever. We don't print everything we receive, of course; but anything that might be of specific relevance or general interest will make it to these pages.

**Display Manager package for ably the best flight simulation about eight months, with great success. At the time of purchase by me the price was £99.95 including VAT. May I mention that the benefit of 40 and 80 column displays is not by any means restricted to word-processing. It has opened up, for me, new possibilities with regard to my own sell-written programs.**

**May I appeal to you not to write off the Vic-20 just yet, as seems to be happening in 57 Gunnersbury Avenue. many computer publications. It may be primitive and no longer on the market, but it will be around for a long time yet, in homes and offices. John W. Dunster, Stables.**

**Chigwell. Essex IG7 6DJ.**

#### **Christian computing**

**Could you please mention the newly formed 'Christian Micro Users Association'. We hope not only to link a large number of Christian micro users but also to promote the use of micros in Church related activities.**

**There is a great need to discover the few sources of 'Christian' software and to share the expertise and ideas of the many individuals who have sought to use micros within their church activities.**

**Anyone interested can send a large SAE to the Christian the address below. 6 Walkley Street.**

Sheffield. S6 3RG.

#### **Leave it out**

**I have been using the SubLOGIC. It is unquestion-The Complete Commodore Software Guide with the February issue of Commodore User was a good idea and is a useful reference work. However, there was an omission of the well-known** which all others are measured **— Flight Simulator II by**

**program written for micros. I also noticed Paperclip was missing from the Wordprocessor section as was Colossus Chess from either the Games, Education or Leisuresoft section. In spite of these few omissions I quite like the Software Guide. Will you publish it as an annual supplement?**

**Lt. Col. James M. Kennedy. Lost Battles.**

**Ealing,**

#### **London W5 4LP.**

**• We regret the omissions you mention, but these things will happen when you're trying to squeeze in as much software as possible. Many readers have found the Software Guide useful, so there's a strong case for publishing it again next year.**

#### **Turbo headaches**

**The most common and frustrating fault with the Commodore 64 system is loading problems with the C2N tape deck. Users may frequently find that a tape will not load on their own system but will on someone else's. The reason for this is that the tape deck is set up in production to accommodate a data transfer rate of 300 baud, but currently much of the software is designed to run at 1200 or even 3000 baud and at this rate the alignment angle of the head to the tape is critical if a clear signal is to be transferred to the computer.**

**I have recently solved this problem by using the newly developed Azimuth Head Alignment Tape marketed by Interceptor Micros. The process can be done in a matter of minutes. A superb game on the reverse side of the tape loads at 3000 baud and gives a final accuracy check. Michal A. Jay. 17 Colebrook Croft, Shirley. Solihull. West Midlands 890 2ID.**

#### **Super Screen problem**

In desperation and frustration **I write to you in the hope you may solve a problem that is plagueing my computer time.**

**It involves the use of that excellent Audiogenic program 'Super Screen' for the Vic-20.**

**I have written a program which displays tables of figures on the 40 column screen. My problem is that I am unable to print hard copy of the scrben display on my MPS801 printer using either the normal or an ammendel routine. Can you put me out of my misery by coming up with some suggestions. Ross Dickinson,**

**29 Low Greens.**

**Berwick-upon-Tweed. Northumberland TD15 1L2. • There must be someone out there using Super Screen with the MPS801. Why not drop us a line?**

#### **Price-cut blues**

**My dad bought me a Commodore 64 for Christmas and paid the lull price of £140 for it. He was walking past Dixons this week and found out that they're now selling it for £80. He was very annoyed. Does this mean that they're trying to get rid of it before the new Commodore 128 arrives? And when it does arrive, will all the shops be selling the Commodore 64 off cheap**

**Garry Williams. 'The Olde Wedge'. Seven Sisters. London N15**

**• Not only Dixons, but many other electrical chains have done the same. The problem seems to be lack of confidence in a machine that has not generated much really good software. Of course, that's not the case with the 64 for which Commodore UK insists on price cuts are plann- ed. But we'll wait and see.**

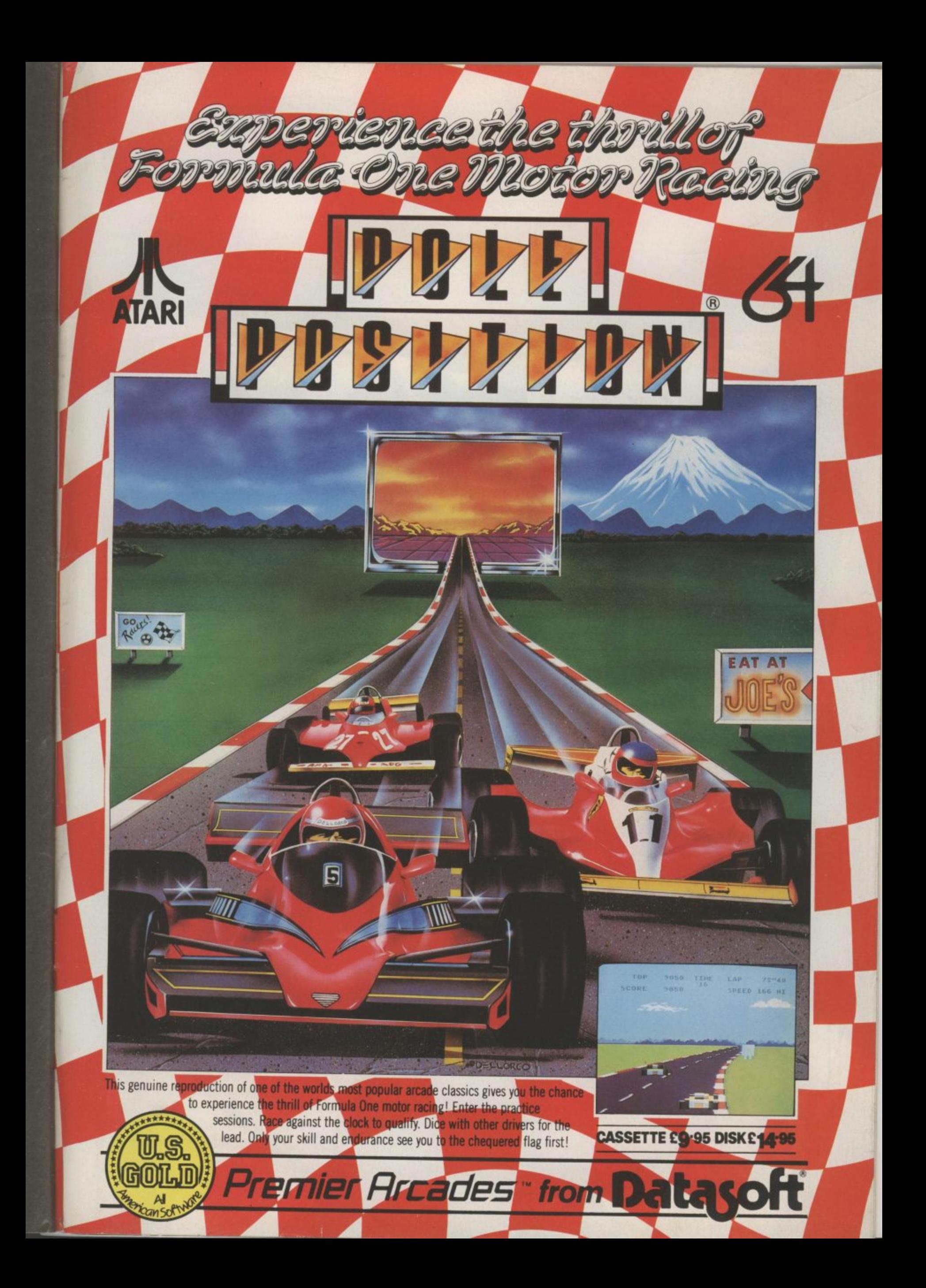

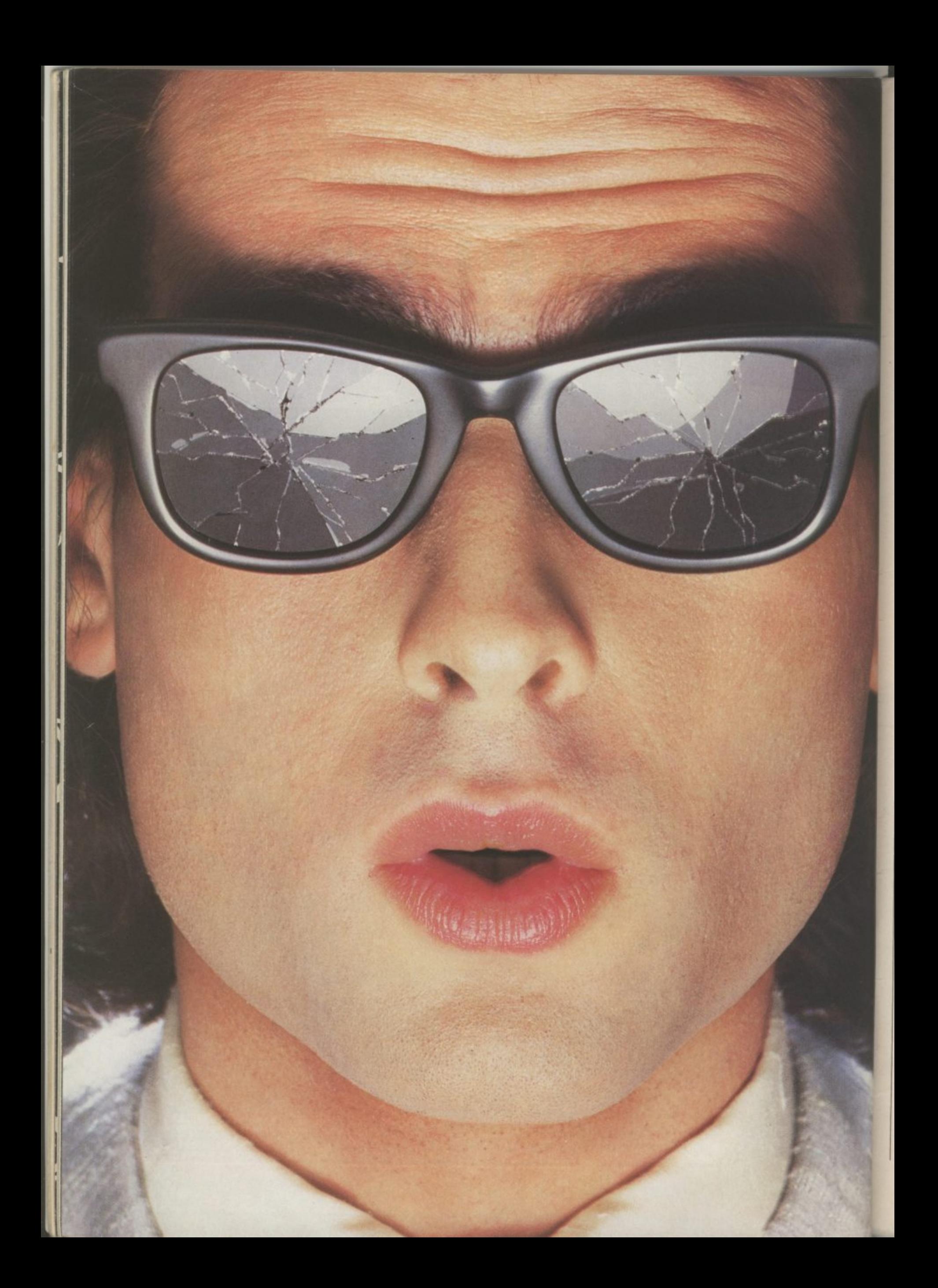

# **ou should see what he's just seen.**

#### Micronet 800.

Stretching the mind of your micro far beyond its limits.

Micro evolution continues with this unique communications, informations and software system. Set on our mainframes nationwide.

Includes 30,000 pages and access to Prestel<sup>\*</sup> with its full range of services.

A tremendous Communications section that networks you to thousands<br>of other members across the country. Send and receive electronic messages and graphics at a touch of a button.

And there's the Chatline service, Swapshop and Teleshopping.

Check with daily updates on the very latest computer news.

Micronet also has its own huge facts data base.

And a choice of up-to-the-minute software to download absolutely free.

For only  $\text{\textsterling}13$  a quarter and just a local telephone call whenever you<br>want to connect up (that's only 22p per half hour at cheap rates) you could be part of Micronet.

The only accessory you need is a Modem.

A small price to pay to join the other visionaries on this exciting new system.

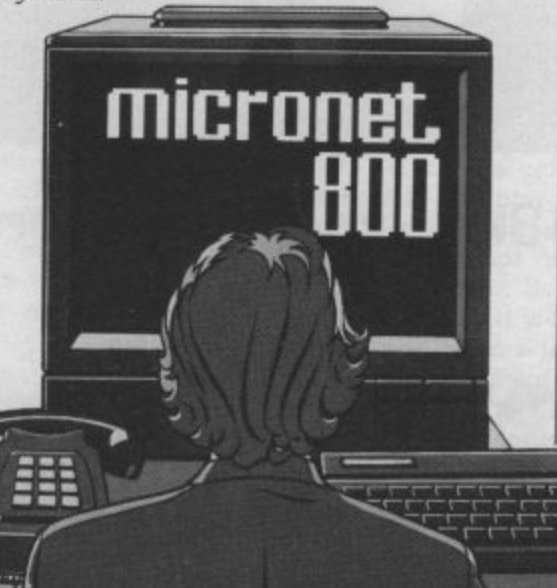

Fill in the coupon for more details and send to Micronet 800, Durrant House, 8 Herbal Hill, London EC1R 5EJ.

But be warned, Micronet 800's features are almost limitless and constantly updating. So maybe you'd be better to call in at Laskys, John Lewis, main Boots or your local Micronet 800 Action Station.

To feast your eyes on all the amazing things it can do.

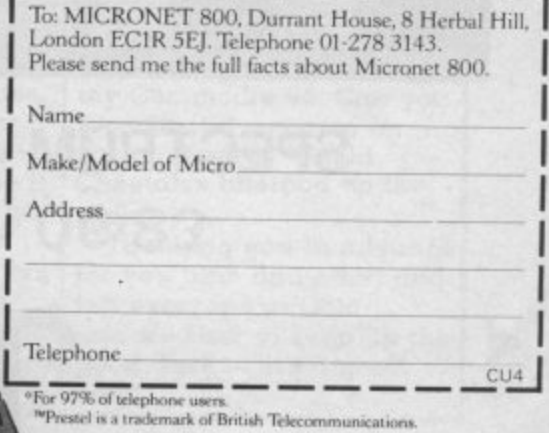

On Prestel

ecat

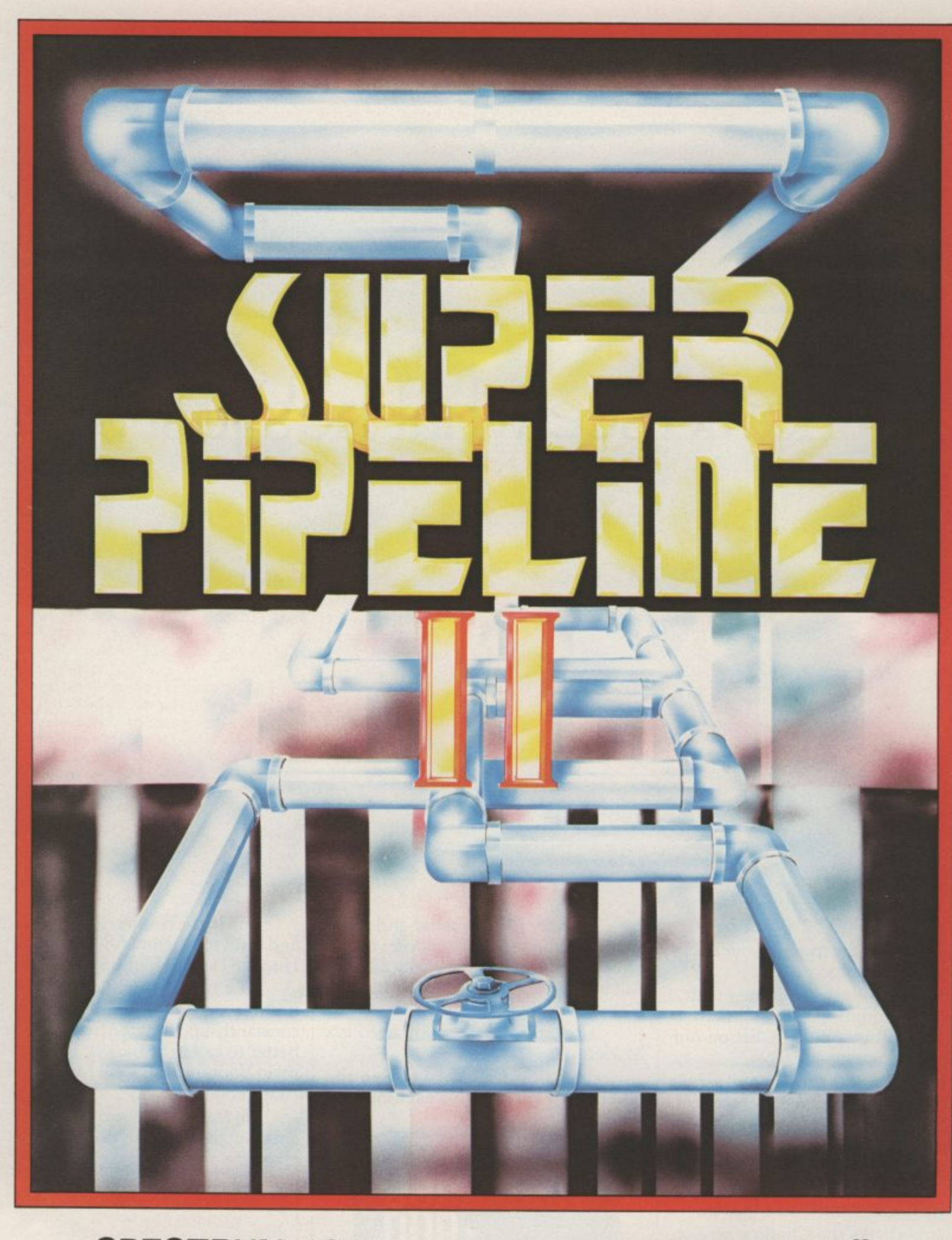

**SPECTRUM 48K** £8.90

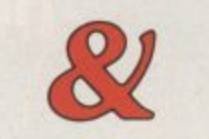

commodore & £9.95

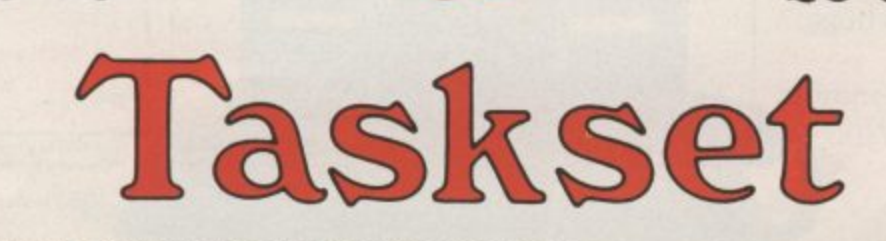

TASKSET LTD. 13 HIGH STREET. BRIDLINGTON YO16 4PR TEL: (0262) 673798 / 602668

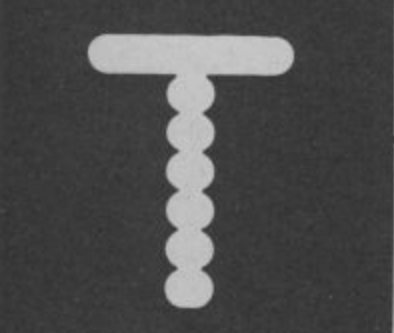

# OMMY'S TIPS

Tommy is Commodore User's resident know-all Each month he burrows through a mountain of readers' mail and emerges with a handful of choice queries The result, before you, is a wadge of priceless information and indispensable advice. There's even the odd useful tip as well.

**Dear Tommy, I've been having trouble using user defined graphics on my 16K Vic 20. Every time I load a program which I have made which involves using UDGs the pre-loaded graphics seem to be erased from character memory. I would be very grateful if you could send me the correct routine to use. Thank you.**

**There are two possible causes, the clues you give be- ing I6K Vic 20 and the term pre-loaded. Because you only re-define characters in the original 51( RAM area you cannot put them at the top of memory on an expanded Vic since the VIC chip cannot see them; hence no characters. If you are putting them be/ow the start of Basic correctly, then the other problem could be that if you have saved a program from the normal start of Basic and done a nonrelocating load (1,e.** LOAD"filename", 1, 1), then **the program will revert to the normal start of Basic and wipe** out the user-defined **characters.**

**The correct method of creating UDGs was covered in the February issue in this column,\* Note that once you** have defined the new **character set, different programs can quite happily be loaded in afterwards and use the new characters, provided 30 IF (NANDI) = 0 THEN they are loaded into the new start of Basic using the stan**dard load command. ("Don't **FRINT "DOWN"**;<br>forget to NEW the Basic area 50 IF (JVAND4) = 0 THEN **immediately after changing the start of Basic otherwise you will pick up the garbage that's already there.)**

**Dear Tommy, On my Commodore 64. I have been working out a program, in which a joystick can be used. So far I have been able, with the following program, to use the down and right movements on the joystick, but I cannot get the up and left movements to work. Here is the program. 10 GET AS**

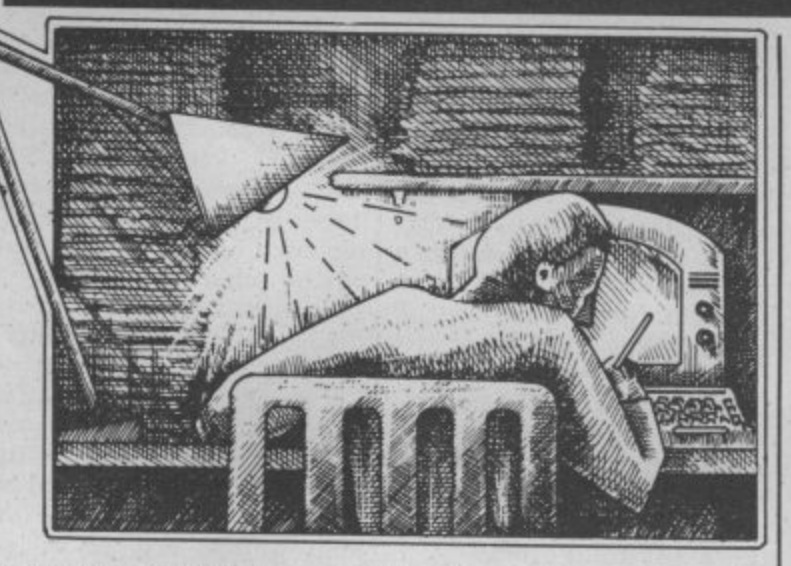

**20 IF A\$ = "←" THEN PRINT "DOWN": GOTO 40**

**30 IF AS = "2" THEN PRINT "RIGHT": GOTO 40**

**40 GOTO 10. I would be very grateful if you could solve this problem for me. Also, please could you tell me how to use the 'F keys. Thankyou.**

**I am afraid you are on the wrong track. What you have discovered is a side effect of** using the joystick, not the cor**rect method of operation. To read all positions of the joystick plus the fire button you need to use the following code:**

- **10 'RI =56320: JR2=56321** 20 JV=PEEK (JR1) : IFT **(JVAND31) = 31 THEN**
- **20**
- **PRINT "UP"; 40 IF (IVAND2) = 0 THEN**
- **PRINT "DOWN";**
- **PRINT "LEFT"; 60 IF (JVAND8) = 0 THEN**
- **PRINT "RIGHT"; 70 IF (IVAND16) = 0 THEN**
- **PRINT "FIRE". 80 PRINT: FOR A=1 TO**

**100: NEXT A: GOTO 20**

**This code will read port 1; to read port 2 substitute IR2 for 1R1** in line 20 (the delay in **line 80 is just to stop the print line scrolling too fast up the screen every time you touch the joystick!).**

**As for the 1' keys; these cannot be 'used' for anything without going into machine code. However, they still you please tell me what**

**function as keys and can be checked for in the same way as any other key on the keyboard. The following code shows how to see which 'f' key has been pressed:**

- **10 DIM KEY (8)**
- **20 FOR A=1 TO 8: READ KEY (A): NEXT A**
- **30 GET AS: IF AS=" " THEN 30**
- **40 V=ASC(AS) —132: IF V <1 OR V > 8 THEN 30: REM Ignore key if not 'f' key**
- **50 KS= RIGHTS(STRS (KEY(V)).1): PRINT "F": KS:" WAS PRESSED"**

**60 GOTO 30**

**70 DATA 1.3.5.7,2,4.6,8 Basically, they return the ASCII values 133-140 (but note that the sequence is all odd 'f' numbers then all even 'I' numbers). What you do after they have been pressed is of course entirely up to you; until then they are just 4 different coloured keys. Games and business software often use them to initiate various** functions and there is no **reason why you cannot do the** same in your programs.

**Dear Tommy, I have a Commodore 64 and the MPS 801 dot matrix printer. I have had the printer for about two and a half months now, and in that time it has worked alright. But just recently I noticed it was smudging. and some letters came out dark and some came out as light so I could hardly see them. Could**

**could be wrong as I paid quite a bit of money for it. I would be very grateful If you could say what's causing this trouble.**

This sounds very much as though you have got some dirt in the printing head. This would certainly cause the small 'pin-hammers' to stick unless you have the setting on 'heavy' and account for the uneven printing. You can obtain small typeface cleaning kits from some typewriter shops (consisting of a small brush and some cleaning fluid), but you should check that it is suitable for use on a dot-matrix printer. Alternatively, a small modelling paintbrush might be suitable.

In either case you will pro**bably have to remove the** head to do the job properly; since the printer is still under warrantly you would be better taking it back to the dealer and asking him to clean and set it up for you. He might **make a small charge if the fault was yours rather than a fault on the printer, but it would preserve your warranty should anything more serious** develop later on.

**Dear Tommy, I have recently acquired a 1541 disk drive and would like to know more about it, especially the Test/Demo disk supplied with it, as I am having difficulties in using the various programs on it. Can you recommend a useful authoritative book on this subject? What about "Anatomy of the 1541" by Adamsoft?**

**Secondly. I have been offered the use of an OKI-Microline 83A printer as long as I can obtain an interface to operate it from** recommend a source for **such a device? Would Cheetah's Interpod do the trick?**

**Thanking you in advance for you time and effort and tell everyone at Commodore User to keep up the good work — it's a great mag!**

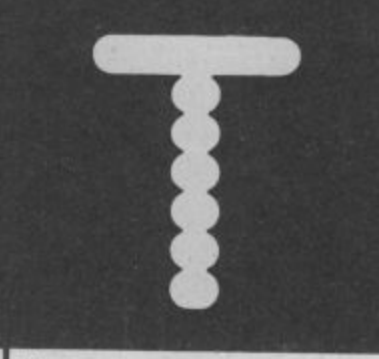

**There are two books which seem to cover what you need to know about the 1541. One is the book you mention and the other is Commodore 64 Disk Companion by David Lawrence & Mark England. It costs /7.95 and is published by Sunshine Books. I suggest you look at both and see which covers your particular queries best. If only one of them is actually available then get that, since a book in tell me why I cannot make** the hand . . .!

**Regarding the Microline 83A, this normally has a selectable interface for either Centronics parallel or RS232 serial. Interpod will certainly allow an RS232 printer to be connected through the Commodore serial port; this is a hardware convertor and costs £50. There is also an RS232 interface available from Stack Computer Services; it costs £33 and is claimed to work with any software. Even cheaper is the Stack Centronics interface at £24. This is software based and will not work with every WP program, although most of the com-claim to overcome the pro- blem, but I am not aware of moner Ones are compatible.**

**Dear Tommy, I have a utility which permits me to change both the DISK NAME and ID number. I believe changing just the**  $m$  issible but I'm not sure **whether or not changing** existing programs held on **disk at some time in the future. Your advice on this matter would be appreciated.**

**The disk ID is the means by which the DOS (Disk Operating System) recognises which disk is in the drive. It needs this because it stores a map of the available storage space, known as the BAM (Block Availability Map)** the first time it accesses the **disk. lithe disk is changed, the DOS can recognise the fact from reading the ID and will update the BAM to that of the new disk.**

fect whatever on the pro**grams; the danger lies in having two disks with the some** replaced the disk in the drive **by the one with the same ID, then the DOS would continue to use the BAM from the old disk with possibly disastrous consequences. It would happily overwrite areas of the new disk that had data on them if the BAM from the old disk indicated they were free. Provided you always choose a unique ID for each disk when you initialise I really see no need to alter it later on.**

**Dear Tommy, Could you a back-up copy of a Turbo loaded program with the back-up copiers? Also is there anything on the market that will make a back-up copy of a Turbo program?**

**The simple reason is that in addition to speeding up the loading, Turbo programs also offer the software house a degree of protection against** data rate and format will **defeat most tape copiers as you have discovered, hence their widespread use. There are tape to disk copiers that any tape to tape copier programs that will correctly back-up a Turbo-program. What is claimed to work however, is a hardwarelsof twa re system that utilises Iwo cassette units; it is called doubler, costs £12.95 and is available from Micro Centre, who can be contacted on 0386 49641 or 021-458 4564. However, by the time you have acquired a second recorder it is not a cheap solution since you are of course only going to use it to make single back-up copies for your own use (aren't you!).**

**Changing the ID has no el-on disk as the 1541 disk Dear Tommy, I am thinking of buying a BBC emulator for my Commodore 64 but I've been told that I can only load programs by typing them in. However. I wanted to load programs from disk using my 1541 Drive but again I have been told this cannot be done using BBC software**

**drive will not load them. Can the 1541 disk drive be altered to do so? If so how? What you have been told is perfectly true. Like most things in the computer world, different disk drives have different formats. The Commodore drive for example uses soft sectoring with variable numbers of sectors per track. The BBC disk format is totally different and there is no way that disks recorded on one can be read on the other. Neither can a 1541 drive be plugged into a BBC, nor a BBC drive into a 64. This is because the 1541 has its DOS (Disk Operating System) in a ROM on board the disk drive, whereas the BBC DOS has to be loaded into the computer. All this is a long winded way of saying that the only method of running a BBC program on the 64 is to type it in line by line!**

OMMYS TIPS

**Dear Tommy, I have borrowed a copy of Superbase 64 from a friend with a view to future purchase. I have a 1515 printer (since the Vic 20 days) and because of the requirement to switch the screen off during printing it will not work with Superbase. I rang Precision Software and asked them if there was a way round the problem and a very helpful gentleman told me that they could supply a new replacement ROM for E12 + V.A.T. Can you please answer the following queries:**

**(t) Is this ROM hard to fit? (it) Does it cure the problem enabling the printer to be used with other programs? (e.g. Easycalc which I intend to purchase shortly.)**

**Also can you please tell me has anyone written a book on Superbase 64 as I feel that the manual.** leaves the novice a bit in **the air.**

**Provided you do not have two left hands and can mend a fuse without any problem then you should not have any difficulty fitting the new ROM in the 1515. The only thing you** the pins on the device when **inserting it into the socket,**

**but provided you take your time and don't try to force it you will be OK. H you really cannot work out what to do, I am sure your local dealer would fit it for a small charge. As for curing the problem, it** with the 64 as the 1526 that **was designed for it; i.e. it should work with any program and will certainly solve the 'hanging up' that currently occurs.**

**Regarding a book on Superbase; Precision Software have now produced an Audio learning cassette that is specifically designed to lead you through the facilities. It is currently included with Superbase 64, but if you speak nicely to them they might be prepared to sell you one separately. Precision Software can be contacted on 01-330 7166.**

**Dear Tommy, Both my brother and I each have a Commodore 64. But we only have one disk and a printer. So. we have been wondering how to connect our computers together and share disk and printer. Is it possible to make a local area network without too much hardware? Would it be possible to use the serial line to plug in the extra computer as it is for disks and printers? These things I find too risky to experiment with, without know-how.**

**The first thing to say is that you cannot just plug the two computers into the serial bus; the result would be two lock**need is the Vic/64 Switch from Kobra. This allows up to **eight computers to access a single serial bus which can then have disks and printers attached as normal. Provided both computers don't try to access the bus at the same time each computer will think it has the devices to itself. If a clash does occur, the second machine to access will be told they are busy and will wait until the bus is clear in the normal way. According to the price list I have, the device' costs E.85 plus the cost of the colnecting cables, but check with Kobra on 04912 2512 as I am sure I have seen them cheaper. -**

#### Vic-20 Word Processor. Victext. lowerful word proo

Facilities include - Large text buffer, auto centre text, variable tab. insert.<br>amend, delete, copy, move text,<br>word count, right justify, etc. Fully menu driven with comprehensive easy-to-use instructions. Needs + 16K expansion min Great value

#### Vic-20 Data File. Takes the place of any card index

Facilities include - save, loadfile, full soft, print all/part records, amend,<br>delete records, memory remaining, etc Needs +8K exponsion min. Cassette £4.50. Both programs can be used with all direct connect Vic printers Inc 1520 printer plotter. Fast delivery by first class mail Send<br>cheque/PO to: A&C Software, 75 Oakthorpe Gardens, Tividale, W. Midlands B69 2LF

#### **WANTED**

CMB 4000 series Micros<br>Reasonable cash prices paid for machines in good working order Telephone 0604-48275 Mailforce Ltd<br>11 Tenter Road, Moulton Park<br>Northompton NN3 IPZ

Vic-20 starter pack Quickshe joystick, 16K Rampack, many<br>games including 16K Skramble,<br>Phorochs Curre etc., 5 cartridges<br>and mogs. All for \$85 o.n.o., v.g.c.<br>Telephone, Bedford 782568 (after 6 p.m. weekdays), anytime during<br>weekend, Will not sell separately You colled

#### **M.S. Basic Compiler** ammadore 64 with integrated assembler Features include procedures sound graphics. levels of expressions Send<br>cheque/P O, \$12 or \$12 60 c o d<br>Tidal Software, 10 Hawkshead Street, Southport, Merseyside PR9

Vic 20 C2N tape recorder 4 slot mother board, 16k RAM, super<br>expander, m/code monitor cartridge, 6 game cartridges, 26<br>castette games, reference guide<br>Introduction to Basic Parts 1 and 2 Quick sole \$245 o.n.o. Phone Pendine 389

#### **WARNING**

It is illegal to sell pirated copies of computer games. The only software that can be sold legitimately through our classified section are genuine tapes, disks, or cartridges bought from shops or by mail order from<br>software houses. Commodore User will press for the maximum penalties to be brought against anyone<br>breaking these rules. We regret that due to large-scale swapping of pirated software we can no longer allow swaps of tapes, disks, or cartridges in our classified section.

The Friend; an essential toolkit for<br>the Commodore 64, Features bidirectional listing, renumber. rescue, auto line, coding of graphic symbols for listings, block delete, programmable function keys, disk operating system<br>supporting scrotch, rename, copy<br>etc., sprite control, numeric conversions, melody key beeb. trace plus speed control, merge, append, chain, variable clump. printer command and more than you ever need!! All this for only \$10<br>disk, \$8 cassette, Send P.O./cheque<br>to William Fong, 5 The Briches,<br>Victoria Way, Charlton \$27,7PB.

**Stop! Read this! For Commodore** 64 Future Finance (disk) - never<br>used - boxed as new £75 new<br>yours for only \$50. Also 1520<br>plotter/printer + extra paper - rarely used - excellent condition. A giveaway at £50 (worth £99.95<br>new). Telephone: 01.421.1191

Penpal for Vic user to exchange ideas and information. You do not need to have a lot of experience Aged between 11 and 14.<br>10 Morton Court, Blackwood.<br>Lanarkshire. Scotland Tel: 0555 894304. All letters answered

**CBM 64 user** wants to correspond with similar to exchange ideas and<br>programs. Also worrled instructions<br>for Worms by Electronic Arts. Write to<br>Steve Christian. 45 Wallgate Road.<br>Liverpool 25. (Also wonfed. detailed. mop of Midnight)

### Vic-20, C-64 software for sale. All coginals, UK and US goodes,<br>tapes, disks and catholiges Not<br>tubbish For graded lists wite to<br>John Keagh, 30 Highwaad Avenue<br>Noth Finchley, London N12 86P **Tipscare**

CBM 64 software for sale. Fullure finance - financial planning package - unused; easy stock stock control package used once.<br>Both complete with user manual<br>and back-up disk \$40 each on a<br>Write to 5. Harvatt, 9 Radicide Drive. Holesowen, West Microndis or<br>phone 021-421-5230 evening

#### Vic-20/CBM64 Software Hire

Free membership 300 top<br>titles Send 2×17p stamps for Vour hire lot to:<br>Vic-20 Software Hire (CU),<br>35 North Audley Street,<br>Mayfair, London WIY 1WG Please state which machine

C16 software. Now available, the game you'll love to hate -<br>Pontoon' £4.99 inc. p&p. Send<br>cheque/P.O. to Venturegate Ltd. 17<br>Harold Road. Leeds 6.1PP (please allow 28 days for delivery)

CBM 64 modem software wanted on disk if possible. Also, is there a<br>person interested in exchanging tips, hints etc. on the CBM 64 modern? Please write B Miller, 31 Greenway Road, Widnes, WAB OFE OI Mailbox me BM4 Compunet

#### **CBM 64 communications modem** for sale. Just two months of Hardly used Genuine reason for sale - £75 a.n.o. Phone:<br>0686-25238

Commodore 64 user wont computer peripal aged 12-13. Write ar send a program on tape (I promise to send back any tapes) to<br>Simon Dowd, Four Trees, Narrow<br>Lane, Marden, W. Yorks BD16, 1HX

#### **DRIVE A TRAIN**

**DRIVE A TRAIN**<br>
Drive in your own home, such<br>
formous trains as the Flying<br>
Scotsman, Cernish Riviera, Master<br>
Culter and interactions for the rial<br> **our latest game** — ROYAL SCOT<br> **Form Eusion to Crewe with a**<br> **our late** fast or stopping (6 stations) behind<br>Peak class 45, 47 or H.S.T. FLYING<br>SCOTSMAN: A fast dash from Kings<br>Cross to Dongaster behind the Cross to Donaaster behind the<br>
legendary Deffics, HST or Brush<br>
47. All of the above games<br>
available for the BBC B, CBM64<br>
and Spectrum 48K price \$7.50<br>
each inc. P8P<br>
Available from<br>
DEE-KAY SYSTEMS (Dept CS)<br>
18 Salford

#### **CBM64 software for sale.** The tike Boulder Dash, Bruce Lee, Kong<br>Strikes Back and Dasy's Decathian Altogether 20164' tapes worth over<br>\$100, sell for \$40. Willing to sell<br>individually. Tel: Ath 892397-135 leen Road, Tyldesley, Manchester M2971B

Vic 20 software. Road Race Omega Race, Jupiter Lander, Mole<br>Attack cartridges £5 each, Bongo<br>\$4 00, Skyhawk \$4 00, Jetpac<br>\$3 00, 30 Timetrek \$3 00, Introduction to Basic Part I \$7,00 Telephone Inverness (0463) 237710<br>between 4.30 p.m. 6 p.m.

**Future Finance** for sale - \$32<br>o.n.a. Also CBM64 anticol path analysis and linear programming

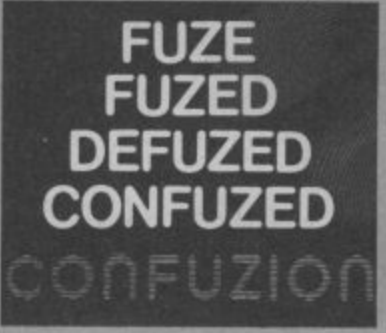

VISA

**E** 

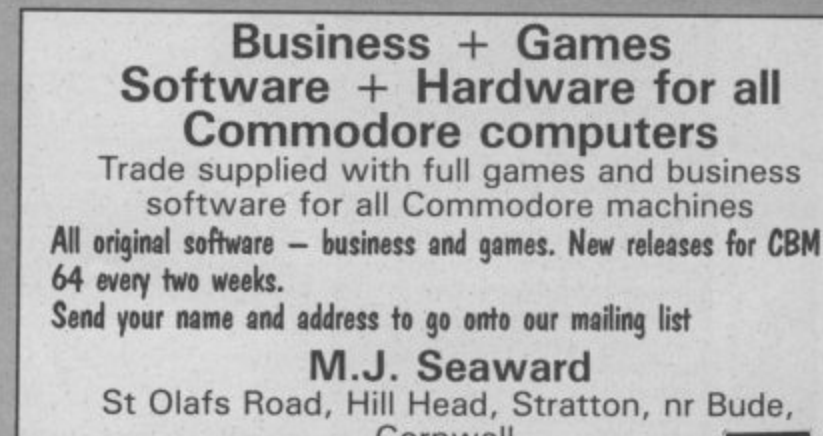

Cornwall. Telephone: Bude 4179

#### **COMMODORE 64 OWNERS**

Bank Manager Keeps full details of your bank account on tape or disk, including automatically actioning standing orders etc.<br>Amongst its many facilities it includes a budgeting facility, personal security code entry and full disk<br>comma

This Program will place on disk a working copy of all least 90% of all (normal speed) programs. Full disk error<br>handling, several directory utilities. We personally guarantee that this is the best available. Tape<br>on on one handling, seven **Disk £10.95** 

**TAPE & DISK BACKUP** Produces security backup of most existing tape software. Will also transfer any individual program on disk onto another disk or tape Tape £4.95

MONEY BACK GUARANTEE IF NOT DELIGHTED clude VAT, p&c

Wirhbone Software Dept ACU, 8 Rye Close, North Walsham, NORWICH, Norlok NR28 9EY.<br>For the best in high quality software

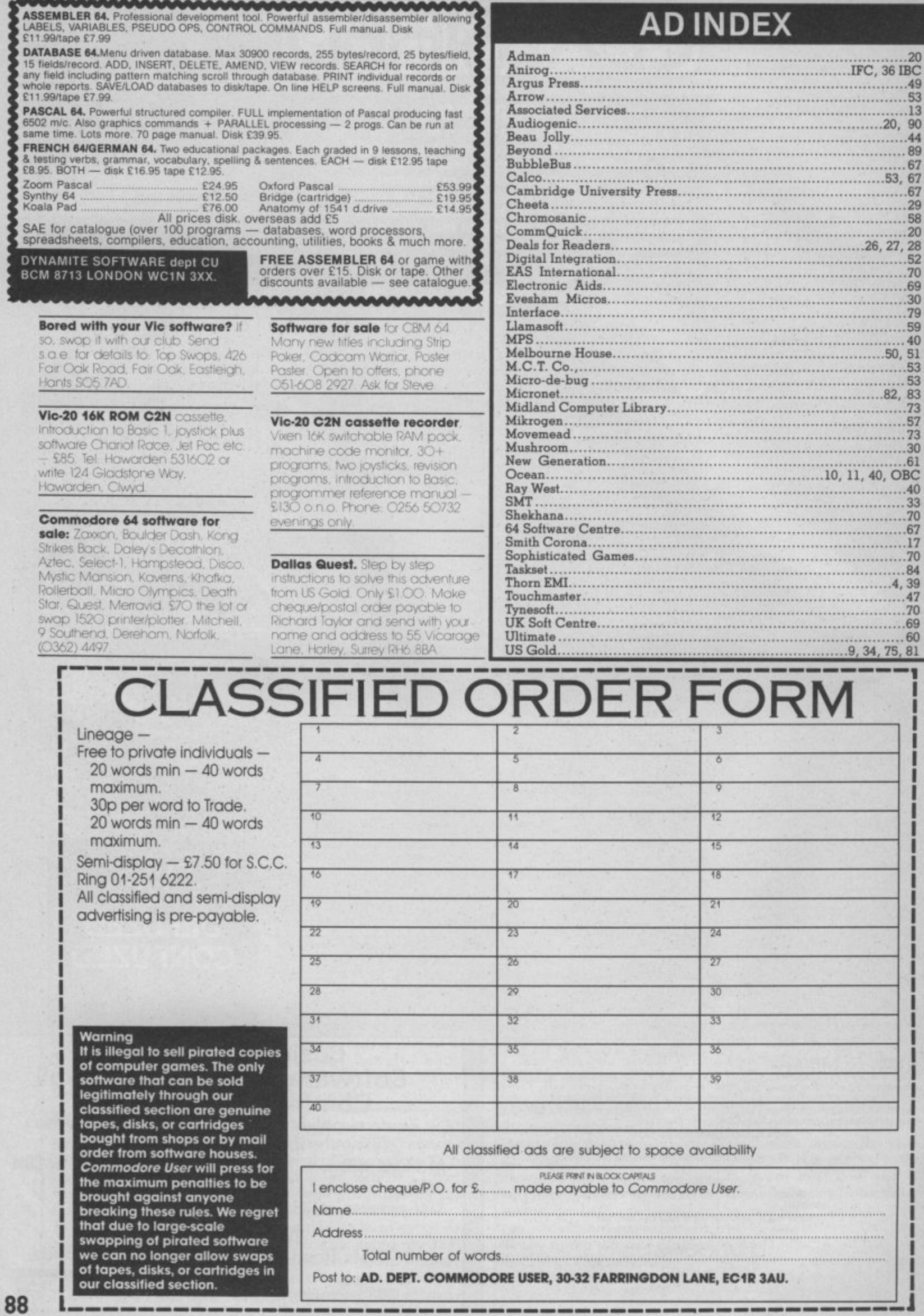

-----

---

and states comes dealers seems work on a

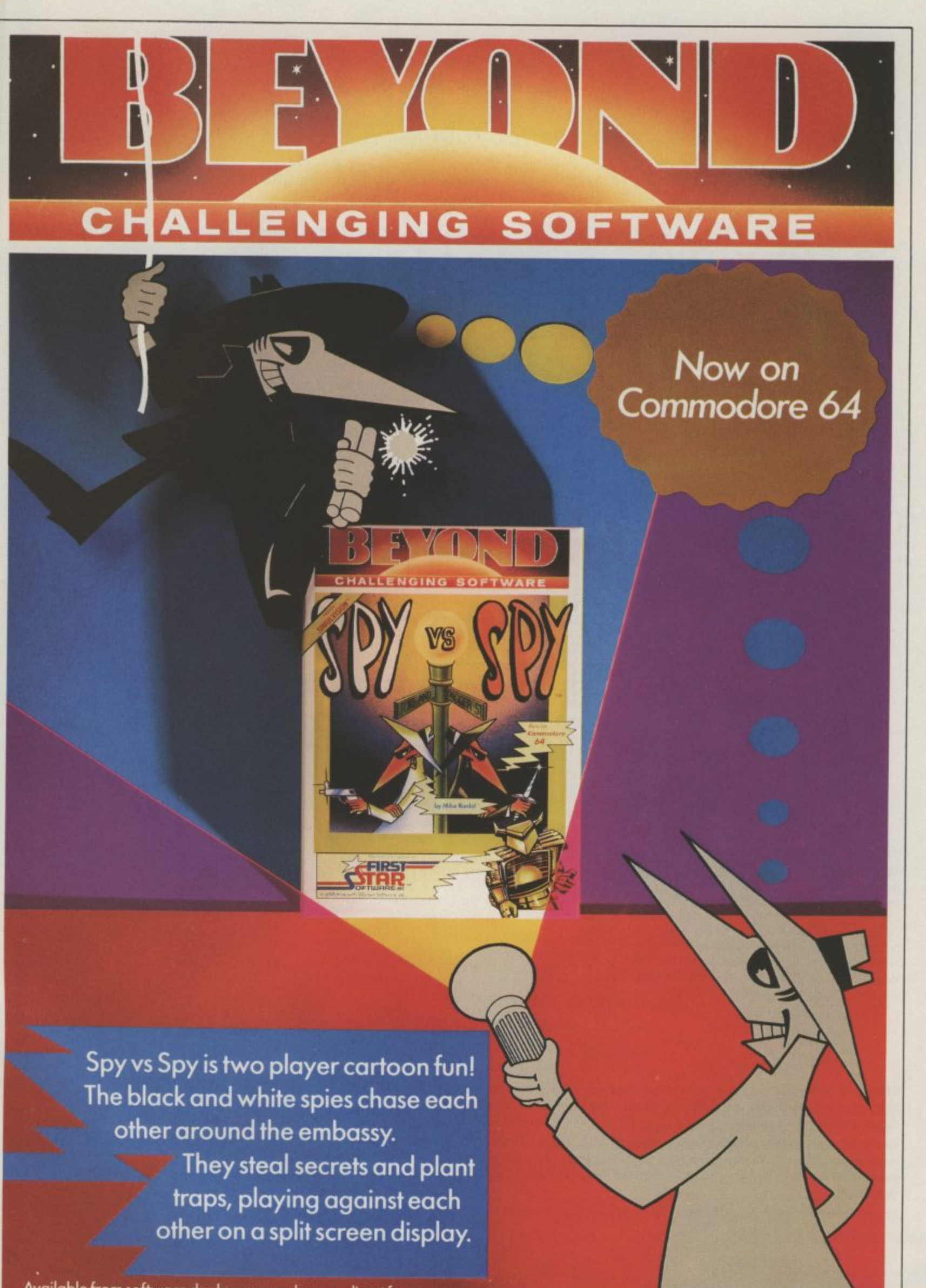

**Available from software dealers everywhere or direct from Beyond** Competition House, Farndon Road, Market Harborough, Leicester LE16 9NR. **Access/ Barclaycard telephone; 0858 34567. Price E9.95 inc. P&P**

# **THE BIG THREE**

THREE ESSENTIAL PACKAGES CAN BE YOURS FOR WELL UNDER THREE FIGURES!

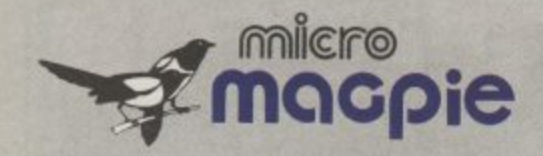

## **DATABASE**

Micro Magpie for the Commodore 64 is probably the most advanced database management system available for any home micro. With Micro Magpie you can create a database system tailored exactly to your own information handling requirements.

With most database systems, you only get out what you put in. Micro Magpie gives you more! It can manipulate data between different files. ' perform calculations on numerical data, print c Out reports, and harcicopy data in graphical a form Only Micro Magpie can give you all these n features

- Fully user programmable database management system
- a • Operated by easy-to-use pop-up menus using just four keys.
- i • 100% machine rode program for speed and compactness
- u Can perform complex calculations on numerical data.
- Searches on any field, with wild card and part-field matching
- t Works with one or two 1541 disk drives.
- e Horizontal or vertical bar graph or scatter graph output
- a Integral Centronics interface for parallel printer option.
- a Professionally written instruction manual.
- b Help readily available from Help Disk.
- t Free application templates - Mailing List and Stock Control.

w bought it for the applications alone! You can have a highly sophisticated Mailing List system up and running within minutes, and you'll still be using only a fraction of Micro Magpie's potential! Once you start tailoring your own custom applications, you will begin to discover f why Commodore User magazine called Micro f Magpie the software bargain of the year Micro Magpie would be excellent value if you

**MICRO MAGPIE - ON DISK ONLY E39.95** Inc VAT **E19.95** Inc VAT

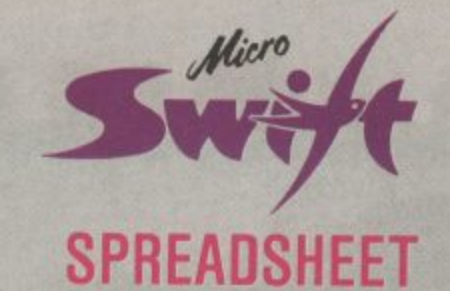

Micro Swift - the affordable professional spreadsheet system for the Commodore 64. Micro Swift will prove indispensable in business or around the home to construct models of income and expenditure. for carrying out instant 'what-if calculations to see how a change in one or more figures affects all the other figures, or for specialised applications where complex number crunching is required Micro Swift is unique in that it is operated by pop-up menus, a system pioneered by our Magpie database program No longer do you have to memorise a whole hierarchy of commands and control keys - the menus appear when you want them, and disappear when you don't.

Micro Swift is written totally in machine code (beware other spreadsheets in Basic!) for speed and compactness, giving you more room to construct more complex models

Micro Swift gives you these amazing features.

- Al to Z254 cell matrix.
- Variable cell widths.
- Split screen facility.
- User definable numerical precision and display formatting.
- Integral Centronics Interface for parallel printer option
- Automatic execution of user-programmed sequences.
- Graphical display option.
- Operated by easy-to-use pop-up menus.
- Free ready-programmed applications<br>included
- File storage on disk or cassette.
- Full instruction manual included.

Don't be fooled by the price! Micro Swift grves you facilities equal, if not superior, to spreadsheets costing many times more. Micro Swift is available on disk or cassette. Micro Swift Spreadsheet power to the people!

**MICRO SWIFT - ON DISK OR CASSETTE**

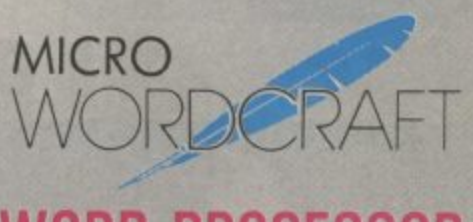

#### $\bf w$ unu **WORD PROCESSOR**

Micro Wordcraft is our new disk-based<br>professional word processor. It is a direct professional word processor It is a direct descendant of the highly respected Wordcraft program, which is in use world-wide on the larger Commodore machines, Sirius. and IBM PC, etc. Written in 100% machine code, Micro Wordcraft spells affordable office quality word processing for the home or business user

It is often said that "you get what you pay for - but with the Auchogenic Professional Series you , get what you pay for and morel

facilities

- M a • Full text control - document width up to 99 columns, tabs, decimal tabs, justification
- and centering.
- i Full text manipulation - on-screen editing, block move, block delete. string search and
- i • replace, underlining and emboldening.
- l r Scrolling screen display, uncluttered by control characters.
- Name and address files can be created and merged Into standard letters
- o Easy merging of standard paragraphs. Compatible with Commodore. parallel and R5232 printers.
- e Integral Centronics interface for parallel printer option
	- Instantly accessible Help screens
- r \* Comprehensive instruction manual included

The name and address merging capabilities of Micro Wordcraft make it an ideal tool for small . businesses, clubs, societies or hobby groups, where there are regular mailings of standard letters. For home use, Micro Wordcraft contains a all the facilities you could ever need, at a price f you can easily afford!

**MICRO WORDCRAFT - ON DISK ONLY E24.95 Inc VAT**

n l.

The Audionenic Professional Series represents a price busefshavent for business and f Commodore **64 owners** o **The Audiogenic Professional Series represents a price breakthrough for business-orientated software products. With Micro** magpie, micro swift, and micro wordcraft, the power and convenience of the computerised office can be a reality for all<br>Commodore 64 eveneral

Fach of the three products represents the state of the set in the said in the state of the e s . **products.** l **Each of the three products represents the state of the art In Its particular field. Great care has been taken over the** l **documentation to make sure that you, the user, can quickly make use of the facilities available. Also, a full backup service is** t **provided by the Audlogenic Technical Department, who are only a phone call away if you have any queries about the**

e **So, whether It's for your home, business, club or society, make sure you go for the Audiogenic Professional Series'**

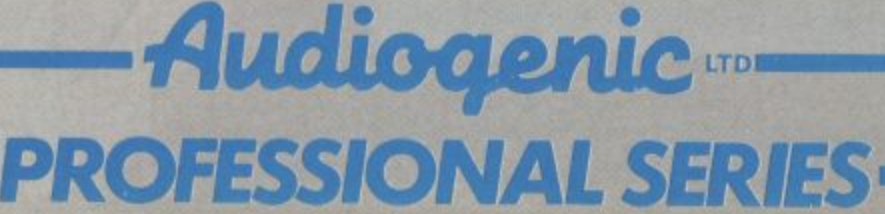

d AUDIOGENIC LID, P.O. BOX 88, READING, BERKS., ENGLAND. Tel: (0734) 664646

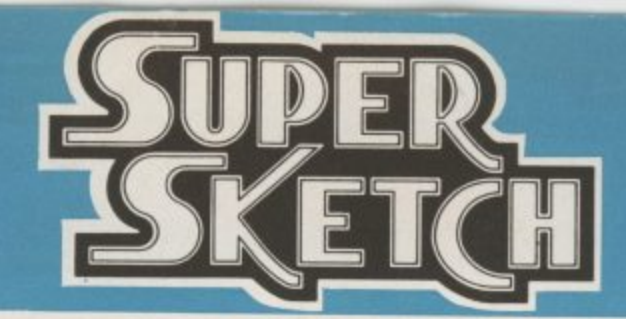

## **A Remarkable Innovation in Video Graphics**

Until now, creating computer graphics in colour has been both a demanding and expensive endeavor. The Super Sketch Graphics Tablet provides a totally unique and simple medium for creating video graphics at a surprisingly low cost.

By simply moving the stylus control arm, as you would a pencil, Super Sketch reproduces the movement on the video screen. Four control buttons at the top of the tablet assist in operating the graphic functions of the software. Graphics may be created by "free hand" or by "tracing" from drawings clipped to the pad.

Compared with other computer graphic products, it is much easier to use than keyboard controls, does more than joysticks, paddle con-<br>trallers and structure trollers and mouse controllers, and is less expensive than touch pad<br>products.

A brief demonstration instantly proves the remarkable features of Super Sketch. This product makes an excellent "Demo Display" in retail stores because anyone can immediately produce graphics with little or no instructions.

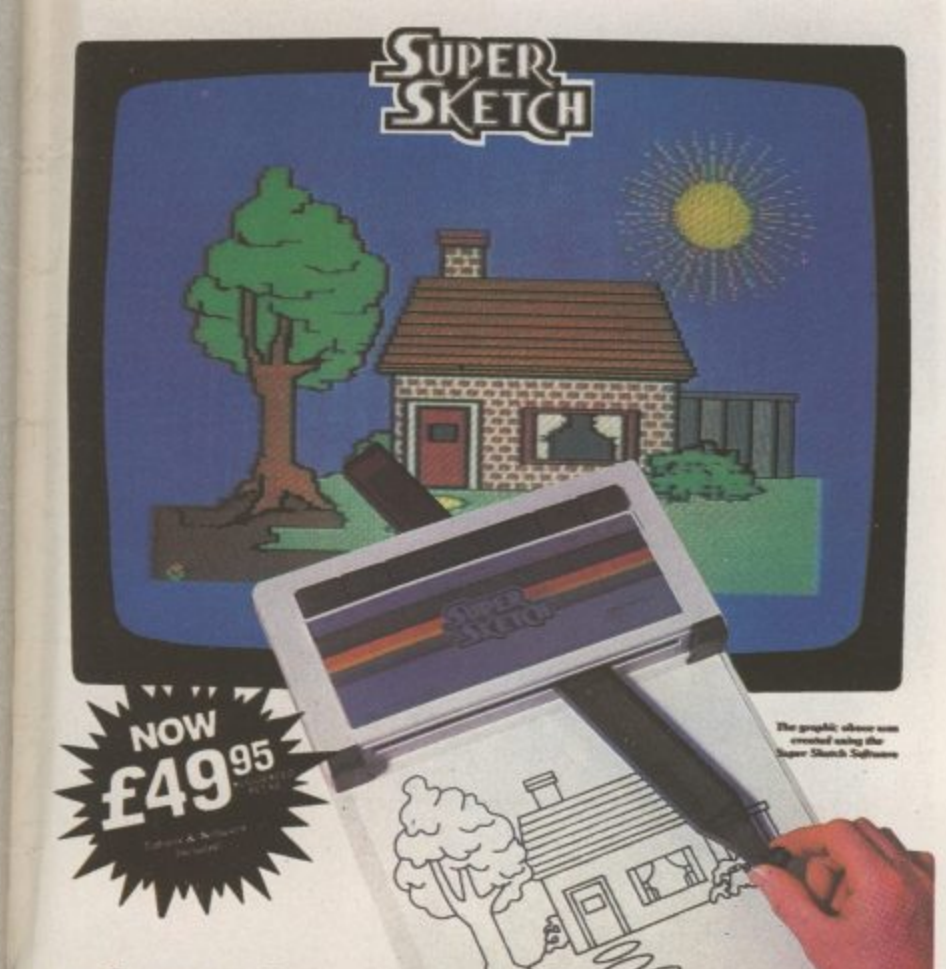

**Al,**

•,.-------•. I A k .

**tip when** 

**ill**

- **Creates Super Video**
- **Absolutely Simple To Use**
- **Cassette Software Included**
- **Printer Utility Included**
- **Starter Kit Included**

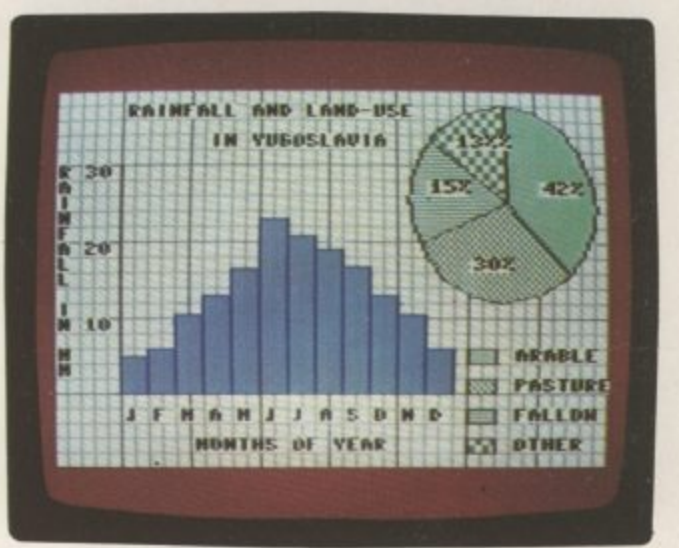

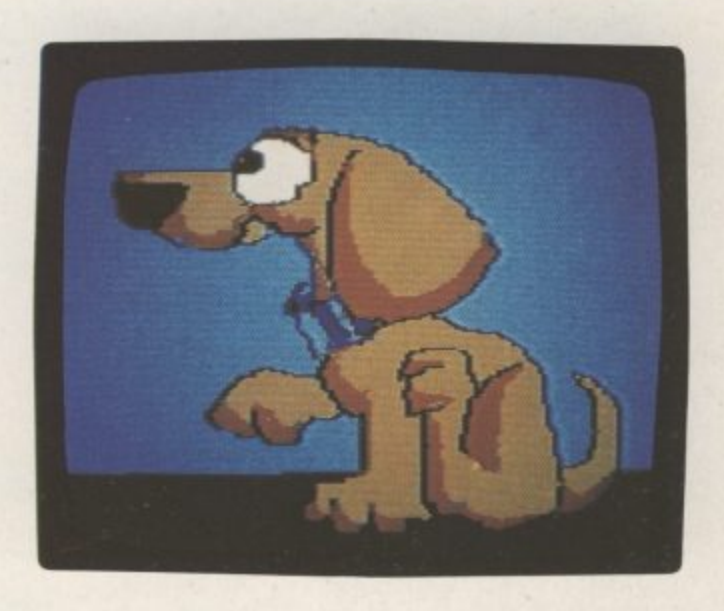

- **Cassette Software Includes Printer Utility** and Starter Art Programs
- **Four Easy To Use Menus: Main, Brush, Design, Expert**
- **Custom Brush & Design Capability**
- **Keyboard Text Entry Capability**
- **Tracing & Free Hand Drawing On One To One Ratio To Video Screen**
- **Easy To Use Push Button Controls**
- **Graphics Can Be Saved To Cassette And Reproduced On A Printer**
- Zoom Window

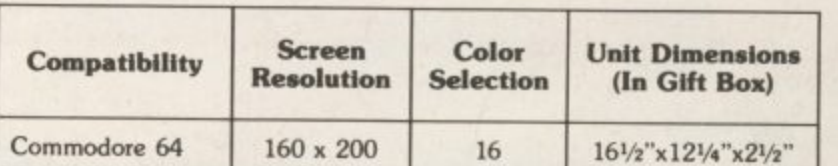

**e** • • **Unit 10 Victoria Industrial Park, Victoria Road, Dartford, Kent pm 5AJ Tel: 0322 92513/8Trade Enquiries**

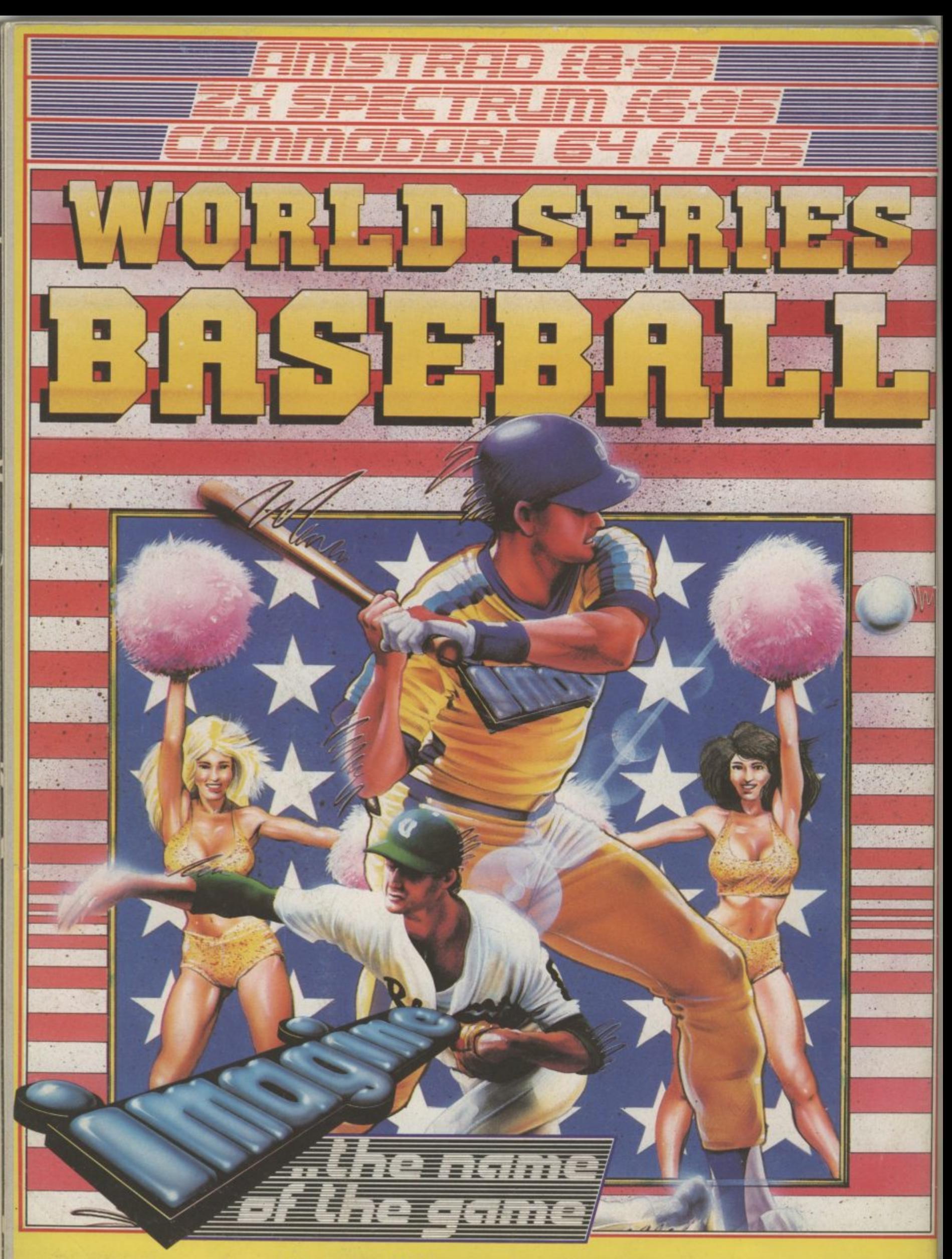

**Imagine Software is available from:** WOOLWORTH, WHSMITH, Zohn Menzies , LASKYS, Rumbelows, COMET, GREENS. **Spectrum Shops and all good dealers.**